# TruSight Oncology Comprehensive (UE)

# illumına

#### Prospect

PENTRU DIAGNOSTIC IN VITRO. EXCLUSIV PENTRU EXPORT.

## Utilizarea preconizată

TruSight Oncology Comprehensive (UE) este un test de diagnostic *in vitro* care utilizează secvențierea țintită de ultimă generație pentru detectarea de variante în 517 gene, pe bază de acizi nucleici extrași din specimene de țesut tumoral fixat cu formalină și încorporat în parafină (FFPE), obținute de la pacienți cu neoplasme maligne de organe pline, cu instrumentul Illumina® NextSeq™ 550Dx. Testul poate fi utilizat pentru detectarea de variante mononucleotidice și multinucleotidice, de inserții, deleții și amplificări de gene din ADN, precum și de variante de gene cu fuziuni și splice din ADN. Testul raportează și statusul pentru încărcarea mutațională tumorală (Tumor Mutational Burden/TMB) și instabilitatea microsatelitară (Microsatellite Instability/MSI)

Utilizarea preconizată a testului este pentru diagnostic corelat, în identificarea de pacienți cu cancer pentru tratament țintit cu produsele terapeutice enumerate în [Tabelul 1](#page-0-0), conform etichetei terapeutice aprobate a produselor. De asemenea, testul este preconizat pentru informații pentru analiza profilului tumoral, utilizabile de cadre medicale calificate în conformitate cu ghidurile profesionale, neputând fi, totodată, utilizat pentru a decide sau prescrie utilizarea aprobată a vreunui produs terapeutic.

<span id="page-0-0"></span>Tabelul 1 Indicație de diagnostic corelat

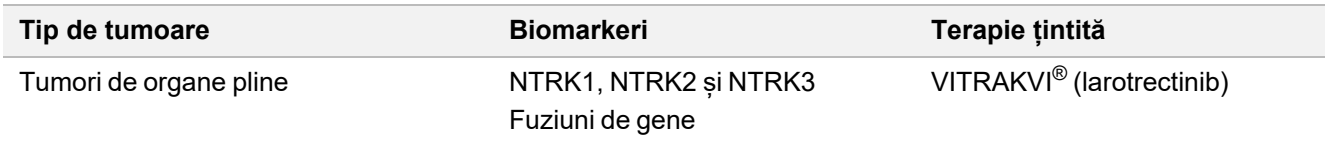

## Rezumatul și explicarea testului

## **Descriere clinică**

Cancerul este principala cauză de deces la nivel mondial și poate proveni din orice țesut $^1$ . Analiza bazei genetice a unei tumori este importantă pentru a identifica pacienții care pot beneficia de terapii direcționate și pentru a dezvolta noi metode de tratament. Sunt implicate numeroase gene în cauza sau evoluția tumorilor, multe dintre tumori prezentând o varietate de variante care afectează respectivele gene și funcțiile acestora. Aceste variante pot include mutații genetice de tipul variantelor mononucleotidice (SNV), multinucleotidice (MNV), al inserțiilor sau delețiilor, al amplificărilor și fuziunilor de gene și al variantelor cu splice. O altă consecință a mutațiilor genetice ale tumorilor este prezența de neoantigeni care generează reacții imunitare specifice respectivelor tumori. Starea mutațională a unei tumori poate fi reprezentată de TMB sau MSI, semnături genomice asociate prezenței neoantigenilor tumorali.

TruSight Oncology Comprehensive este un test detaliat de analiză a profilului genomic (comprehensive genomic profiling/CGP) prin secvențiere de ultimă generație (next-generation sequencing/NGS) care evaluează variantele genomice ale unui grup vast de gene asociate cancerului, enumerate în [Tabelul 2](#page-1-0). Analiza detectează variante scurte în 517 gene, pe lângă amplificări și fuziuni de gene și variante splice, [Tabelul 2](#page-1-0). Analiza asigură acoperirea secvențelor de codificare pentru toate genele, cu excepția TERT, în care este acoperită doar zona promotoare, evaluând, totodată, scorul TMB și statusul MSI . Subiectele vizate de aceste analize includ conținut citat de organizații profesionale cum sunt European Society for Medical Oncology (ESMO) și alte recomandări importante din SUA.<sup>2</sup> De asemenea, designul analizei TSO Comprehensive a fost influențat și de publicații ale unor consorții independente, precum și de cercetarea farmaceutică în faze finale.

Pentru o listă a zonelor excluse din definirea de variante, consultați *Lista de blocare pentru TruSight Oncology Comprehensive (nr. document 200009524)*, disponibilă pe site-ul de asistență Illumina. Lista de blocare este denumită și listă neagră în unele fișiere.

<span id="page-1-0"></span>În [Tabelul 2](#page-1-0) sunt identificate patru categorii de tipuri de variante: Variantă ADN scurtă (S), amplificare a genelor (A), fuziune (F) și variantă splice (Sp). Variantele ADN scurte includ SNV, MNV, inserțiile și delețiile.

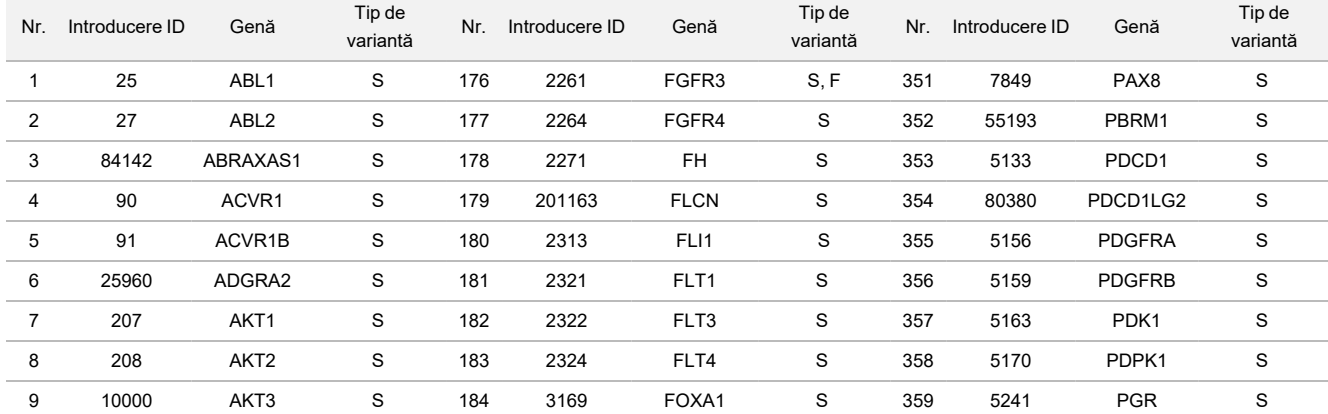

Tabelul 2 Grup de gene pentru analiza TSO Comprehensive (UE)

## illumina®

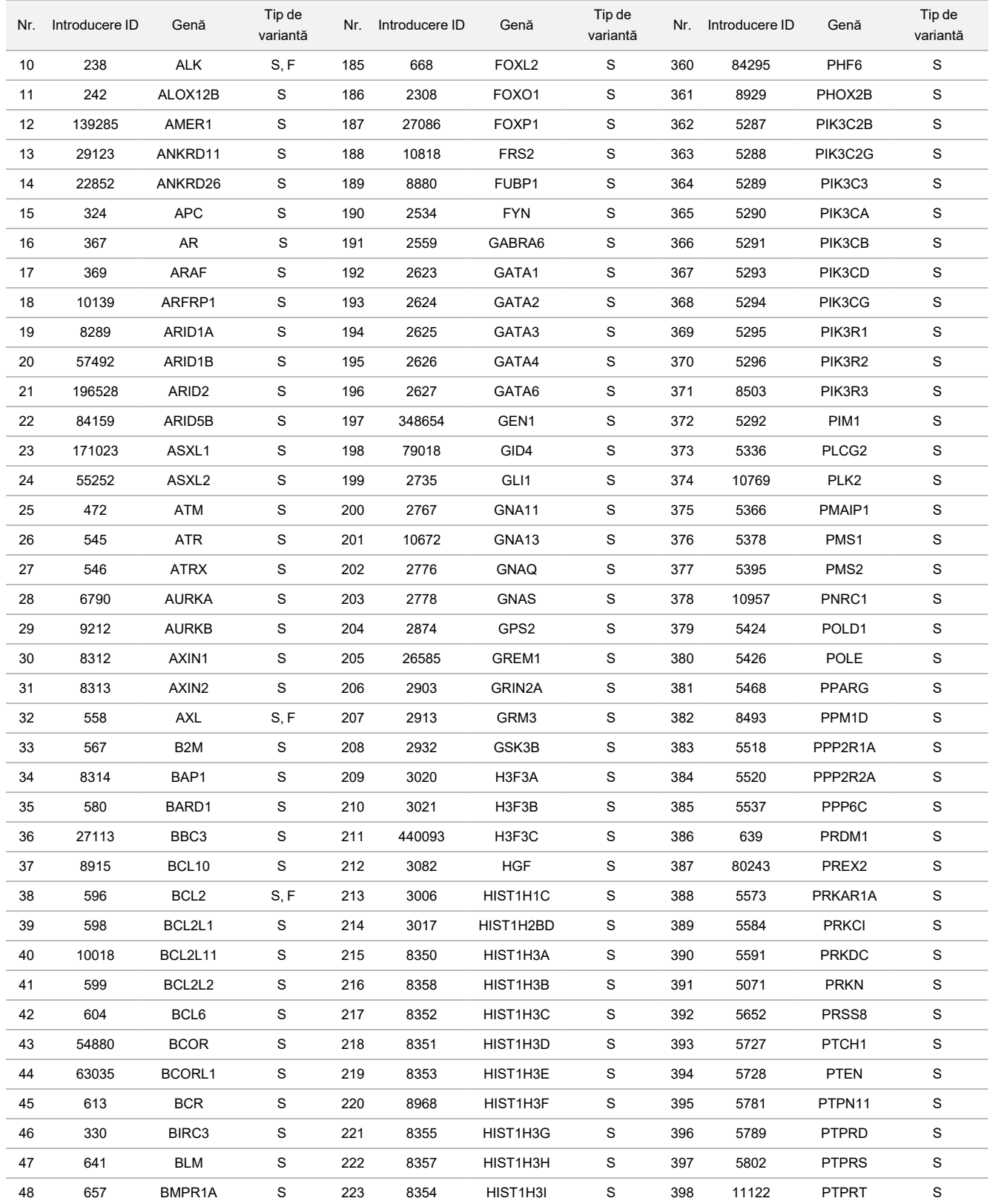

## illumina®

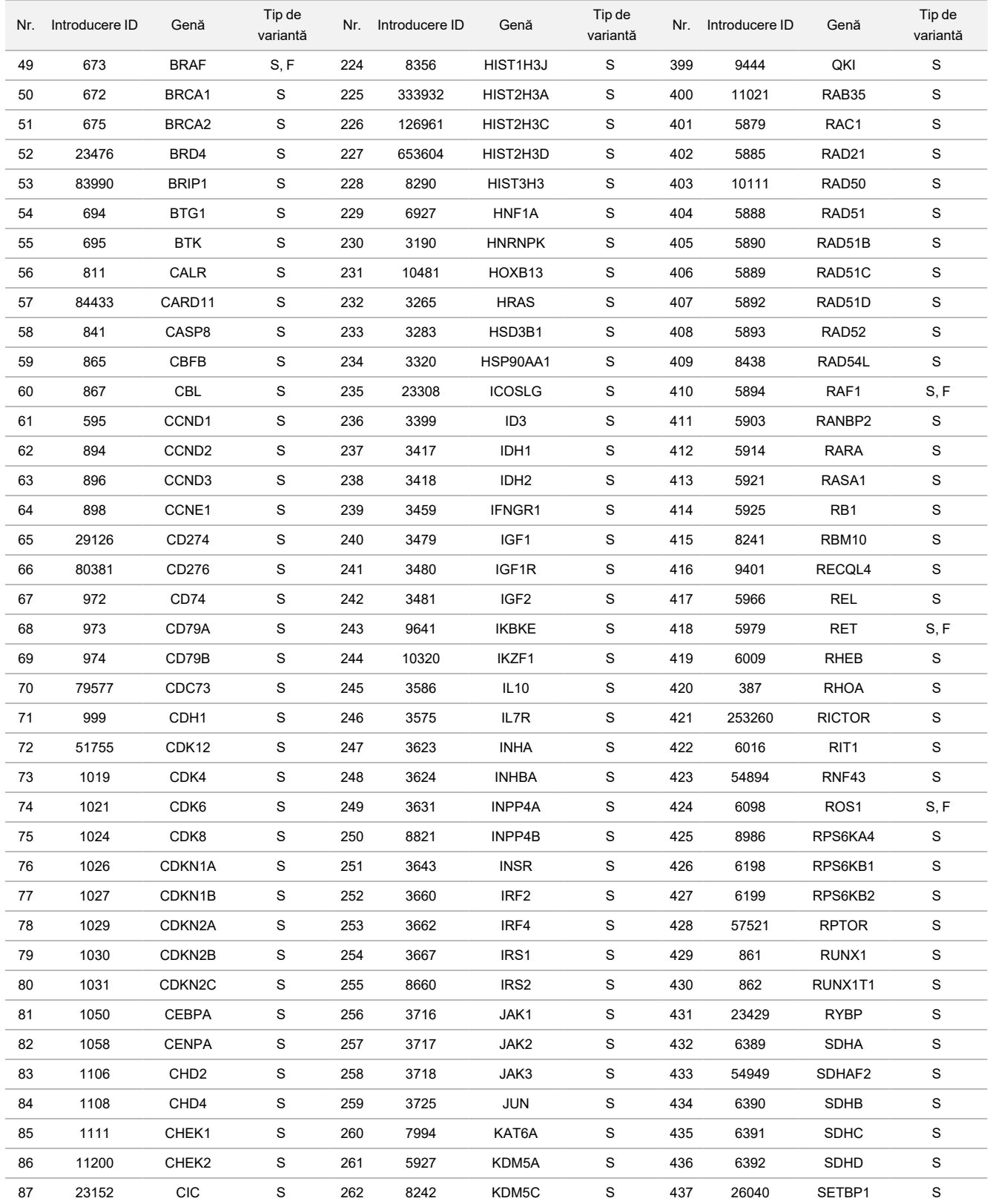

## illumina®

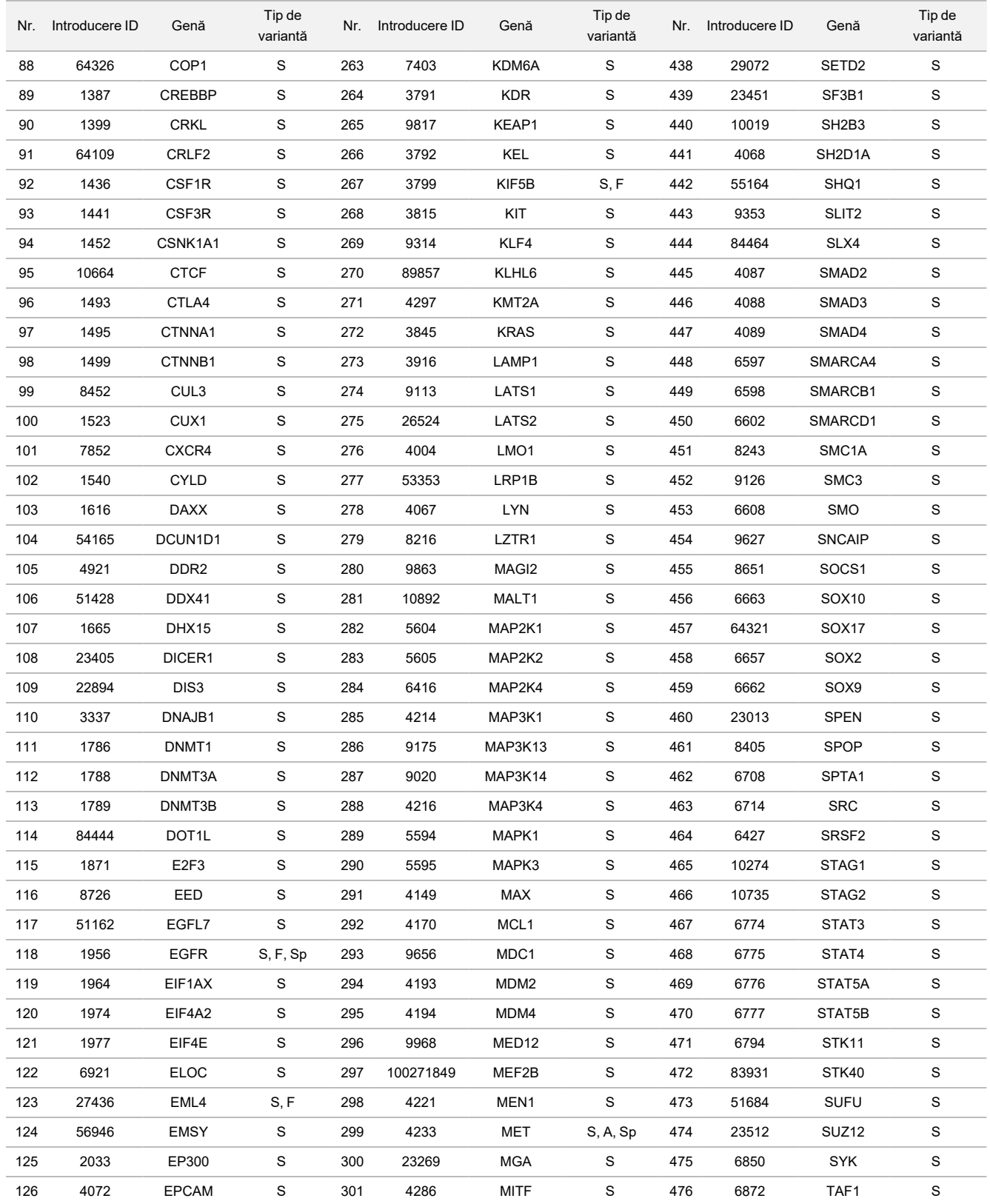

## illumina®

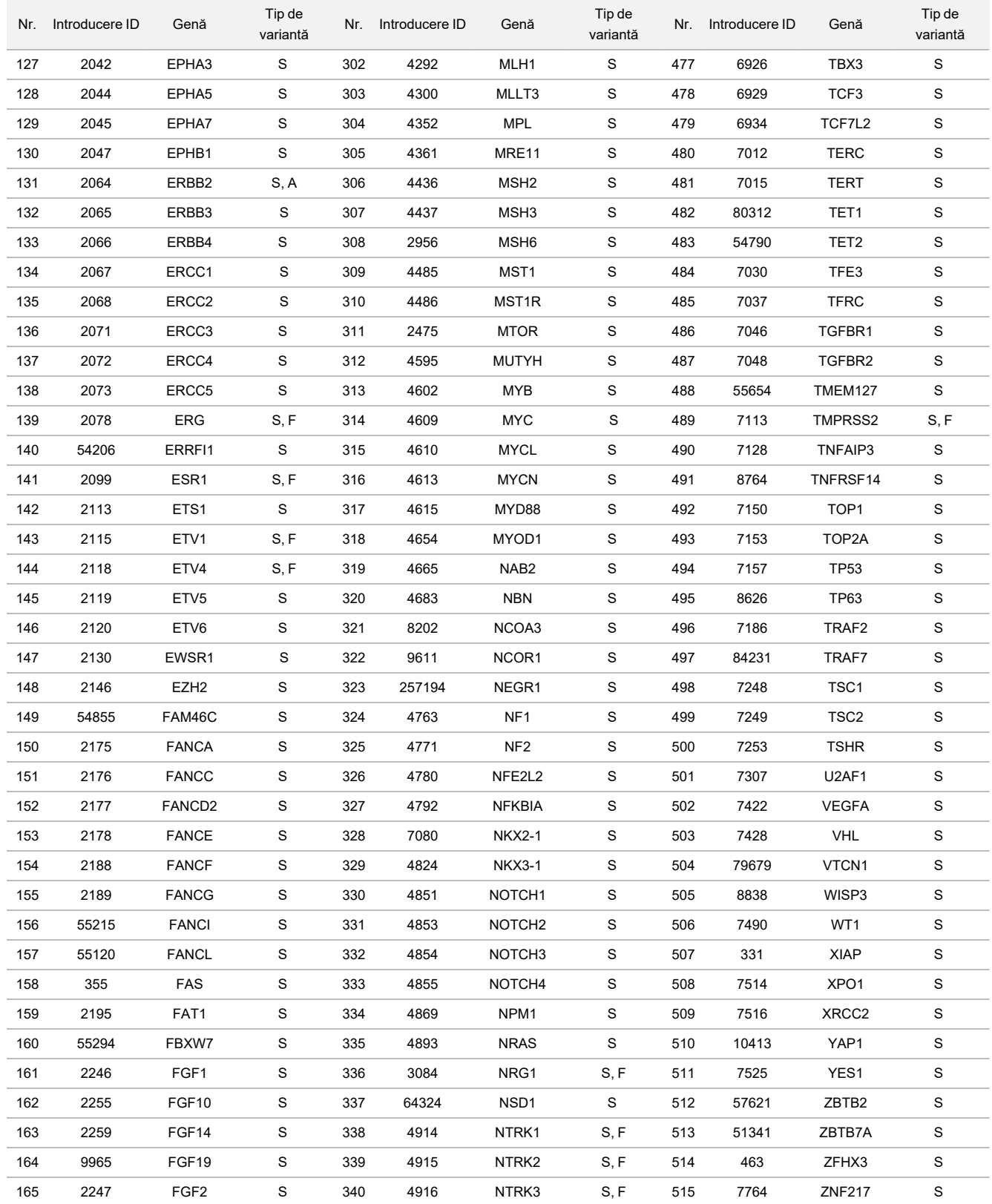

## illumina®

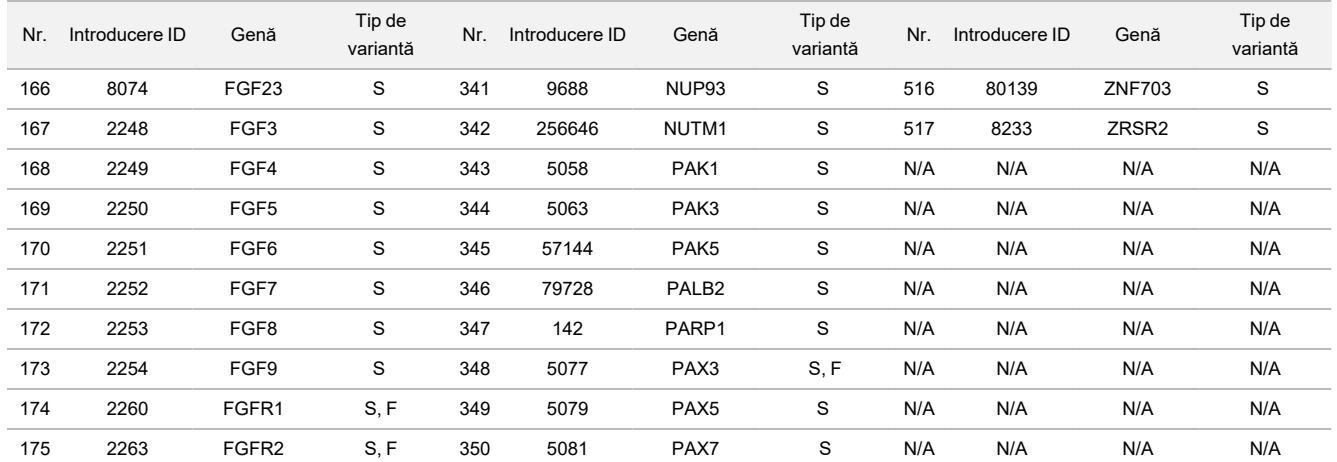

## Principiile procedurii

Testul TSO Comprehensive (UE) este un test distribuit efectuat cu ajutorul acidului nucleic extras ca material inițial. Pentru pregătirea bibliotecilor se utilizează ADN și/sau ARN extrase din țesut FFPE, concentrate pentru identificarea genelor conexe-cancerului și secvențiate cu instrumentul NextSeq 550Dx.

Testul TSO Comprehensive (UE) implică următoarele procese.

- **Prepararea și concentrarea bibliotecii** pentru ARN, 40 ng ARN în total se convertesc în ADN complementar cu catenă dublă (cADN). Pentru ADN genomic, 40 ng de ADN gADN se fragmentează mecanic în fragmente scurte. Adaptorii de secvențiere sunt ligați de fragmentele de cADN și gADN. Secvențele de indexare P5 și P7 sunt încorporate în fiecare bibliotecă pentru captarea de fragmente de bibliotecă pe suprafața celulei flow cell în timpul secvențierii. Indecșii includ o secvență unică de identificare a fiecărui specimen individual și, în cazul bibliotecilor din specimene de gADN, molecule individuale prin utilizarea de identificatori moleculari unici (UMI). Bibliotecile sunt apoi concentrate pentru genele de interes specifice cu o metodă pe bază de captare. Secvențele sondă biotinilate din zonele de interes ale genei țintite de analiză sunt hibridizate în biblioteci. Sondele și bibliotecile țintite hibridizate sunt izolate de bibliotecile nețintite prin captare cu particule magnetice cu streptavidin. Bibliotecile țintite concentrate sunt spălate și amplificate. Cantitatea fiecărei biblioteci concentrate este apoi normalizată cu o metodă cu bile, pentru a asigura reprezentarea egală pentru secvențiere în bibliotecile grupate.
- **Secvențiere și analiză primară**—Bibliotecile normalizate și concentrate sunt grupate cu formare de clustere într-o celulă flow cell, iar apoi secvențiate prin reacție chimică de sinteză (SBS) pe NextSeq 550Dx. Reacția chimică SBS folosește o metodă cu terminator reversibil pentru a detecta bazele mononucleotidice etichetate fluorescent, pe măsură ce acestea sunt încorporate în catenele de ADN în creștere. În fiecare ciclu de secvențiere se adaugă la lanțul acidului nucleic o singură dNTP. Eticheta dNTP acționează ca terminator pentru polimerizare. După fiecare încorporare de dNTP, se analizează imagistic colorantul fluorescent pentru identificarea bazei, acesta fiind apoi clivat pentru a permite încorporarea următoarei nucleotide. Patru dNTP reversibile fixate cu terminator (A, G, T și C) sunt prezente ca molecule unice, separate. Prin urmare, competiția naturală minimizează deviația de încorporare. În analiza primară, definirile de baze se efectuează direct pe baza măsurării intensității semnalului în fiecare ciclu de secvențiere, efectuându-se, astfel, secvențierea separată a bazelor. Fiecărei definiri de baze i se atribuie un scor de calitate.
- **Analiză secundară** Local Run Manager pentru modulul de analiză TruSight Oncology Comprehensive (EU) este încărcat pe instrumentul NextSeq 550Dx ca parte a software-ului Local Run Manager (LRM), facilitând efectuarea configurării și a analizei secundare a rezultatelor secvențierii cu TSO Comprehensive (EU). Analiza secundară include validarea procesării ciclului și controlul calității, urmate de demultiplexare, generarea de fișiere FASTQ, aliniere și definirea de variante. Demultiplexarea separă datele din bibliotecile grupate pe baza indecșilor de secvențiere unici adăugați în procedura de pregătire a bibliotecii. Se generează fișierele FASTQ, care conțin citirile de secvențiere pentru fiecare specimen și scorurile de calitate, exceptând citirile din toate clusterele care nu au corespuns filtrului. Citirile de secvențiere sunt aliniate apoi la un genom de referință, pentru identificarea relațiilor dintre secvențe și li se alocă un scor bazat pe zonele similare. Citirile aliniate sunt scrise în fișiere în format BAM. Software-ul de analiză utilizează algoritmi separați pentru bibliotecile generate din specimene de ADN și/sau ARN pentru definirea de variante de ADN scurte, amplificări de gene, TMB și MSI pentru specimene de ADN și variante

fuzionate și cu splice de specimene ARN. Modulul software de analiză generează multiple rezultate, incluzând valorile de secvențiere și fișierele în format Variant Call Format (VCF). Fișierele VCF conțin informații despre variantele situate în poziții specifice într-un genom de referință. Se generează pentru fiecare specimen valorile de secvențiere și fișierele individuale cu rezultate. Consultați Ghidul fluxului de lucru pentru Local Run Manager pentru modulul de analiză TruSight Oncology Comprehensive (UE) (nr. document 200008661) pentru detalii privind analizele secundară și terțiară.

• **Analiza terțiară** – analiza terțiară, efectuată de modulul de analiză Local Run Manager pentru TruSight Oncology Comprehensive (UE) se compune din calcularea TMB și MSI, determinarea diagnosticului corelat, analiza profilului tumoral pe baza variantelor la două niveluri de relevanță clinică pe baza fondului de cunoștințe (Knowledge Base/KB) și tipul de țesut, precum și generarea raportului rezultatelor. Analiza profilului tumorii poate fi denumită și analiză completă a profilului genomic. Rezultatele interpretate privind variantele și rezultatele biomarkerilor TMB și MSI sunt rezumate în raportul rezultatelor TSO Comprehensive (UE).

## Limitările procedurii

#### **Exclusiv pentru diagnostic** *in vitro***.**

- Exclusiv pe bază de prescripție medicală. Este obligatorie utilizarea testului conform reglementărilor clinice de laborator.
- Rezultatele genomice enumerate în [Tabelul 2](#page-1-0) pentru utilizarea preconizată nu reprezintă indicații ori concluzii în sprijinul utilizării aprobate pentru niciun produs terapeutic specific.
- Pentru variantele enumerate în raportul rezultatelor pentru TSO Comprehensive (UE), la capitolul Rezultate genomice cu relevanță clinică dovedită și Rezultate genomică cu potențială relevanță clinică, nu s-a efectuat validare clinică.
- Deciziile de îngrijire medicală și tratament pentru pacienți trebuie să se bazeze pe raționamentul clinic al medicului curant, ținându-se seama de toate informațiile aplicabile relative la afecțiunea pacientului, cum sunt antecedentele familiale și examinările fizice ale pacientului, informațiile din alte teste de diagnosticare și preferințele pacientului conform standardului de îngrijire medicală din respectiva comunitate.
- Calitatea specimenelor FFPE variază semnificativ. E posibil ca specimenele cărora nu li s-au aplicat proceduri de fixare standard să nu genereze acizi nucleici care să respecte cerințele de control al calității ale testului (*[Controlul](#page-78-0) calității*[, la pagina 79\)](#page-78-0). Blocurile FFPE depozitate mai mult de cinci ani prezintă validitate mai redusă demonstrată.
- Nu s-au evaluat performanțele TSO Comprehensive (UE) cu specimene de la pacienți cu transplant de organe sau țesuturi.
- În genomuri cu rearanjare substanțială, cu deleții și dispariție a heterozigotismului, software-ul TSO Comprehensive (UE) poate clasifica eronat un specimen ADN ca fiind contaminat (CONTAMINATION\_SCORE > 3106 și valoare p> 0,049).
- Un rezultat negativ nu exclude prezența unei mutații sub limita de detecție (LoD) a testului.
- Sensibilitatea în detecția variantelor ADN scurte poate fi afectată de:
	- Contextul genomic de complexitate redusă

### illumina

- Lungime crescătoare a variantelor
- Scorurile TMB pot fi imprecise în următoarele contexte:
	- Dacă conținutul tumorii este la niveluri unde frecvențele alelelor variantelor gametice și somatice converg.
	- În populații nereprezentate suficient în bazele de date publice.
- Sensibilitatea în detecția fuziunilor poate fi afectată de:
	- Complexitatea redusă a bibliotecilor, conducând la un număr scăzut de citiri de susținere din cauza deviațiilor din fluxul de lucru de analiză (de exemplu, respectarea pașilor de mixare din *[Denaturare și renaturare ARN](#page-42-0)*, [la pagina 43](#page-42-0)).
	- O genă unică care acoperă ambele puncte de întrerupere.
	- Mai multe puncte de întrerupere pentru fuziuni se află în imediată proximitate unele față de altele la parteneri multipli; e posibil ca multiplele puncte de întrerupere și multiplii parteneri să se raporteze ca punct de întrerupere și partener unic.
	- Dimensiuni medii ale inserțiilor reduse; este obligatorie o dimensiune medie minimă de 80 bp a inserțiilor, dar sensibilitatea scade în intervalul 80-100 bp.
	- Complexitatea redusă a secvențierii sau context genomic omolog conex punctelor de întrerupere pentru fuziuni.
- Rezoluția genelor implicate într-o fuziune poate fi afectată în cazul în care punctele de întrerupere apar în zone genomice cu gene suprapuse. Testul va raporta toate genele, delimitate cu ";", dacă la punctul de întrerupere se suprapun multiple gene.
- Acoperirea inconsecventă în zona promotoare TERT poate duce la No Result (fără rezultate), din cauza profunzimii reduse.
- Adnotările sau erorile KB pot duce la rezultate fals pozitive sau fals negative, incluzând includerea unei variante la nivelul greșit (din Rezultate genomice cu relevanță clinică dovedită și Rezultate genomice cu potențială relevanță clinică) sau informațiile de adnotare din raport pot fi incorecte. Există trei potențiale surse de erori:
	- Adnotarea variantelor TSO Comprehensive (UE). Există o rată de eroare de cca. 0,0027%, bazată pe analiza a 2.448.350 de variante din COSMIC v92, existând, așadar, potențial de erori redus.
	- Erori KB cauzate de procesul de specificare sau diferențiere pe niveluri.
	- Relevanța conținutului din KB se modifică în timp. Raportul va reflecta cunoștințele de la momentul autentificării și verificării KB.
	- Variantele raportate în Rezultatele pentru CDx nu sunt afectate de erorile de adnotare sau KB.
- TSO Comprehensive (UE) a fost conceput pentru raportarea variantelor somatice cu relevanță clinică sau cu potențială relevanță clinică. Deoarece testul este conceput exclusiv pentru tumori, este posibilă raportarea neintenționată de variante gametice (ereditare). TSO Comprehensive (UE) utilizează un fond de cunoștințe (KB) pentru raportarea variantelor, fără adnotări specifice originii gametice sau somatice a acestora.
- KB include doar asocieri de natură terapeutică, de diagnostic și de prognostic relevante pentru variantele prezente în neoplasme maligne de organe pline cunoscute. Suspiciunile și asocierile cu risc de cancer nu sunt incluse în KB.

### illumina

## Componentele produsului

Testul TruSight Oncology Comprehensive (UE) constă din următoarele componente:

- Kit TruSight Oncology Comprehensive (EU) (Illumina, nr. catalog 20063092): Kitul include reactivi în volum suficient pentru generarea a 24 de biblioteci ADN și a 24 de biblioteci ARN cu controale, incluzând specimene de la pacienți și controale. Controalele sunt comercializate separat (consultați *[Reactivi obligatorii, nefurnizați](#page-16-0)*, la pagina 17).
- Fond de cunoștințe (Knowledge Base): actualizat lunar și disponibil pentru descărcare din Illumina Lighthouse Portal.
- Modul de analiză TruSight Oncology Comprehensive (UE) (nr. catalog Illumina 20051843\*), care asistă în analiza profilului tumoral și NTRK, incluzând următoarele componente:
	- Pachete pentru ipoteze TSO Comprehensive (EU) v2.1.0 (PN 20079589)
	- Suită software TSO Comprehensive (UE) v2.3.6 (PN 20079588)
	- Kit USB TSO Comprehensive (UE) v2.3.6 (PN 20079591)
- Modul de analiză TruSight Oncology Comprehensive (UE) (nr. catalog Illumina 20051843\*), care asistă în analiza profilului tumoral și NTRK, incluzând următoarele componente:
	- Pachete pentru ipoteze TSO Comprehensive (EU) v2.0.0 (PN 20051760)
	- Suită software TSO Comprehensive (UE) v2.3.5 (PN 20075244)
	- Kit USB TSO Comprehensive (UE) v2.3.5 (PN 20075239)

\* Local Run Manager pentru modulul de analiză TruSight Oncology Comprehensive (UE): Un reprezentant de service Illumina instalează versiunea adecvată a modului de analiză TSO Comprehensive (UE) pe Local Run Manager pentru instrumentul NextSeq 550Dx. Consultați [Tabelul 3](#page-10-0) pentru Ghidul fluxului de lucru și versiunea software a modulului de analiză.

<span id="page-10-0"></span>Tabelul 3 Versiunea software, Ghidul fluxului de lucru pentru modulul de analiză TSO Comprehensive

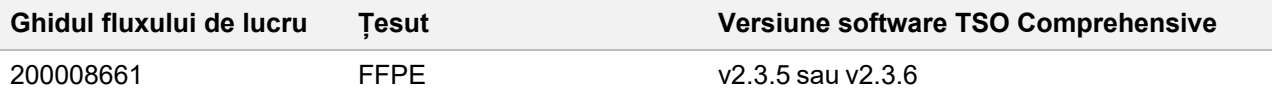

## **Reactivi**

## **Reactivi furnizați**

Reactivii de mai jos sunt furnizați împreună cu kitul TSO Comprehensive (UE).

#### **TruSight Oncology Comp RNA Library Prep, PN 20031127**

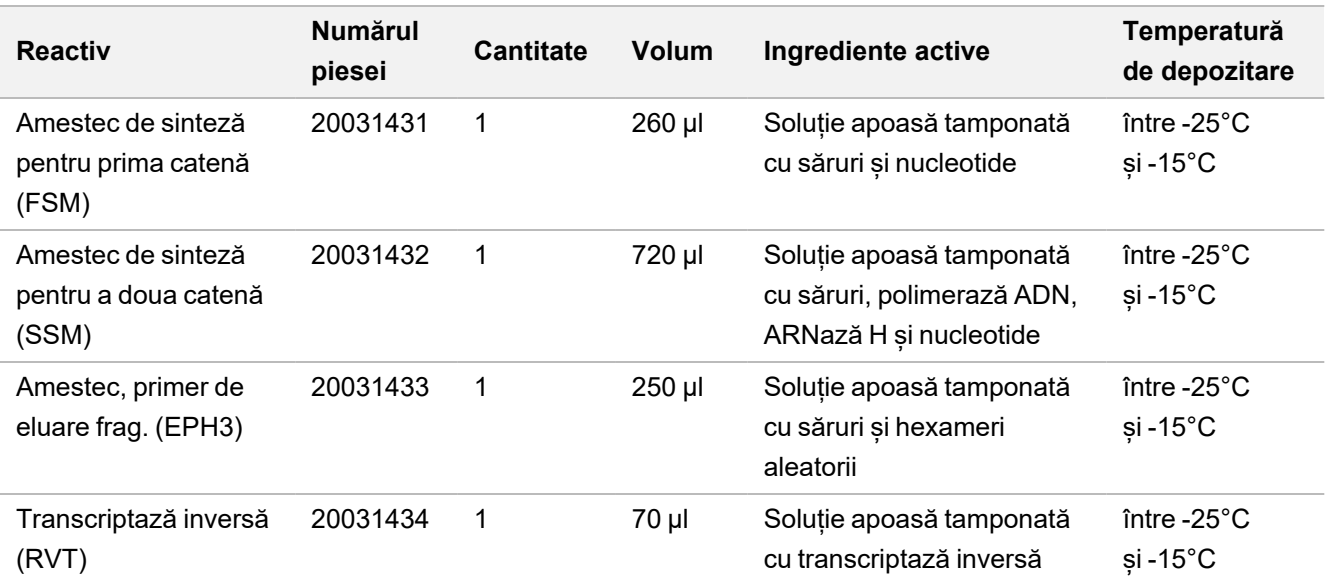

#### **TruSight Oncology Comp Library Prep (congelare), PN 20031118**

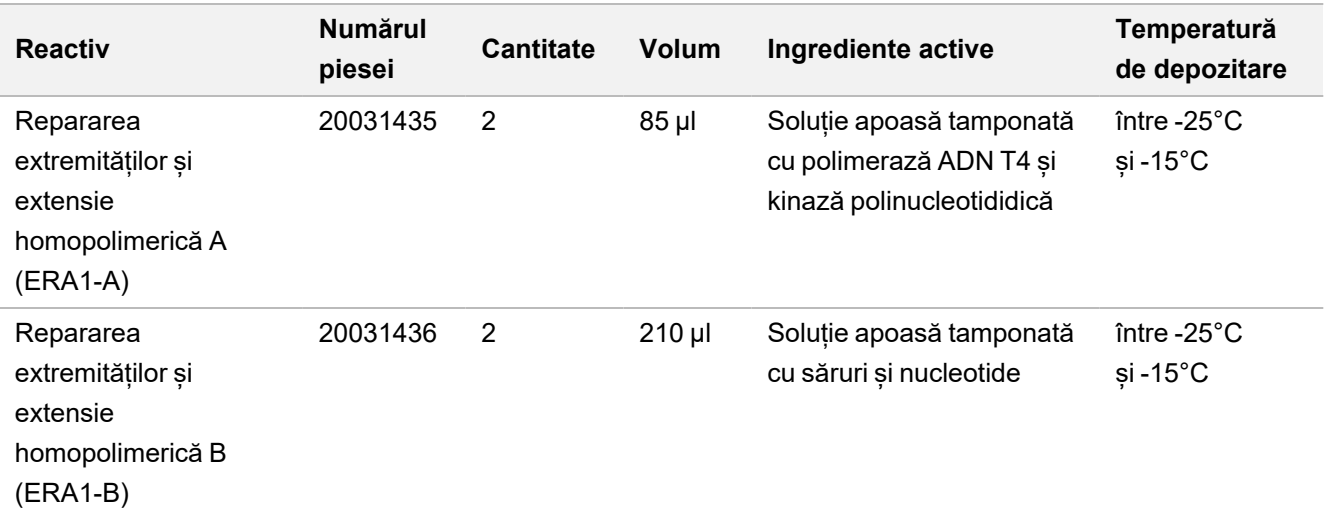

### illumina®

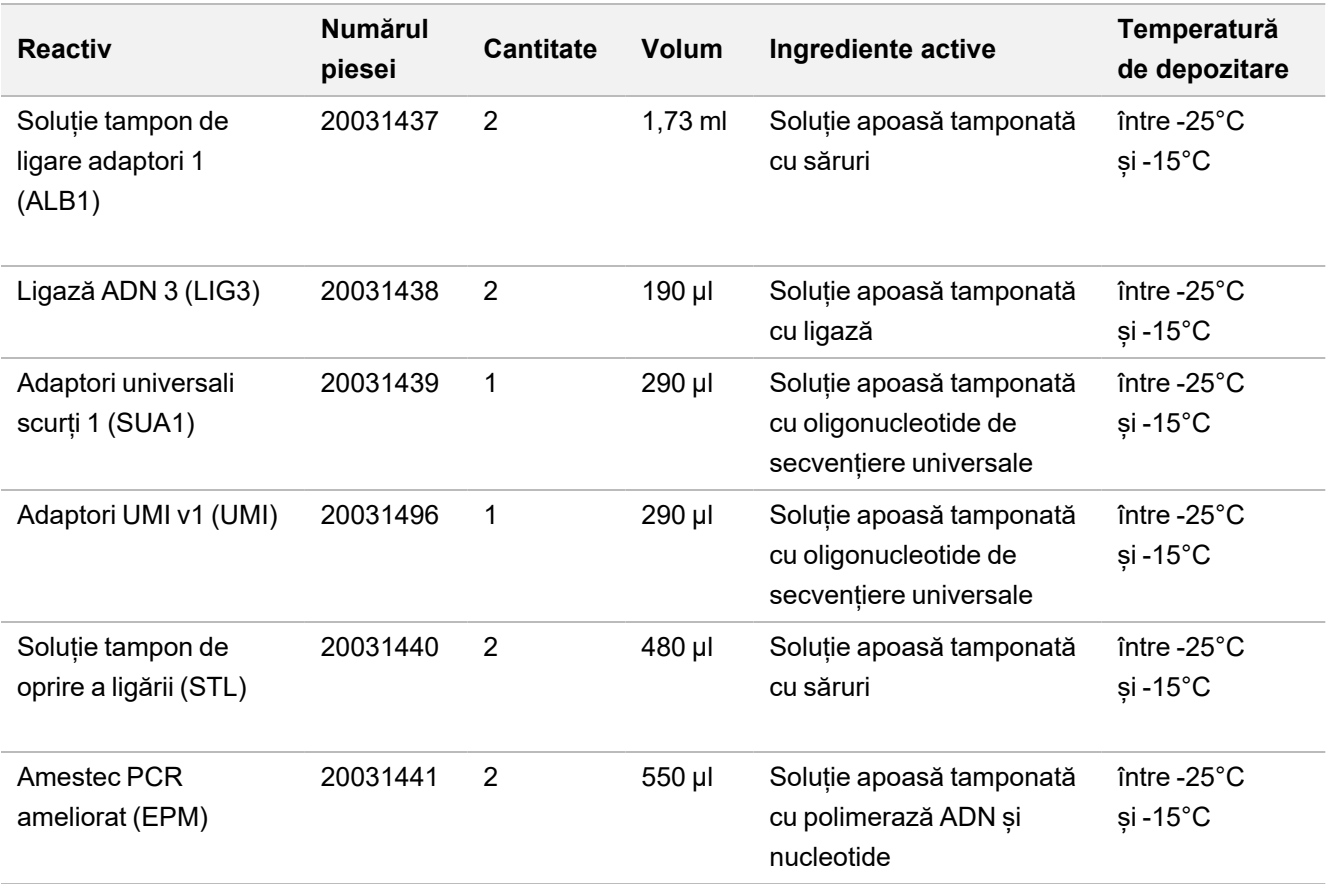

#### **TruSight Oncology Comp Library Prep (refrigerare), PN 20031119**

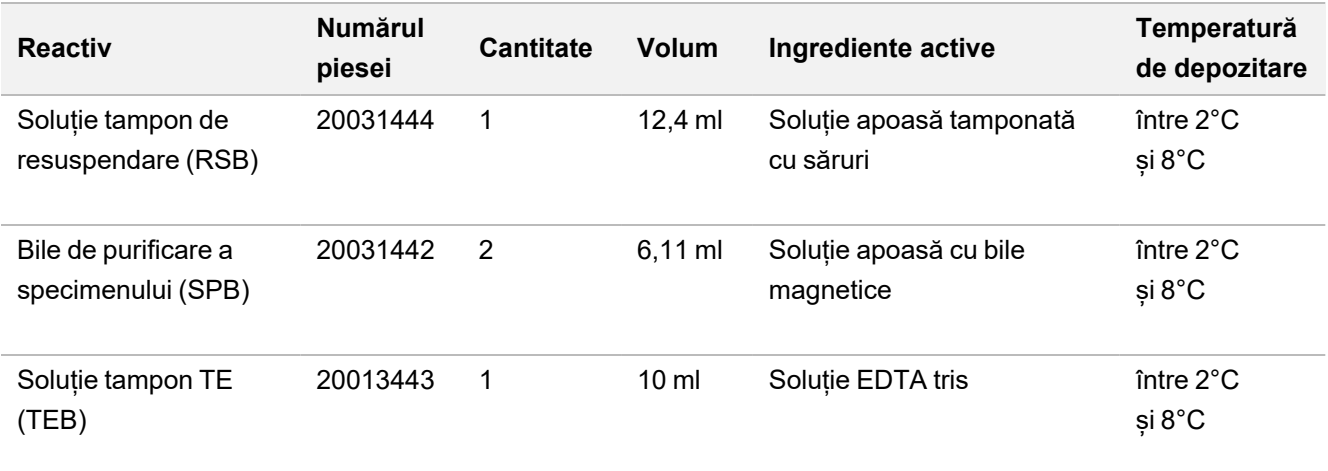

#### **TruSight Oncology Comp UP Index Primers, PN 20031120**

Ingrediente active: Soluție apoasă tamponată conținând primeri cu oligonucleotide cu coduri de bare individuale.

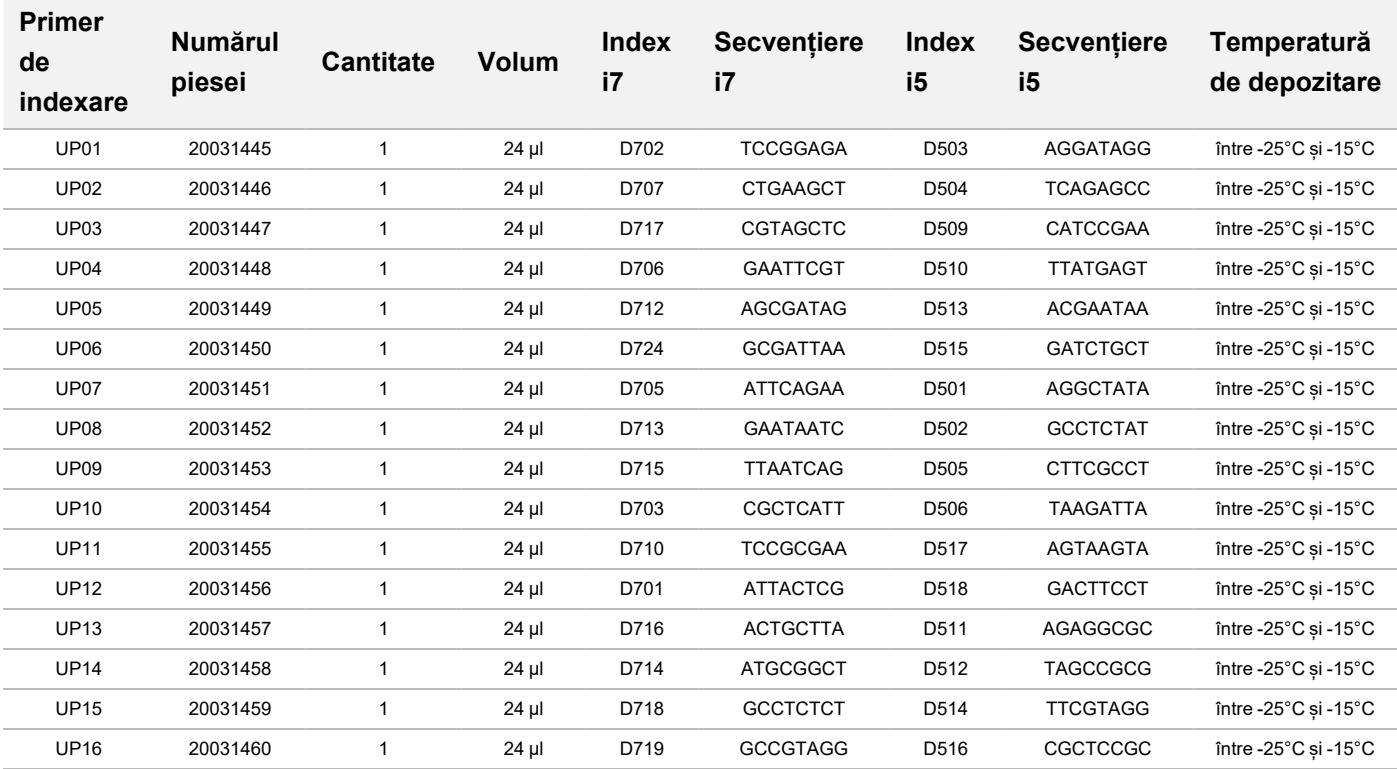

Notă Utilizați primeri unici de indexare (UPxx) pentru specimene ARN sau ADN .

#### **TruSight Oncology Comp CP Index Primers, PN 20031126**

Ingrediente active: Soluție apoasă tamponată conținând primeri cu oligonucleotide cu coduri de bare individuale.

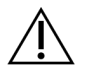

#### ATENȚIE

Utilizați primeri de indexare combinatorică (Cpxx) doar pentru specimene ADN (flux de lucru FFPE).

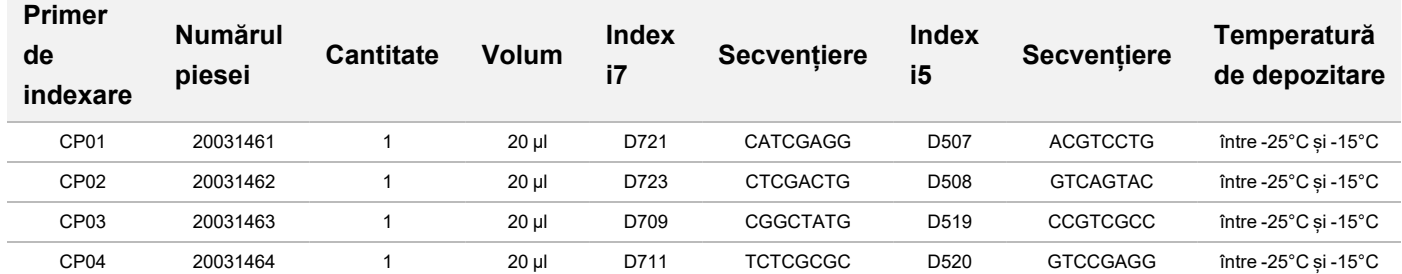

### illumina®

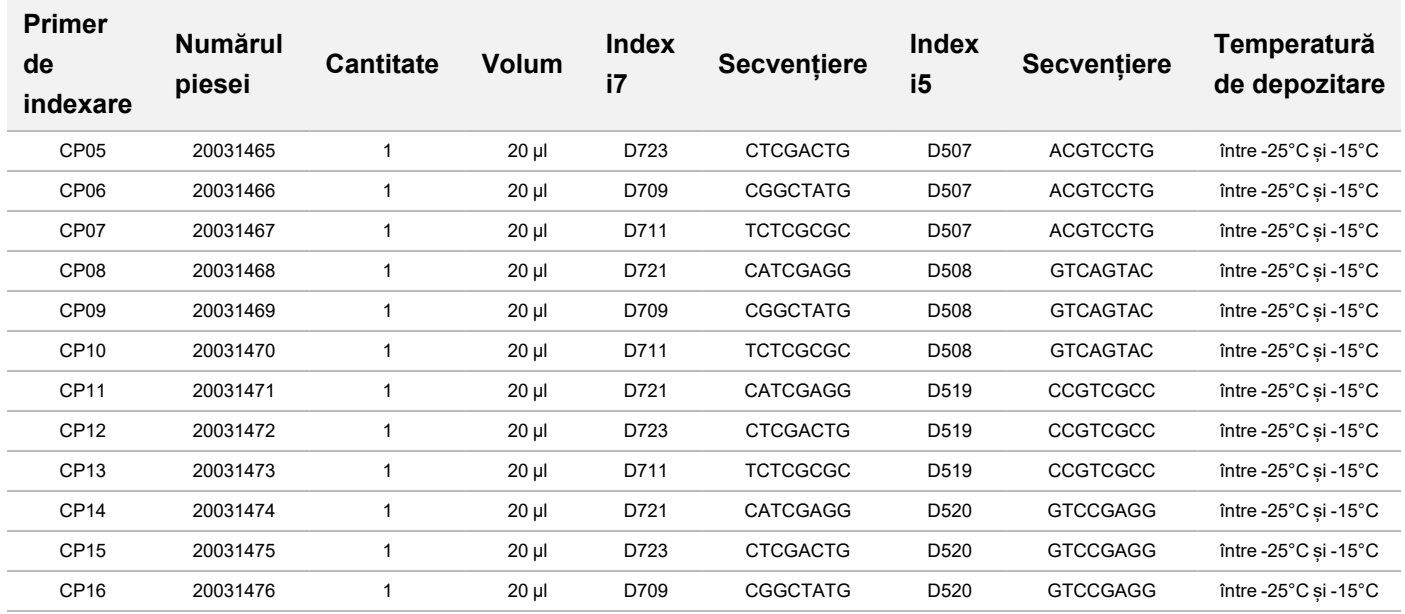

#### **TruSight Oncology Comp Enrichment (refrigerare), PN 20031123**

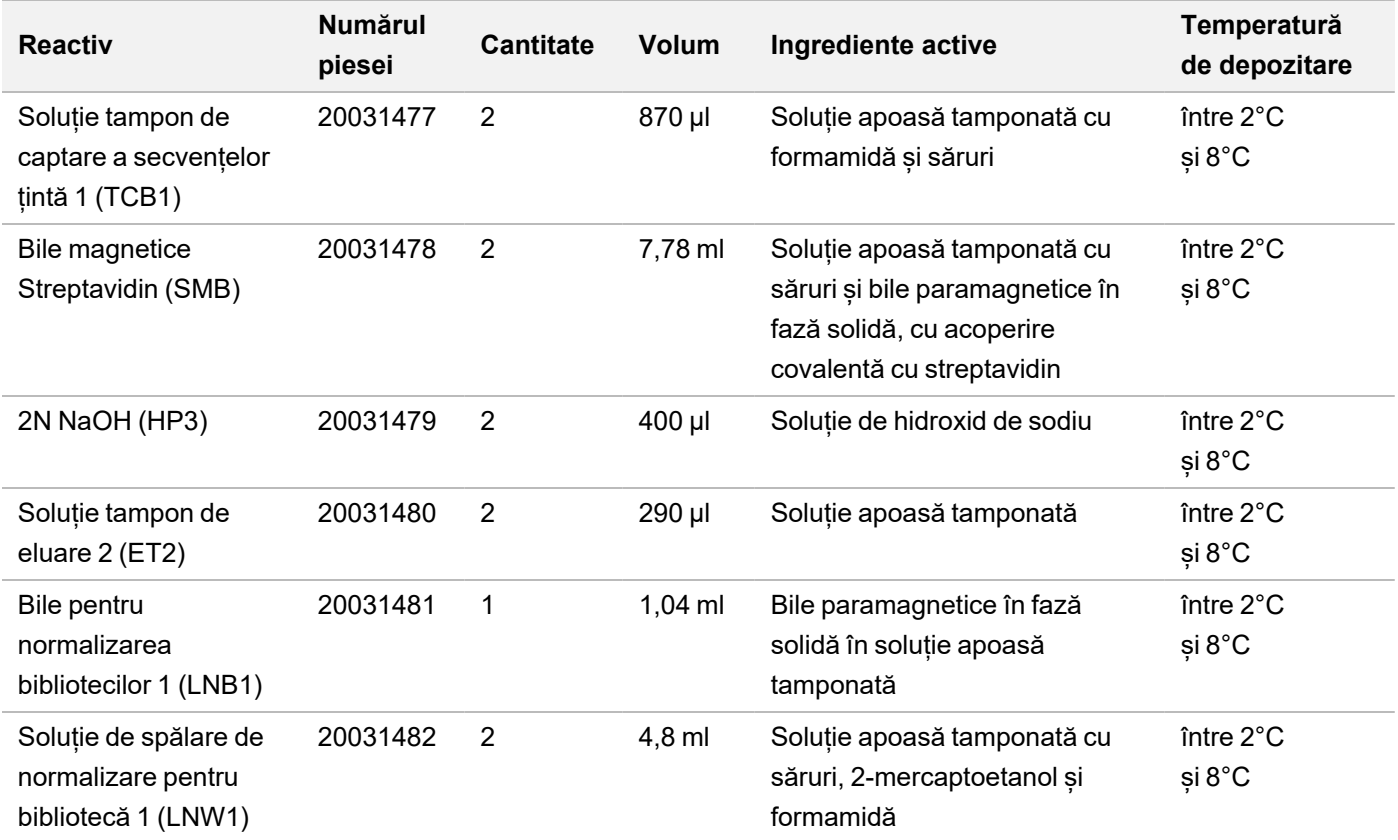

### illumina®

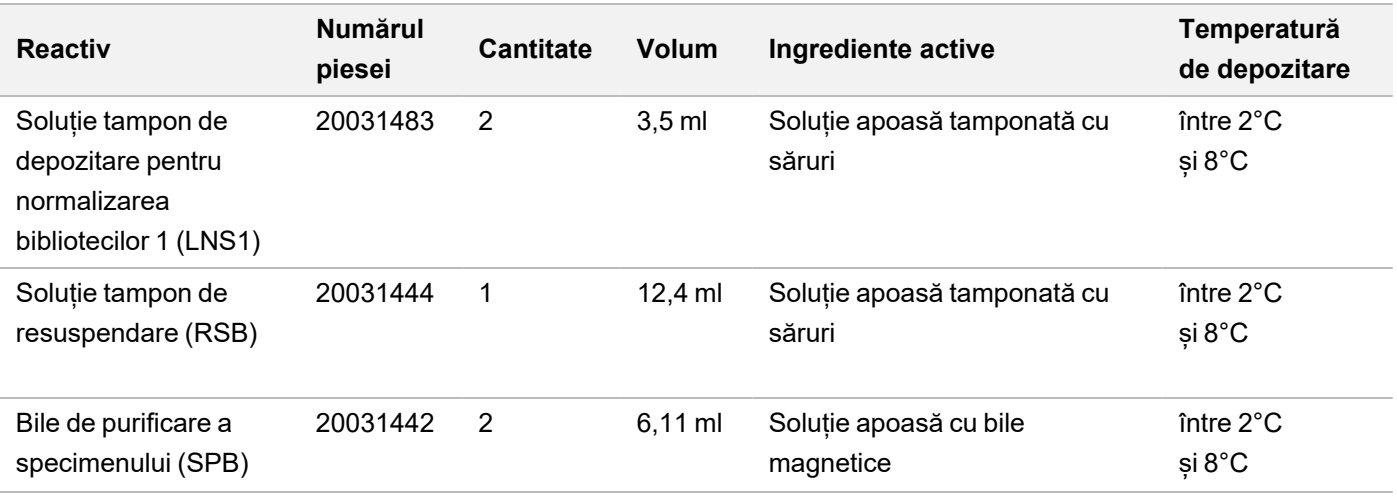

#### **TruSight Oncology Comp Enrichment (congelare), PN 20031121**

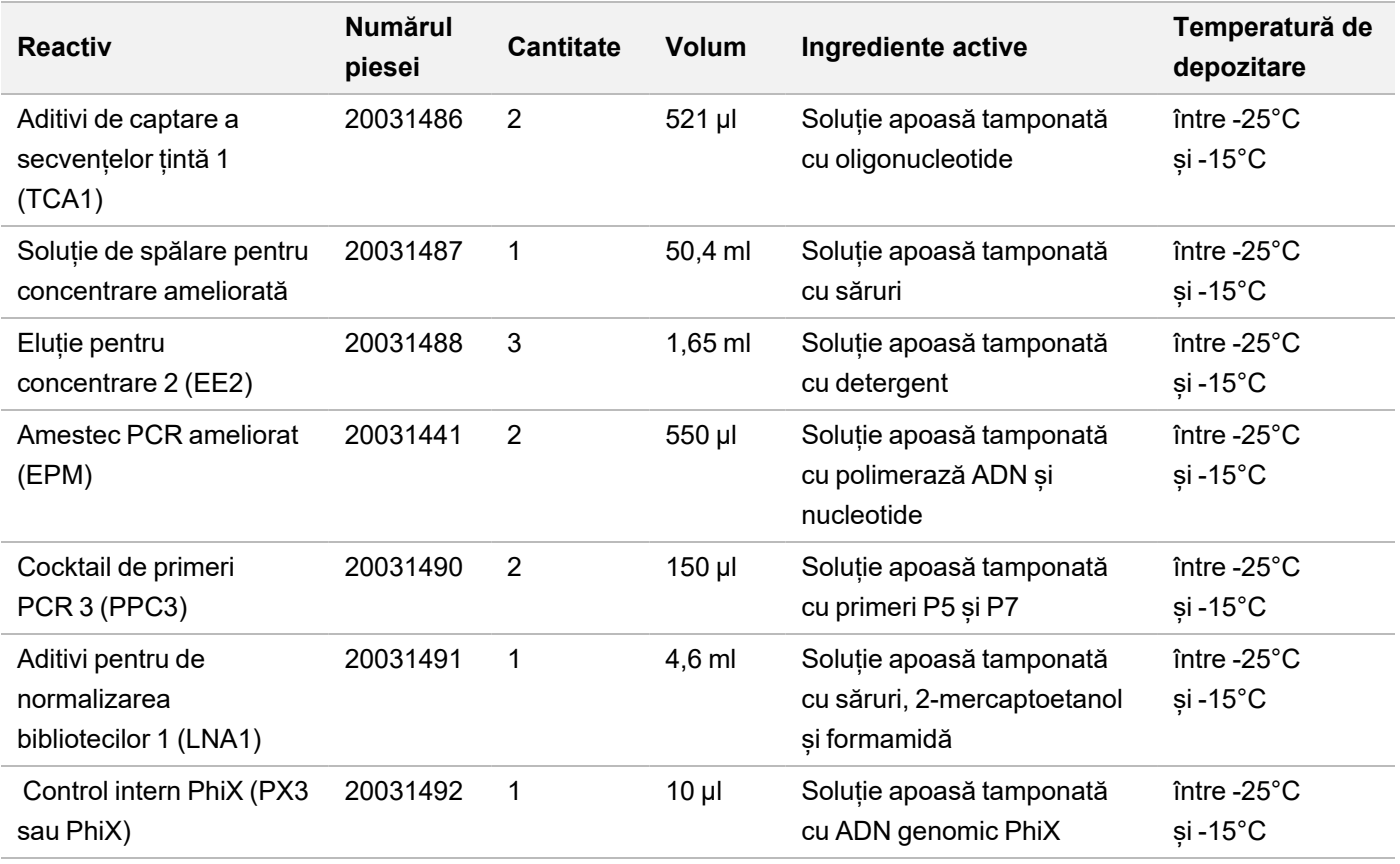

#### **TruSight Oncology Comp Content Set, PN 20031122**

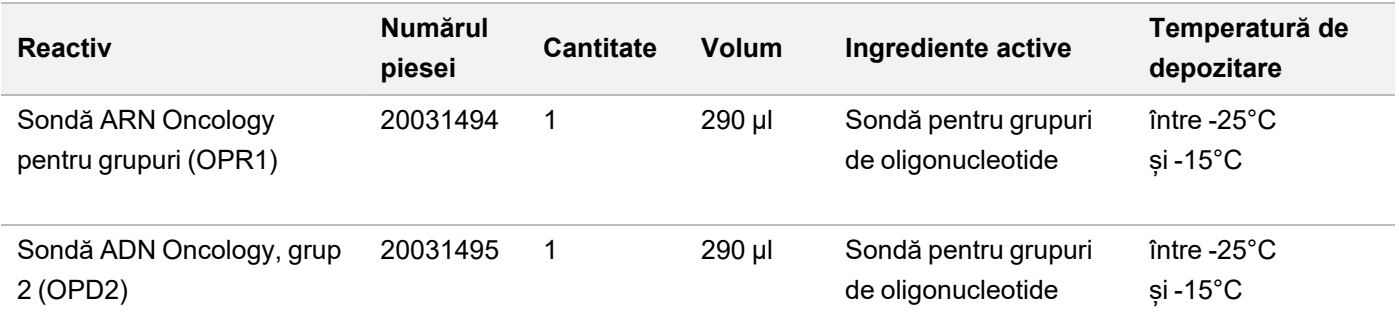

### <span id="page-16-0"></span>**Reactivi obligatorii, nefurnizați**

#### **Reactivi pentru preamplificare**

- Reactivi pentru purificarea și extracția ADN și ARN pentru cerințele privind reactivii, consultați *[Extracția,](#page-24-0) [cuantificarea și depozitarea acidului nucleic](#page-24-0)*, la pagina 25.
- Reactivi pentru cuantificarea ADN și ARN pentru cerințele privind reactivii, consultați *[Extracția, cuantificarea și](#page-24-0) [depozitarea acidului nucleic](#page-24-0)*, la pagina 25.
- TruSight Oncology DNA Control (nr. catalog Illumina 20065041)
- TruSight Oncology RNA Control (nr. catalog Illumina 20065042)
- Etanol, 100% (tărie normală 200), adecvat pentru biologie moleculară
- Apă fără-DNază/RNază

#### **Reactivi pentru postamplificare**

- NextSeq 550Dx High Output Reagent Kit v2.5 (300 cicluri) (catalog Illumina 20028871)
	- NextSeq 550Dx High Output Flow Cell Cartridge v2.5 (300 cicluri)
	- NextSeq 550Dx High Output Reagent Cartridge v2 (300 cicluri)
	- NextSeq 550Dx Buffer Cartridge v2 (300 cicluri)
- Etanol, 100% (tărie normală 200), adecvat pentru biologie moleculară\*
- Apă fără-DNază/RNază

## Depozitarea și manipularea reactivilor

• Următoarele cutii de reactivi sunt expediate congelate. Depozitați la temperaturi între ‐25°C și ‐15°C.

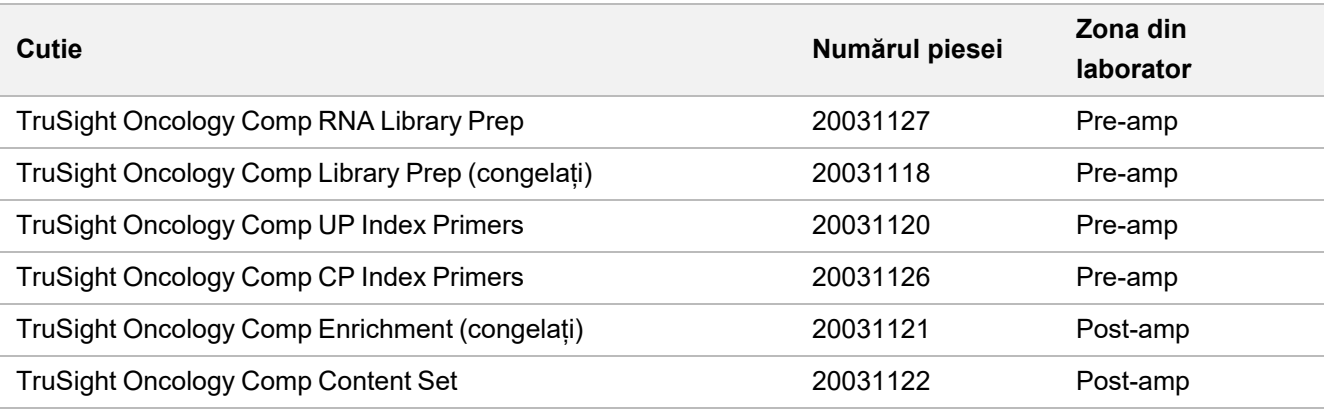

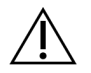

#### ATENȚIE

Nu depozitați reactivii într-o unitate fără gheață sau în compartimentele de pe ușile frigiderelor.

• Următoarele cutii de reactivi sunt livrate împreună cu pungi cu gel pentru menținere la temperaturi între 0°C și 10°C. Depozitați la temperaturi între 2°C și 8°C

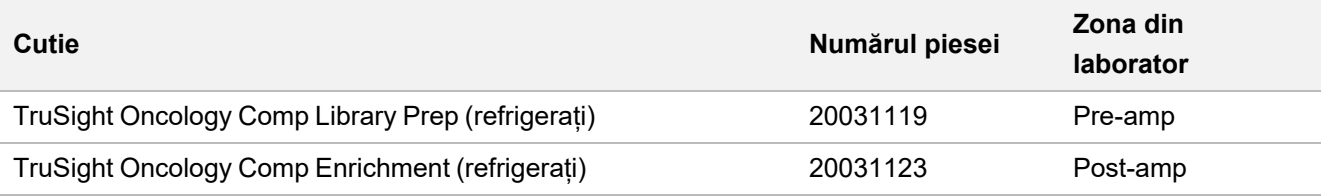

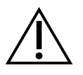

#### ATENȚIE

Nu congelați reactivii care conțin bile (LNB1, SPB și SMB).

- Modificările aspectului fizic al reactivilor pot indica deteriorarea materialelor. Dacă apar modificări ale aspectului reactivilor (de exemplu, schimbarea culorii sau turbiditatea reactivilor), nu-i utilizați.
- Stabilitatea testului TSO Comprehensive (EU) a fost evaluată, fiindu-i evaluate și demonstrate performanțele pentru până la patru utilizări ale kiturilor. Reactivii sunt stabili dacă sunt depozitați conform indicațiilor, până la data de valabilitate specificată pe etichetele kiturilor.

## Echipamente și materiale

## **Echipamentele și materialele necesare, nefurnizate**

#### **Echipamente și materiale, preamplificare**

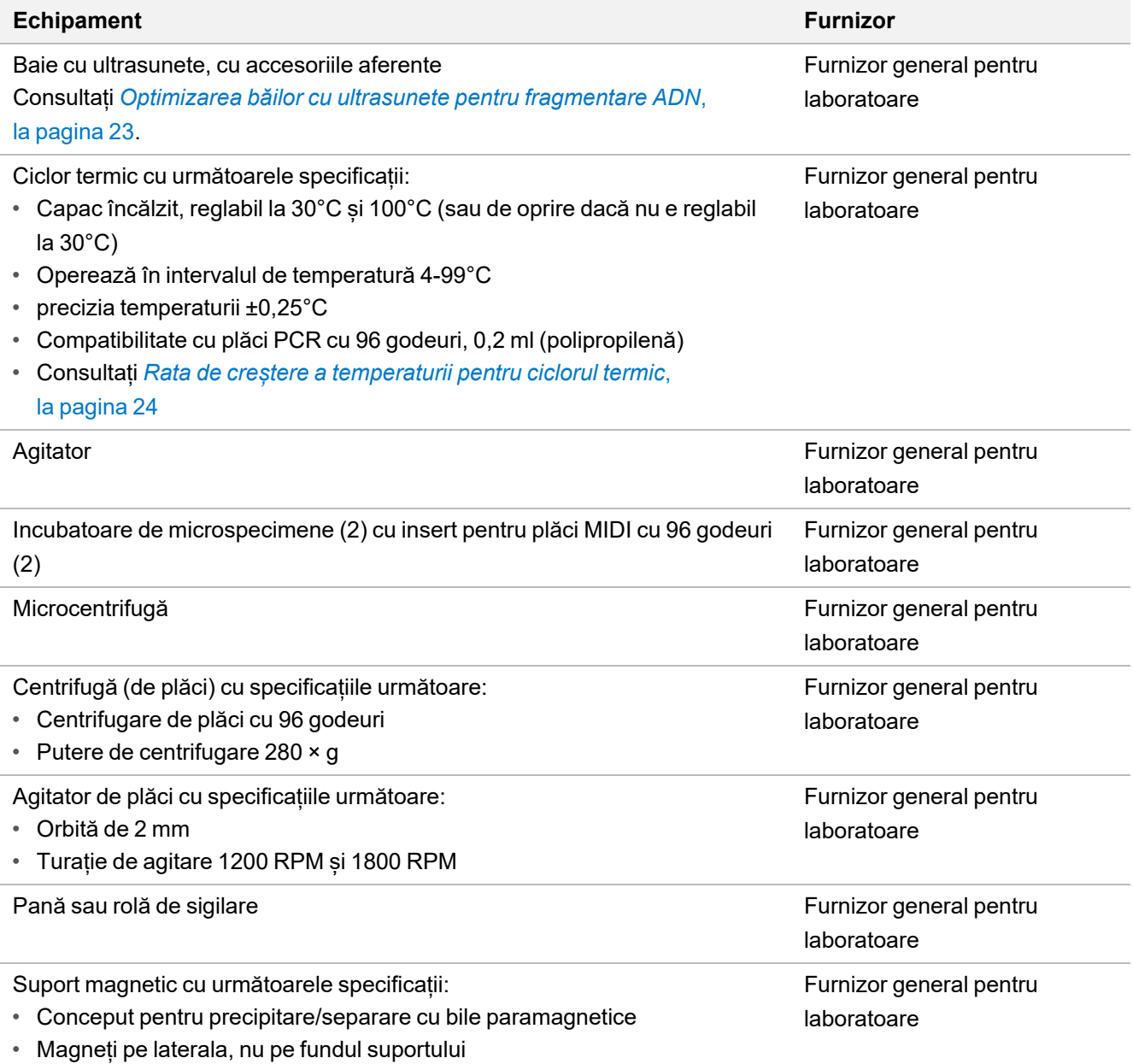

• Pentru plăci MIDI cu 96 godeuri

## illumina®

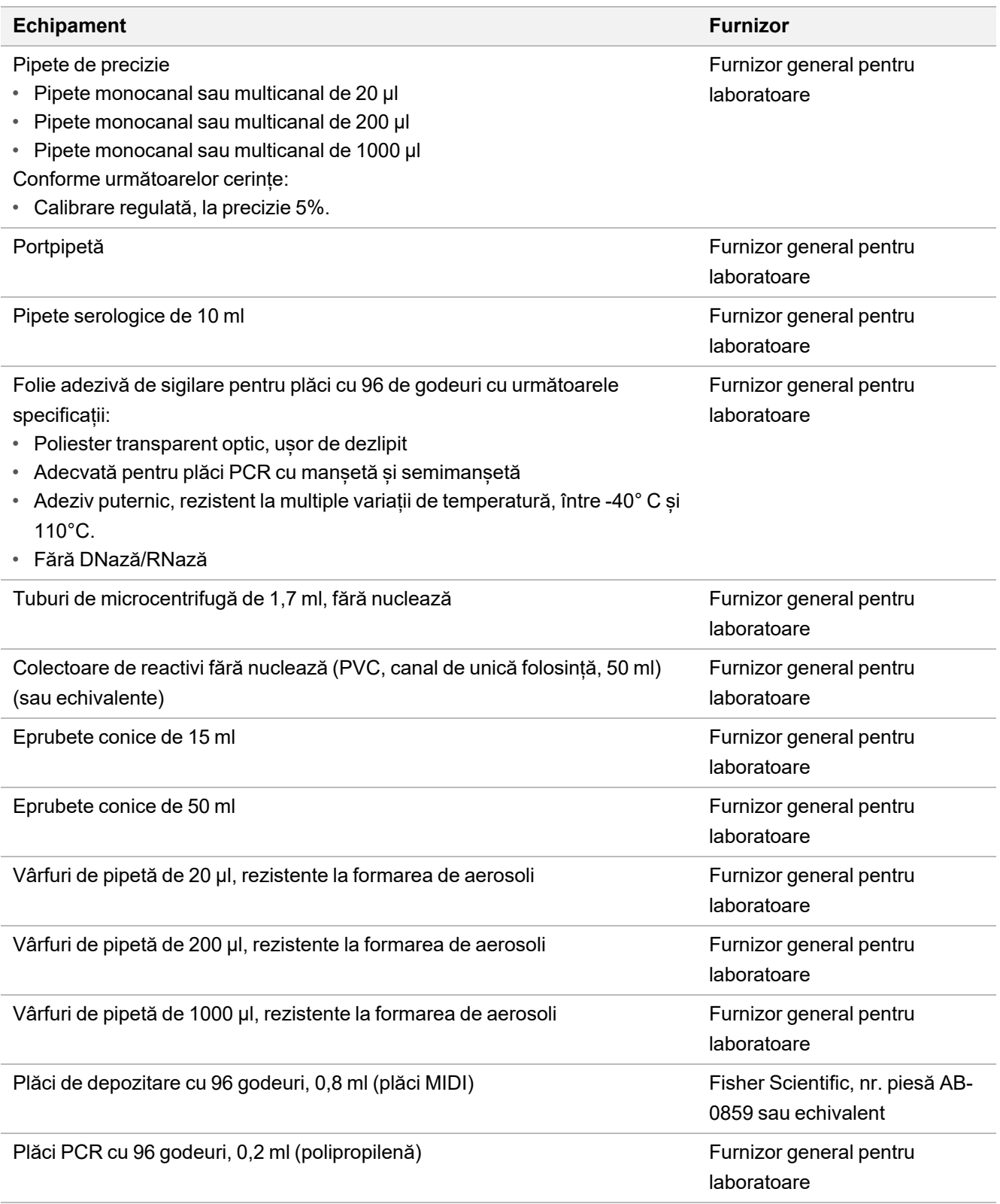

### illumina

#### **Echipamente și materiale postamplificare**

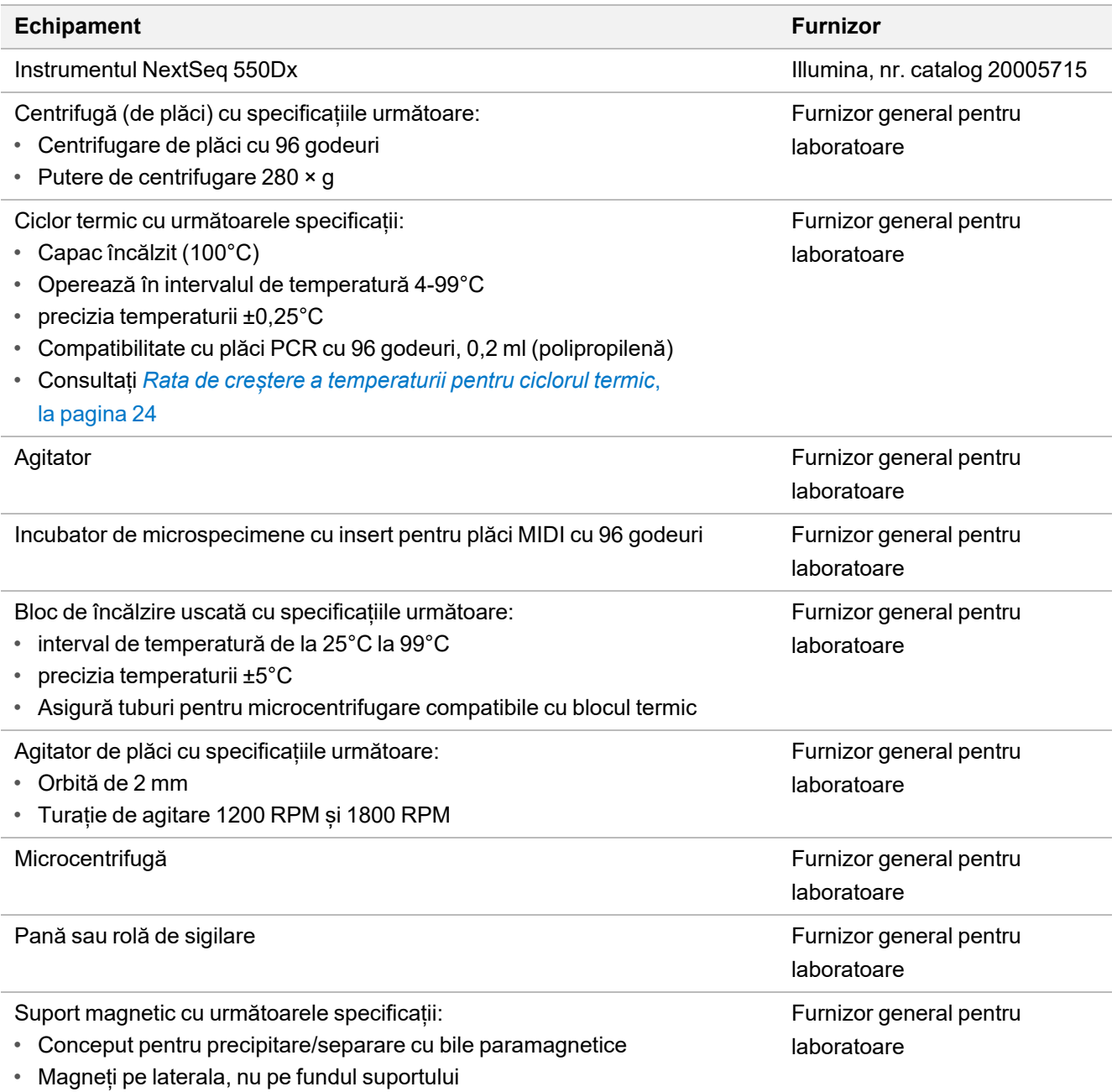

• Pentru plăci MIDI cu 96 godeuri

## illumina®

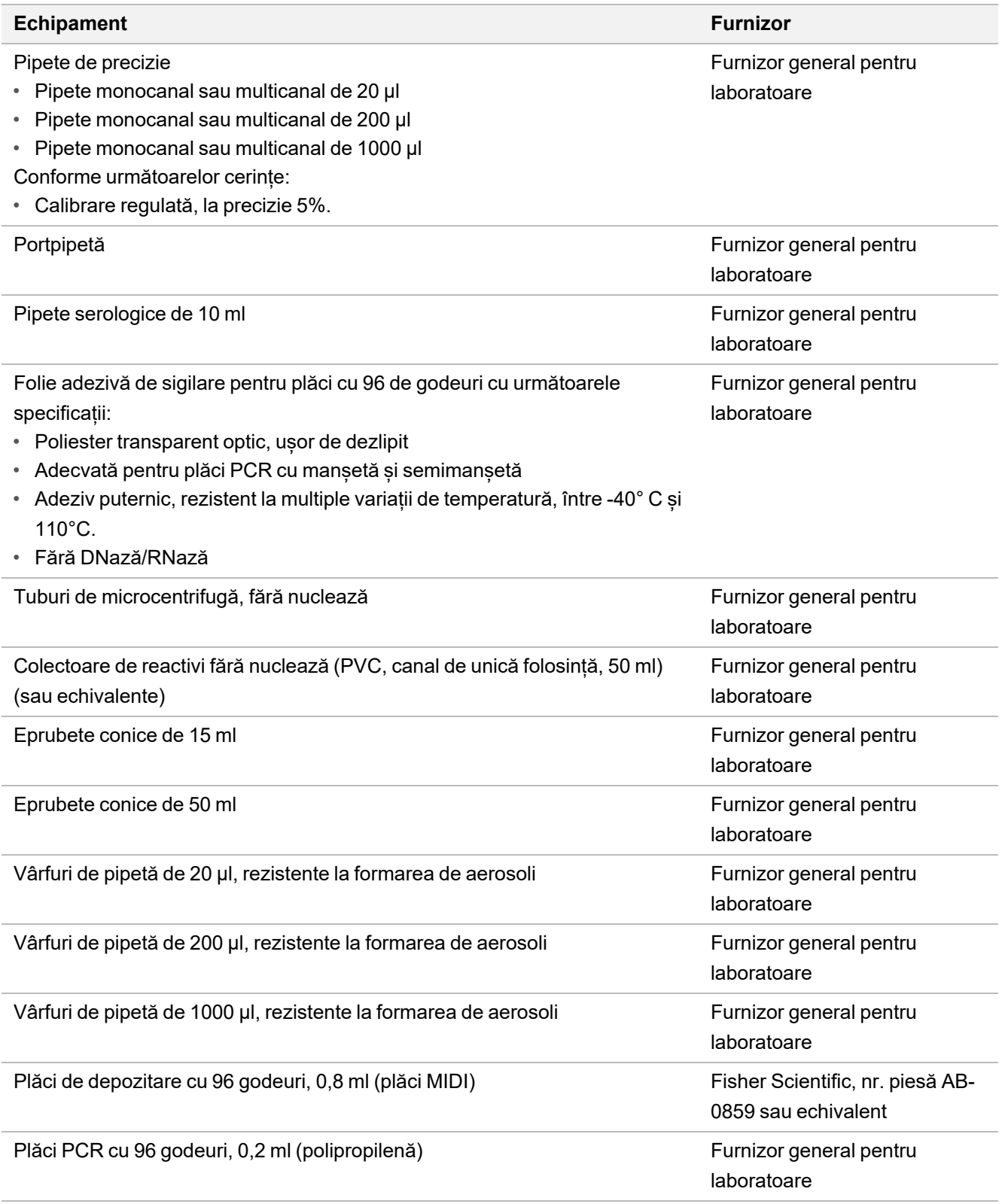

### <span id="page-22-0"></span>**Optimizarea băilor cu ultrasunete pentru fragmentare ADN**

Fragmentarea sau fragmentarea mecanică a ADN influențează performanța testului prin determinarea distribuției dimensiunilor fragmentelor, care afectează, la rândul său, acoperirea secvențierii. S-au evaluat și optimizat o serie de configurații specifice pentru băi cu ultrasunete pentru testul TSO Comprehensive (UE) [\(Tabelul 4\)](#page-22-1). Timpul de fragmentare mecanică a fost ajustat pentru maximizarea valorii MEDIAN\_EXON\_COVERAGE, subliniată în secțiunea *[Controlul calității](#page-78-0)*, la pagina 79. Timpii de fragmentare (cu bold în [Tabelul 4\)](#page-22-1) au fost diferiți în funcție de configurație, la fel cu rezultatele pentru MEDIAN\_INSERT\_SIZE. Toate cele trei configurații au fost testate cu benzi de 8 tuburi, volumele utilizate fiind prezentate în [Tabelul 4](#page-22-1).

Organizarea configurației 3 (transductor punctual, apă fără degazeificare, volum redus al băii de apă) a utilizat metoda pulsatorie și a prezentat timpul de fragmentare cel mai mic, rezultând într-o distribuție mai mare a dimensiunilor fragmentelor, comparativ cu celelalte două configurații (MEDIAN\_INSERT\_SIZE a fost cu aproximativ 5-10 perechi de baze mai mare). În plus, configurația 3 a necesitat un aport de ADN mai mare (50 ng) pentru a se obține rezultate similare pentru MEDIAN\_EXON\_COVERAGE comparativ cu celelalte două configurații, cu care s-a utilizat aportul nominal de 40 ng. Configurația 3 a înregistrat deteriorare și/sau denaturare mai puternice și, prin urmare, a produs o masă efectivă redusă de molecule dsADN pentru pregătirea bibliotecii.

Centrifugați tuburile de fragmentare mecanică în timpul procesului de recuperare, pentru a se asigura obținerea volumului specificat, deoarece orice pierdere de material poate afecta negativ performanța.

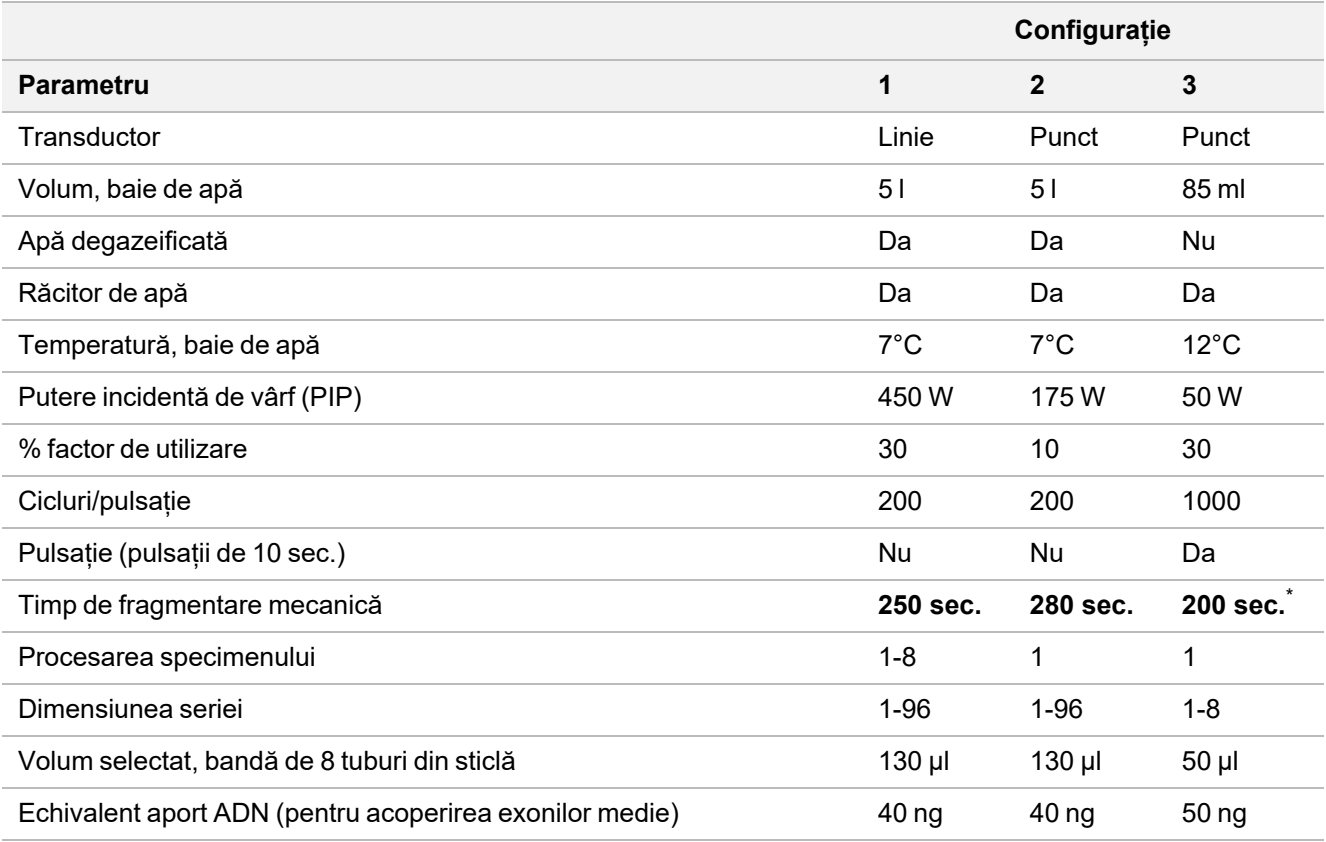

<span id="page-22-1"></span>Tabelul 4 Configurații de băi cu ultrasunete specifice evaluate

\* Timpul de fragmentare mecanică de 200 secunde constă din pulsații de 10 secunde, repetate de 20 de ori.

### <span id="page-23-0"></span>**Rata de creștere a temperaturii pentru ciclorul termic**

Rata de creștere a temperaturii pentru ciclorul termic afectează valorile QC ale testului (locații MSI utilizabile, numărul mediu din țintă CNV, dimensiunea medie a inserțiilor (ARN)), precum și citirile de susținere pentru variante splice și fuziuni. Se recomandă optimizarea ratei de creștere a temperaturii pentru ciclorul termic. De exemplu, un model testat a fost ajustat de la o rată de creștere implicită (și maximă) de 5°C/s la una de 3°C/s, pentru a obține rezultate comparabile cu alte modele cu rată de creștere a temperaturii implicită mai scăzută.

## Colectarea, transportul și depozitarea specimenelor

Urmați procedura standard de colectare, transport, depozitare și procesare a specimenelor.

## **Cerințe privind specimenele**

#### **Țesut FFPE**

Testul TSO Comprehensive (UE) necesită 40 ng de ARN și/sau 40 ng de ADN extrase din țesut FFPE. Utilizarea de ARN și ADN împreună permite analiza tuturor tipurilor de variante ipotetice. Țesutul trebuie fixat cu fixator cu formalină pentru analize moleculare (de exemplu, formalină neutră tamponată 10%). Se interzice decalcifierea țesutului. Înainte de efectuarea testului TSO Comprehensive (UE), specimenul de țesut trebuie examinat de un patolog pentru a vă asigura că este adecvat pentru testare. Pentru detecția mutațiilor somatice conducătoare sunt necesare 20% de conținut tumoral (în suprafață). Pentru detecția MSI de nivel ridicat sunt necesare 30% de conținut tumoral. Conținutul tumoral pentru amplificări de gene și variante ARN depinde de nivelul de amplificare sau exprimarea fuziunii (consultați *[Conținut tumoral](#page-96-0)*, la pagina 97).

Pentru o probabilitate ridicată de extracție a 40 ng ARN și 40 ng ADN din tipuri variate de țesuturi pline, volumul de țesut recomandat este de ≥ 1,0 mm<sup>3</sup>, echivalent cu o arie cumulată a țesutului viabil ≥ 200 mm<sup>2</sup>, în secțiuni de 5 µm grosime, sau ≥ 100 mm<sup>2</sup> în secțiuni de 10 µm grosime. Aria cumulată a țesutului reprezintă suma ariilor țesutului viabil din toate secțiunile propuse pentru extracție. De exemplu, o arie cumulată a țesutului de 200 mm<sup>2</sup> poate fi obținută extrăgând patru secțiuni de 5 µm cu arie totală de 50 mm $^2$  sau cinci secțiuni de 10 µm cu arie totală de 20 mm $^2$ . Necroza tisulară poate reduce cantitatea de acid nucleic obținută. Pentru a minimiza posibilitatea de rezultate fals negative, țesutul poate fi macrodisecat pentru a obține conținut tumoral dezirabil.

<span id="page-24-0"></span>O cantitate ridicată de țesut necrotic (≥ 25%) poate interfera cu capacitate testului TSO Comprehensive (UE) de a detecta amplificări de gene și fuziuni ARN.

### **Extracția, cuantificarea și depozitarea acidului nucleic**

- Extrageți ARN și ADN din specimene de țesuturi FFPE cu kituri de extracție disponibile pe piață. Diferențele între kiturile de extracție pot afecta performanțele. Consultați *[Evaluarea kitului de extracție a acidului nucleic](#page-88-0)*, [la pagina 89](#page-88-0).
- Depozitați baza de acid nucleic extras urmând instrucțiunile producătorului kitului de extracție.
- Pentru a evita modificarea în timp a concentrației, măsurați ADN și ARN imediat înainte de a începe pregătirea bibliotecii. Cuantificați ARN-ul și ADN-ul printr-o metodă de cuantificare fluorimetrică cu coloranți legați de acizii nucleici. Concentrația acidului nucleic ar trebui să reprezinte media a cel puțin trei măsurători.
- Testul necesită 40 ng din fiecare specimen de ARN preparat cu apă fără-DNază/RNază (nefurnizată), în volum final de 8,5 µl (4,7 ng/µl).
- Testul necesită 40 ng din fiecare specimen de gADN, la concentrație minimă de extracție de 3,33 ng/µl. Fragmentarea mecanică necesită un volum final de 52 µl (0,77 ng/µl) cu 40 µl TEB (furnizat) ca diluant.

## **Depozitarea bibliotecilor**

Depozitați bibliotecile în plăci PCR cu legare redusă între 7 și 30 de zile, în funcție de tipul de bibliotecă (consultați [Tabelul 5\)](#page-25-0).

<span id="page-25-0"></span>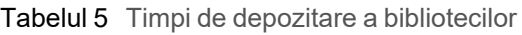

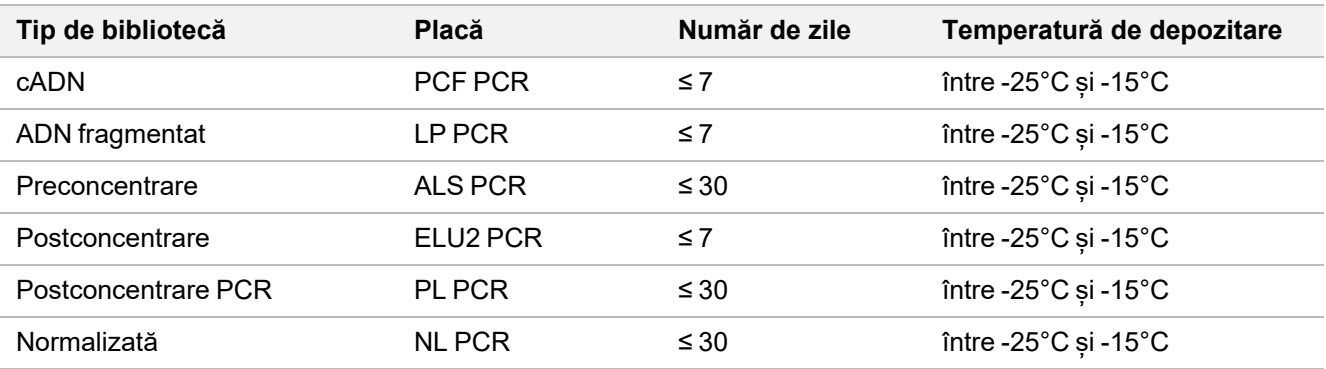

## Avertismente și precauții

## **Siguranță**

- 1. **Unele componente ale testului conțin substanțe chimice potențial periculoase. Se pot produce vătămări corporale prin inhalare, ingerare, contact cu pielea și contact cu ochii. Purtați echipament de protecție, inclusiv protecție pentru ochi, mănuși și halat de laborator corespunzătoare riscului de expunere. Manipulați reactivii folosiți ca deșeuri chimice și eliminați-i în conformitate cu legile și reglementările regionale, naționale și locale aplicabile.** Pentru fișele cu date de securitate (SDS), vizitați [support.illumina.com/sds.html.](http://support.illumina.com/sds.html)
- 2. Manipulați toate specimenele ca și când ar fi potențial infecțioase.
- 3. Utilizați măsurile de precauție obișnuite pentru activitățile de laborator. Nu pipetați cu gura. Nu mâncați, nu beți și nu fumați în spațiile de lucru desemnate. Purtați mănuși de unică folosință și halate de laborator atunci când manipulați specimene și reactivi pentru testare. După ce manipulați specimene și reactivi pentru teste, spălați-vă temeinic pe mâini.

### **Laborator**

- 1. Pentru a preveni contaminarea, asigurați un flux de lucru de laborator unidirecțional. Zonele de preamplificare și postamplificare trebuie dotate cu echipamente și materiale dedicate (de exemplu, pipete, vârfuri de pipetare, agitator vortex și centrifugă). Pentru a preveni amplificarea produsului sau contaminarea prin transfer a sondei, evitați să reveniți în zona de preamplificare după ce ați intrat în cea de postamplificare.
- 2. Efectuați pașii Indexare PCR și Concentrare în zona de postamplificare pentru a preveni contaminarea prin transfer a produsului amplificării.
- 3. Procedurile de pregătire a bibliotecii necesită un mediu fără ARNază/ADNază. Decontaminați temeinic zonele de lucru cu soluție de curățare inhibitoare de ARNază/ADNază. Utilizați produse din plastic certificate fără ADNază, ARNază și ADN genomic uman.
- 4. Curățați temeinic suprafețele de lucru și echipamentele înainte și după fiecare procedură postamplificare cu soluție 0,5% de hipoclorit de sodiu (NaOCl). Lăsați soluția să acționeze pe suprafețele de contact 10 minute și ștergeți temeinic cu alcool etilic sau izopropilic de 70%.
- 5. Utilizați eprubete de microcentrifugă, plăci, vârfuri de pipetă și colectoare fără nuclează.
- 6. Utilizați echipamente calibrate pe întreaga durată a analizei. Calibrați echipamentele la vitezele, temperaturile și volumele specificate în prezentul protocol.
- 7. Utilizați pipete de precizie pentru a asigura transferul precis al reactivilor și probelor. Calibrați cu regularitate, conform specificațiilor producătorului.
- 8. Dacă utilizați pipete multicanal, urmați recomandările de mai jos:
	- pipetați minimum ≥ 2 µl.
- Asigurați-vă că vârfurile de pipetă cu barieră se fixează corect și sunt adecvate mărcii și modelului de pipetă multicanal.
- Fixați vârfurile prin rulare, pentru a vă asigura că toate vârfurile s-au fixat corect.
- Aspirați în unghi de 90°, asigurându-vă volumele de lichid din fiecare vârf de pipetă sunt egale.
- După distribuție, mixați toate componentele prin pipetare repetată.
- După distribuție, asigurați-vă că s-a distribuit lichid in fiecare vârf de pipetă.
- 9. Asigurați-vă că utilizați echipamentul specificat pentru analiză și că ați configurat programele conform instrucțiunilor.
- 10. Temperaturile specificate pentru ciclorul termic și incubatorul de microspecimene indică temperatura de reacție, mai degrabă decât temperatura nominală a echipamentului.

### **Analiză**

- 1. Evitați contaminarea încrucișată.
	- Respectați practicile de laborator adecvate la manipularea specimenelor și reactivilor.
	- Utilizați consumabile de laborator și vârfuri de pipetă noi pentru fiecare specimen și fiecare distribuție de reactivi.
	- Utilizați vârfuri rezistente la aerosolizare pentru a reduce riscul de contaminare încrucișată între probe.
	- Utilizați un flux de lucru unidirecțional în trecerea de la zona de preamplificare la cea de postamplificare.
	- Manipulați și deschideți câte un singur primer de indexare o dată. Închideți fiecare tub de index cu capacul imediat după utilizare. Kitul include capace suplimentare.
	- Schimbați-vă mănușile frecvent și dacă intră în contact cu primerii de indexare sau specimenele.
	- Eliminați tuburile de primeri de indexare neutilizate din zona de lucru.
	- Nu returnați reactivii în tuburile de depozitare după utilizarea în tuburi de bandă, canale sau colectoare.
	- Mixați probele cu pipeta și centrifugați placa dacă procedura o impune.
	- Utilizați un agitator de microplăci. Nu utilizați un agitator vortex.
- 2. Nu schimbați componentele pentru test din diferite loturi de testare între ele. Loturile de kituri de reactivi sunt identificate pe eticheta cutiei kitului și pe fișa principală a lotului.
- 3. Se impune respectarea practicilor de laborator corecte și pentru a împiedica contaminarea cu produse PCR a reactivilor, instrumentarului și specimenelor de ADN genomic. Contaminarea cu nuclează și PCR poate determina rezultate inexacte și nefiabile.
- 4. Pentru efectuarea optimă a analizei și pentru stocare sunt obligatorii tipurile adecvate de plăci. Asigurați-vă că ați respectat instrucțiunile de transfer al plăcilor din *[Instrucțiuni de utilizare](#page-37-0)*, la pagina 38.
- 5. Nerespectarea procedurilor menționate poate duce la rezultate greșite sau la reducerea semnificativă a calității bibliotecilor.
- 6. Dacă în *[Instrucțiuni de utilizare](#page-37-0)*, la pagina 38, nu se specifică un punct de oprire în siguranță, continuați imediat cu pasul următor.

- illumina
- 7. Depozitați reactivii și componentele pentru analiză la temperatura specificată, în zonele stabilite de preamplificare și postamplificare.
- 8. Nu depozitați reactivii într-o unitate fără gheață sau în compartimentele de pe ușile frigiderelor.
- 9. Nu congelați reactivii care conțin bile (LNB1, SPB și SMB).
- 10. Nu utilizați reactivi care au fost depozitați incorect.
- 11. Nu deviați de la procedurile de mixare și manipulare specificate pentru fiecare reactiv. Mixarea necorespunzătoare sau agitarea vortex excesivă a reactivilor poate duce la eșecul rezultatelor pentru specimenul respectiv.
- 12. Preparați amestecuri principale noi și eliminați volumele rămase după utilizare.
- 13. Preparați întotdeauna etanol 80% cu apă fără ARNază/ADNază pentru pașii de spălare. Etanolul poate să absoarbă umiditatea din aer, aceasta putând afecta rezultatele. Eliminați etanolul 80% după utilizare conform reglementărilor locale, regionale și/sau naționale.
- 14. Transferați volumul de eluat specificat. Transferul unui volum de eluat mai mic decât cel specificat în pașii de eluare poate afecta rezultatele.
- 15. Respectați recomandările de mai jos pentru băi cu ultrasunete. Asigurați-vă că ați respectat instrucțiunile producătorului.
	- Încărcați gADN în tubul pentru baia cu ultrasunete lent, pentru a evita formarea de bule. Bulele în exces sau o barieră de aer în tubul de fragmentare mecanică pot duce la fragmentare incompletă.
	- Distribuiți substanțe în tuburile pentru baia cu ultrasunete lent, evitând să stropiți.
	- Pentru a evita dislocarea lichidelor și pierderea specimenului, nu introduceți vârful de pipetă până la fundul tubului pentru baie cu ultrasunete pentru scoaterea ADN fragmentat.
- 16. Nu pipetați mai puțin de 2 µl de specimen.
- 17. Nu utilizați pentru distribuția reactivilor canale în pașii care necesită adăugarea a mai puțin de 10 µl de material în fiecare godeu.
- 18. Transferați specimenul gADN fragmentat din tuburile pentru baie cu ultrasunete pe placa de pregătire a bibliotecii (LP) cu o pipetă P20.
- 19. Nu combinați adaptorii UMI și SUA1.
- 20. Utilizați adaptorii SUA1 cu specimene ARN.
- 21. Utilizați adaptorii UMI cu specimene ADN.
- 22. Alocați primeri de indexare diferiți pentru fiecare specimen de bibliotecă, pentru identificarea unică a fiecărei biblioteci într-un grup pentru secvențiere din celulă flow cell unică.
- 23. Nu combinați primerii de indexare CPxx și UPxx în aceeași bibliotecă.
- 24. Nepotrivirile între probe și primerii de indexare pot duce la raportarea incorectă a rezultatelor din cauza absenței identificării probelor pozitive. Introduceți ID-urile de specimene și atribuiți indecși în Local Run Manager pentru modulul de analiză TruSight Oncology Comprehensive (UE) înainte de a începe pregătirea bibliotecii. Înregistrați ID-urile de probe, indexarea și orientarea godeurilor de pe placă pentru referințe în timpul pregătirii bibliotecii.
- 25. Utilizați exclusiv indecși UPxx pentru bibliotecile derivate din specimene ARN.
- 26. Utilizați indecși UPxx și CPxx pentru bibliotecile derivate din specimene ADN.
- 27. Secvențiați 8 biblioteci ARN și 8 biblioteci ADN per celulă flow cell. Consultați *[Număr de biblioteci și selectarea](#page-34-0) indecșilor*[, la pagina 35.](#page-34-0)
- 28. Secvențiați minimum trei biblioteci. Urmați recomandările din *[Număr de biblioteci și selectarea indecșilor](#page-34-0)*, [la pagina 35](#page-34-0).
- 29. După pasul de legare din *[Captură, prima țintă](#page-58-0)*, la pagina 59, și *[Captură, a doua țintă](#page-61-0)*, la pagina 62, treceți imediat la pasul de spălare pentru a împiedica uscarea peletelor cu bile.
- 30. În pașii de spălare, asigurați-vă că ați eliminat complete etanolul 80% de pe fundul godeurilor. Reziduurile de etanol pot afecta rezultatele.
- 31. Pentru performante optime ale analizei, respectați numărul de spălări indicat în *[Instrucțiuni de utilizare](#page-37-0)*, la pagina 38.
- 32. În cadrul procedurii *[Normalizarea bibliotecilor](#page-67-0)*, la pagina 68, resuspendați atent peleta cu bile a bibliotecii pentru a asigura consecvența densității în celula flow cell.

### illumina

## Note procedurale

- Fluxul de lucru TSO Comprehensive (UE) poate fi efectuat conform planului de mai jos.
	- Ziua 1: sinteză cADN din specimene ARN, fragmentare ADN din specimene gADN, pregătirea bibliotecii și inițializarea hibridizării peste noapte (prima hibridizare).
	- Ziua 2: concentrare, normalizarea bibliotecilor concentrate și încărcarea bibliotecilor în instrumentul NextSeq 550Dx.

Dacă efectuarea fluxului de lucru TSO Comprehensive (UE) este imposibilă conform acestui plan, protocolul include câteva puncte de oprire în siguranță. Dacă în protocol nu se specifică un punct de oprire în siguranță, continuați imediat cu pasul următor.

- Bibliotecile derivate din probe de ARN și ADN pot fi pregătite simultan în godeuri separate.
- Prepararea amestecului principal include crearea de volume excedentare pentru a asigura volumul suficient pentru numărul de specimene procesat.
- Utilizați apă de uz molecular, fără nuclează.
- După adăugarea reactivului, curățați vârful de pipetă aspirând și distribuind o dată în godeul adecvat al plăcii, dacă procedura nu specifică contrariul.
- Temperatura camerei este definită ca fiind intervalul dintre 15°C și 30°C.

#### Programarea ciclorului termic

- Programați ciclorul termic pe echipamentele de preamplificare și postamplificare înainte de a inițializa protocolul.
- Asigurați-vă că plăcile PCR se fixează corect în ciclorul termic.
- Utilizați plăci recomandate de producătorul ciclorului termic.

#### Sigilarea și desigilarea plăcii

- Sigilați întotdeauna placa cu folie adezivă nouă. Nu reutilizați folia adezivă.
- Pentru sigilarea plăcii, aplicați corect folia adezivă pe placă cu o pană sau o rolă de sigilare.
- Sigilați întotdeauna placa cu 96 de godeuri cu folie nouă înaintea următorilor pași din protocol:
	- Pași de agitare a plăcii
	- Pași de centrifugare
	- Pași pentru ciclul termic
	- Hibridizări
	- Stocare pe termen lung
- Asigurați-vă că marginile și godeurile sunt sigilate pentru a reduce contaminarea încrucișată și evaporarea.

### illumina

- Puneți placa pe o suprafață plană înainte de a îndepărta încet sigiliul.
- Înainte de desigilarea plăcii, dacă observați orice fel de fluid sau condens pe folia adezivă sau pereții laterali ai godeurilor, centrifugați 1 minut la 280 x g.
- Utilizați folii adezive de sigilare eficiente în intervalul -40~110°C, adecvate pentru plăci PCR cu manșetă sau semimanșetă.

#### **Echipament**

• Asigurați-vă că personalul laboratorului s-a familiarizat înainte de inițializarea analizei cu instrucțiunile de operare și întreținere ale producătorilor pentru toate echipamentele.

#### Tipuri de plăci și transferul plăcilor

- Pentru efectuarea optimă a analizei și pentru stocare sunt obligatorii tipurile adecvate de plăci.
- La transferul de volume între plăci, transferați volumul specificat din fiecare godeu de pe o placă în godeul corespunzător al plăcii de destinație.
- Pot fi utilizate pipete multicanal pentru transferul specimenelor între benzi de tuburi sau plăci.
- Pentru agitarea plăcilor, urmați recomandările de mai jos.
	- Agitați plăcile pe un agitator de plăci. Nu utilizați un agitator vortex.
	- Agitați plăcile PCR la 1200 RPM.
	- Agitați plăcile MIDI la 1800 RPM.
	- Urmați instrucțiunile producătorului pentru a asigura fixarea în siguranță a plăcilor pe agitator.

#### **Centrifugare**

- Dacă instrucțiunile din protocol prevăd centrifugarea scurtă, centrifugați 1 minut la 280 x g.
- Dacă observați lichid pe folia de sigilare sau pe pereții laterali ai godeului, centrifugați placa 1 minut la 280 x g.

#### Manipularea reactivilor

- Reînchideți etanș toate tuburile cu reactivi imediat după utilizare, pentru a limita evaporarea și a împiedica contaminarea.
- Readuceți reactivii la temperatura de depozitare specificată după ce nu mai sunt necesari pentru o procedură.
- Urmați pașii de preparare a reactivilor care preced fiecare procedură din secțiunea respectivă a *[Instrucțiuni de](#page-37-0) utilizare*[, la pagina 38.](#page-37-0)
- Asigurați-vă că ați preparat volumul necesar de amestec principal, amestec de eluare și etanol 80% pentru specimenele procesate.
- Volumele specificate în tabelul cu amestecuri principale și soluții includ volumul excedentar. Volumul excedentar se calculează după cum urmează.
	- [Tabelul 14](#page-42-1)
		- Volum FSM =  $(7,2 \mu)$  x (număr de specimene + controale) x  $(1,25)$ .
		- Volum RVT =  $(0,8 \mu I)$  x (număr de specimene + controale) x (1,25).
	- [Tabelul 21](#page-50-0)
		- Volum ERA1-B =  $(7,2 \mu)$  x (număr de specimene + controale) x  $(1,20)$ .
		- Volum ERA1-A = (2,8 µl) x (număr de specimene + controale) x (1,20).
	- [Tabelul 29](#page-58-1)
		- Volum EE2 =  $(20.9 \,\mu\text{I})$  x (număr de specimene + controale) x  $(1.364)$ .
		- Volum HP3 =  $(1,1 \mu)$  x (număr de specimene + controale) x  $(1,364)$ .
	- [Tabelul 30](#page-62-0)
		- Volum EE2 =  $(20.9 \text{ µ})$  x (număr de specimene + controale) x  $(1.364)$ .
		- Volum HP3 =  $(1,1 \mu)$  x (număr de specimene + controale) x  $(1,364)$ .
	- [Tabelul 36](#page-68-0)
		- Volum LNA1 =  $(38,1 \text{ µ})$  x (număr de specimene + controale) x  $(2,0)$ .
		- Volum LNB1 =  $(6.9 \text{ µ})$  x (număr de specimene + controale) x  $(2.0)$ .
	- [Tabelul 37](#page-68-1)
		- Volum EE2 =  $(30.4 \text{ µ})$  x (număr de specimene + controale) x  $(1.25)$ .
		- Volum HP3 =  $(1,6 \mu)$  x (număr de specimene + controale) x  $(1,25)$ .

#### Seturi de adaptori

- Testul TSO Comprehensive (UE) include adaptori pentru UMI și SUA1.
- Adaptorii SUA1 se utilizează pentru specimene de ARN, nu pentru ADN.
- Adaptorii UMI se utilizează pentru specimene de ADN, nu pentru ARN.

#### Manipularea bilelor

- Testul TSO Comprehensive (UE) include trei tipuri de bile (SPB, SMB și LNB1). Asigurați-vă că utilizați tipul de bile corect în cadrul procedurii.
- Efectuați numărul corect de spălări pentru fiecare tip de bile.
- Asigurați-vă că bilele sunt la temperatura ambiantă înainte de utilizare.
- Mixați bilele 1 minut înainte de utilizare pentru omogenizare.
- Urmați instrucțiunile de mai jos la mixarea bilelor cu pipeta.

#### Nr. document: 200007789 v06 RON

illumına

- Utilizați pipete și vârfuri de pipetă de dimensiunile adecvate volumului mixat.
- Ajustați setarea de volum la aproximativ 50-75% din volumul specimenului.
- Pipetați lent, fără a elibera pistonul.
- Evitați să stropiți sau să încorporați bule de aer.
- Poziționați pipeta deasupra peletei și distribuiți direct în peletă pentru a elibera bilele din godeu sau tub.
- Asigurați-vă că peleta cu bile este complet acoperită cu soluție. Soluția ar trebui să aibă culoarea maro închis și consistență omogenă.
- Verificați dacă este prezentă peleta cu bile. Aspirați atent soluția cu bile totală din godeu în vârful de pipetă și examinați fundul godeurilor.
- Dacă bilele s-au aspirat în pipetă în pașii de separare magnetică, distribuiți bilele înapoi în godeul de pe placa de pe suportul magnetic. Așteptați să se limpezească lichidul (aproximativ 2 minute) înainte de a trece la pasul următor al procedurii.
- Pentru spălarea bilelor:
	- Utilizați suportul magnetic adecvat pentru placă.
	- Distribuiți lichidul direct pe peleta cu bile pentru a umecta bilele de pe pereții laterali ai godeului.
	- Mențineți placa pe suportul magnetic până la momentul de îndepărtare specificat în procedură.
	- Nu agitați placa pe suportul magnetic.
	- Nu perturbați peleta cu bile în timp ce placa se află pe suportul magnetic.
- La spălarea bilelor sau eliminarea supernatantului, poziționați vârfurile de pipetă oblic față de fundul godeurilor, pentru a evita vidarea și aspirarea soluției în filtrele de vârf de pipetă.

#### **Formular de urmărire în laborator**

• *Formularul de urmărire în laborator pentru TruSight Oncology Comprehensive (EU) (nr. document 200009022)* include o listă de verificare pentru pașii protocolului.

## <span id="page-34-0"></span>Număr de biblioteci și selectarea indecșilor

Înainte de configurarea ciclului, planificați numărul de biblioteci de specimene și de indecși pentru specimene din ciclul de secvențiere. Ghidul de mai jos privind numărul de specimene include controalele pozitive, excluzând controalele negative/fără șablon (NTC). NTC trebuie adăugate în ciclul planificat ca specimene suplimentare.

Pentru TSO Comprehensive (UE), urmați recomandările din [Tabelul 6](#page-34-1) și [Tabelul 7](#page-34-2), pentru determinarea numărului de biblioteci de secvențiat într-o singură celulă flow cell.

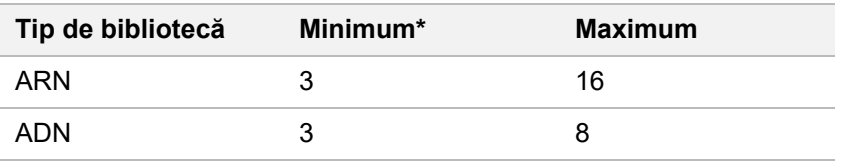

<span id="page-34-1"></span>Tabelul 6 Biblioteci ADN sau ARN pentru TSO Comprehensive (UE)

<span id="page-34-2"></span>Pentru utilizarea optimă a reactivilor la secvențierea cu TSO Comprehensive (UE) pe instrumentul NextSeq 550Dx, secvențiați 8 biblioteci ARN + 8 biblioteci ADN/celulă flow cell.

Tabelul 7 Biblioteci ADN și ARN combinate pentru TSO Comprehensive (UE)

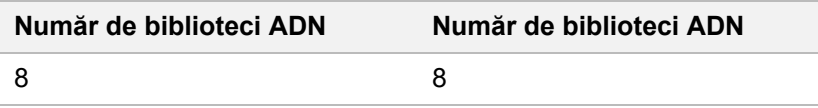

În timpul pregătirii bibliotecii, adăugați primer de indexare la fiecare bibliotecă de specimene. Utilizați amestecuri de primeri de indexare diferite pentru fiecare bibliotecă de specimene. Primerii de indexare asigură identificatori unici pentru fiecare specimen, astfel încât bibliotecile să poată fi grupate pentru secvențiere într-o singură celulă flow cell. (Combinațiile de indecși compatibile se afișează pe ecranul Create Run (creare ciclu) la configurarea ciclului pe Local Run Manager pentru modulul de analiză TruSight Oncology Comprehensive (UE))

Asigurați-vă că primerii de indexare pe care îi utilizați împreună cu specimenele corespund indecșilor selectați pentru analiză din Local Run Manager pentru modulul de analiză TruSight Oncology Comprehensive (UE). Nepotrivirile pot duce la raportarea incorectă <sup>a</sup> rezultatelor din cauza absenței identificării probelor pozitive.

Testul TSO Comprehensive (UE) include două tipuri de indecși.

- **Indecși UPxx** utilizează indecși UPxx pentru biblioteci derivate din specimene ADN sau ARN.
- **Indecși CPxx** utilizează indecși CPxx pentru biblioteci derivate din specimene ADN. Nu utilizați indecși CPxx pentru biblioteci derivate din ARN sau dacă se secvențiază trei biblioteci ADN în total.

Dacă secvențiați doar trei biblioteci, se impun cele de mai jos.

- Bibliotecile trebuie să fie integral ADN, fie integral ARN.
- Nu utilizați seturi de indecși CPxx.
- Este obligatoriu ca unul din seturile de indecși UPxx să asigure suficientă diversitate.
	- UP01, UP02 și UP03

### illumina

- UP04, UP05 și UP06
- UP07, UP08 și UP09
- UP10, UP11 și UP12

De exemplu, pentru prima bibliotecă se atribuie UP01, pentru a doua UP02 și pentru a treia UP03.

## Controale TruSight Oncology

TSO Comprehensive (UE) necesită utilizarea controalelor TruSight Oncology, compuse din controalele TruSight Oncology ADN și TruSight Oncology ARN în calitate de controale pozitive. Includeți controlul TruSight Oncology ADN pentru fiecare ciclu de secvențiere ADN și controlul TruSight Oncology ARN pentru fiecare ciclu de secvențiere ARN cu pregătire a bibliotecii specifică (includeți și controalele pentru cicluri ADN și ARN combinate). Se prepară un control pozitiv unic pentru fiecare ciclu de secvențiere planificat.

Includeți un NTC în fiecare pregătire de bibliotecă ARN și ADN. NTC este secvențiat repetate în cadrul unei pregătiri de bibliotecă. Urmați aceste recomandări pentru controalele TruSight Oncology:

- Pregătiți bibliotecile din controalele pozitive și fără sablon la fel cu specimenele.
- Utilizați TEB pentru NTC ADN.
- Utilizați apă fără ADNază/ARNază pentru NTC ARN.
- Controalele pozitive sunt incluse în cerințele maxime pentru biblioteci.
- NTC nu sunt incluse în cerințele minime pentru biblioteci.
- Utilizați indecși UP pentru NTC dacă secvențiați 3 biblioteci.
- Deoarece NTC este secvențiat repetat, indecșii selectați pentru acest control nu pot fi repetați în pregătirea bibliotecii.

Tabelele de mai jos prezintă configurații de plăci pentru pregătirea bibliotecii. Fiecare coloană numerotată reprezintă un ciclu unic de secvențiere. Dacă se secvențiază împreună biblioteci ADN și ARN, fiecare set de coloane corespondente reprezintă un ciclu de secvențiere unic (de exemplu, coloana 1 și coloana 7). NTC se secvențiază pentru fiecare coloană sau set de coloane.
## illumina®

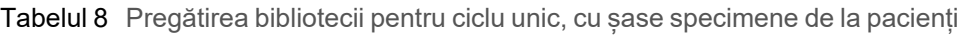

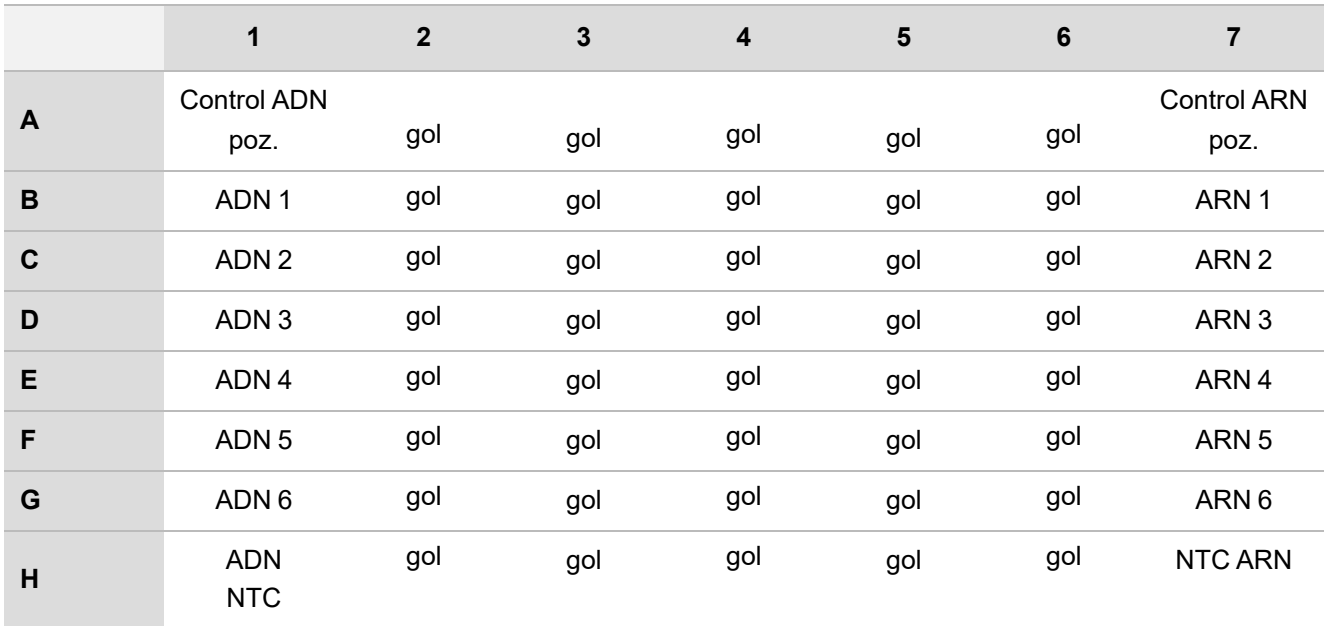

Tabelul 9 Pregătirea bibliotecii pentru trei cicluri, cu 20 de specimene de la pacienți

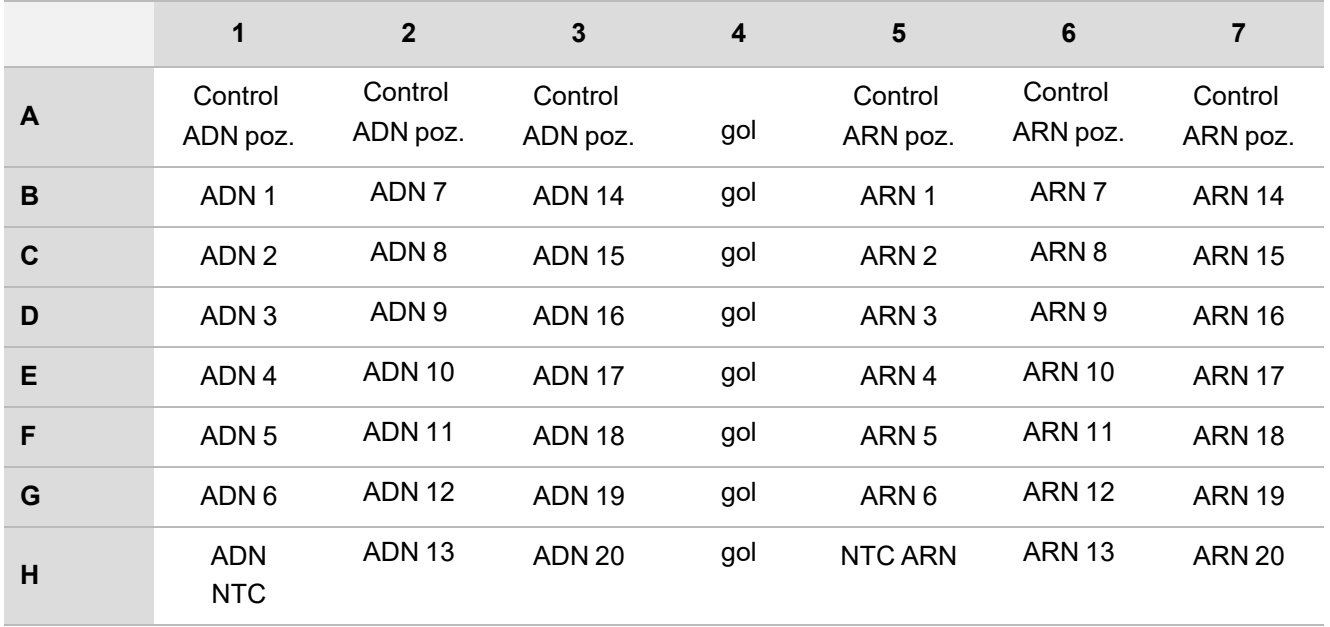

# Instrucțiuni de utilizare

[Figura 1](#page-38-0) și [Figura 2](#page-39-0) prezintă o prezentare generală a fluxului de lucru TSO Comprehensive (UE).

## **Flux de lucru pentru pregătirea bibliotecii**

[Figura 1](#page-38-0) ilustrează fluxul de lucru pentru pregătirea bibliotecii pentru TSO Comprehensive (UE). Bibliotecile derivate din probe de ARN și ADN pot fi pregătite simultan în godeuri separate. Controalele pozitive și fără șablon se procesează la fel cu specimenele. Punctele de oprire în siguranță sunt marcate între pași.

Înainte de a inițializa protocolul, introduceți informațiile despre ciclu și specimen într-o fișă de specimen v2, utilizabilă cu Local Run Manager pentru modulul de analiză TruSight Oncology Comprehensive (UE). Consultați Ghidul fluxului de lucru pentru Local Run Manager pentru modulul de analiză TruSight Oncology Comprehensive (UE) (nr. document 200008661).

# illumina

<span id="page-38-0"></span>Figura 1 Flux de lucru TSO Comprehensive (UE) (Partea 1)

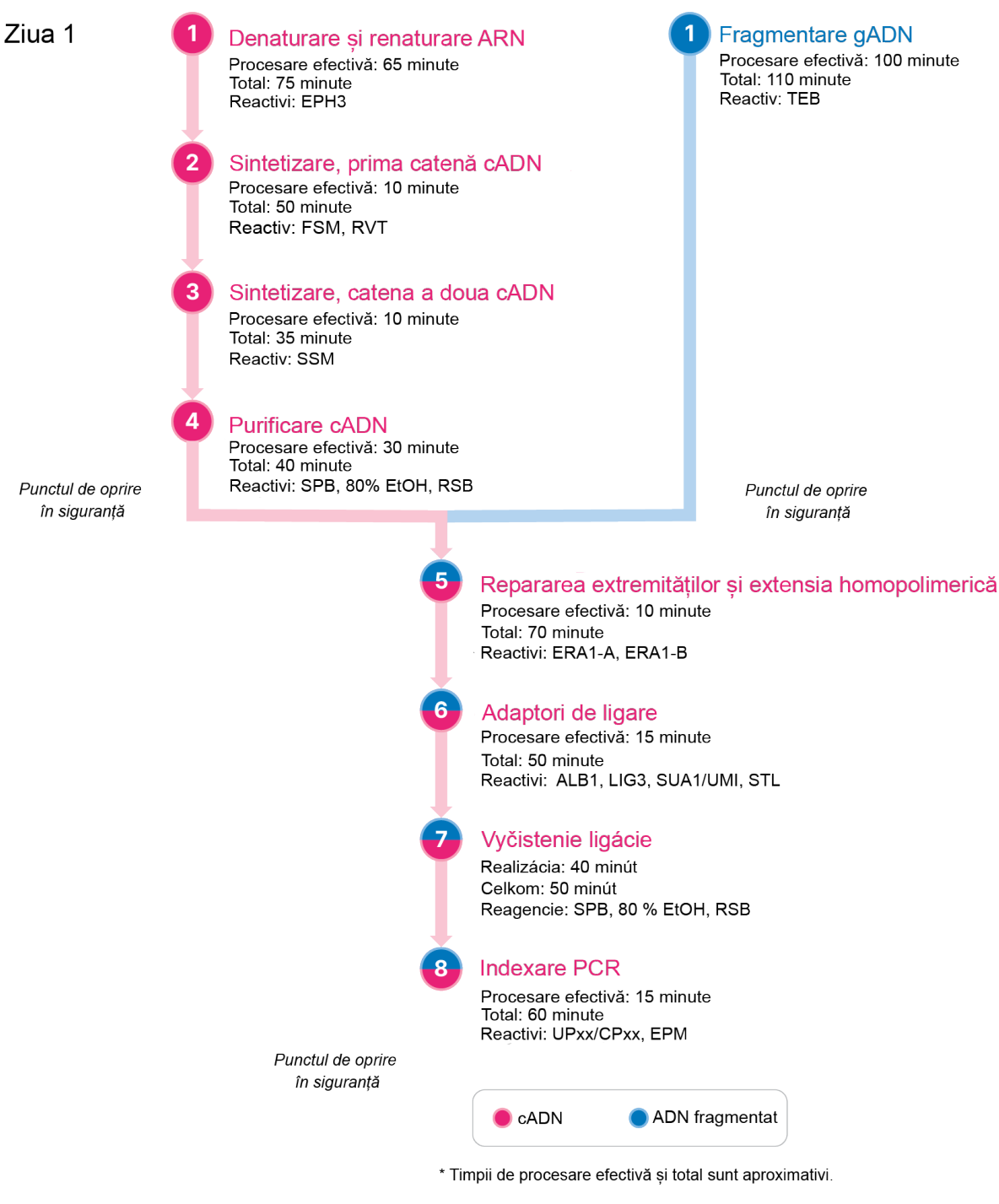

# **Flux de lucru pentru concentrare**

[Figura 2](#page-39-0) ilustrează fluxul de lucru pentru concentrare pentru TSO Comprehensive (EU). Punctele de oprire în siguranță sunt marcate între pași.

<span id="page-39-0"></span>Figura 2 Flux de lucru TSO Comprehensive (UE) (Partea 2)

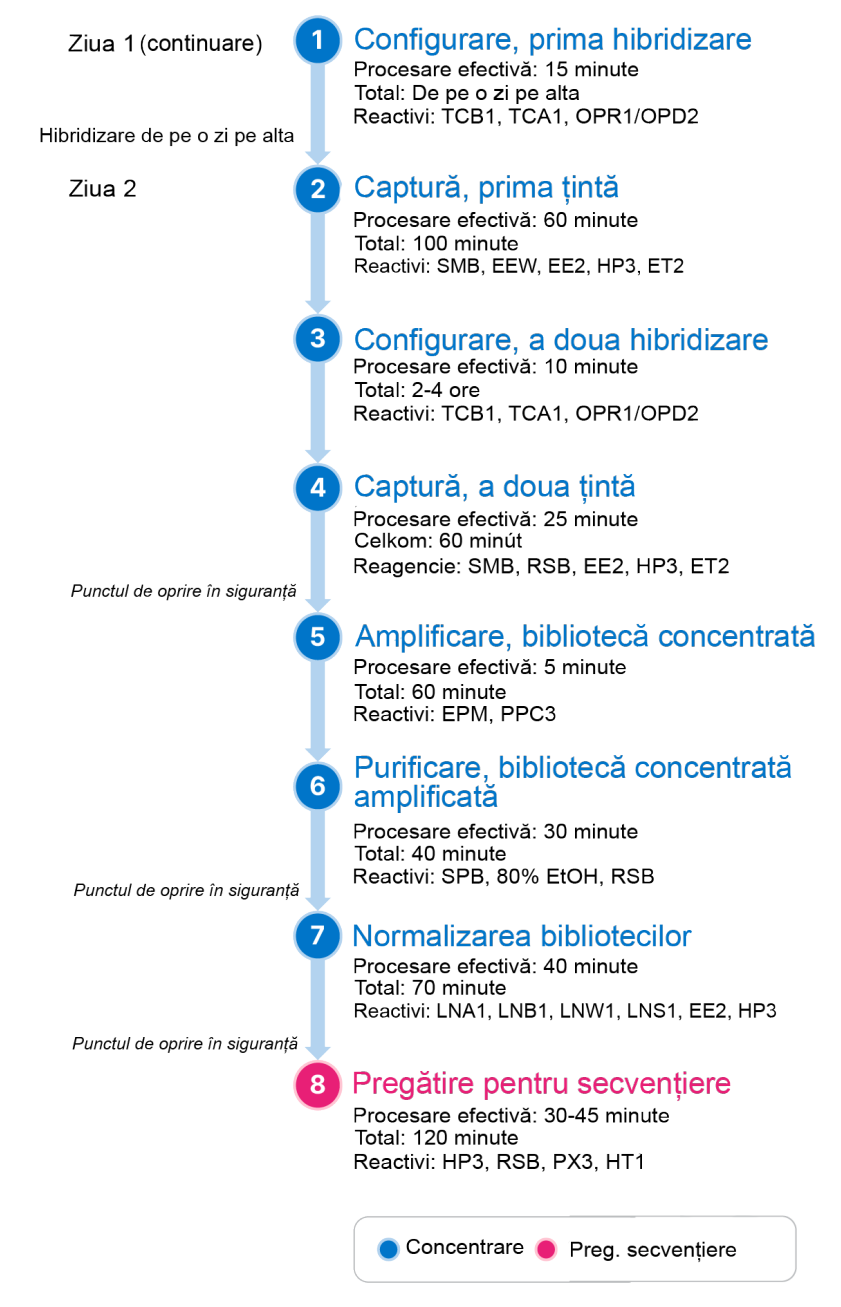

# <span id="page-40-0"></span>**Programarea cicloarelor termice**

Înainte de a inițializa analiza, salvați programele de mai jos, de preamplificare și postamplificare, pentru cicloare termice

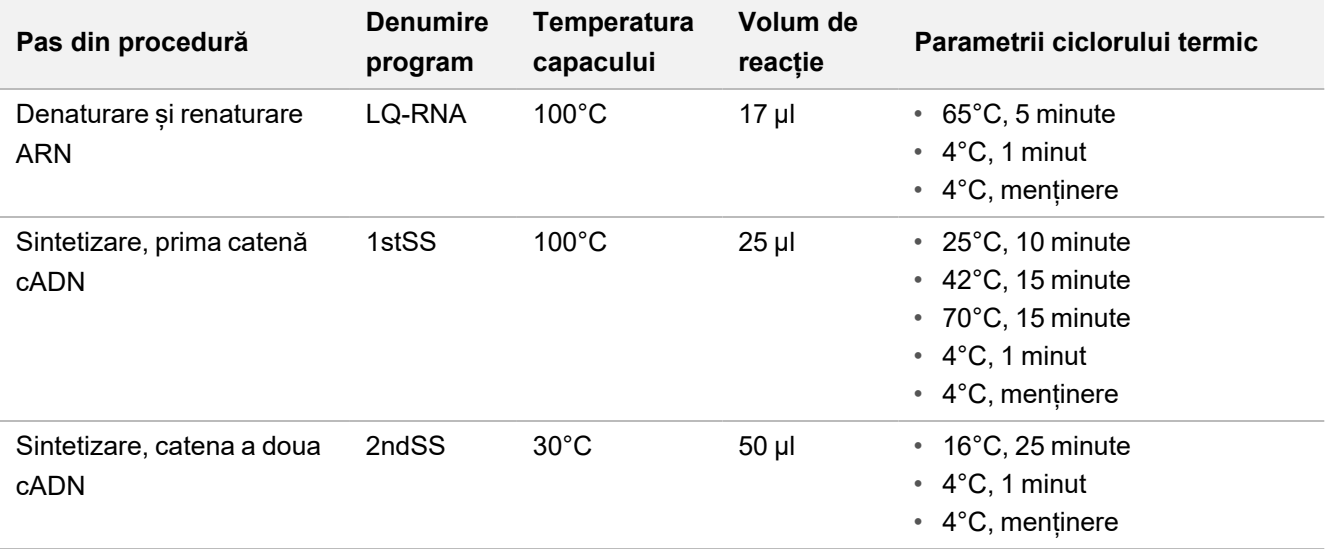

Tabelul 10 Programe de preamplificare pentru ciclorul termic

NOTĂ Dacă nu se poate seta temperatura capacului pentru sintetizare, catena a doua, la 30°C, dezactivați opțiunea de preîncălzire a capacului.

Tabelul 11 Programe de postamplificare pentru ciclorul termic

| Pas din procedură               | <b>Denumire</b><br>program | <b>Temperatura</b><br>capacului | Volum de<br>reacție | Parametrii ciclorului termic                                                                                                    |
|---------------------------------|----------------------------|---------------------------------|---------------------|----------------------------------------------------------------------------------------------------|
| Indexare PCR                    | I-PCR                      | $100^{\circ}$ C                 | $50$ µl             | $\cdot$ 98°C, 30 secunde<br>15 cicluri la:<br>$\bullet$<br>$\cdot$ 98°C, 10 secunde<br>$60^{\circ}$ C, 30 secunde<br>$\bullet$<br>$\cdot$ 72 $\degree$ C, 30 secunde<br>$\cdot$ 72°C, 5 minute<br>• 10°C, mentinere |
| Efectuare, prima<br>hibridizare | HYB <sub>1</sub>           | $100^{\circ}$ C                 | $50$ µl             | $\cdot$ 95°C, 10 minute<br>* 85°C, 2 minute 30 secunde<br>* 75°C, 2 minute 30 secunde<br>$\cdot$ 65°C, 2 minute 30 secunde<br>57°C, mentinere, 8-24 ore<br>$\bullet$                                                |

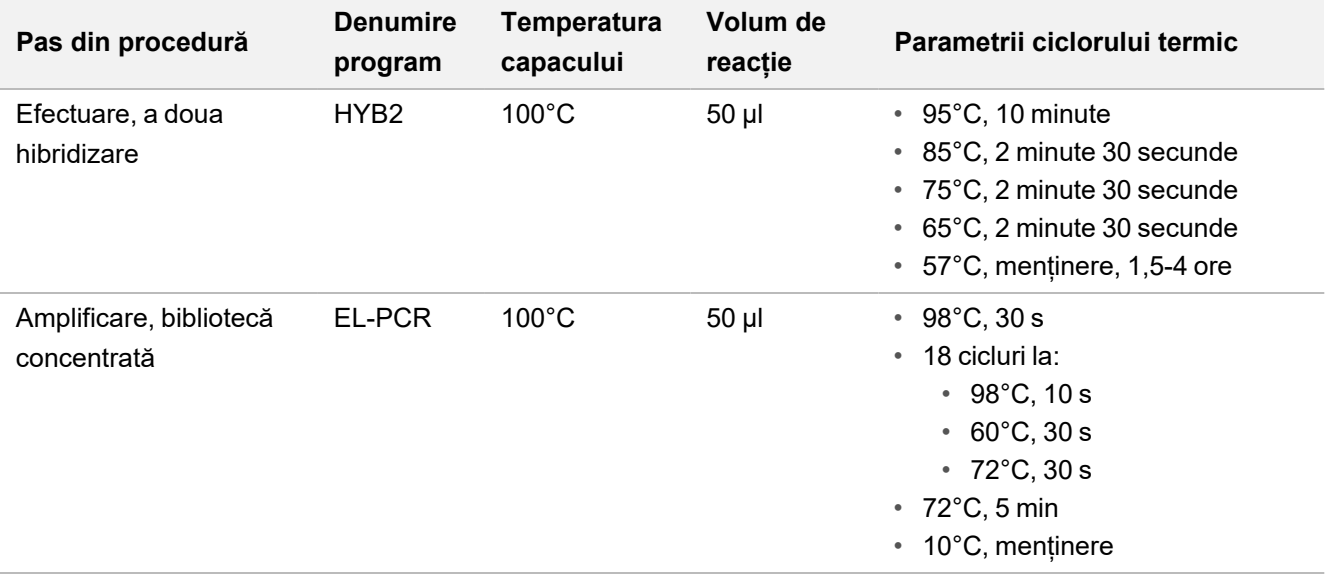

# **Pregătire pentru pașii protocolului**

1. Decontaminați temeinic zonele de lucru cu soluție de curățare inhibitoare de ARNază/ADNază.

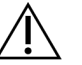

ATENȚIE

Toate procedurile din fluxul de lucru necesită mediu fără ARNază/ADNază.

- 2. Setați programele de preamplificare pentru ciclorul termic. Consultați *[Programarea cicloarelor termice](#page-40-0)*, la pagina 41.
- 3. Urmați instrucțiunile producătorului pentru configurarea băii cu ultrasunete.
- 4. Dacă procesați doar specimene ADN, treceți direct la pasul *[Fragmentare gADN](#page-46-0)*, la pagina 47.
- 5. Scoateți controale ADN din depozit.
- 6. Scoateți tuburile de reactivi din cutie și urmați instrucțiunile de decongelare.

Tabelul 12 TruSight Oncology Comp RNA Library Prep( PN 20031127)

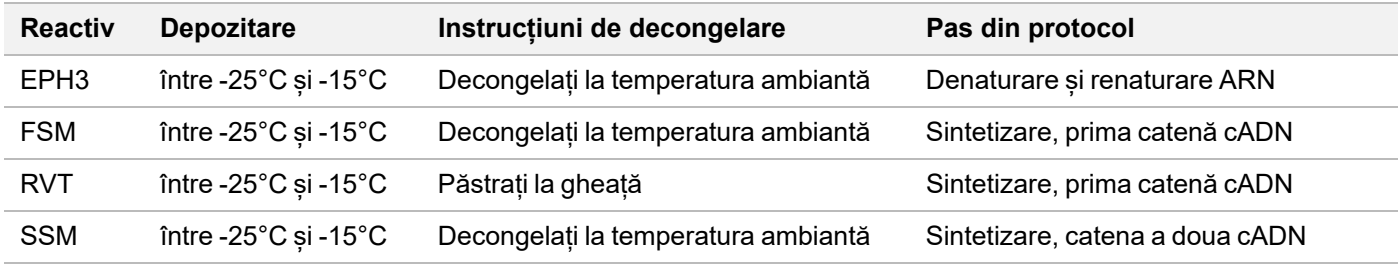

## illumına

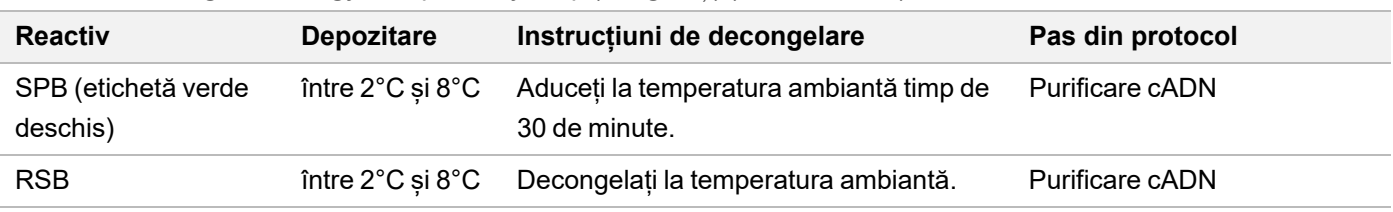

Tabelul 13 TruSight Oncology Comp Library Prep (refrigerați) (PN 20031119)

# **Denaturare și renaturare ARN**

Acest proces denaturează ARN purificat și îl amorsează cu hexameri aleatorii ca pregătire pentru sinteza cADN.

## **Pregătire**

- 1. Preparați următorii reactivi.
	- EPH3 lăsați deoparte.
	- FSM mixați în agitator vortex. Centrifugați scurt amestecul și apoi mixați-l prin pipetare. Reactivul poate conține particule albe, asociate produsului. Nu se impune nicio acțiune din partea utilizatorului. Nu afectează performanțele produsului.
	- RVT Centrifugați scurt amestecul și apoi mixați-l prin pipetare. Păstrați la gheață.

NOTĂ RVT este o soluție vâscoasă. Minimizați formarea de bule de aer în timpul pipetării.

2. Pentru prepararea amestecului principal FSM+RVT, combinați, într-un tub de centrifugă, următoarele volume

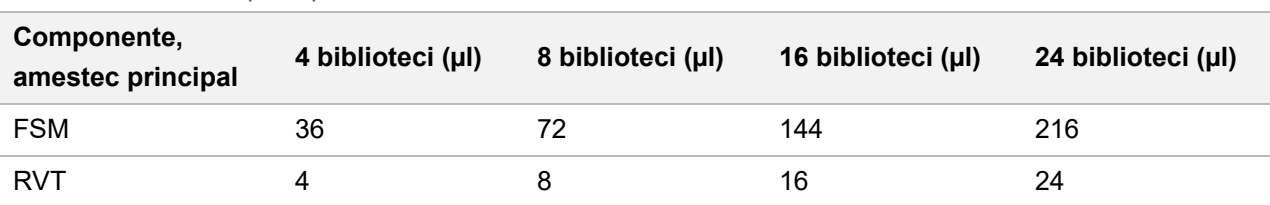

Tabelul 14 Amestec principal FSM+RVT

Tabelul include și volumele excedentare. Consultați *[Manipularea reactivilor](#page-31-0)*, la pagina 32, pentru informații suplimentare.

- 3. Mixați pipetând de zece ori.
- 4. Lăsați amestecul principal FSM+RVT la gheață până la efectuarea pasului *[Sintetizare, prima catenă cADN](#page-43-0)*, [la pagina 44](#page-43-0).

## **Procedură**

- 1. Decongelați specimenele și controalele ARN la gheață. Procesați controalele ARN ca specimene pe durata restului protocolului.
- 2. Depozitați ARN la gheață în afara timpilor de utilizare. Consultați *[Cerințe privind specimenele](#page-24-0)*, la pagina 25, pentru cuantificarea specimenelor.
- 3. Mixați fiecare specimen de ARN prin pipetare de 10 ori.

4. Preparați un volum final de specimen de 40 ng de ARN pentru un volum final de 8,5 µl (4,7 ng/µl) cu apă fără DNază/RNază.

Pentru controalele ARN, utilizați concentrația specificată pe eticheta tubului.

- 5. Etichetați o nouă placă PCR cu 96 godeuri CF (legare cADN)
- 6. Adăugați 8,5 µl din fiecare specimen ARN într-un godeu separat al plăcii CF PCR.
- 7. Asigurați-vă că configurația plăcii pentru specimene și indecșii pentru fiecare specimen corespund ciclului planificat la configurarea ciclului în modulul de analiză TSO Comprehensive (UE).
- 8. Mixați EPH3 în agitator vortex și apoi centrifugați scurt.
- 9. Adăugați câte 8,5 µl EPH3 în fiecare godeu pentru specimene.
- 10. Aplicați folie autoadezivă de sigilare pe placa CF PCR.

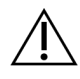

**ATENTIE** 

Asigurați-vă că ați sigilat complet marginile și godeurile, pentru a preveni evaporarea.

- 11. Agitați 1 minut la 1200 rpm.
- 12. Centrifugați 1 minut la 280 × g.
- 13. Introduceți în ciclorul termic și rulați programul LQ-RNA. Consultați *[Programarea cicloarelor termice](#page-40-0)*, la pagina 41.
- <span id="page-43-0"></span>14. Când specimenele ajung la 4°C, mențineți un minut și treceți imediat la pasul următor.

# **Sintetizare, prima catenă cADN**

Acest proces transcrie invers fragmentele de ARN amorsate cu hexameri aleatorii în prima catenă cADN prin transcriptază inversă

## **Procedură**

- 1. Scoateți placa CF PCR din ciclorul termic.
- 2. Mixați prin pipetare de 10 ori amestecul principal FSM+RVT. Asigurați-vă că ați omogenizat complet amestecul FSM+RVT.
- 3. Adăugați 8 µl de amestec principal FSM+RVT în fiecare godeu pentru specimene.
- 4. Mixați prin pipetare de 10 ori.
- 5. Eliminați restul de amestec principal FSM+ RVT.
- 6. Aplicați folie autoadezivă de sigilare pe placa CF PCR. Sigilați complet marginile și godeurile pentru a preveni evaporarea.
- 7. Agitați 1 minut la 1200 rpm.
- 8. Centrifugați 1 minut la 280 × g.
- 9. Introduceți în ciclorul termic și rulați programul 1stSS. Consultați *[Programarea cicloarelor termice](#page-40-0)*, la pagina 41.

illumına

10. Când specimenele ajung la 4°C treceți imediat la pasul următor. Specimenele pentru prima catenă pot fi păstrate 5 minute la 4°C.

## **Sintetizare, catena a doua cADN**

Acest proces elimină șablonul ARN și sintetizează cADN cu catenă dublă.

## **Pregătire**

- 1. Preparați următorul reactiv.
	- SSM mixați prin răsturnare de 10 ori. Centrifugați scurt.

### **Procedură**

- 1. Scoateți placa CF PCR din ciclorul termic.
- 2. Adăugați câte 25 µl SSM în fiecare godeu pentru specimene.
- 3. Aplicați folie autoadezivă de sigilare pe placa CF PCR. Sigilați complet marginile și godeurile pentru a preveni evaporarea.
- 4. Agitați 1 minut la 1200 rpm.
- 5. Centrifugați 1 minut la 280 × g.
- 6. Introduceți în ciclorul termic și rulați programul 2ndSS. Consultați *[Programarea cicloarelor termice](#page-40-0)*, la pagina 41.
- 7. Când specimenele ajung la 4°C, mențineți un minut și treceți imediat la pasul următor.

# **Purificare cADN**

În acest proces se utilizează SPB pentru purificarea cADN de compuși de reacție nedoriți. Bilele se spală de două ori cu etanol 80% proaspăt preparat. Pentru eluarea cADN se folosește RSB.

## **Pregătire**

- 1. Preparați următorii reactivi.
	- SPB aduceți bilele la temperatura ambiantă timp de 30 de minute.
	- RSB lăsați deoparte pentru utilizare în cadrul procedurii.
- 2. Preparați EtOH 80% proaspăt într-o eprubetă conică de 15 ml sau 50 ml.

Tabelul 15 Preparați EtOH 80% proaspăt

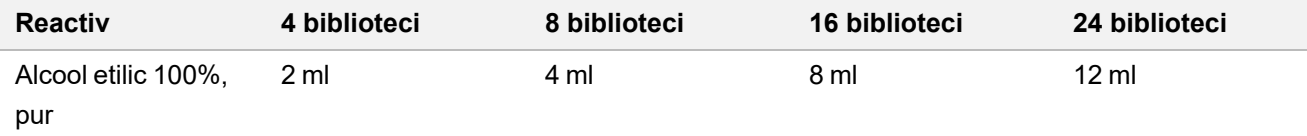

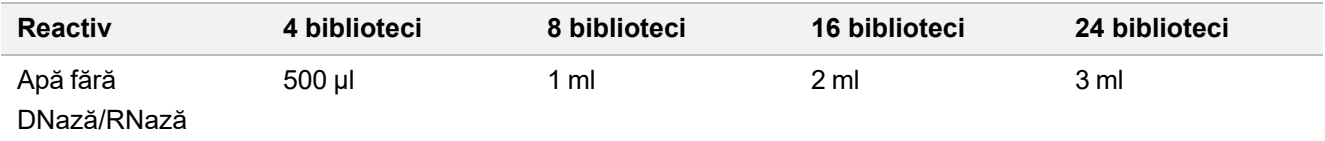

3. Mixați EtOH proaspăt preparat în agitator vortex.

- 4. Etichetați o nouă placă MIDI cu 96 godeuri BIND1 (legare cADN)
- 5. Acoperiți și lăsați deoparte.
- 6. Pregătiți magnetul.

## **Procedură**

### **Legare**

- 1. Scoateți placa CF PCR din ciclorul termic.
- 2. Mixați SPB 1 minut în agitator vortex pentru a resuspenda bilele.
- 3. Adăugați imediat câte 90 µl de SPB în fiecare godeu de specimene al plăcii BIND1 MIDI. Dacă distribuiți SPB cu canal, includeți un factor de excedent de 1,05 la alicotarea de material suficient pentru specimen. Eliminați toate resturile de materiale după ce ați adăugat SPB în fiecare godeu.
- 4. Transferați întregul volum (50 µl) din fiecare specimen din placa CF PCR în godeul corespunzător al plăcii BIND1 MIDI.
- 5. Eliminați placa CF PCR goală.
- 6. Aplicați folie autoadezivă de sigilare pe placa BIND1 MIDI. Sigilați complet marginile și godeurile.
- 7. Agitați la 1800 rpm timp de 2 minute.
- 8. Incubați 5 minute la temperatura ambiantă.
- 9. Plasați placa BIND1 MIDI 5 minute pe un suport magnetic.
- 10. Cu o pipetă P200 configurată la 200 µl scoateți și eliminați tot supernatantul din fiecare specimen, fără a perturba peleta cu bile.

### **Spălare**

- 1. Spălați bilele după cum urmează.
	- a. Mențineți pe suportul magnetic și adăugați 200 µl de EtOH 80% proaspăt preparat în fiecare godeu.
	- b. Așteptați 30 secunde.
	- c. Scoateți și eliminați supernatantul din fiecare godeu.
- 2. Spălați bilele a doua oară.
- 3. Eliminați EtOH rezidual din fiecare godeu. Utilizați o pipetă P20 cu vârfuri fine.
- 4. Eliminați EtOH 80% neutilizat.

### **Eluare**

- 1. Luați placa BIND1 MIDI de pe suportul magnetic.
- 2. Mixați RSB prin răsturnare sau în agitator vortex.
- 3. Adăugați câte 22 µl RSB în fiecare godeu pentru specimene.
- 4. Aplicați folie autoadezivă de sigilare pe placa BIND1 MIDI. Sigilați complet marginile și godeurile.
- 5. Agitați la 1800 rpm timp de 2 minute.
- 6. Incubați 2 minute la temperatura ambiantă.
- 7. Plasați 2 minute pe un suport magnetic.
- 8. Etichetați o nouă placă MIDI cu 96 godeuri PCF (fragmente cADN purificate). Dacă vă opriți la *[PUNCTUL DE OPRIRE ÎN SIGURANȚĂ](#page-46-1)*, la pagina 47, utilizați o placă PCR.
- 9. Transferați 20 µl de eluat din fiecare godeu de specimene al plăcii BIND1 MIDI în godeurile corespondente ale plăcii PCF.
- 10. Eliminați placa BIND1 MIDI goală.
- 11. Adăugați câte 30 µl de RSB în fiecare godeu de specimene al plăcii PCF.
- 12. Mixați prin pipetare de 10 ori.
- 13. Sigilați placa PCF cu folie autoadezivă și lăsați-o la gheață.
- 14. Redepozitați EPH3, FSM, RVT și SSM.
- 15. Dacă procesați specimene derivate din doar din ARN (cADN) și nu vă opriți la punctul de oprire în siguranță, treceți la *[Repararea extremităților și extensia homopolimerică](#page-50-0)*, la pagina 51.

#### <span id="page-46-1"></span>**PUNCTUL DE OPRIRE ÎN SIGURANȚĂ**

Dacă vă opriți, centrifugați placa PCF PCR 1 minut la 280 × g și depozitați-o la temperatură între -25°C și -15°C timp de până la 7 zile.

## **Pregătire pentru pașii protocolului**

- 1. Scoaterea controalelor ADN din depozit.
- 2. Scoateți tubul de reactiv din cutie și urmați instrucțiunile de decongelare.

Tabelul 16 TruSight Oncology Comp Library Prep (refrigerați) (PN 20031119)

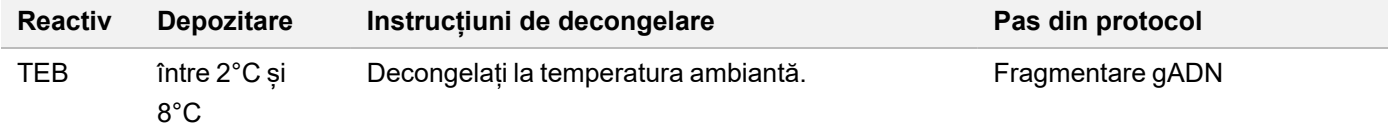

## <span id="page-46-0"></span>**Fragmentare gADN**

Acest proces fragmentează gADN și generează fragmente de dsADN cu prelungiri 3' sau 5'.

## **Pregătire**

- 1. Urmați cu strictețe recomandările din *[Extracția, cuantificarea și depozitarea acidului nucleic](#page-24-1)*, la pagina 25 pentru cuantificarea specimenelor.
- 2. Preparați următorul reactiv.
	- TEB Mixați prin răsturnare sau în agitator vortex.

### **Procedură**

#### **Pregătirea plăcii**

- 1. Selectați una din următoarele trei opțiuni de pregătire a plăcii.
	- **Opțiunea 1:** Procesați specimenele gADN simultan cu specimene cADN în placa PCF MIDI.
		- a. Etichetați placa PCF MIDI cu LP (pregătirea bibliotecii).
		- b. Puneți placa la gheață și lăsați-o la gheață pentru utilizarea în pasul *[Transferul ADN fragmentat](#page-48-0)*, [la pagina 49](#page-48-0).
	- **Opțiunea 2:** Procesați specimenele gADN simultan cu specimene cADN, cu placa PCF PCR congelată.
		- a. Decongelați placa PCF PCR la temperatura ambiantă.
		- b. Centrifugați 1 minut la 280 x g.
		- c. Mixați prin pipetare de 10 ori.
		- d. Etichetați o nouă placă MIDI cu 96 godeuri cu LP (pregătirea bibliotecii).
		- e. Transferați integral 50 µl din fiecare specimen din placa PCF PCR în godeul corespunzător al plăcii LP MIDI.
		- f. Eliminați placa PCF PCR.
		- g. Sigilați cu folia autoadezivă și lăsați la gheață până la utilizarea în pasul *[Transferul ADN fragmentat](#page-48-0)*, [la pagina 49](#page-48-0).
	- **Opțiunea 3:** Procesați doar specimene de gADN.
		- a. Etichetați o nouă placă MIDI cu 96 godeuri cu LP (pregătirea bibliotecii).
		- b. Dacă vă opriți la *[PUNCTUL DE OPRIRE ÎN SIGURANȚĂ](#page-48-1)*, la pagina 49, utilizați o placă PCR.
		- c. Acoperiți și lăsați-o deoparte pentru utilizarea în pasul *[Transferul ADN fragmentat](#page-48-0)*, la pagina 49.

### **Diluarea gADN**

- 1. Decongelați specimenele de gADN și controalele la temperatura ambiantă.
- 2. Mixați fiecare specimen de gADN prin pipetare de 10 ori.
- 3. Centrifugați scurt tubul pentru colectarea picăturilor fine.
- 4. Mixați TEB prin răsturnare sau în agitator vortex.

5. Preparați un volum final de specimen de gADN de 52 µl, cu TEB. Consultați tabelul de mai jos pentru cantitățile introduse și concentrațiile minime în funcție de tipurile de specimene. Analiza necesită o concentrație minimă de extracție corespunzătoare cu minimum 40 µl TEB din volumul de 52 µl. Pentru controalele ADN, utilizați concentrația specificată pe eticheta tubului. Pentru a împiedica pierderile de specimene, nu pipetați mai puțin de 2 µl de specimen în această diluție.

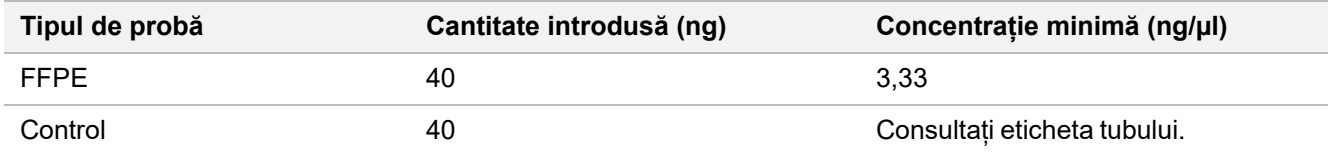

### **Fragmentare**

1. Adăugați 52 µl din fiecare specimen gADN într-un godeu separat al tubului pentru baie cu ultrasunete.

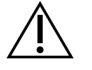

ATENȚIE

Adăugați lent gADN în tub, asigurându-vă nu există gol de aer la fundul tubului. Pentru informații suplimentare, consultați *Analiză*[, la pagina 28](#page-27-0), și instrucțiunile producătorului.

- 2. Înregistrați orientarea benzii.
- <span id="page-48-0"></span>3. Fragmentați gADN în baie cu ultrasunete.

### **Transferul ADN fragmentat**

- 1. Asigurați-vă că configurația plăcii și indecșii pentru fiecare specimen coincid cu ciclul selectat pentru analiza cu modul de analiză TSO Comprehensive (UE).
- 2. Urmați instrucțiunile producătorului băii cu ultrasunete pentru recuperarea specimenului. La unele băi cu ultrasunete e posibil să fie necesară centrifugarea pentru consolidarea specimenului în tub.
- 3. Efectuați câte trei transferuri a câte 16,7 µl cu o pipetă p20 cu vârfuri fine într-un godeu gol al plăcii LP MIDI.
- <span id="page-48-1"></span>4. Aplicați folie autoadezivă de sigilare pe placa LP MIDI.

### **PUNCTUL DE OPRIRE ÎN SIGURANȚĂ**

Dacă vă opriți, aplicați folie de sigilare autoadezivă pe placa LP PCR și centrifugați-o 1 minut la 280 x g. Depozitați la temperatură între -25°C și -15°C timp de până la 7 zile.

# **Pregătire pentru pașii protocolului**

Asigurați-vă că ați setat programele ciclorului termic. Consultați *[Programarea cicloarelor termice](#page-40-0)*, la pagina 41.

- 1. Pregătiți o frapieră.
- 2. Scoateți tubul de reactiv din cutie și urmați instrucțiunile de decongelare.

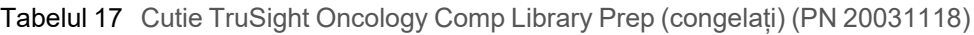

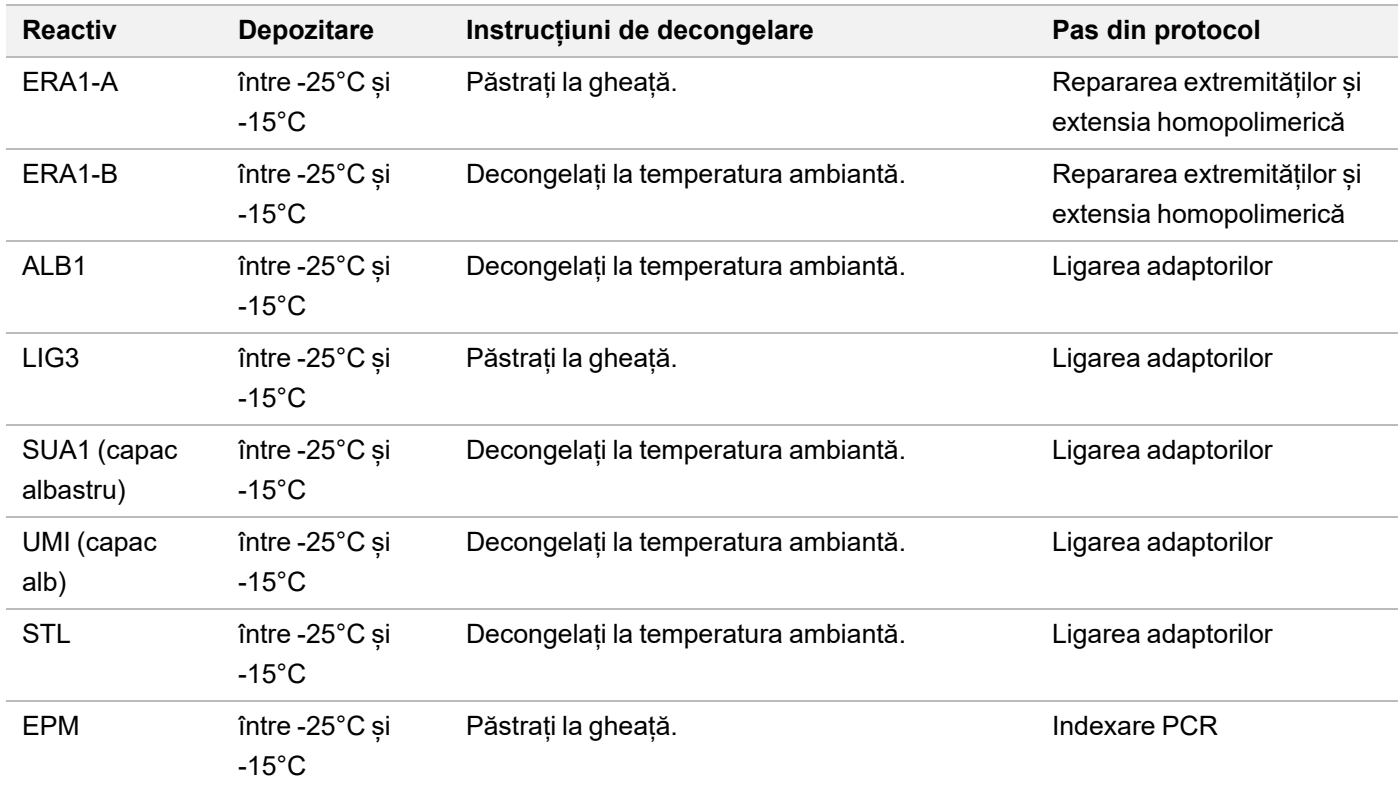

Tabelul 18 Cutie TruSight Oncology Comp Library Prep (refrigerați) (PN 20031119)

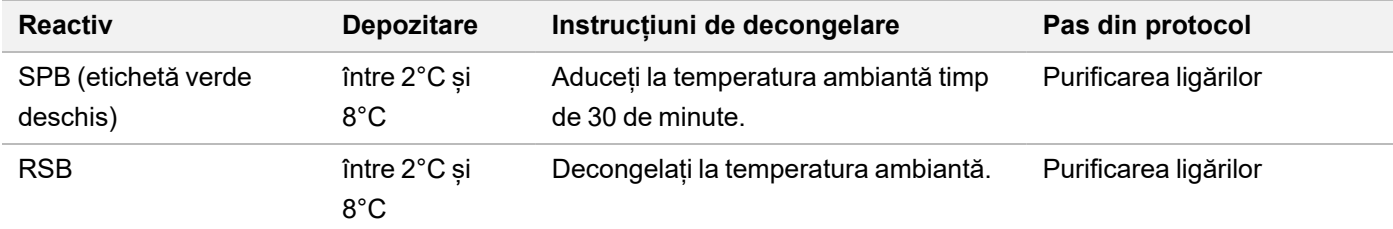

Tabelul 19 Cutie TruSight Oncology Comp UP Index Primers (PN 20031120)

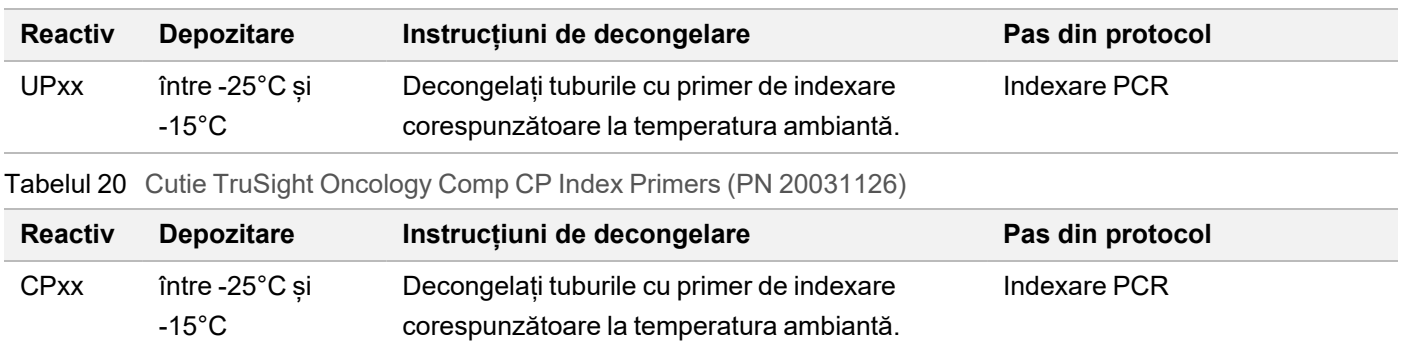

# <span id="page-50-0"></span>**Repararea extremităților și extensia homopolimerică**

Procesul repară prelungirile rezultate din fragmentare în extremități cu extensie homopolimerică cu amestecul principal End Repair A-Tailing (ERA1).

Activitatea de exonuclează între 3' și 5' elimină prelungirile 3', iar activitatea de polimerază între 5' și 3' completează prelungirile 5'. Extremitățile 3' primesc extensii homopolimerice în această reacție, împiedicând ligarea între extremități în timpul reacției de ligare a adaptorilor.

### **Pregătire**

- 1. Preîncălziți 2 incubatoare de microspecimene cu un bloc termic MIDI la, după cum urmează.
	- Preîncălziți un incubator de microspecimene la 30°C.
	- Preîncălziți un incubator de microspecimene la 72°C.
- 2. Preparați următorii reactivi.
	- ERA1-A Centrifugați scurt amestecul și apoi mixați-l prin pipetare. Păstrați la gheață.
	- ERA1-B Mixați în agitator vortex și apoi centrifugați scurt. Verificați dacă prezintă precipitare. Dacă există precipitare, încălziți tubul la 37°C și apoi mixați prin pipetare până la dizolvarea precipitatului.
- 3. Preparați amestec principal ERA1 într-un tub de microcentrifugare.

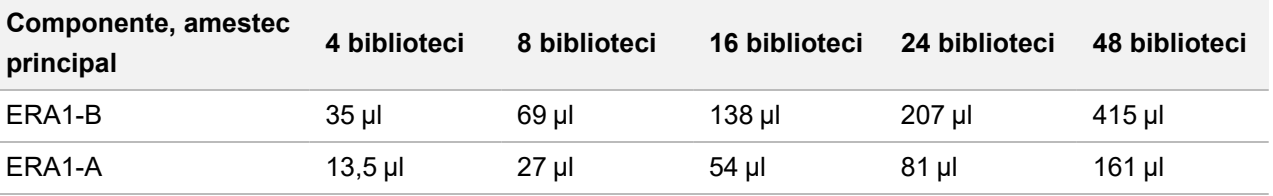

Tabelul 21 Amestec principal ERA1<sup>1</sup>

<sup>1</sup> Tabelul include și volumele excedentare. Consultați *[Manipularea reactivilor](#page-31-0)*, la pagina 32, pentru informații suplimentare.

- 4. Mixați prin pipetare lentă de 10 ori pentru omogenizare, centrifugați scurt și apoi păstrați amestecul principal ERA1 la gheață.
- 5. Selectați opțiunea adecvată de pregătire a plăcii din cele două disponibile.
	- **Opțiunea 1:** Dacă specimenele se află pe o placă MIDI:
		- Reetichetați placa MIDI cu LP2 (pregătire bibliotecă 2).

Dacă unele specimene sunt în plăci MIDI separate, mutați toate specimenele în godeuri separate ale aceleiași plăci MIDI, conform configurației plăcii.

- **Opțiunea 2:** Dacă placa este congelată:
	- a. Decongelați placa PCF PCR sau placa LP PCR la temperatura ambiantă.
	- b. Centrifugați placa 1 minut la 280 x g.
	- c. Mixați prin pipetare de 10 ori.
	- d. Etichetați o nouă placă MIDI cu 96 godeuri cu LP2 (pregătire bibliotecă 2)
- e. Transferați întreaga cantitate de 50 µl din fiecare specimen din placa PCF PCR sau placa LP PCR în godeul corespunzător al plăcii LP2 MIDI.
- f. Eliminați plăcile PCF PCR sau LP PCR.

## **Procedură**

- 1. Adăugați câte 10 µl de amestec principal ERA1 în fiecare godeu al plăcii LP2 MIDI.
- 2. Eliminați restul de amestec principal ERA1.
- 3. Aplicați folie autoadezivă de sigilare pe placa LP2 MIDI. Sigilați complet marginile și godeurile pentru a preveni evaporarea.
- 4. Agitați la 1800 rpm timp de 2 minute.
- 5. Incubați 30 minute în incubator de microspecimene preîncălzit, la 30°C.
- 6. Transferați imediat într-un alt incubator de microspecimene preîncălzit și incubați 20 minute la 72°C.
- 7. Dați placa LP2 MIDI la gheață 5 minute.

# **Ligarea adaptorilor**

Prin acest proces se efectuează ligarea adaptorilor la extremitățile fragmentelor de cADN și/sau gADN.

Testul TSO Comprehensive (UE) include adaptori pentru SUA1 și UMI.

- Utilizați adaptorii SUA1 cu specimene ARN.
- Utilizați adaptorii UMI cu specimene ADN.

### **Pregătire**

- 1. Preparați următorii reactivi.
	- ALB1 Mixați în agitator vortex minimum 10 secunde și apoi centrifugați scurt.
	- LIG3 Centrifugați scurt amestecul și apoi mixați-l prin pipetare. Păstrați la gheață.
	- SUA1 Mixați în agitator vortex minimum 10 secunde și apoi centrifugați scurt.
	- UMI Mixați în agitator vortex minimum 10 secunde și apoi centrifugați scurt.
	- STL lăsați deoparte pentru utilizare în cadrul procedurii.

### **Procedură**

- 1. Scoateți placa LP2 MIDI de la gheață.
- 2. Adăugați 60 µl de ALB1 în fiecare godeu pentru probe al plăcii LP2 MIDI. ALB1 este o soluție vâscoasă; minimizați formarea de bule în timpul pipetării.
- 3. Adăugați 5 µl de LIG3 în fiecare godeu pentru probe.
- 4. Adăugați adaptoare. Nu combinați tipuri diferite de adaptoare.

illumina

- **Godeuri pentru probe de ARN** 10 µl de SUA1 (capac albastru) în fiecare probă derivată din ARN.
- **Godeuri pentru probe de ADN** 10 µl de UMI (capac alb) în fiecare probă derivată din ADN.
- 5. Aplicați folie autoadezivă de sigilare pe placa LP2 MIDI. Sigilați complet marginile și godeurile.
- 6. Agitați la 1800 rpm timp de 2 minute.
- 7. Incubați 30 minute la temperatura ambiantă.
- 8. Mixați STL în agitator vortex și apoi centrifugați scurt.
- 9. Adăugați 5 µl de STL în fiecare godeu de specimene al plăcii LP2 MIDI.
- 10. Aplicați folie autoadezivă de sigilare pe placa LP2 MIDI. Sigilați complet marginile și godeurile pentru a preveni evaporarea.
- 11. Agitați la 1800 rpm timp de 2 minute.

# **Purificarea ligărilor**

Acest proces utilizează SPB pentru a purifica fragmentele de cADN sau gADN ligate cu adaptori și elimină produșii nedoriți. Bilele se spală de două ori cu etanol 80% proaspăt preparat. Specimenele cu adaptori ligați sunt eluate cu RSB.

## **Pregătire**

- 1. Preparați următorii reactivi.
	- SPB aduceți bilele la temperatura ambiantă timp de 30 de minute.
	- RSB lăsați deoparte pentru utilizare în cadrul procedurii.
- 2. Preparați EtOH 80% proaspăt într-o eprubetă conică de 15 ml sau 50 ml.

Tabelul 22 Preparați etanol 80% proaspăt

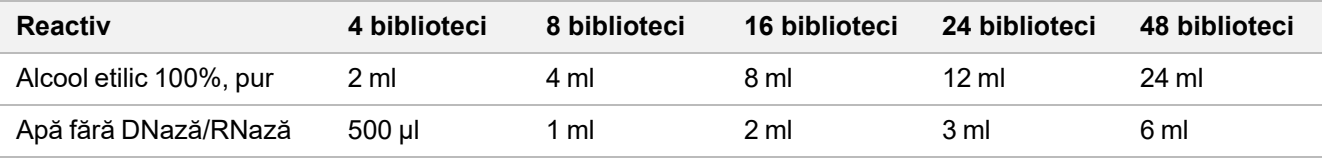

- 3. Mixați EtOH 80% proaspăt preparat în agitator vortex.
- 4. Pregătiți magnetul.

### **Procedură**

#### **Legare**

- 1. Mixați SPB 1 minut în agitator vortex pentru a resuspenda bilele.
- 2. Adăugați imediat câte 112 µl de SPB în fiecare godeu de specimene al plăcii LP2 MIDI.

Dacă distribuiți SPB cu canal, includeți un factor de excedent de 1,05 la alicotarea de material suficient pentru specimen. Eliminați toate resturile de materiale după ce ați adăugat SPB în fiecare godeu.

- 3. Aplicați folie autoadezivă de sigilare pe placa LP2 MIDI. Sigilați complet marginile și godeurile.
- 4. Agitați la 1800 rpm timp de 2 minute.
- 5. Incubați 5 minute la temperatura ambiantă.
- 6. Plasați placa LP2 MIDI 10 minute pe un suport magnetic.
- 7. Cu o pipetă P200 configurată la 200 µl scoateți și eliminați tot supernatantul din fiecare specimen, fără a perturba peleta cu bile.

#### **Spălare**

- 1. Spălați bilele după cum urmează.
	- a. Mențineți pe suportul magnetic și adăugați 200 µl de EtOH 80% proaspăt preparat în fiecare godeu de specimene.
	- b. Așteptați 30 secunde.
	- c. Scoateți și eliminați tot supernatantul din fiecare godeu, fără a perturba peleta cu bile.
- 2. Spălați bilele a doua oară.
- 3. Eliminați EtOH rezidual din fiecare godeu. Utilizați o pipetă P20 cu vârfuri fine.
- 4. Eliminați EtOH 80% neutilizat.

#### **Eluare**

- 1. Luați placa LP2 MIDI de pe suportul magnetic.
- 2. Mixați RSB prin răsturnare sau în agitator vortex.
- 3. Adăugați câte 27,5 µl RSB în fiecare godeu pentru specimene.
- 4. Aplicați folie autoadezivă de sigilare pe placa LP2 MIDI. Sigilați complet marginile și godeurile.
- 5. Agitați la 1800 rpm timp de 2 minute.
- 6. Incubați 2 minute la temperatura ambiantă.
- 7. Plasați 2 minute pe un suport magnetic.
- 8. Etichetați o nouă placă PCR cu 96 godeuri cu LS (pregătirea bibliotecii).
- 9. Transferați câte 25 µl de eluat din placa LP2 MIDI în godeul corespunzător al plăcii LS PCR.
- 10. Eliminați placa LP2 MIDI goală.

# <span id="page-54-0"></span>**Indexare PCR**

În acest pas, se amplifică fragmentele din bibliotecă cu primeri care adaugă secvențe index pentru multiplexarea specimenului. Produsul rezultat conține biblioteca cADN completă și/sau fragmente de ADN flancate de adaptorii necesari pentru generarea clusterelor.

## **Pregătire**

- 1. Preparați următorii reactivi.
	- EPM Păstrați la gheață.
	- UPxx Mixați în agitator vortex și apoi centrifugați scurt. UPxx este primerul de indexare selectat pe ecranul Create Run (creare ciclu) al software-ului Local Run Manager la configurarea ciclului.
	- CPxx Mixați în agitator vortex și apoi centrifugați scurt. CPxx este primerul de indexare selectat pe ecranul Create Run (creare ciclu) al software-ului Local Run Manager la configurarea ciclului.
- 2. Asigurați-vă că indecșii pentru fiecare specimen corespund ciclului planificat la configurarea ciclului în modulul de analiză TSO Comprehensive (UE) Urmați instrucțiunile privind selectarea indecșilor din *[Număr de biblioteci și](#page-34-0) [selectarea indecșilor](#page-34-0)*, la pagina 35

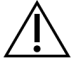

### **ATENTIE**

Nepotrivirile între probe și primerii de indexare pot duce la raportarea incorectă a rezultatelor din cauza absenței identificării probelor pozitive.

## **Procedură**

1. Adăugați 5 µl de primer de indexare adecvat (UPxx sau CPxx) în godeul corespunzător din placa LS PCR, conform indecșilor selectați.

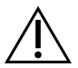

### **ATENTIE**

Manipulați și deschideți câte un singur tub de primer de indexare o dată. Închideți fiecare tub de index cu capac nou după utilizare. Nu combinați primerii de indexare între ei.

- 2. Mixați EPM în agitator vortex 5 secunde și apoi centrifugați scurt.
- 3. Adăugați câte 20 µl EPM în fiecare godeu pentru specimene.
- 4. Aplicați folie autoadezivă de sigilare pe placa LS PCR. Sigilați complet marginile și godeurile pentru a preveni evaporarea.
- 5. Agitați 1 minut la 1200 rpm.
- 6. Redepozitați reactivii de preamplificare.

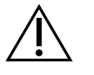

### **ATENTIE**

Efectuați toți pașii ulteriori în zona de postamplificare pentru a preveni contaminarea prin transfer a produsului amplificării.

## illumina

- 7. Centrifugați placa LS PCR 1 minut la 280 x g.
- 8. Introduceți-o în ciclorul termic de postamplificare preprogramat și rulați programul I-PCR. Consultați *[Programarea cicloarelor termice](#page-40-0)*, la pagina 41.
- NOTĂ Dacă continuați cu *[Configurare, prima hibridizare](#page-56-0)*, la pagina 57, urmați instrucțiunile de decongelare din Pregătirea pașilor protocolului.
- 9. După finalizarea programului I-PCR, centrifugați placa LS PCR 1 minut la 280 x g.
- 10. Reetichetați-o ca ALS (Amplified Library Samples/specimene de bibliotecă amplificate).

### **PUNCTUL DE OPRIRE ÎN SIGURANȚĂ**

Dacă vă opriți, depozitați placa ALS PCR la o temperatură între -25°C și -15°C timp de până la 30 zile.

# **Pregătire pentru pașii protocolului**

- 1. Asigurați-vă că ați setat programele ciclorului termic. Consultați *[Programarea cicloarelor termice](#page-40-0)*, la pagina 41.
- 2. Scoateți tubul de reactiv din cutie și urmați instrucțiunile de decongelare.

Tabelul 23 Cutie TruSight Oncology Comp Enrichment (refrigerare) (PN 20031123)

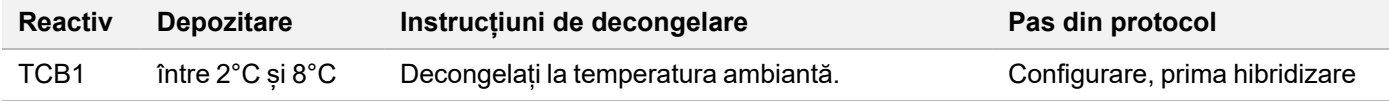

#### Tabelul 24 Cutie TruSight Oncology Comp Enrichment (congelare) (PN 20031121)

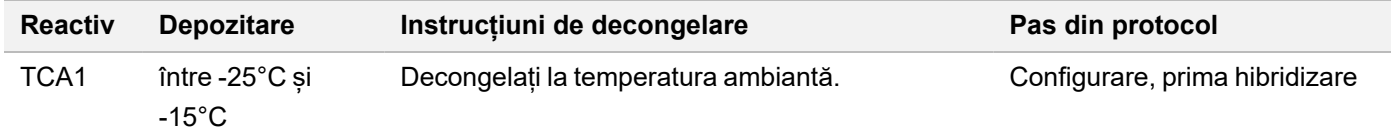

#### Tabelul 25 Cutie TruSight Oncology Comp Content Set (PN 20031122)

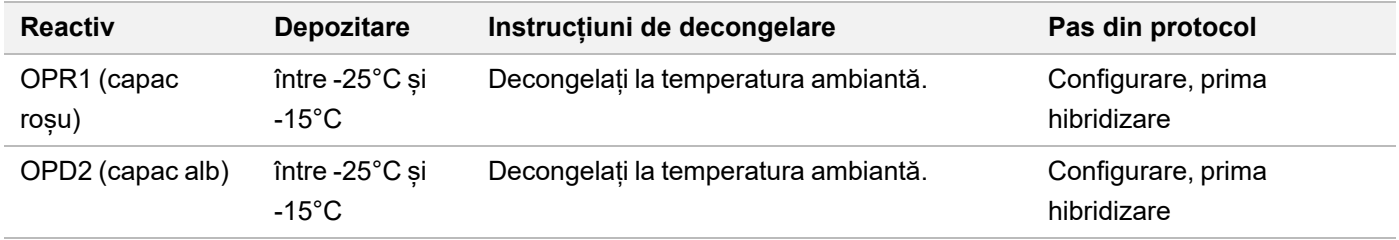

# <span id="page-56-0"></span>**Configurare, prima hibridizare**

În acest proces, un grup de oligonucleotide hibridizează bibliotecile cADN și un grup de oligonucleotide hibridizează bibliotecile gADN pregătite în pasul *[Indexare PCR](#page-54-0)*, la pagina 55. Concentrarea zonelor țintă necesită doi pași de hibridizare. La prima hibridizare, oligoelementele hibridizează bibliotecile cADN și/sau gADN de pe o zi pe alta (8-24 ore).

### **Pregătire**

- 1. Preparați următorii reactivi.
	- TCB1 încălziți tubul 5 minute la 37°C. Mixați în agitator vortex 10 secunde și apoi centrifugați scurt.
	- TCA1 mixați în agitator vortex și apoi centrifugați scurt.
	- OPR1 mixați în agitator vortex și apoi centrifugați scurt.
	- OPD2 mixați în agitator vortex și apoi centrifugați scurt.
- 2. Dacă placa ALS PCR a fost depozitată, decongelați-o la temperatura ambiantă și centrifugați-o 1 minut la 280 × g. Apoi, mixați prin pipetare.
- 3. Etichetați o nouă placă PCR cu 96 godeuri HYB1 (hibridizare 1)

### **Procedură**

- 1. Transferați câte 20 µl din biblioteca cADN și/sau gADN din placa ALS PCR în godeul corespondent al plăcii HYB1 PCR.
- 2. Sigilați placa ALS PCR cu folie autoadezivă și lăsați-o deoparte. Sigilați complet marginile și godeurile.
- 3. Verificați dacă TCB1 prezintă precipitare. Dacă prezintă precipitare, reîncălziți tubul și agitați-l în agitator vortex până la dizolvarea cristalelor.
- 4. Adăugați câte 15 µl de TCB1 în fiecare godeu de bibliotecă al plăcii HYB1 PCR.
- 5. Adăugați câte 10 µl de TCA1 în fiecare godeu de bibliotecă al plăcii HYB1 PCR.
- 6. Adăugați sondele.

Nu combinați tipuri de sonde diferite. Adăugați câte un set de sonde/godeu.

- Godeuri de bibliotecă ARN 5 µl OPR1 (capac roșu) în fiecare bibliotecă derivată din ARN.
- Godeuri de bibliotecă ADN TSO Comprehensive (EU) 5 µl OPD2 (capac alb) în fiecare bibliotecă derivată din ADN pentru concentrare cu TSO Comprehensive (EU).
- 7. Aplicați folie autoadezivă de sigilare pe placa HYB1 PCR.

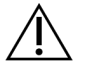

## ATENȚIE

Asigurați-vă că ați sigilat complet marginile și godeurile, pentru a preveni evaporarea.

8. Agitați la 1200 rpm timp de 2 minute.

- 9. Introduceți în ciclorul termic și rulați programul HYB1. Consultați *[Programarea cicloarelor termice](#page-40-0)*, la pagina 41.
- 10. Hibridizați între minimum 8 ore și maximum 24 ore la 57°C.
- 11. Redepozitați reactivii de hibridizare.
- 12. Depozitați placa ALS PCR la o temperatură între -25°C și -15°C timp de până la 30 zile.

## **Pregătire pentru pașii protocolului**

1. La începutul zilei, scoateți tubul de reactiv din cutie și urmați instrucțiunile de decongelare.

Tabelul 26 Cutie TruSight Oncology Comp Enrichment (refrigerare) (PN 20031123)

| <b>Reactiv</b>                                 | <b>Depozitare</b>                      | Instrucțiuni de decongelare                              | Pas din protocol                                                            |
|------------------------------------------------|----------------------------------------|----------------------------------------------------------|-----------------------------------------------------------------------------|
| <b>SMB</b><br>(etichetă<br>albastru<br>închis) | între 2°C și 8°C                       | Aduceți la temperatura ambiantă timp<br>de 30 de minute. | Captură, prima țintă<br>Captură, a doua țintă                               |
| ET <sub>2</sub>                                | între 2°C și 8°C                       | Decongelați la temperatura ambiantă.                     | Captură, prima țintă<br>Captură, a doua țintă                               |
| HP3                                            | între 2°C și 8°C                       | Decongelați la temperatura ambiantă.                     | Captură, prima țintă<br>Captură, a doua țintă<br>Normalizarea bibliotecilor |
| TCB <sub>1</sub>                               | între 2 $^{\circ}$ C și 8 $^{\circ}$ C | Decongelați la temperatura ambiantă.                     | Configurare, a doua hibridizare                                             |
| <b>RSB</b>                                     | între 2°C și 8°C                       | Decongelați la temperatura ambiantă.                     | Captură, a doua țintă<br>Purificare, bibliotecă concentrată<br>amplificată  |

Tabelul 27 Cutie TruSight Oncology Comp Enrichment (congelare) (PN 20031121)

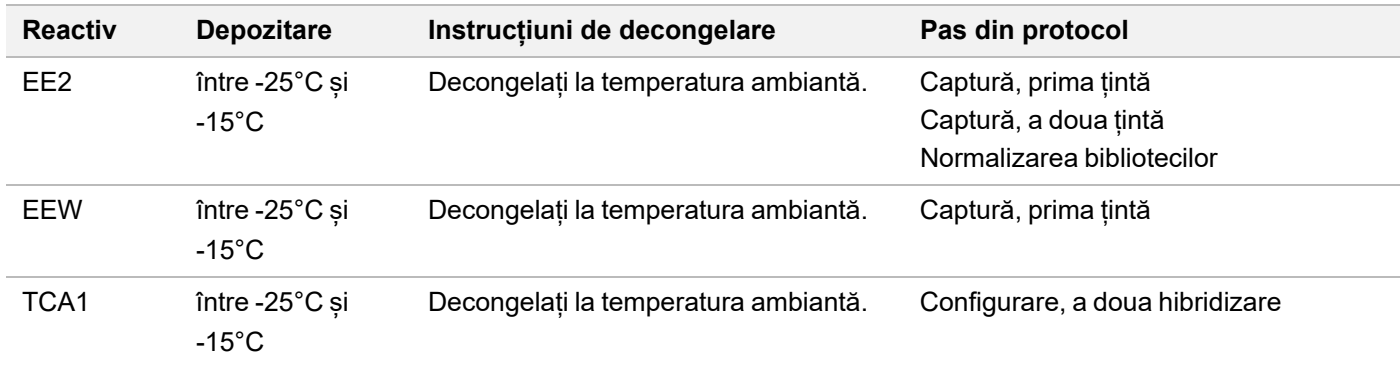

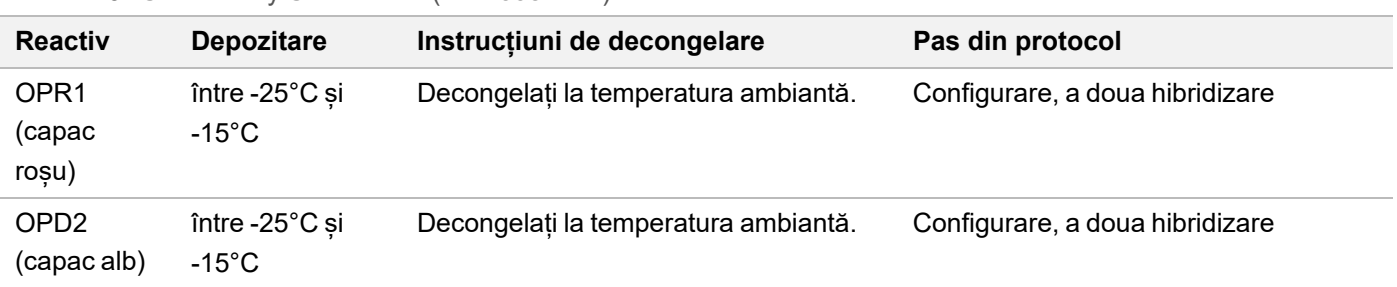

Tabelul 28 Cutie Assay Content Set (PN 20031122)

# **Captură, prima țintă**

Acest pas utilizează SMB pentru captarea de sonde hibridizate pe zonele de interes țintă. Bilele se spală de trei ori cu EEW. Bibliotecile concentrate sunt eluate cu amestec de eluare EE2+HP3 proaspăt preparat și neutralizate cu ET2.

## **Pregătire**

- 1. Preîncălziți un incubator de microspecimene cu un bloc termic MIDI la 57°C.
- 2. Preparați următorii reactivi.
	- EEW mixați 1 minut în agitator vortex.
	- EE2 mixați în agitator vortex și apoi centrifugați scurt.
	- HP3 mixați în agitator vortex și apoi centrifugați scurt.
	- SMB aduceți bilele la temperatura ambiantă timp de 30 de minute. Utilizați **SMB**, nu SPB, pentru această procedură.
	- ET2 lăsați deoparte pentru utilizare în cadrul procedurii.
- 3. Preparați amestec de eluare EE2+HP3 într-un tub de microcentrifugare.

Tabelul 29 Amestec de eluare EE2+HP3 pentru captare, prima țintă

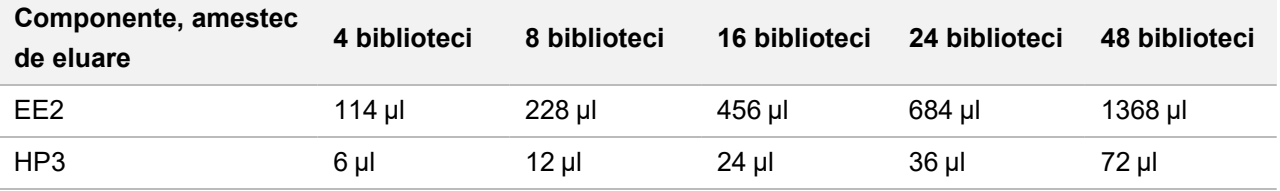

Tabelul include și volumele excedentare. Consultați *[Manipularea reactivilor](#page-31-0)*, la pagina 32, pentru informații suplimentare.

- 4. Mixați amestecul de eluare EE2+HP3 în agitator vortex și apoi centrifugați scurt. Lăsați deoparte pentru pasul *Eluare*[, la pagina 61](#page-60-0).
- 5. Etichetați o nouă placă MIDI cu 96 godeuri CAP1 (captare 1)
- 6. Pregătiți magnetul.

## illumına

## **Procedură**

#### **Legare**

- 1. Scoateți placa HYB1 PCR din ciclorul termic.
- 2. Centrifugați placa HYB1 PCR 1 minut la 280 x g.
- 3. Mixați SMB 1 minut în agitator vortex pentru a resuspenda bilele.
- 4. Adăugați imediat câte 150 µl de SMB în fiecare godeu de bibliotecă al plăcii CAP1 MIDI. Dacă distribuiți SMB cu canal, includeți un factor de excedent de 1,15 la alicotarea de material suficient pentru specimen. Eliminați toate resturile de materiale după ce ați adăugat SMB în fiecare godeu.
- 5. Configurați pipeta la 50 µl și transferați întregul volum din fiecare bibliotecă din placa HYB1 PCR în godeul corespondent al plăcii CAP1 MIDI.
- 6. Eliminați placa HYB1 PCR goală.
- 7. Aplicați folie autoadezivă de sigilare pe placa CAP1 MIDI. Sigilați complet marginile și godeurile pentru a preveni evaporarea.
- 8. Agitați la 1800 rpm timp de 2 minute.
- 9. Incubați 25 minute în incubator de microspecimene preîncălzit, la 57°C.
- 10. Plasați 2 minute pe un suport magnetic.
- 11. Mențineți placa CAP1 MIDI pe suportul magnetic și scoateți și eliminați, cu o pipetă P200 configurată la 200 µl tot supernatantul fără a perturba peleta cu bile.

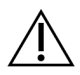

## **ATENTIE**

Treceți imediat la pasul următor (*Spălare*[, la pagina 60\)](#page-59-0). Nu lăsați peleta cu bile fără lichid prea mult timp.

### <span id="page-59-0"></span>**Spălare**

- 1. Spălați bilele după cum urmează.
	- a. Luați placa CAP1 MIDI de pe suportul magnetic.
	- b. Adăugați câte 200 µl EEW în fiecare godeu.
	- c. Setați volumul pipetei la 150 µl și mixați prin pipetare de cel puțin 10 ori. Asigurați-vă că toate bilele sunt resuspendate.

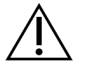

### ATENȚIE

Asigurați-vă că nu există pelete cu bile aspirând atent toată soluția cu bile din godeu în vârful de pipetă. Apoi, căutați peletele pe fundul fiecărui godeu. Pentru a o disloca, orientați vârful de pipetă oblic spre peleta cu bile. Asigurați-vă că peleta cu bile este complet acoperită cu soluție. Soluția ar trebui să aibă culoarea maro închis și consistență omogenă.

d. Aplicați folie autoadezivă de sigilare pe placa CAP1 MIDI.

## illumina

- e. Sigilați complet marginile și godeurile pentru a preveni evaporarea.
- f. Agitați la 1800 rpm timp de 4 minute.
- g. Incubați 5 minute în incubator de microspecimene, la 57°C.
- h. Plasați 2 minute pe un suport magnetic.
- i. Lăsați pe suportul magnetic și scoateți și eliminați supernatantul din fiecare godeu fără a disloca peleta cu bile.
- 2. Spălați bilele a doua oară.
- 3. Spălați bilele a treia oară.
- 4. Eliminați supernatantul rezidual din fiecare godeu. Utilizați o pipetă P20 cu vârfuri fine.

#### <span id="page-60-0"></span>**Eluare**

- 1. Luați placa CAP1 MIDI de pe suportul magnetic.
- 2. Mixați amestecul de eluare EE2+HP3 în agitator vortex și apoi centrifugați scurt.
- 3. Adăugați atent câte 17 µl de amestec de eluare EE2+HP3 în fiecare godeu de bibliotecă al plăcii CAP1 MIDI.
- 4. Eliminați restul de amestec de eluare EE2+HP3.
- 5. Aplicați folie autoadezivă de sigilare pe placa CAP1 MIDI. Sigilați complet marginile și godeurile.
- 6. Agitați la 1800 rpm timp de 2 minute.
- 7. Plasați 2 minute pe un suport magnetic.
- 8. Etichetați o nouă placă PCR cu 96 godeuri cu ELU1 (eluare 1)
- 9. Mixați ET2 în agitator vortex și apoi centrifugați scurt.
- 10. Adăugați câte 5 µl de ET2 în fiecare godeu corespondent de bibliotecă al noii plăci ELU1 PCR.
- 11. Transferați atent 15 µl de eluat din fiecare godeu de bibliotecă al plăcii CAP1 MIDI în godeurile corespondente ale plăcii ELU1 PCR.
- 12. Eliminați placa CAP1 MIDI goală.
- 13. Aplicați folie autoadezivă de sigilare pe placa ELU1 PCR.
- 14. Sigilați complet marginile și godeurile pentru a preveni evaporarea.
- 15. Agitați la 1200 rpm timp de 2 minute.
- 16. Redepozitați EEW.

# **Configurare, a doua hibridizare**

Acest pas leagă a doua oară zonele țintă ale bibliotecilorcADN și/sau gADN concentrate cu sondele de captare. A doua hibridizare asigură specificitatea ridicată a zonelor captate. Pentru a asigura concentrarea optimă a bibliotecilor, efectuați a doua hibridizare la 57°C, timp de minimum 1,5 ore și maximum 4 ore.

## **Pregătire**

- 1. Preparați următorii reactivi.
	- TCB1 încălziți tubul 5 minute la 37°C. Mixați în agitator vortex 10 secunde și apoi centrifugați scurt.
	- TCA1 mixați în agitator vortex și apoi centrifugați scurt.
	- OPR1 mixați în agitator vortex și apoi centrifugați scurt.
	- OPD2 mixați în agitator vortex și apoi centrifugați scurt.

### **Procedură**

- 1. Verificați dacă TCB1 prezintă precipitare. Dacă prezintă precipitare, reîncălziți și agitați în agitator vortex până la dizolvarea cristalelor.
- 2. Adăugați câte 15 µl de TCB1 în fiecare godeu de bibliotecă al plăcii ELU1 PCR.
- 3. Adăugați câte 10 µl TCA1 în fiecare godeu pentru bibliotecă.
- 4. Adăugați sondele. Nu combinați tipuri de sonde diferite.
	- Godeuri de bibliotecă ARN 5 µl OPR1 (capac roșu) în fiecare bibliotecă derivată din ARN.
	- Godeuri de bibliotecă ADN TSO Comprehensive (EU) 5 µl OPD2 (capac alb) în fiecare bibliotecă derivată din ADN pentru concentrare cu TSO Comprehensive (EU).
- 5. Aplicați folie autoadezivă de sigilare pe placa ELU1 PCR. Sigilați complet marginile și godeurile pentru a preveni evaporarea.
- 6. Agitați la 1200 rpm timp de 2 minute.
- 7. Introduceți în ciclorul termic și rulați programul HYB2. Consultați *[Programarea cicloarelor termice](#page-40-0)*, la pagina 41.
- 8. Hibridizați între minimum 1,5 ore și maximum 4 ore la 57°C.
- 9. Redepozitați reactivii de hibridizare.

# **Captură, a doua țintă**

Acest pas utilizează SMB pentru captarea de sonde hibridizate pe zonele de interes țintă. Bilele se spală o dată cu RSB. Bibliotecile concentrate sunt eluate cu amestec de eluare EE2+HP3 proaspăt preparat și neutralizate cu ET2.

## **Pregătire**

- 1. Preîncălziți un incubator de microspecimene cu un bloc termic MIDI la 57°C.
- 2. Preparați următorii reactivi.
	- EE2 mixați în agitator vortex și apoi centrifugați scurt.
	- HP3 mixați în agitator vortex și apoi centrifugați scurt.
- SMB aduceți bilele la temperatura ambiantă timp de 30 de minute. Utilizați **SMB**, nu SPB, pentru această procedură.
- RSB lăsați deoparte pentru utilizare în cadrul procedurii.
- ET2 lăsați deoparte pentru utilizare în cadrul procedurii.
- 3. Preparați amestec de eluare EE2+HP3 într-un tub de microcentrifugare.

Tabelul 30 Amestec de eluare EE2+HP3 pentru captare, a doua țintă

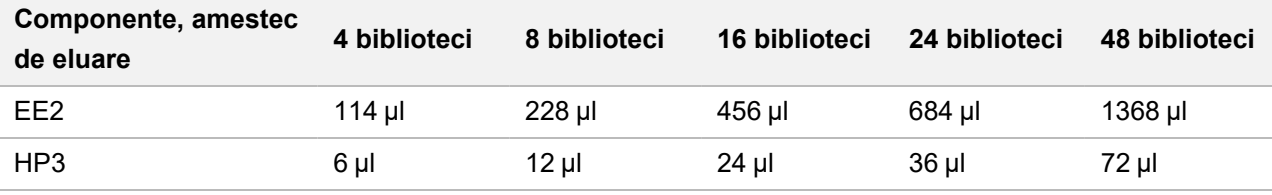

Tabelul include și volumele excedentare. Consultați *[Manipularea reactivilor](#page-31-0)*, la pagina 32, pentru informații suplimentare.

- 4. Mixați în agitator vortex și apoi centrifugați scurt. Lăsați deoparte pentru pasul *Eluare*[, la pagina 64.](#page-63-0)
- 5. Etichetați o nouă placă MIDI cu 96 godeuri CAP2 (captare 2)
- 6. Pregătiți magnetul.

## **Procedură**

### **Legare**

- 1. Scoateți placa ELU1 PCR din ciclorul termic.
- 2. Centrifugați placa ELU1 PCR 1 minut la 280 x g.
- 3. Mixați SMB 1 minut în agitator vortex pentru a resuspenda bilele.
- 4. Adăugați imediat câte 150 µl de SMB în fiecare godeu de bibliotecă al plăcii CAP2 MIDI. Dacă distribuiți SMB cu canal, includeți un factor de excedent de 1,15 la alicotarea de material suficient pentru specimen. Eliminați toate resturile de materiale după ce ați adăugat SMB în fiecare godeu.
- 5. Configurați pipeta la 50 µl și transferați întregul volum din fiecare bibliotecă din placa ELU1 PCR în godeul corespondent al plăcii CAP2 MIDI.
- 6. Eliminați placa ELU1 PCR goală.
- 7. Aplicați folie autoadezivă de sigilare pe placa CAP2 MIDI. Sigilați complet marginile și godeurile pentru a preveni evaporarea.
- 8. Agitați la 1800 rpm timp de 2 minute.
- 9. Incubați 25 minute în incubator de microspecimene, la 57°C.
	- NOTĂ Dacă continuați în aceeași zi cu pasul *[Amplificare, bibliotecă concentrată](#page-64-0)*, la pagina 65, urmați instrucțiunile de decongelare a reactivilor din secțiunea Pregătire pentru pașii protocolului.
- 10. Plasați 2 minute pe un suport magnetic.

11. Mențineți placa CAP2 MIDI pe suportul magnetic și scoateți și eliminați, cu o pipetă P200 configurată la 200 µl, tot supernatantul din fiecare bibliotecă, fără a perturba peleta cu bile.

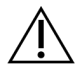

## **ATENTIE**

Treceți imediat la pasul următor (*Spălare*[, la pagina 64\)](#page-63-1). Nu lăsați peleta cu bile fără lichid prea mult timp.

### <span id="page-63-1"></span>**Spălare**

- 1. Luați placa CAP2 MIDI de pe suportul magnetic.
- 2. Mixați RSB prin răsturnare sau în agitator vortex.
- 3. Adăugați câte 200 µl RSB în fiecare godeu.
- 4. Aplicați folie autoadezivă de sigilare pe placa CAP2 MIDI. Sigilați complet marginile și godeurile.
- 5. Agitați la 1800 rpm timp de 4 minute.
- 6. Plasați 2 minute pe un suport magnetic.
- 7. Mențineți placa CAP2 MIDI pe suportul magnetic și scoateți și eliminați tot supernatantul, fără a perturba peleta cu bile.
- 8. Eliminați supernatantul rezidual din fiecare godeu. Utilizați o pipetă P20 cu vârfuri fine.

### <span id="page-63-0"></span>**Eluare**

- 1. Luați placa CAP2 MIDI de pe suportul magnetic.
- 2. Mixați amestecul de eluare EE2+HP3 în agitator vortex și apoi centrifugați scurt.
- 3. Adăugați câte 22 µl de amestec de eluare EE2+HP3 în fiecare godeu al plăcii CAP2 MIDI.
- 4. Eliminați restul de amestec de eluare EE2+HP3.
- 5. Aplicați folie autoadezivă de sigilare pe placa CAP2 MIDI. Sigilați complet marginile și godeurile.
- 6. Agitați la 1800 rpm timp de 2 minute.
- 7. Plasați 2 minute pe un suport magnetic.
- 8. Etichetați o nouă placă PCR cu 96 godeuri cu ELU2 (eluare 2)
- 9. Mixați ET2 în agitator vortex și apoi centrifugați scurt.
- 10. Adăugați câte 5 µl de ET2 în fiecare godeu corespondent de bibliotecă al noii plăci ELU2 PCR.
- 11. Transferați atent 20 µl de eluat din fiecare godeu de bibliotecă al plăcii CAP2 MIDI în godeurile corespondente ale plăcii ELU2 PCR.
- 12. Eliminați placa CAP2 MIDI goală.
- 13. Aplicați folie autoadezivă de sigilare pe placa ELU2 PCR. Sigilați complet marginile și godeurile pentru a preveni evaporarea.

illumina

- 14. Agitați la 1200 rpm timp de 2 minute.
- 15. Redepozitați SMB, EE2, HP3 și ET2.

#### **PUNCTUL DE OPRIRE ÎN SIGURANȚĂ**

Dacă vă opriți, centrifugați placa ELU2 PCR 1 minut la 280 x g și depozitați-o la o temperatură între -25°Cși -15°C timp de până la 7 zile. Redepozitați RSB.

## **Pregătire pentru pașii protocolului**

- 1. Pregătiți o frapieră.
- 2. Scoateți tubul de reactiv din cutie și urmați instrucțiunile de decongelare.

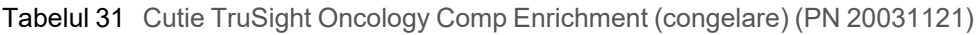

| <b>Reactiv</b>   | <b>Depozitare</b>                   | Instrucțiuni de decongelare             | Pas din protocol                    |
|------------------|-------------------------------------|-----------------------------------------|-------------------------------------|
| PPC <sub>3</sub> | între -25 $^{\circ}$ C și<br>-15°C. | Decongelați la temperatura<br>ambiantă. | Amplificare, bibliotecă concentrată |
| EPM              | între -25°C și<br>-15°C.            | Păstrați la gheață.                     | Amplificare, bibliotecă concentrată |

Tabelul 32 Cutie TruSight Oncology Comp Enrichment (refrigerare) (PN 20031123)

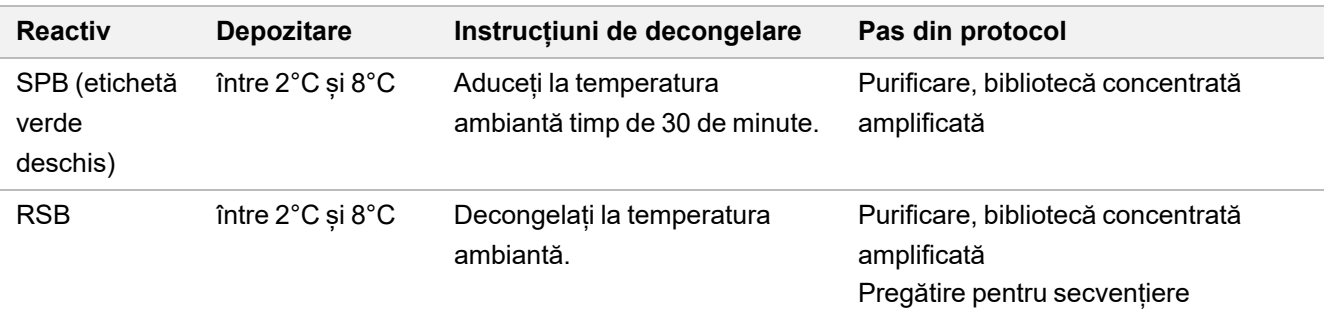

## <span id="page-64-0"></span>**Amplificare, bibliotecă concentrată**

În acest pas se utilizează primeri pentru amplificarea bibliotecilor concentrate.

### **Pregătire**

1. Dacă placa ELU2 a fost depozitată, decongelați-o la temperatura ambiantă și centrifugați-o 1 minut la 280 × g.

### **Procedură**

- 1. Mixați PPC3 în agitator vortex și apoi centrifugați scurt.
- 2. Adăugați câte 5 µl de PPC3 în fiecare godeu de bibliotecă al plăcii ELU2 PCR.
- 3. Mixați EPM în agitator vortex 5 secunde și apoi centrifugați scurt.

- 4. Adăugați câte 20 µl EPM în fiecare godeu pentru bibliotecă.
- 5. Aplicați folie autoadezivă de sigilare pe placa ELU2 PCR. Sigilați complet marginile și godeurile pentru a preveni evaporarea.
- 6. Agitați la 1200 rpm timp de 2 minute.
- 7. Introduceți în ciclorul termic și rulați programul EL-PCR. Consultați *[Programarea cicloarelor termice](#page-40-0)*, la pagina 41.

8. Redepozitați PPC3 și EPM.

# **Purificare, bibliotecă concentrată amplificată**

În acest pas se utilizează SPB pentru purificarea bibliotecilor concentrate amplificate de compuși de reacție nedoriți. Bilele se spală de două ori cu etanol 80% proaspăt preparat. Pentru eluarea bibliotecilor se folosește RSB.

### **Pregătire**

- 1. Preparați următorii reactivi.
	- SPB aduceți bilele la temperatura ambiantă timp de 30 de minute. Utilizați **SPB**, nu SMB, pentru această procedură.
	- RSB lăsați deoparte pentru utilizare în cadrul procedurii.
- 2. Preparați etanol 80% proaspăt într-o eprubetă conică de 15 ml sau 50 ml.

Tabelul 33 Preparați etanol 80% proaspăt

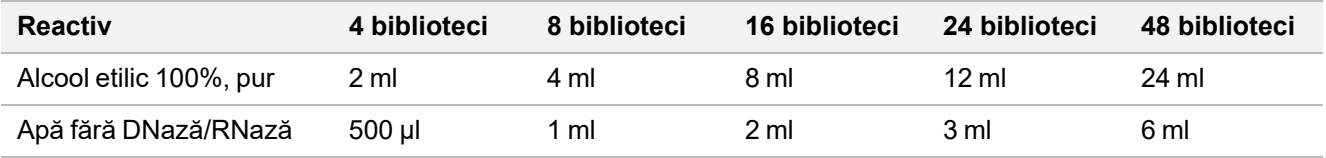

- 3. Mixați EtOH proaspăt preparat în agitator vortex.
- 4. Etichetați o nouă placă MIDI cu 96 godeuri BIND2 (purificare legare)
- 5. Pregătiți magnetul.

### **Procedură**

#### **Legare**

- 1. Scoateți placa ELU2 PCR din ciclorul termic.
- 2. Centrifugați placa ELU2 PCR 1 minut la 280 x g.
- 3. Mixați SPB 1 minut în agitator vortex pentru a resuspenda bilele.

Notă Dacă continuați în aceeași zi cu pasul *[Normalizarea bibliotecilor](#page-67-0)*, la pagina 68, urmați instrucțiunile de decongelare din secțiunea Pregătire pentru pașii protocolului.

## illumina

- 4. Adăugați imediat câte 110 µl de SPB în fiecare godeu de bibliotecă al plăcii BIND2 MIDI.
- 5. Transferați 50 µl din fiecare bibliotecă din placa ELU2 PCR în godeul corespunzător al plăcii BIND2 MIDI.
- 6. Eliminați placa ELU2 PCR goală.
- 7. Aplicați folie autoadezivă de sigilare pe placa BIND2 MIDI. Sigilați complet marginile și godeurile.
- 8. Agitați la 1800 rpm timp de 2 minute.
- 9. Incubați 5 minute la temperatura ambiantă.
- 10. Plasați 5 minute pe un suport magnetic.
- 11. Cu o pipetă P200 configurată la 200 µl scoateti și eliminați tot supernatantul din fiecare specimen, fără a perturba peleta cu bile.

#### **Spălare**

- 1. Spălați bilele după cum urmează.
	- a. Mențineți pe suportul magnetic și adăugați 200 µl de EtOH 80% proaspăt preparat în fiecare godeu.
	- b. Așteptați 30 secunde.
	- c. Scoateți și eliminați tot supernatantul din fiecare specimen, fără a perturba peleta cu bile.
- 2. Spălați bilele a doua oară.
- 3. Eliminați EtOH rezidual din fiecare godeu. Utilizați o pipetă P20 cu vârfuri fine.
- 4. Eliminați EtOH 80% neutilizat.

#### **Eluare**

- 1. Luați placa BIND2 MIDI de pe suportul magnetic.
- 2. Mixați RSB prin răsturnare sau în agitator vortex.
- 3. Adăugați câte 32 µl RSB în fiecare godeu pentru bibliotecă.
- 4. Aplicați folie autoadezivă de sigilare pe placa BIND2 MIDI. Sigilați complet marginile și godeurile.
- 5. Agitați la 1800 rpm timp de 2 minute.
- 6. Incubați 2 minute la temperatura ambiantă.
- 7. Plasați 2 minute pe un suport magnetic.
- 8. Etichetați o nouă placă PCR cu 96 godeuri cu PL (biblioteci purificate)
- 9. Transferați câte 30 µl de eluat din placa BIND2 MIDI în godeul corespunzător al plăcii PL PCR.
- 10. Eliminați placa BIND2 MIDI goală.
- 11. Aplicați folie autoadezivă de sigilare pe placa PL PCR.
- 12. Redepozitați SPB.

#### **PUNCTUL DE OPRIRE ÎN SIGURANȚĂ**

Dacă vă opriți centrifugați placa PL PCR 1 minut la 280 x g și depozitați-o la o temperatură între -25°Cși -15°C timp de până la 30 zile. Redepozitați RSB.

## **Pregătire pentru pașii protocolului**

#### 1. Scoateți tubul de reactiv din cutie și urmați instrucțiunile de decongelare.

Tabelul 34 Cutie TruSight Oncology Comp Enrichment (congelare) (PN 20031121)

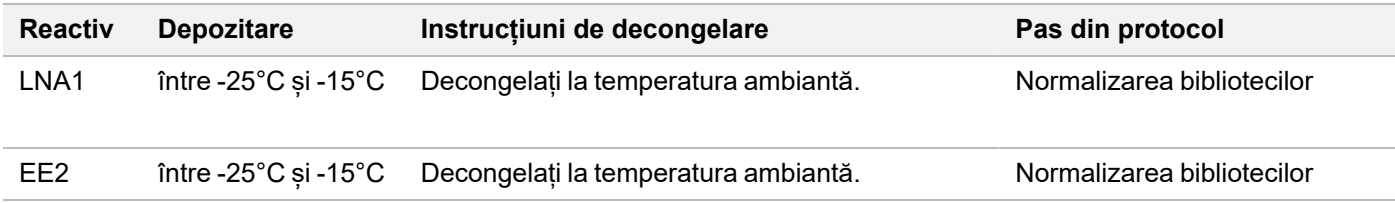

Tabelul 35 Cutie TruSight Oncology Comp Enrichment (refrigerare) (PN 20031123)

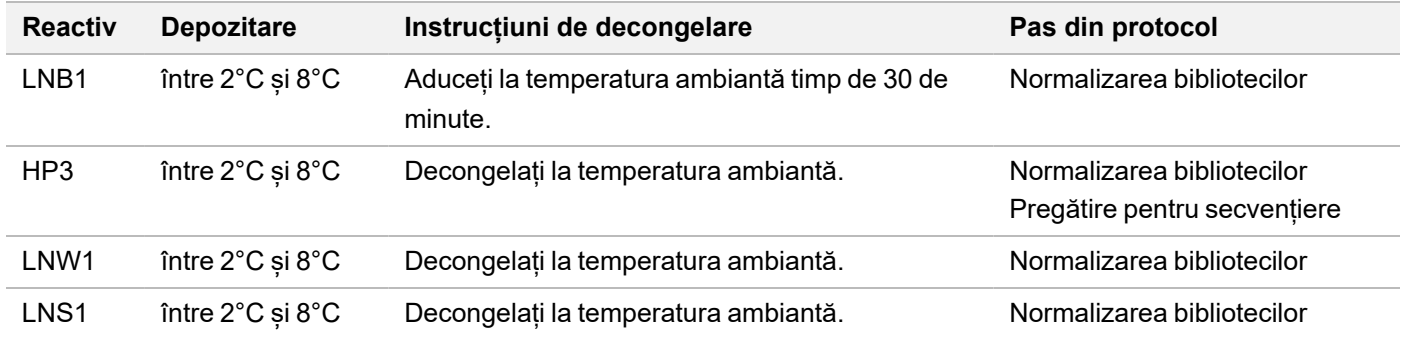

<span id="page-67-0"></span>2. Dacă continuați în aceeași zi cu pasul *[Pregătire pentru secvențiere](#page-72-0)*, la pagina 73, urmați instrucțiunile de decongelare din secțiunea Pregătire pentru pașii protocolului.

## **Normalizarea bibliotecilor**

Acest proces utilizează LNB1 și aditivi (LNA1) pentru normalizarea cantității din fiecare bibliotecă, asigurând, astfel, reprezentarea uniformă a bibliotecii respective în bibliotecile grupate. Bilele se spală de două ori cu LNW1. Bibliotecile sunt eluate cu amestec de eluare EE2+HP3 proaspăt preparat și neutralizate cu LNS1.

## illumına

## **Pregătire**

- 1. Preparați următorii reactivi.
	- LNB1 aduceți bilele la temperatura ambiantă timp de 30 de minute.
	- LNA1 mixați în agitator vortex.
	- EE2 mixați în agitator vortex și apoi centrifugați scurt.
	- HP3 mixați în agitator vortex și apoi centrifugați scurt.
	- LNW1 mixați în agitator vortex. Lăsați deoparte pentru utilizare în cadrul procedurii.
	- LNS1 mixați în agitator vortex. Lăsați deoparte pentru utilizare în cadrul procedurii.
- 2. Mixați LNB1 1 minut în agitator vortex pentru a resuspenda bilele.

Răsturnați tubul LNB1 pentru a vă asigura că toate bilele sunt resuspendate.

- 3. Cu un set P1000 de 800 µl, pipetați și distribuiți LNB1 repetat de 10 ori pentru a asigura resuspendarea bilelor.
- 4. Preparați imediat amestec principal LNA1+LNB1 proaspăt într-un tub conic.

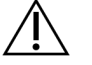

### ATENȚIE

Resuspendați complet peleta cu bile LNB1 la fundul tubului pentru a preveni inconsecvența în densitatea clusterelor.

Tabelul 36 Amestec principal LNA1+LNB1

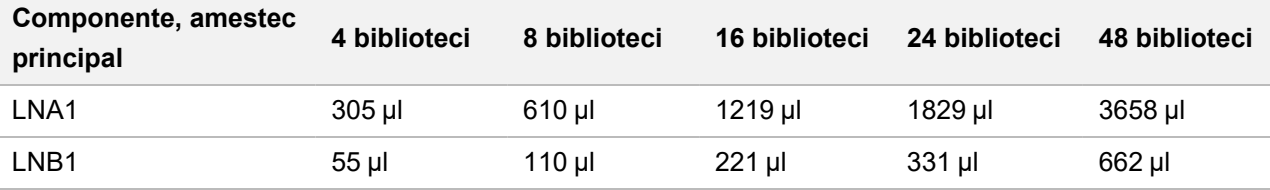

Tabelul include și volumele excedentare. Consultați *[Manipularea reactivilor](#page-31-0)*, la pagina 32, pentru informații suplimentare.

- 5. Agitați amestecul principal LNA1+LNB1 în agitator vortex. Lăsați deoparte pentru pasul *Legare*[, la pagina 70.](#page-69-0)
- 6. Preparați amestec de eluare EE2+HP3 într-un tub de microcentrifugare.

Tabelul 37 Amestec de eluare EE2+HP3 pentru normalizarea bibliotecilor

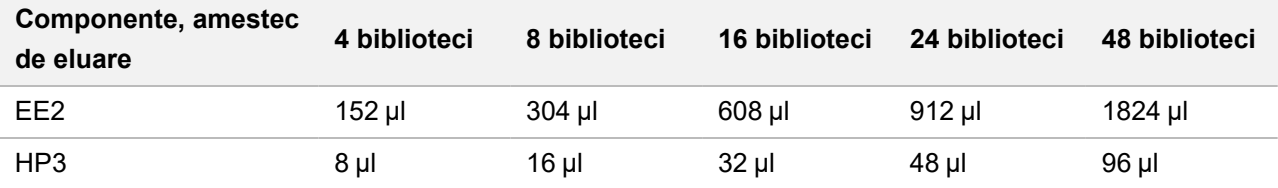

Tabelul include și volumele excedentare. Consultați *[Manipularea reactivilor](#page-31-0)*, la pagina 32, pentru informații suplimentare.

- 7. Agitați amestecul de eluare în agitator vortex și apoi centrifugați scurt. Lăsați deoparte pentru pasul *[Eluare](#page-70-0)*, [la pagina 71](#page-70-0).
- 8. Dacă placa PL PCR a fost depozitată, decongelați-o la temperatura ambiantă și centrifugați-o 1 minut la 280 x g și apoi pipetați pentru mixare.
- 9. Etichetați o nouă placă MIDI cu 96 godeuri BBN (normalizare cu bile).

10. Pregătiți magnetul.

### <span id="page-69-0"></span>**Procedură**

### **Legare**

- 1. Agitați amestecul principal LNA1+LNB1 în agitator vortex.
- 2. Adăugați imediat 45 µl de amestec principal LNA1+LNB1 în fiecare godeu de bibliotecă al plăcii BBN MIDI.
- 3. Eliminați restul de amestec principal LNA1+LNB1.
- 4. Adăugați 20 µl din fiecare bibliotecă din placa PL PCR în godeul corespunzător al plăcii BBN MIDI.
- 5. Aplicați folie autoadezivă de sigilare pe placa BBN MIDI. Sigilați complet marginile și godeurile.
- 6. Agitați 30 minute la 1800 rpm.
- 7. Sigilați placa PL PCR cu folie autoadezivă și redepozitați-o.
- 8. Plasați placa 2 minute pe un suport magnetic.
- 9. Lăsați pe suportul magnetic și, cu o pipetă P200, scoateți și eliminați supernatantul din fiecare godeu fără a disloca peleta cu bile.

### **Spălare**

- 1. Spălați bilele după cum urmează.
	- a. Luați placa BBN MIDI de pe suportul magnetic.
	- b. Adăugați câte 45 µl LNW1 în fiecare godeu pentru bibliotecă.
	- c. Aplicați folie autoadezivă de sigilare pe placa BBN MIDI.
	- d. Sigilați complet marginile și godeurile.
	- e. Agitați la 1800 rpm timp de 5 minute.
	- f. Plasați 2 minute pe un suport magnetic.
	- g. Scoateți și eliminați tot supernatantul din fiecare godeu, fără a perturba peleta cu bile.
- 2. Spălați bilele a doua oară.
- 3. Eliminați supernatantul rezidual din fiecare godeu. Utilizați o pipetă P20 cu vârfuri fine.

### <span id="page-70-0"></span>**Eluare**

- 1. Luați placa BBN MIDI de pe suportul magnetic.
- 2. Mixați amestecul de eluare EE2+HP3 în agitator vortex și apoi centrifugați scurt.
- 3. Adăugați 32 µl de EE2+HP3 în fiecare godeu de bibliotecă al plăcii BBN MIDI.
- 4. Eliminați restul de amestec de eluare.
- 5. Aplicați folie autoadezivă de sigilare pe placa BBN MIDI. Sigilați complet marginile și godeurile.
- 6. Agitați la 1800 rpm timp de 2 minute.
- 7. Plasați 2 minute pe un suport magnetic.
- 8. Etichetați o nouă placă PCR cu 96 godeuri cu NL (biblioteci normalizate)
- 9. Transferați atent 30 µl de eluat din fiecare godeu de bibliotecă al plăcii BBN MIDI în godeurile corespondente ale plăcii NL PCR.

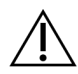

### ATENȚIE

Dacă ați aspirat bile în vârfurile de pipetă, returnați bilele în placa pe suportul magnetic și așteptați să se limpezească lichidul (cca. 2 minute) înainte de a trece la următorul pas al procedurii.

- 10. Eliminați placa BBN MIDI goală.
- 11. Mixați LNS1 în agitator vortex.
- 12. Adăugați câte 30 µl de LNS1 în fiecare godeu de bibliotecă al noii plăci NL PCR.
- 13. Mixați prin pipetare de cinci ori.
- 14. Aplicați folie autoadezivă de sigilare pe placa NL PCR. Sigilați complet marginile și godeurile.
- 15. Redepozitați LNB1, LNA1, EE2, LNW1 și LNS1.

#### **PUNCTUL DE OPRIRE ÎN SIGURANȚĂ**

Dacă vă opriți, centrifugați placa NL PCR 1 minut la 280 × g și depozitați-o la o temperatură între -25°C și -15°C timp de până la 30 zile.

# **Pregătire pentru pașii protocolului**

Începeți prepararea consumabilelor de secvențiere din kitul NextSeq 550Dx High Output Reagent v2.5 (300 cicluri) (PN 20028871) cu cel puțin o oră înainte de utilizare.

- 1. Scoateți soluția tampon de diluție pentru bibliotecă (HT1) din congelator (între -25°C și -15°C) decongelați la temperatura ambiantă și păstrați la gheață.
- 2. Urmați instrucțiunile de preparare din Ghidul de referință pentru *instrumentul NextSeq 550Dx (nr. document 1000000009513)* pentru restul consumabilelor din kit.
	- NextSeq 550Dx High Output Reagent Cartridge v2 (300 cicluri)
	- NextSeq 550Dx Buffer Cartridge v2 (300 cicluri)
	- NextSeq 550Dx High Output Flow Cell Cartridge v2.5 (300 cicluri)
- 3. Scoateți tubul de reactiv din cutie și urmați instrucțiunile de decongelare.

Tabelul 38 Cutie TruSight Oncology Comp Enrichment (congelare) (PN 20031121)

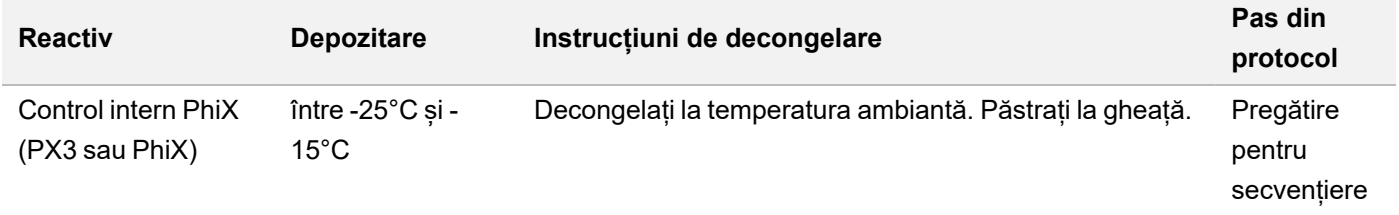

#### Tabelul 39 Cutie TruSight Oncology Comp Enrichment (refrigerare) (PN 20031123)

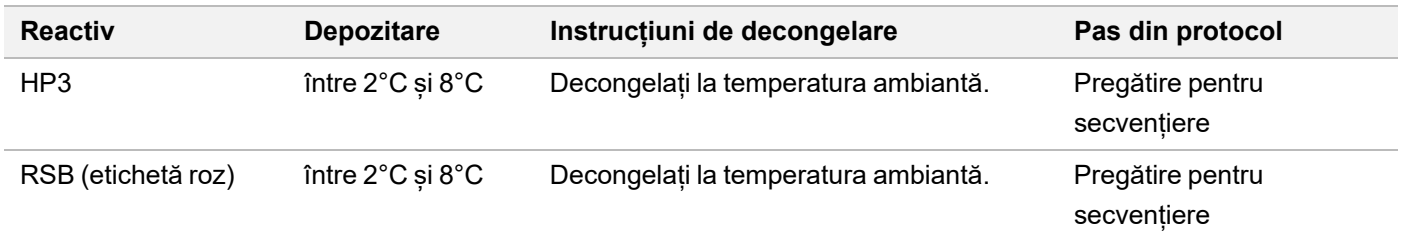
### illumina

# <span id="page-72-0"></span>**Pregătire pentru secvențiere**

### **Pregătire**

- 1. Consultați recomandările din *[Număr de biblioteci și selectarea indecșilor](#page-34-0)*, la pagina 35.
- 2. Etichetați un tub de microcentrifugare de cu dHP3 (HP3 diluat).
- 3. Etichetați un tub de microcentrifugare de cu dPhiX (PhiX diluat).
- 4. Preîncălziți un bloc termic la 96°C pentru tuburile de microcentrifugare.
- 5. Pregătiți o frapieră.

### **Diluarea și denaturarea controlului PhiX**

- 1. Mixați HP3 în agitator vortex și apoi centrifugați scurt.
- 2. Combinați în tubul de microcentrifugare dHP3 următoarele volume:
	- $\cdot$  10 µl HP3
	- 190 µl Apă fără-DNază/RNază
- 3. Mixați dHP3 în agitator vortex și apoi centrifugați scurt.
- 4. Mixați RSB prin răsturnare sau în agitator vortex.
- 5. Mixați Control PhiX în agitator vortex și apoi centrifugați scurt.
- 6. Combinați în tubul de microcentrifugare dPhiX următoarele volume:
	- 8 µl RSB
	- 2 µl control PhiX
- 7. Adăugați 10 µl dHP3 în tubul dPhiX.
- 8. Eliminați tubul dHP3.
- 9. Mixați dPhiX în agitator vortex și apoi centrifugați scurt.
- 10. Incubați dPhiX 5 minute la temperatura ambiantă pentru denaturare.
- 11. Mixați HT1 în agitator vortex.
- 12. Adăugați mediat 980 µl HT1 prerăcit la dPhiX.
- 13. Mixați în agitator vortex și apoi centrifugați scurt.
- 14. Puneți dPhiX la gheață până la utilizarea în prepararea celei de-a doua diluții. Concentrația finală este 20 pM dPhiX.
- 15. Redepozitați PhiX, HP3 și RSB.

### **Gruparea și denaturarea bibliotecilor pentru TSO Comprehensive (UE)**

- 1. Dacă placa NL PCR a fost depozitată, decongelați-o la temperatura ambiantă și centrifugați-o 1 minut la 280 x g.
- 2. Cu o pipetă multicanal setată la 30 µl, mixați atent prin pipetare de cinci ori bibliotecile în placa NL PCR. Utilizați vârfuri de pipetă noi pentru fiecare bibliotecă.

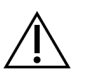

### ATENȚIE

Mixați temeinic bibliotecile pentru performanțe optime.

- 3. Selectați una din opțiunile de mai jos pentru grupare, denaturare și diluare de biblioteci.
	- **Opțiunea 1:** Secvențiați simultan biblioteci derivate din specimene ARN și ADN. Consultați *[Opțiunea 1:](#page-73-0) [Biblioteci ADN și ARN împreună](#page-73-0)*, la pagina 74.
	- **Opțiunea 2:** Secvențiați doar biblioteci derivate din specimene ADN. Consultați *[Opțiunea 2: Biblioteci exclusiv](#page-74-0) ADN*[, la pagina 75](#page-74-0).
	- **Opțiunea 3:** Secvențiați doar biblioteci derivate din specimene ARN. Consultați *[Opțiunea 3: Biblioteci](#page-75-0) exclusiv ARN*[, la pagina 76](#page-75-0).

#### <span id="page-73-0"></span>**Opțiunea 1: Biblioteci ADN și ARN împreună**

- 1. Etichetați un tub de microcentrifugare cu PRL (biblioteci ARN grupate).
- 2. Etichetați un tub de microcentrifugare cu PDL (biblioteci ADN grupate).
- 3. Transferați câte 10 µl din fiecare bibliotecă ARN (cADN) normalizată din placa NL în tubul PRL. Nu grupați două biblioteci cu același primer de indexare.
- 4. Transferați câte 10 µl din fiecare bibliotecă ADN normalizată din placa NL în tubul PDL. Nu grupați două biblioteci cu același primer de indexare.
- 5. Aplicați folie autoadezivă de sigilare pe placa NL PCR. Sigilați complet marginile și godeurile.
- 6. Mixați tuburile PRL și PDL în agitator vortex.
- 7. Centrifugați scurt tuburile PRL și PDL.
- 8. Incubați tuburile PRL și PDL 2 minute în bloc termic, la 96°C.
- 9. Dați tuburile PRL și PDL la gheață 5 minute.
- 10. Mixați tuburile PRL și PDL în agitator vortex și apoi centrifugați scurt.
- 11. Dați din nou tuburile PRL și PDL la gheață.

#### **Preparare, prima diluție**

- 1. Etichetați un tub de microcentrifugare cu DIL1 (diluția 1).
- 2. Transferați 20 μl PDL în tubul DIL1 gol.
- 3. Adăugați 5 μl PRL în DIL1.
- 4. Eliminați tuburile PDL și PRL.
- 5. Adăugați 475 µl HT1 prerăcit în tubul DIL1 (diluție 1:20).
- 6. Mixați tubul DIL1 în agitator vortex și apoi centrifugați scurt.

### illumina

#### **Preparare, a doua diluție**

- 1. Etichetați un tub de microcentrifugare de 2,0 ml cu DIL2 (diluția 2).
- 2. Transferați 40 µl DIL1 în tubul DIL2 gol.
- 3. Eliminați tubul DIL1.
- 4. Adăugați 1660 µl HT1 prerăcit în tubul DIL2 (diluție 1:850).
- 5. Mixați în agitator vortex 20 pM dPhiX preparat și apoi centrifugați scurt.
- 6. Adăugați 2,5 µl 20 pM dPhiX preparat în tubul DIL2.
- 7. Mixați în agitator vortex și apoi centrifugați scurt.
- 8. Încărcați 1300 µl DIL2 în NextSeq 550Dx High Output Reagent Cartridge v2 (300 cicluri) decongelat. Pentru mai multe informații, consultați *Ghidul de referință pentru instrumentul NextSeq 550Dx (nr. document 1000000009513)*.
- 9. Eliminați tubul DIL2.
- 10. Centrifugați placa NL PCR 1 minut la 280 x g și depozitați-o la o temperatură între -25°Cși -15°C timp de până la 30 zile.
- 11. Treceți la secvențiere

Pentru mai multe informații, consultați *Ghidul de referință pentru instrumentul NextSeq 550Dx (nr. document 1000000009513)*.

#### <span id="page-74-0"></span>**Opțiunea 2: Biblioteci exclusiv ADN**

- 1. Etichetați un tub de microcentrifugare cu capac filetat cu PDL (biblioteci ADN grupate).
- 2. Transferați câte 10 µl din fiecare bibliotecă ADN normalizată din placa NL în tubul PDL. Nu grupați două biblioteci cu același primer de indexare.
- 3. Aplicați folie autoadezivă de sigilare pe placa NL PCR. Sigilați complet marginile și godeurile.
- 4. Aplicați folie Microseal 'B' pe placa NL PCR. Sigilați complet marginile și godeurile.
- 5. Mixați tubul PDL în agitator vortex.
- 6. Centrifugați scurt tubul PDL.
- 7. Incubați tubul PDL 2 minute în bloc termic, la 96°C.
- 8. Dați tubul PDL la gheață 5 minute.
- 9. Mixați tubul PDL în agitator vortex și apoi centrifugați scurt.
- 10. Dați din nou tubul PDL la gheață.

### illumına

#### **Preparare, prima diluție**

- 1. Etichetați un tub de microcentrifugare cu DIL1 (diluția 1).
- 2. Transferați 10 μl PDL în tubul DIL1 gol.
- 3. Eliminați tubul PDL.
- 4. Adăugați 190 µl HT1 prerăcit în tubul DIL1 (diluție 1:20).
- 5. Mixați DIL1 în agitator vortex și apoi centrifugați scurt.

#### **Preparare, a doua diluție**

- 1. Etichetați un tub de microcentrifugare de 2,0 ml cu DIL2 (diluția 2).
- 2. Transferați 40 µl DIL1 în tubul DIL2 gol.
- 3. Eliminați tubul DIL1.
- 4. Adăugați 1660 µl HT1 prerăcit în tubul DIL2 (diluție 1:850).
- 5. Mixați în agitator vortex 20 pM dPhiX preparat și apoi centrifugați scurt.
- 6. Adăugați 2,5 µl 20 pM dPhiX preparat în tubul DIL2.
- 7. Mixați în agitator vortex și apoi centrifugați scurt.
- 8. Încărcați 1300 µl DIL2 în NextSeq 550Dx High Output Reagent Cartridge v2 (300 cicluri) decongelat. Pentru mai multe informații, consultați *Ghidul de referință pentru instrumentul NextSeq 550Dx (nr. document 1000000009513)*.
- 9. Eliminați tubul DIL2.
- 10. Centrifugați placa NL PCR 1 minut la 280 x g și depozitați-o la o temperatură între -25°Cși -15°C timp de până la 30 zile.
- 11. Treceți la secvențiere

Pentru mai multe informații, consultați *Ghidul de referință pentru instrumentul NextSeq 550Dx (nr. document 1000000009513)*.

#### <span id="page-75-0"></span>**Opțiunea 3: Biblioteci exclusiv ARN**

- 1. Etichetați un tub de microcentrifugare cu PRL (biblioteci ARN grupate).
- 2. Transferați câte 10 µl din fiecare bibliotecă ARN (cADN) normalizată din placa NL în tubul PRL. Nu grupați două biblioteci cu același primer de indexare.
- 3. Aplicați folie autoadezivă de sigilare pe placa NL PCR. Sigilați complet marginile și godeurile.
- 4. Mixați tubul PRL în agitator vortex.
- 5. Centrifugați scurt tubul PRL.
- 6. Incubați tubul PRL 2 minute în bloc termic, la 96°C.
- 7. Dați tubul PRL la gheață 5 minute.

### illumina

- 8. Mixați tubul PRL în agitator vortex și apoi centrifugați scurt.
- 9. Dați din nou tubul PRL la gheață.

#### **Preparare, prima diluție**

- 1. Etichetați un tub de microcentrifugare cu DIL1 (diluția 1).
- 2. Transferați 10 μl PRL în tubul DIL1 gol.
- 3. Eliminați tubul PRL.
- 4. Adăugați 190 µl HT1 prerăcit în tubul DIL1 (diluție 1:20).
- 5. Mixați DIL1 în agitator vortex și apoi centrifugați scurt.

#### **Preparare, a doua diluție**

- 1. Etichetați un tub de microcentrifugare de 2,0 ml cu DIL2 (diluția 2).
- 2. Transferați 40 µl DIL1 în tubul DIL2 gol.
- 3. Eliminați tubul DIL1.
- 4. Adăugați 1646 µl HT1 prerăcit în tubul DIL2 (diluție 1:843).
- 5. Mixați în agitator vortex 20 pM dPhiX preparat și apoi centrifugați scurt.
- 6. Adăugați 16,7 µl 20 pM dPhiX preparat în tubul DIL2.
- 7. Mixați în agitator vortex și apoi centrifugați scurt.
- 8. Încărcați 1300 µl DIL2 în NextSeq 550Dx High Output Reagent Cartridge v2 (300 cicluri) decongelat. Pentru mai multe informații, consultați *Ghidul de referință pentru instrumentul NextSeq 550Dx (nr. document 1000000009513)*.
- 9. Eliminați tubul DIL2.
- 10. Centrifugați placa NL PCR 1 minut la 280 x g și depozitați-o la o temperatură între -25°Cși -15°C timp de până la 30 zile.
- 11. Treceți la secvențiere

Pentru mai multe informații, consultați *Ghidul de referință pentru instrumentul NextSeq 550Dx (nr. document 1000000009513)*.

# Interpretarea rezultatelor

Rezultatele secvențierii obținute cu testul TSO Comprehensive (UE) sunt raportate individual pentru fiecare specimen, în format PDF sau JSON. De asemenea, la nivel se specimen, se generează și un raport de profunzime redusă (LowDepthReport.tsv).

La nivel de ciclu se generează următoarele fișiere de rezultate:

- ControlOutput.tsv
- MetricsOutput.tsv

Doar variantele care au corespuns la controlul calității apar în rapoartele PDF și JSON.

Pentru informații detaliate despre analiză, consultați Ghidul fluxului de lucru pentru Local Run Manager pentru modulul de analiză TruSight Oncology Comprehensive (UE) (nr. document 200008661).

### **Rezultatele pentru diagnostic corelat**

Pentru fiecare utilizare preconizată pentru diagnostic corelat (CDx) există trei posibile rezultate:

- **Pozitiv** s-a detectat o variantă și a fost clasificată la nivel 1 (CDx).
- **Nedetectabil** nu s-au detectat în specimen variante sau biomarkeri asociați cu utilizarea preconizată pentru CDx. Tipul de tumoare selectat pentru specimen este adecvat pentru CDx.
- **Fără rezultat** Determinarea statusului variantelor este imposibilă din unul sau mai multe din următoarele motive:
	- Utilizarea preconizată pentru CDx a fost inaplicabilă pentru specimenul testat, deoarece tipul de tumoare selectat pentru specimen nu este adecvat pentru tipul de tumoare pentru CDx.
	- Ciclul de secvențiere nu a respectat specificațiile de control al calității.
	- Biblioteca nu a respectat specificațiile obligatorii de control al calității.
	- Nu a fost analizat acidul nucleic adecvat.

Toate rezultatele pentru utilizarea preconizată pentru CDx se raportează în secțiunea Rezultate pentru diagnostic corelat a raportului în format JSON. Doar utilizările preconizate cu rezultatele pozitive se raportează în secțiunea Rezultate pentru diagnostic corelat a raportului în format PDF.

### **Variante pentru analiza profilului tumoral**

TSO Comprehensive (UE) a fost conceput pentru raportarea variantelor somatice cu relevanță clinică sau cu potențială relevanță clinică. Software-ul testului TSO Comprehensive (UE) utilizează un fond de cunoștințe (KB) care determină dacă fiecare variantă detectată și eligibilă([Tabelul 2](#page-1-0)) este relevantă sau potențial relevantă clinic, pe baza dovezilor de asocieri terapeutice, de diagnostic sau pronostic. KB ia în considerare și dacă asocierile au fost stabilite (sau nu) pentru tipul de tumoare testat. Suspiciunile și asocierile cu risc de cancer nu sunt incluse în KB. Sunt eliminate polimorfismele comune.

Pentru variantele pentru analiza profilului tumoral, rezultatele pozitive sunt clasificate în Rezultate genomice cu relevanță clinică dovedită sau Rezultate genomice cu potențială relevanță clinică, conform KB și tipului de tumoare identificat.

Controlul calității eșuat duce la absența rezultatelor pentru tipurile de variante relevante pentru valoarea de control al calității eșuată. Consultaț[iTabelul 40](#page-78-0) și [Tabelul 41](#page-80-0) pentru informații suplimentare. Pozițiile de analiză a profilului tumoral cu profunzime insuficientă sunt prezentate în Raportul pentru profunzime redusă și nu în Raportul TSO Comprehensive (UE) complet.

# Controlul calității

- Pentru informații despre cuantificarea acidului nucleic și minimul de materiale introduse, consultați *[Extracția,](#page-24-0) [cuantificarea și depozitarea acidului nucleic](#page-24-0)*, la pagina 25.
- Ciclurile de secvențiere și validitatea specimenului sunt determinate și raportate automat de modul de analiză TSO Comprehensive (UE). Pentru informații detaliate despre analiză, consultați Ghidul fluxului de lucru pentru Local Run Manager pentru modulul de analiză TruSight Oncology Comprehensive (UE) (nr. document 200008661).

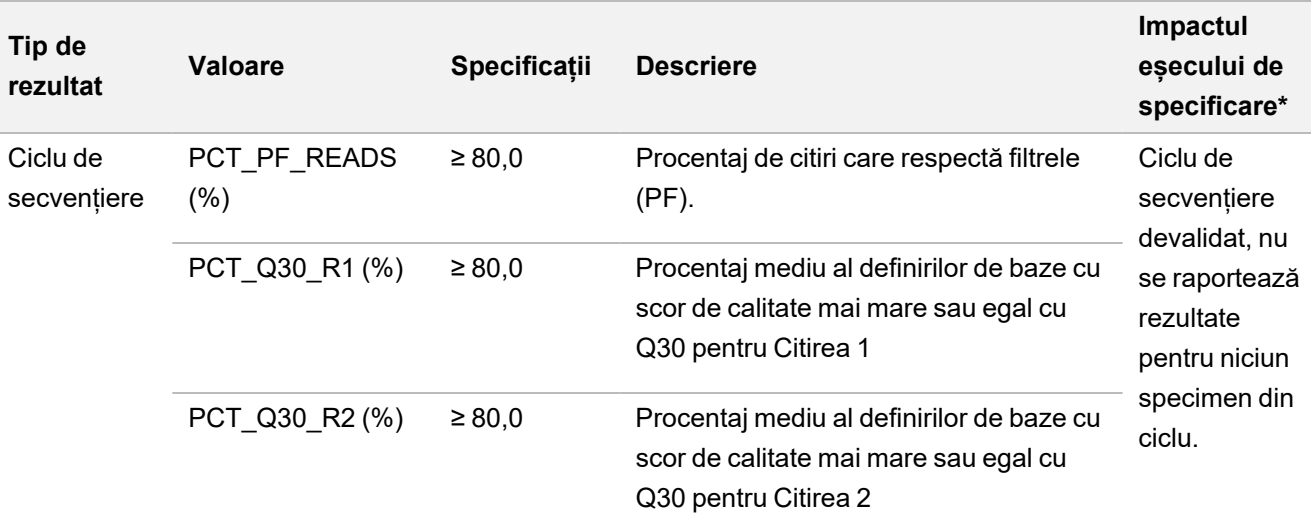

<span id="page-78-0"></span>Tabelul 40 Raport, valorile rezultatelor QC, TSO Comprehensive (UE)

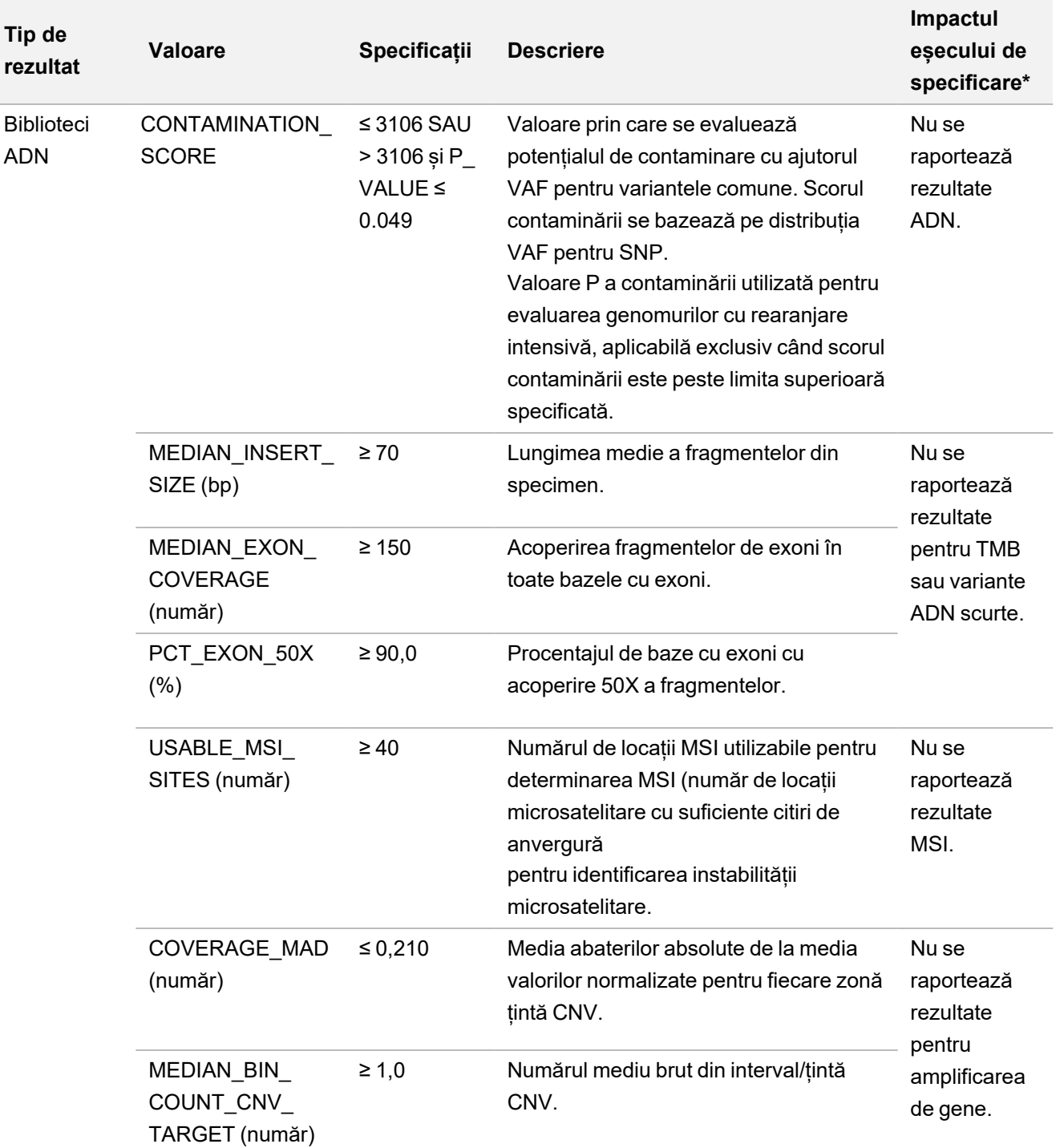

## illumina®

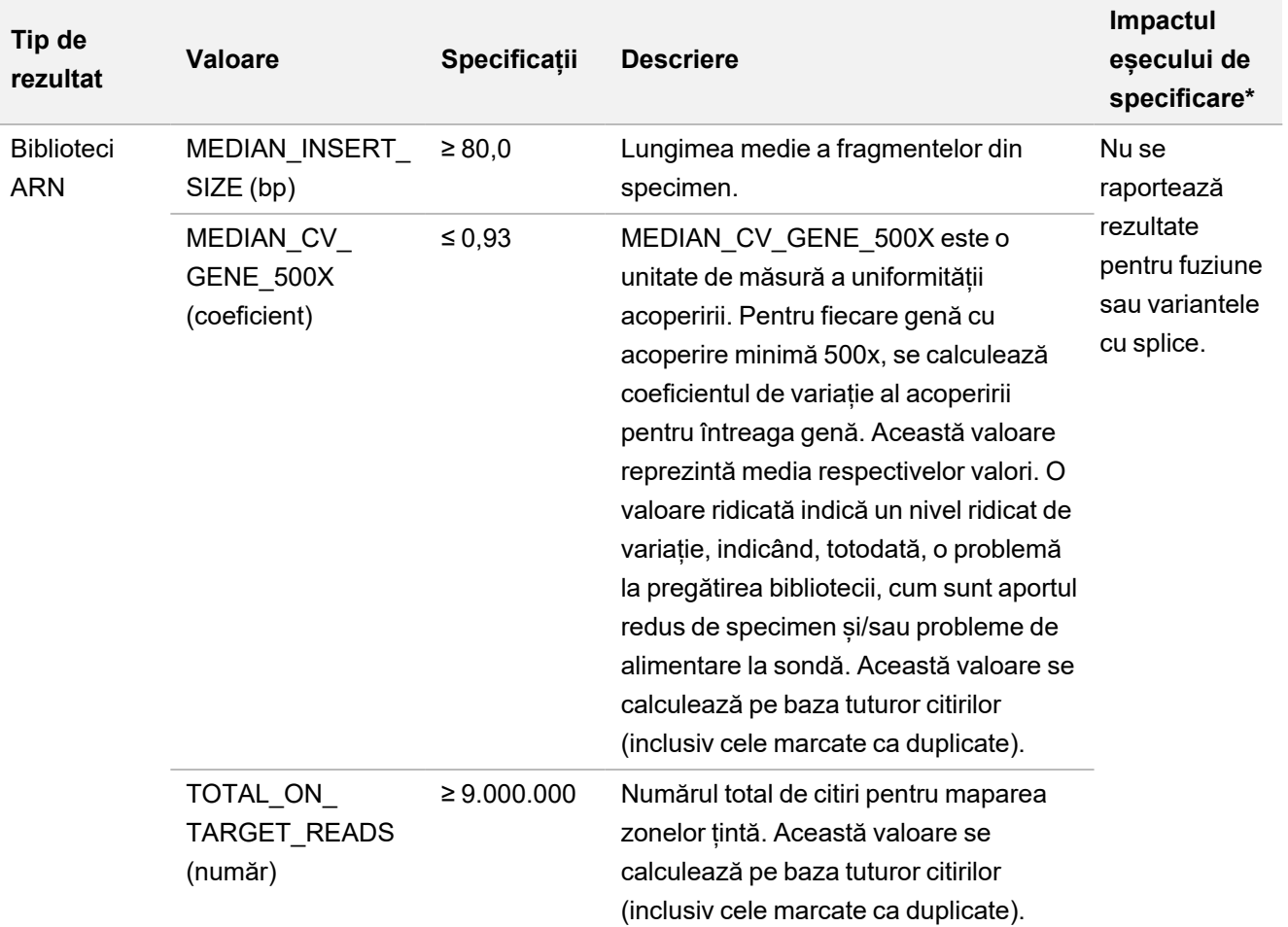

<span id="page-80-0"></span>\* Rezultatele reușite prezintă mesajul PASS (reușită).

Tabelul 41 Raport, valorile rezultatelor controalelor, TSO Comprehensive (UE)

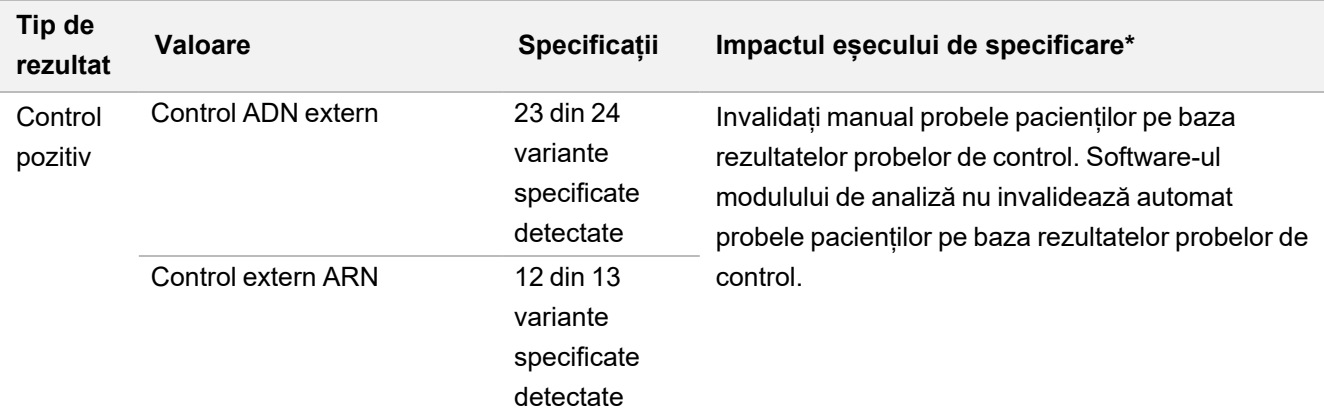

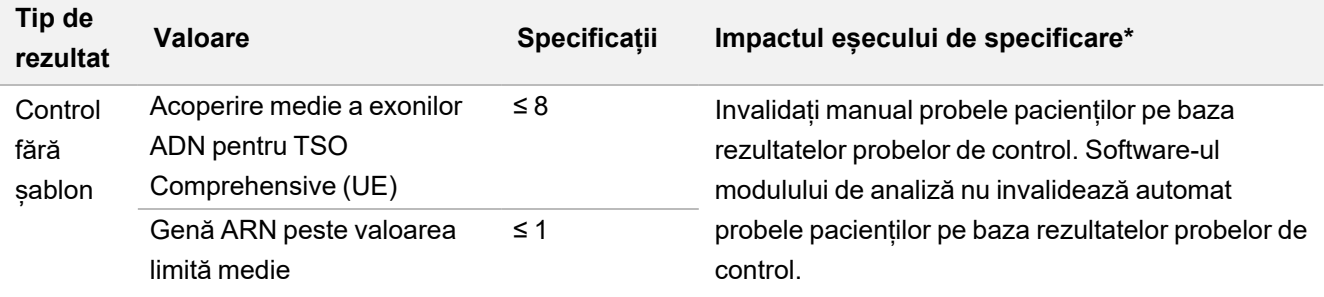

\* Rezultatele reușite prezintă mesajul PASS (reușită).

- Raportul TSO Comprehensive (UE), disponibil în formatele PDF și JSON, rezumă rezultatele controlului calității. Rapoartele se salvează în folderul analizei. Consultați Ghidul fluxului de lucru pentru Local Run Manager pentru modulul de analiză TruSight Oncology Comprehensive (UE) (nr. document 200008661) pentru locația folderului analizei (conține rapoarte în format PDF și JSON) și folderul ciclului.
- Repetați ciclurile de secvențiere nevalide.
- Repetați testarea bibliotecilor cu următoarele rezultate:
	- Biblioteci ADN contaminate
	- Biblioteci ARN nevalide
	- Testele pot fi repetate pentru a obține mai multe variante sau rezultatele biomarkerilor pentru bibliotecile ADN devalidate pentru un tip de variantă, dar nu pentru toate.
- Se evaluează controalele pozitive pentru definirea de variante. Dacă controalele pozitive nu respectă specificațiile pentru definirea de variante, devalidați manual ciclul de secvențiere. Software-ul modulului de analiză nu invalidează automat probele pacienților pe baza rezultatelor probelor de control.
- NTC sunt evaluate comparativ cu acoperirea medie pentru exoni pentru ADN și pentru gene peste valoarea limită medie pentru ARN. Dacă controalele negative nu respectă specificațiile, devalidați manual evenimentul de pregătire a bibliotecii și toate ciclurile de secvențiere asociate. Software-ul modulului de analiză nu invalidează automat probele pacienților pe baza rezultatelor probelor de control.
- Efectuați acțiuni de control al calității conforme cu reglementările sau cerințele de acreditare locale, regionale și/sau naționale.

Pentru informații suplimentare despre repetarea ciclurilor de secvențiere pentru biblioteci, consultați *[Depanare](#page-82-0)*, [la pagina 83](#page-82-0).

# <span id="page-82-0"></span>Depanare

Pentru depanarea problemelor din fluxul de lucru, urmați instrucțiunile din tabelul de mai jos. Dacă un ciclu de secvențiere sau o pregătire a bibliotecii pentru un specimen eșuează de două ori, e posibil să fie necesară depanare suplimentară. Contactați departamentul de Asistență tehnică Illumina.

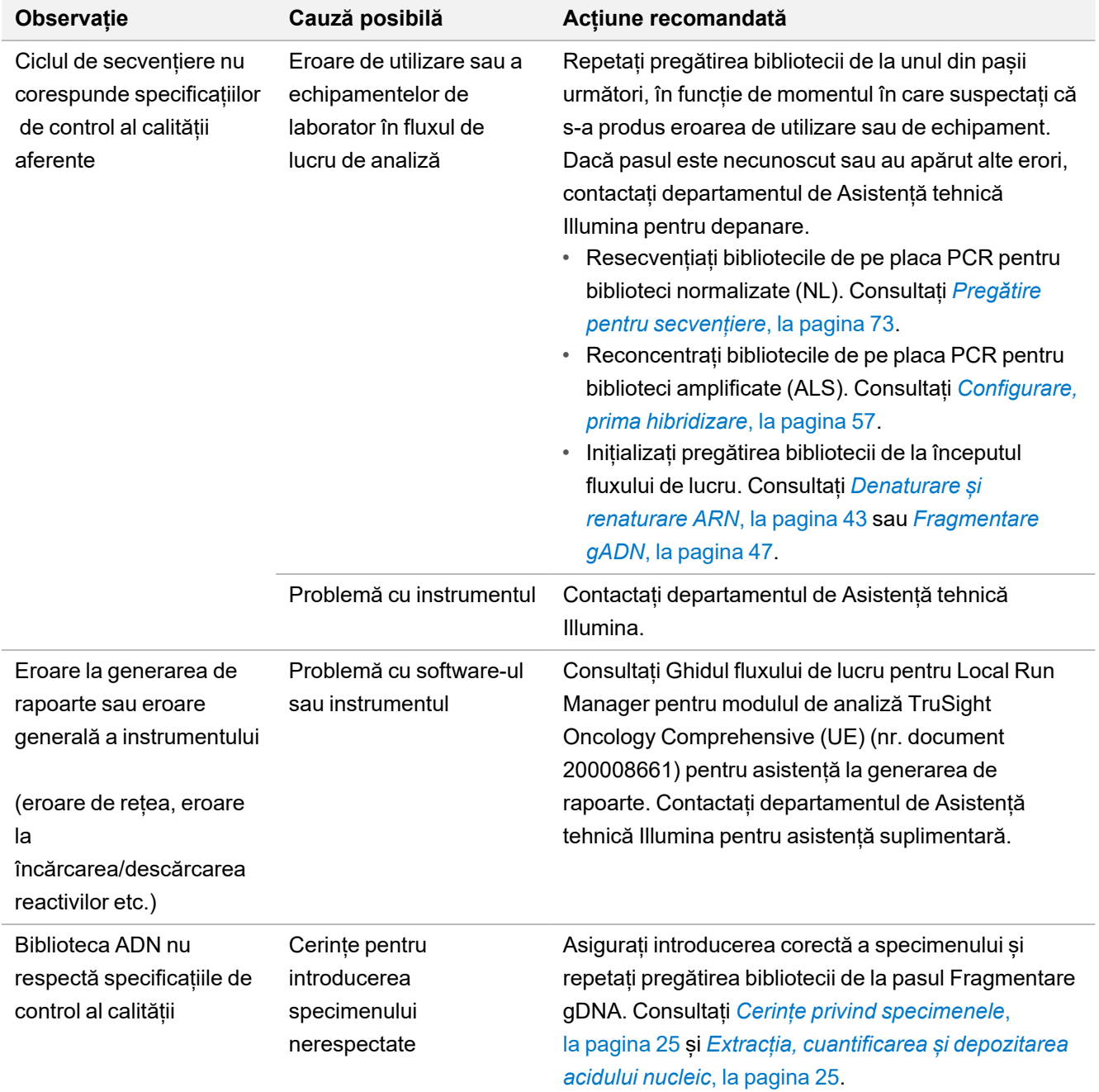

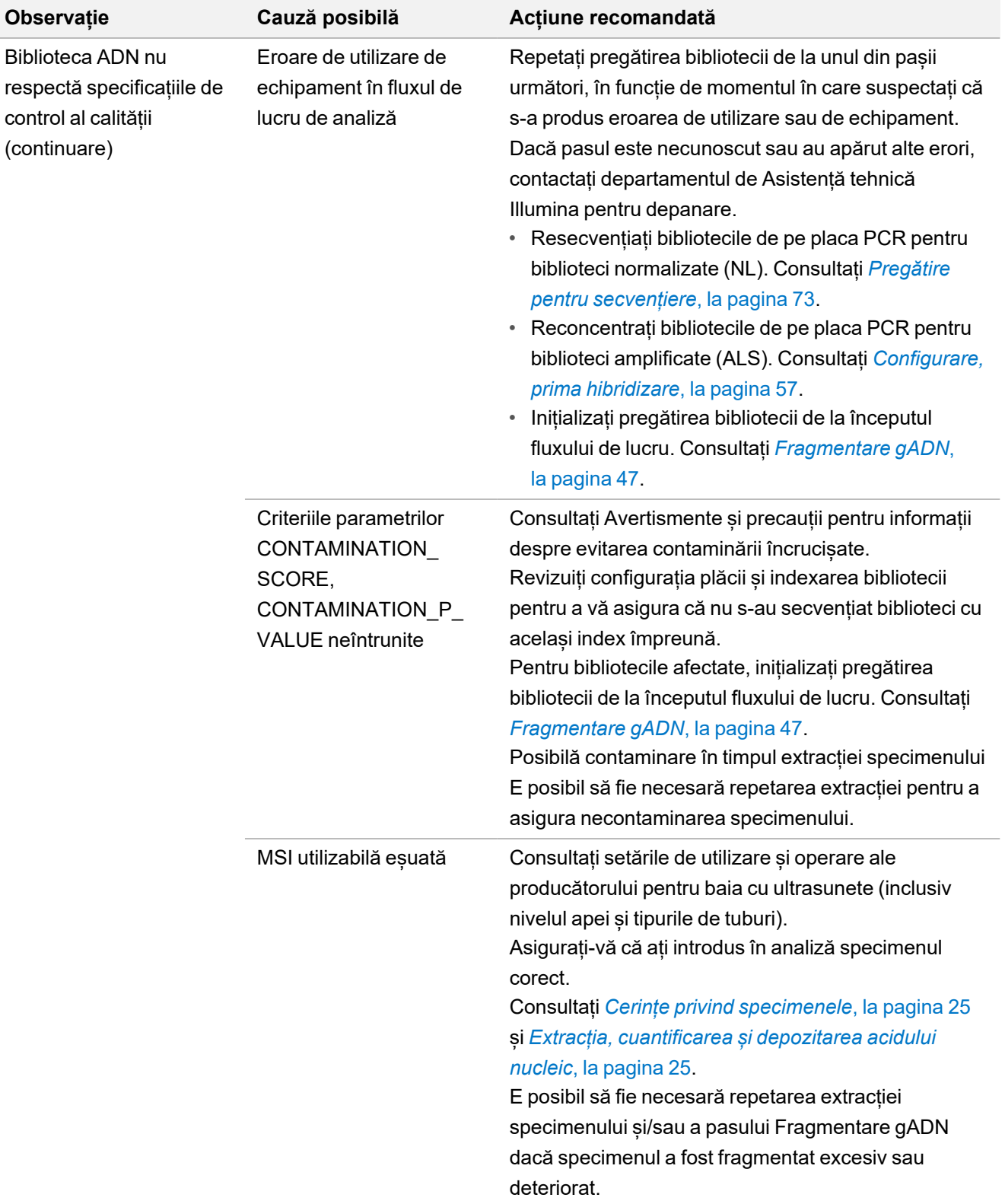

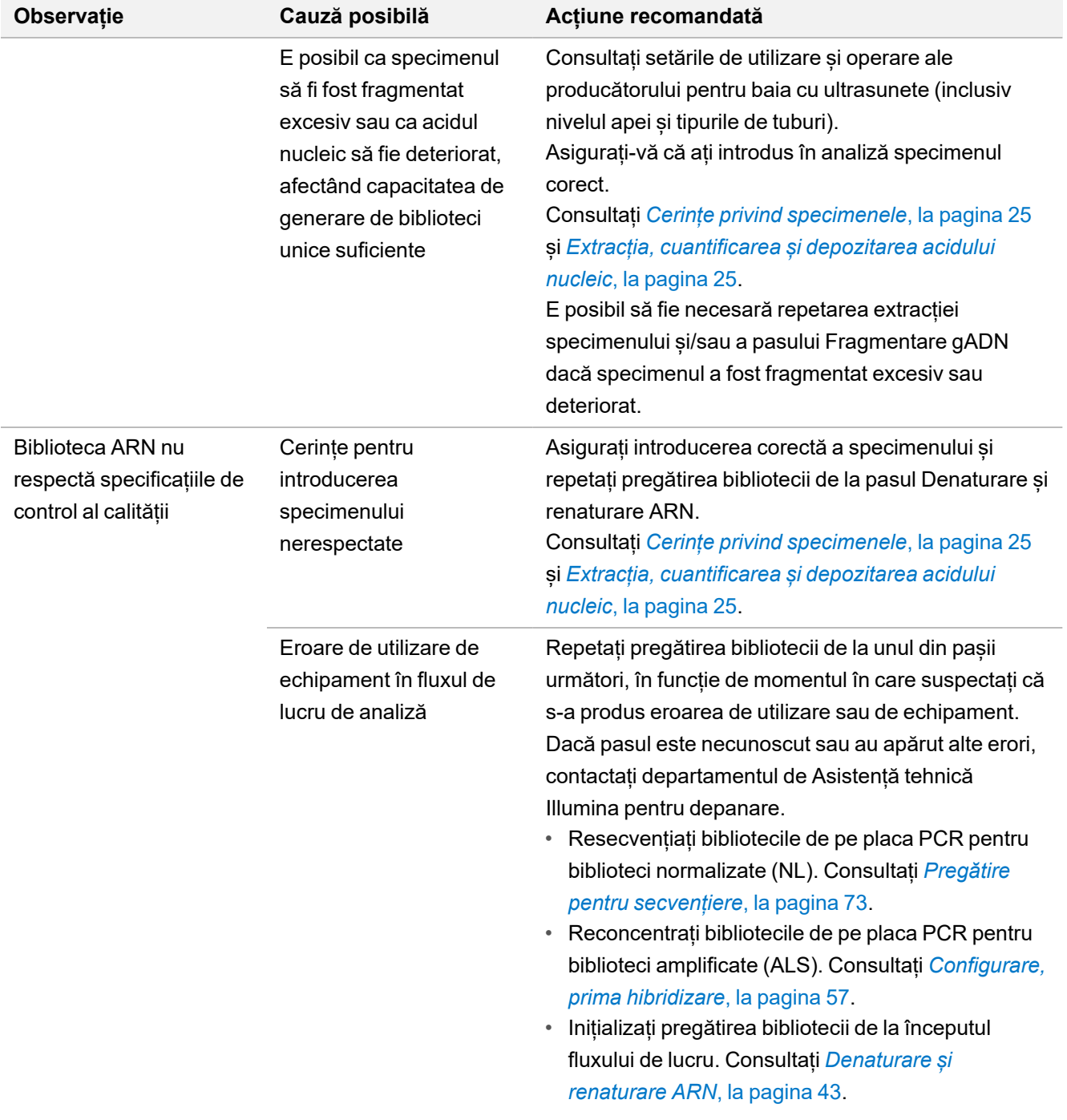

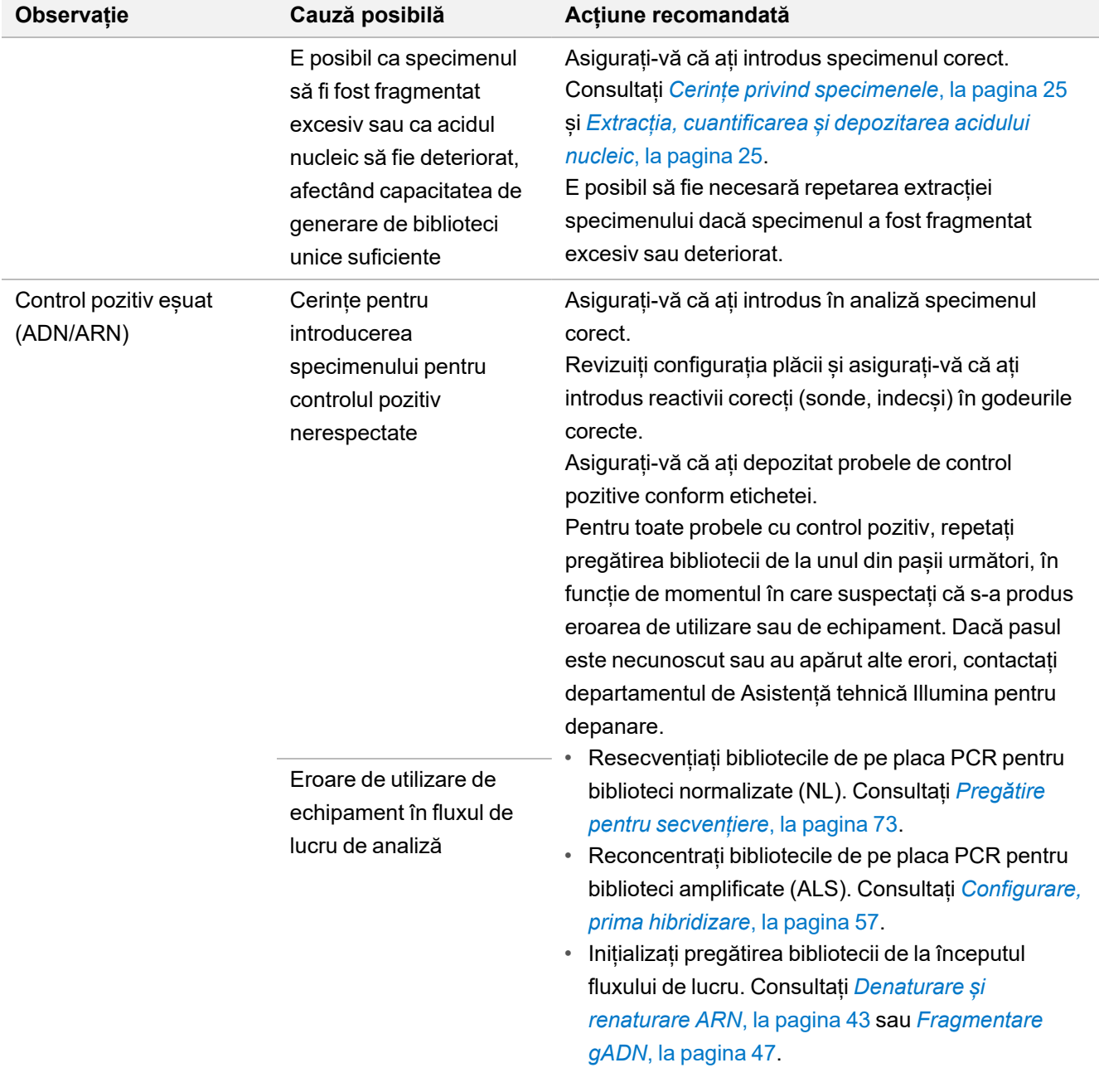

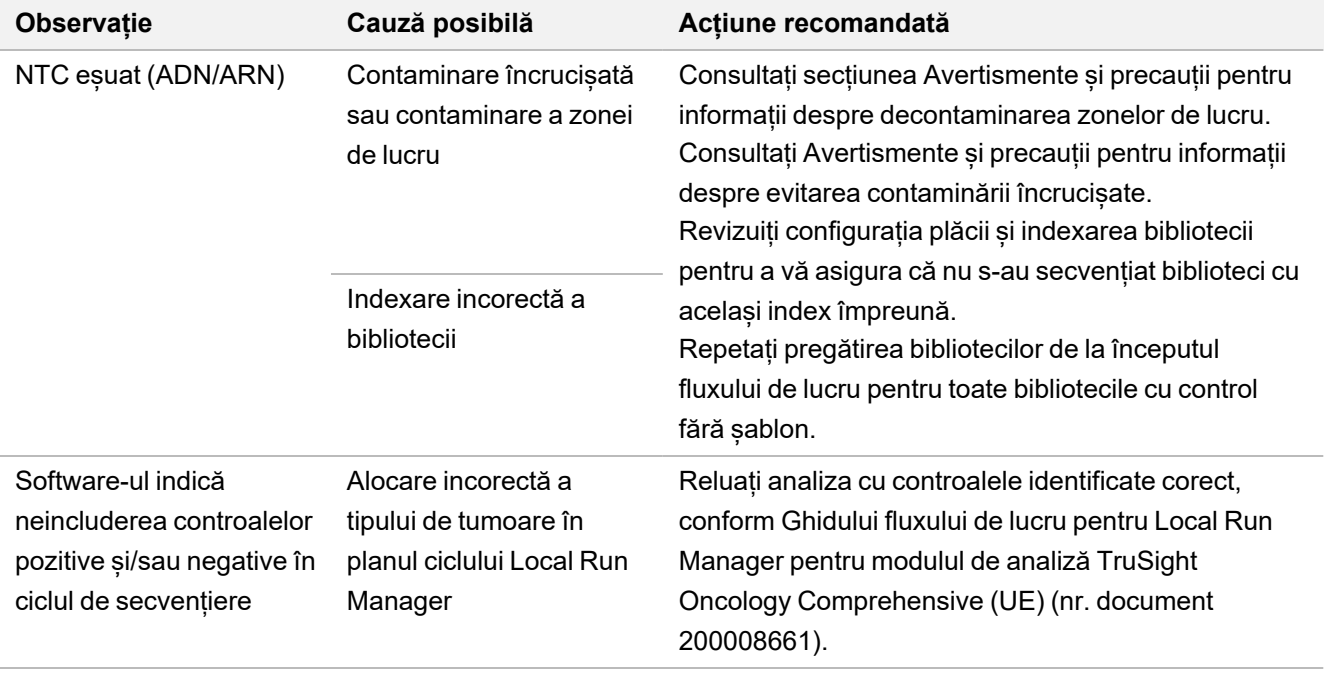

# Caracteristici de performanță

TSO Comprehensive (UE) reprezintă un grup NGS cu 517 gene. Variante ADN scurte (mononucleotidice/SNV, multinucleotidice/MNV, inserții și deleții) sunt eligibile pentru raportare pentru toate cele 517 gene. Sunt eligibile pentru raportare amplificări de gene pentru genele MET și ERBB2. Sunt eligibile pentru raportare fuziunile din cele 23 de gene prezentate în *[Grup de gene pentru analiza TSO Comprehensive \(UE\)](#page-1-0)*, la pagina 2. Sunt eligibile pentru raportare variante splice pentru genele MET și EGFR. Pentru raportare, variantele trebuie să fie detectate, să fie prezente în KB pentru testul TSO Comprehensive (UE) și să fie eligibile în funcție de tipul de țesut testat. Pentru raportare, fuziunile NTRK necesită partener de fuziune 5' și domeniu de kinază NTRK sau RET intact.

Pentru variantele ADN scurte, s-a efectuat o abordare a validării reprezentativă pentru genele țintite din grup, cu date reprezentând SNV, MNV, inserții și deleții. Pentru amplificări de gene, fuziuni și variante splice s-a efectuat testare la nivel de gene. S-au evaluat, dacă a fost indicat, TMB și MSI. Pentru ipotezele Cdx pentru fuziune NTRK, s-au testat fuziuni în specimene FFPE în studii centrate pe performanțe specifice ipotezei (cum sunt limita de detecție, precizia intra-laborator, reproductibilitatea, precizia și performanța clinică).

<span id="page-87-0"></span>[Tabelul 42](#page-87-0) prezintă definițiile valorilor calculate în diverse studii.

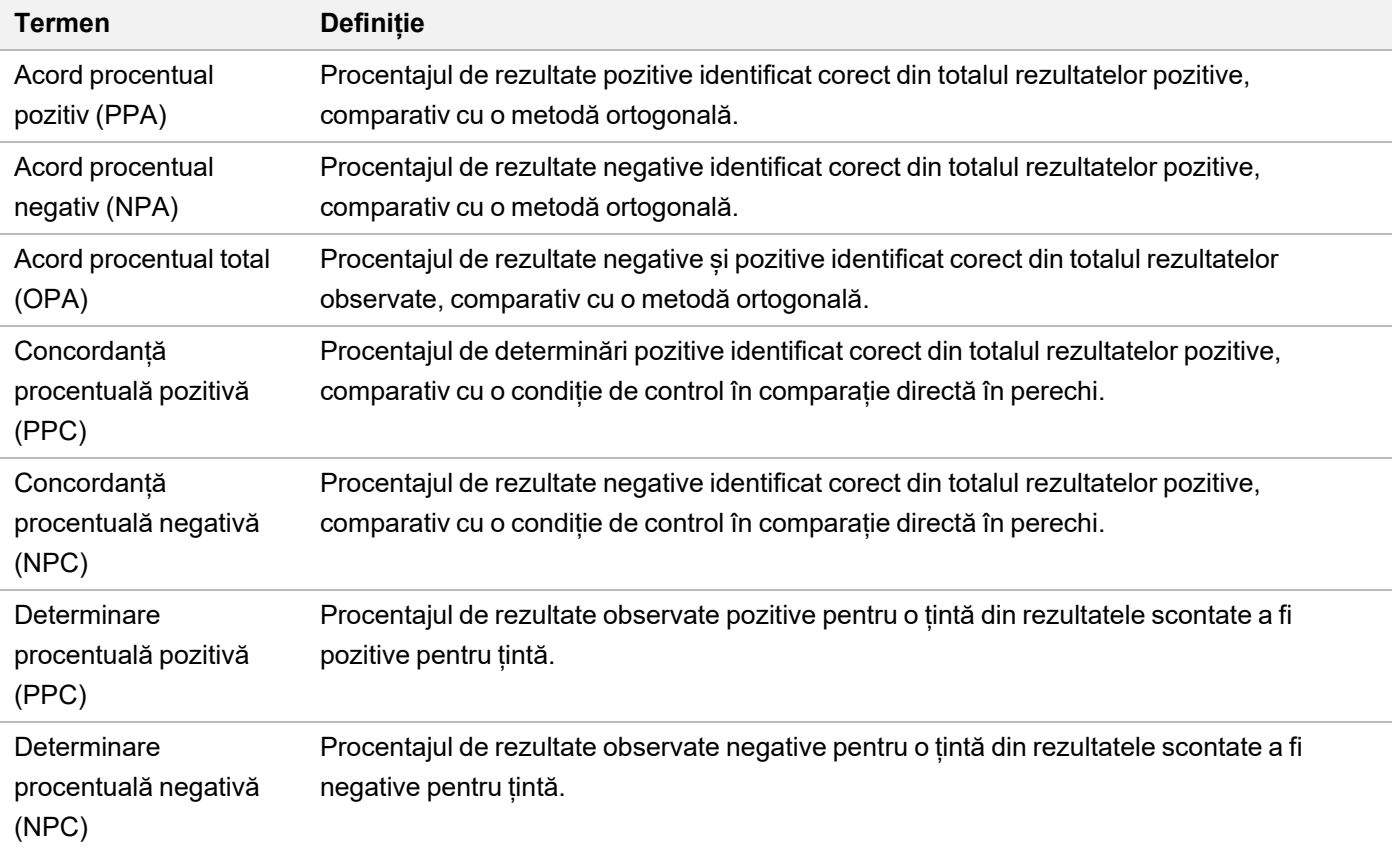

Tabelul 42 Definițiile valorilor

## **Contaminare încrucișată**

Studiul privind contaminarea încrucișată a fost efectuat pentru a evalua dacă există rezultate fals pozitive cauzate de contaminarea încrucișată între godeuri în timpul pregătirii bibliotecii și de contaminarea încrucișată între cicluri de secvențiere consecutive în cadrul testului TSO Comprehensive (UE). Pentru evaluarea contaminării încrucișate s-au utilizat două specimene ADN și două specimene ARN cu variante unice și nesuprapuse. S-au pregătit treizeci și două de biblioteci ADN și 32 de biblioteci ARN de trei ori, de doi operatori, în configurație tablă de șah, cu specimene alternante, pentru evaluarea contaminării între godeuri, și cu indecși alternanți pentru evaluarea contaminării între cicluri de secvențiere consecutive efectuate pe același instrumentul NextSeq 550Dx. Pentru evaluarea contaminării încrucișat s-au evaluat variante ADN scurte (care afectează și TMB) și variante ARN (nu s-au evaluat MSI și amplificări de gene). Studiul privind contaminarea încrucișată a indicat un număr de zero evenimente de contaminare observate prin examinarea variantelor detectate pentru fiecare specimen, fără detectare de rezultate fals pozitive.

## **Evaluarea kitului de extracție a acidului nucleic**

S-au evaluat cu TSO Comprehensive (UE) trei kituri de extracție ADN și ARN disponibile pe piață. Cele trei kituri de extracție au izolat ADN și ARN din aceleași secțiuni de țesut FFPE. Diferențele între kituri s-au rezumat la agentul de deparafinareși pașii de legare a acidului nucleic ([Tabelul 43\)](#page-88-0). Kitul 1 a fost kitul de extracție predominant pentru evaluarea performanței TSO Comprehensive (UE).

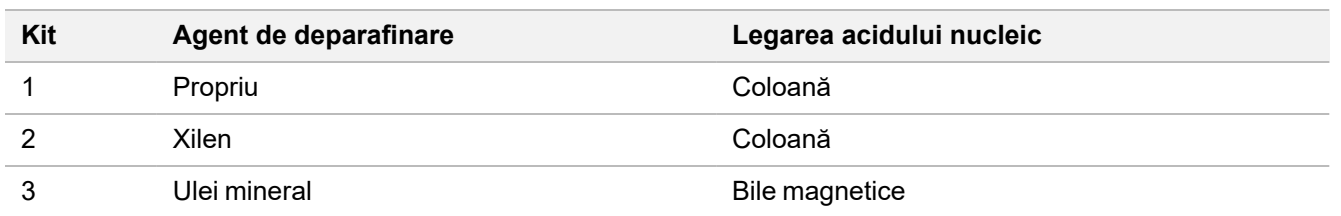

<span id="page-88-0"></span>Tabelul 43 Caracteristicile kitului

S-au extras șapte specimene (5 țesuturi FFPE și 2 linii de celule FFPE) în duplicat, de 2 operatori, extracția fiind repetată în 3 zile pentru fiecare din cele 3 kituri de extracție (7 specimene x 3 kituri de extracție x 2 operatori de extracție x 3 zile de extracție x 2 replici de extracție)

Efectele kiturilor de extracție asupra validității bibliotecilor și a definirii de variante sunt rezumate în [Tabelul 44.](#page-89-0) Pentru validitatea bibliotecilor, prin analiza cantitativă a valorilor bibliotecilor s-a raportat diferența cea mai mare a ratelor între kiturile de extracție și s-a determinat relevanța. Pentru definirea de variante, dacă mediile aferente kitului de extracție au fost diferite semnificativ, s-a raportat diferența.

S-a observat că kiturile de extracție afectau valorile de validitate a bibliotecilor pentru variante ADN scurte, TMB și MSI. Valorile de validitate a bibliotecilor pentru amplificarea de gene și ARN nu au prezentat diferențe majore între kiturile de extracție. Kiturile de extracție nu au afectat definirea de variante pentru variante ADN scurte și scor TMB. Pentru scorul MSI și amplificările de gene, nu s-au detectat rezultate fals pozitive, iar o analiză cantitativă nu a identificat diferențe semnificative pentru specimenele cu rezultate negative. S-a observat că kiturile de extracție nu au prezentat citiri de susținere diferite, astfel încât fuziunile și variantele splice apropiate de LoD să poată fi omise din cauza selectării unui anumit kit de extracție.

illumina

Se recomandă ca kitul de extracție selectat să fie utilizat pentru verificarea de laborator a caracteristicilor de performanță ale TSO Comprehensive (UE) și pentru validarea adecvată a bibliotecii.

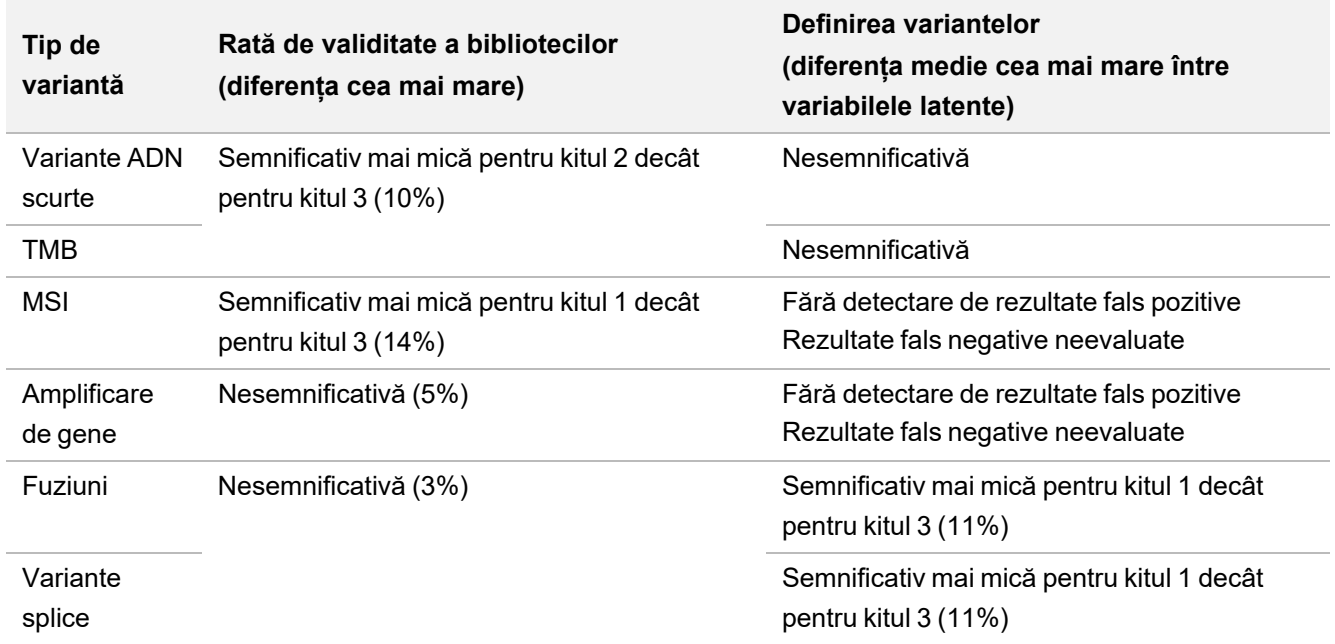

<span id="page-89-0"></span>Tabelul 44 Efectele kiturilor de extracție asupra validității bibliotecilor și a definiri de variante.

### **Substanțe care interferează**

Impactul substanțelor potențial endogene și exogene asupra performanței testului TSO Comprehensive (UE) a fost evaluat cu 16 specimene FFPE unice din țesut cerebral, tiroidian, colonic, mamar, pulmonar, dermic și țesuturi moi. Substanțele endogene, melanina și hemoglobina, au fost adăugate treptat, în doze prestabilite, în specimene în timpul procesului de extracție a acidului nucleic. Substanțele exogene (etanol, xilen și proteinază K) au fost prezente în procesul de extracție a acidului nucleic, fiind adăugate și ele treptat, în doze prestabilite, în acidul nucleic, înainte de pregătirea bibliotecii. S-a evaluat adăugarea de proteinază K suplimentară și în cazul în care s-au observat interferențe cu proteinaza K adăugată treptat în doze prestabilite. S-au utilizat un control endogen fără adaos și control endogen cu adaos de soluție tampon sau apă pentru fiecare din cele 16 specimene unice. S-a evaluat efectul necrozelor pe un set diferit de opt specimene FFPE de țesut pulmonar, cerebral și colonic. S-a utilizat un control cu macrodisecție fără necroză pentru fiecare specimen cu necroză. Pentru toate substanțele care interferează s-au testat patru duplicate/substanță cu TSO Comprehensive (UE) și au fost comparate cu controalele corespunzătoare pentru detecția de variante ADN scurte, amplificări de gene, fuziuni ARN și variante ARN splice, precum și pentru status MSI și scor TMB.

### **Detecția variantelor ADN**

Melanina (0,2 μg/ml), hemoglobina (2 mg/ml), etanolul (5%), proteinaza K (0,04 mg/ml) și xilenul (0,0001%) nu interferează cu scorul TMB, statusul MSI, variantele ADN scurte și amplificările de gene.

### **Detecția variantelor ARN**

Datele nu susțin interferența hemoglobinei (2 mg/ml), melaninei (0,2 μg/ml), etanolului (5%) și xilenului (0,0001%) asupra fuziunilor ARN sau a variantelor splice. De asemenea, nu s-a determinat interferență asupra detecției variantelor ARN cu adaos de 0,02 mg/ml de proteinază K la ARN înainte de pregătirea bibliotecii și cu adaos de până la 2,6 mg/ml de proteinază K la specimen în procesul de purificare a ARN.

S-au observat câteva rezultate fals pozitive relative la controalele fără interferență între replicile de biblioteci pentru fuziuni ARN pentru hemoglobină, melanină, etanol și xilen și pentru variantele ARN splice pentru melanină și xilen. De asemenea, s-au observat câteva rezultate fals negative la unele replici de biblioteci pentru variante ARN splice pentru hemoglobină, melanină, xilen și 0,02 mg/ml de proteinază K. Totuși, în toate cazurile, rezultatele fals pozitive și fals negative au fost considerate probleme ale specimenelor, deoarece observațiile relative la evenimentele detectate au indicat citiri de susținere aproape de LoD. Prin urmare, rezultatele fals pozitive și fals negative în replici de biblioteci au fost considerate necorelate cu interferențele și au fost atribuite variației aleatorii a numărului de citiri de susținere pentru fuziuni și/sau variante splice apropiate de LoD sau la LoD.

#### **Necroza**

Prezența de țesut necrotic în proporție de până la 70% nu interferează cu scorul TMB, statusul MSI, variantele ADN scurte sau detecția variantelor ARN splice. Fuziunile ARN și detecția amplificării de gene sunt afectate în specimenele cu necroză în proporție ≥ 25% în zona tisulară. Dacă o secțiune de specimen prezintă necroză în proporție de peste 25% din totalul zonei tisulare, se impune macrodisecția țestului necrotic.

## **Stabilitate**

### **Stabilitate în timp real**

Stabilitatea în timp real s-a utilizat pentru determinarea termenului de valabilitate al kitului de testare TSO Comprehensive (UE) în condiții de depozitare conform cu specificațiile de pe etichetă. Designul studiului s-a bazat pe testarea a 3 loturi de reactivi, utilizând designul clasic pentru studii de stabilitate descris în CLSI EP25‐A. Kiturile au fost depozitate în configurația finală completă pe întreaga durată a studiului, în condițiile de depozitare specificate pe eticheta produsului. Componentele kiturilor congelate au fost depozitate la temperaturi între -15°C și ‐25°C. Componentele kiturilor refrigerate au fost depozitate la temperaturi între 2°C și 8°C. Componentele la temperatura ambiantă au fost depozitate la temperaturi între 15°C și 30°C.

S-au testat aspectul și criteriile de lansare funcționale la intervale de timp specificate. De asemenea, s-au analizat, pentru materialele de control al calității, tendințele valorilor pentru definirea de variante și QC pentru specimene. A fost determinat termenul de valabilitate pentru fiecare reactiv. Datele de expirare sunt atribuite pe baza datei de fabricație și a termenului de valabilitate. Data de expirare a kiturilor se bazează pe reactivul cu termenul de expirare cel mai scurt.

### **Stabilitatea kitului la utilizare**

Stabilitatea la utilizare a kitului de testare TSO Comprehensive (UE) a fost evaluată în condiții standard de utilizare, pe durata valabilității, în sprijinul utilizărilor multiple ale kiturilor. Kitul de reactivi a fost supus la multiple cicluri de congelare/decongelare și a fost testat în sprijinul a maximum 4 utilizări. În plus, s-au pregătit 8 biblioteci ADN și 8

biblioteci ARN de 3 ori în total, pentru testarea numărului maxim de biblioteci suportat (24 biblioteci ADN/kit și 24 biblioteci ARN/kit). Toate criteriile funcționale de lansare pentru kit au fost respectate în toate ciclurile de congelare/decongelare și pentru toate intervalele de timp testate. Testarea specimenelor FFPE cu reactivi cu vechime ≥ 25 de luni s-a efectuat pentru evaluarea impactului testării la utilizare asupra definirii de variante. Analiza calitativă a variantelor țintite demonstrează că evenimentele din timpul utilizării nu au afectat definirea de variante.

### **Stabilitatea bibliotecilor**

Stabilitatea bibliotecilor pregătite cu testul TSO Comprehensive (UE) a fost evaluată cu 8 specimene ADN FFPE și 8 specimene ARN FFPE cu 9 tipuri de țesuturi diferite, prin testare triplă pe parcursul analizei. Bibliotecile din placa PCR bibliotecă normalizată (NL) au fost grupate și secvențiate în ziua 0. Restul volumelor bibliotecilor din placa NL PCR a fost stocat congelat (între -25°C și -15°C) și regrupat, iar apoi secvențiat, în ziua 30. Toate rezultatele cu relevanță statistică pentru variante ADN scurte între ziua 0 și ziua 30 au fost, practic, neglijabile. Nu s-au înregistrat diferențe statistice între rezultatele statistice între ziua 0 și ziua 30 pentru status MSI, scor TMB, amplificări de gene, fuziuni ARN și variante ARN splice. Datele indică faptul că bibliotecile generate cu testul TSO Comprehensive (EU) sunt stabile până la 30 de zile la temperaturi între -25°C și -15°C.

### **Stabilitatea țesuturilor FFPE fixate pe lamele**

Stabilitatea țesuturilor FFPE fixate pe lamele pentru utilizare cu testul TSO Comprehensive (UE) a fost evaluată prin secționarea de blocuri FFPE (secțiuni de 5 μm) pentru 16 specimene unice, reprezentând 9 tipuri de țesuturi, fixarea secțiunilor pe lamele și depozitarea lor la temperatura ambiantă pentru 3 intervale: 1 zi (control), 4 săptămâni și 8 săptămâni. Acizii nucleici au (ADN și ARN) au fost extrași la intervalul de timp indicat și apoi au fost depozitați la congelator până s-a efectuat extracția pentru toate intervalele. ARN-ul extras a fost depozitat la temperaturi între -65°C și -85°C, iar ADN-ul extras, la temperaturi între -25°C și -15°C. La fiecare interval de timp s-au testat trei replici/specimen cu testul TSO Comprehensive (UE) și s-au comparat cu controalele pentru variante ADN scurte, stare MSI, scor TMB, amplificări de gene, fuziuni ARN și variante ARN splice. Datele indică faptul că țesuturile FFPE fixate pe lamele pentru utilizare cu testul TSO Comprehensive (UE) sunt stabile până la 4 săptămâni.

### **Marja de eroare aplicată la titrarea aportului de acid nucleic**

Aportul de acid nucleic pentru testul TSO Comprehensive (UE) a fost evaluat prin testarea ADN din 33 de specimene FFPE cu 17 tipuri de țesuturi, la niveluri de aport între 10 ng și 500 ng, și prin testarea ARN din 5 specimene FFPE cu 5 tipuri de țesuturi, la niveluri de aport între 10 ng și 85 ng. Au fost evaluate valorile bibliotecii QC, fiind dependente de specimen. Rezultatele pentru ADN au demonstrat că o parte, dar nu toate, din valorile QC pentru specimenele ADN au răspuns la aport crescut peste cel nominal, de 40 ng:

- MEDIAN\_INSERT\_SIZE nu a răspuns la aporturi peste 30 ng.
- MEDIAN\_EXON\_COVERAGE a indicat o corelație pozitivă cu creșterea aportului.
- PCT\_EXON\_50X a crescut proporțional cu creșterea aportului până la 80 ng.
- USABLE\_MSI\_SITES a crescut proporțional cu creșterea aportului. Unele specimene cu sub 40 USABLE\_MSI\_ SITES la 40 ng au corespuns specificațiilor la aporturi mai mari, permițând, astfel, calcularea unui scor MSI.
- MEDIAN\_BIN\_COUNT\_CNV\_TARGET a crescut proporțional cu creșterea aportului.
- Creșterea aportului a dus la creșterea COVERAGE\_MAD aproape de limita maximă specificată.

Valorile QC pentru specimenele RNA au crescut (MEDIAN\_INSERT\_SIZE și TOTAL\_ON\_TARGET\_READS) sau descrescut (MEDIAN\_CV\_GENE\_500X) pentru intervalul 10 ng-40 ng, dar, de regulă, nu s-au modificat pentru intervalul 40 ng-85 ng.

## **Limita de blanc**

Procentajul de rezultate fals pozitive (din totalul de rezultate negative scontat) a fost evaluat prin testarea în duplicat de țesut FFPE adiacent normal sau benign, teoretic fără variante somatice pentru variante ADN scurte, amplificare de gene, MSI, fuziuni ARN și variante ARN splice. Nu s-au analizat rezultatele fals pozitive pentru TMB, deoarece nu există valoare limită clinică. S-au analizat în duplicat șase specimene FFPE ADN și 6 ARN, cu 2 operatori, în 3 zile, pentru fiecare din cele 2 loturi de reactivi. A fost regrupat și resecvențiat un subset de specimene în formate 3x ADN și 3x ARN pentru evaluarea rezultatelor fals pozitive în câteva configurații multiplex suportate de acest dispozitiv. În plus, s-au analizat în duplicat 30 de specimene ARN suplimentare procesate cu 1 lot de reactivi, împărțite între 2 operatori. În total, s-au evidențiat 168 de observații posibile pentru ADN și 228 pentru ARN, reduse cu bibliotecile nevalide pentru fiecare tip de variantă. Procentajul de rezultate fals pozitive s-a calculat la nivel de genă pentru amplificări și la nivel de poziție (aproximativ 1,9 milioane de poziții) pentru variante ADN scurte. Procentajul de rezultate fals pozitive pentru tipurile de variante ADN este prezentat în [Tabelul 45.](#page-92-0) Procentajul de rezultate fals pozitive pentru variantele ARN cu fuziuni și splice a fost 0% după cum este prezentat în [Tabelul 46.](#page-92-1)

<span id="page-92-0"></span>Tabelul 45 Rezultate fals pozitive pe tipuri de variante ADN

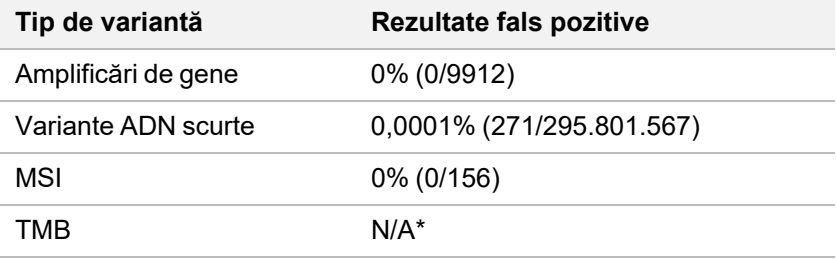

<span id="page-92-1"></span>\* Nu sunt aplicabile rezultatele fals pozitive, deoarece TMB se raportează sub formă de scor și nu prezintă rezultate calitative.

| Tip de variantă | <b>Rezultate fals pozitive</b> |
|-----------------|--------------------------------|
| Fuziune         | 0% (0/226)                     |
| Variantă splice | 0% (0/226)                     |

Tabelul 46 Rezultate fals negative pe tipuri de variante ARN

# **Limita de detecție**

S-au efectuat două studii de evaluare a limitelor de detecție pentru TSO Comprehensive (UE). În studiul 1 s-au evaluat variante ADN RET scurte, fuziuni RET și fuziuni NTRK1 - 3. În studiul 2 s-au evaluat alte variante de analiză a profilului tumoral.

### illumina

### **Studiul 1**

S-au determinat limitele de detecție (LoD) pentru variante ADN scurte NTRK1, NTRK3 și RET și fuziunile NTRK1 - 3 și RET. LoD este valoarea cea mai mică a analitului (de exemplu, frecvența alelelor variantei sau citirile de susținere) care poate fi detectată consecvent (limită de detecție 95% sau eroare 5% de tip II). În cadrul studiului s-au utilizat țesuturi FFPE cu variante ADN RET scurte (cancer tiroidian medular), fuziuni RET (carcinom tiroidian papilar, tumoare Spitz atipică) și fuziuni NTRK1 - 3 (gliom cu evoluție lentă, glioblastom multiform, sarcom miofibroblastic, sarcom, carcinom mamar secretor, cancer de colon), precum și o linie de celule tratată cu FFPE cu variante ADN NTRK1 și NTRK3 scurte. Fiecare specimen a fost diluat la cel puțin 5 niveluri de testare (între 0,01 și 0,10 VAF pentru variantele ADN scurte și 2– 25 citiri de susținere pentru fuziuni). S-au efectuat 18 observații/lot la fiecare nivel de testare, generate de 3 operatori, pe 3 instrumente de secvențiere cu inițiere a pregătirii bibliotecii, în 3 zile neconsecutive, cu 2 replici ale fiecărui nivel de testare pentru specimen. S-au testat două loturi de reactivi.

Pentru variantele ADN, s-au analizat independent 2 loturi cu model de regresie probit sau pe baza ratei de succes (nivelul testat cel mai redus (estimare punctuală) ≥ 95%), pentru determinarea LoD pentru fiecare variantă, pe loturi. LoD cea mai mare din cele două loturi de reactivi a fost considerată limita de detecție pentru respectiva variantă [\(Tabelul 47](#page-93-0)).

Pentru fuziunile ARN, s-au utilizat linii de celule FFPE pentru estimarea valorilor LoD pentru fiecare genă cu fuziune. LoD au fost apoi verificate cu țesuturi FFPE, cu biblioteci pregătite în duplicat, cu 3 operatori, pe 3 instrumente și cu 3 loturi de reactivi, generându-se 54 de observații/variantă aproape de LoD stabilită pe baza liniilor de celule FFPE. Limitele de detecție declarate pentru fiecare fuziune [\(Tabelul 48](#page-94-0)) sunt media cea mai redusă a citirilor de susținere care au obținut rata de succes (estimare punctuală) ≥ 95%.

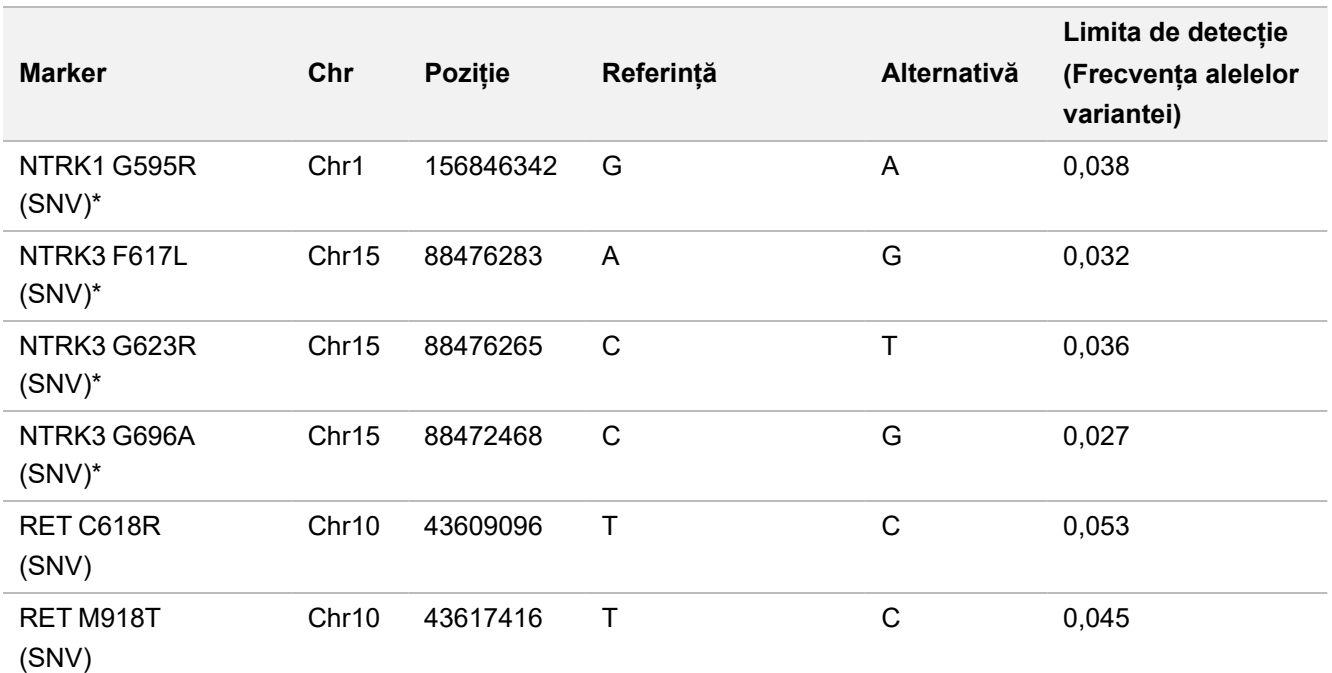

<span id="page-93-0"></span>Tabelul 47 Limita de detecție pentru variante ADN scurte NTRK1, NTRK3 și RET

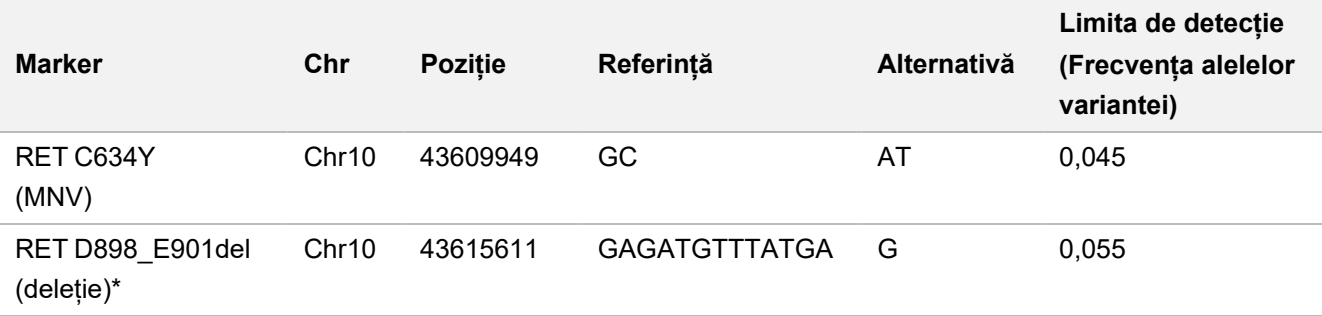

Chr = cromozom

<span id="page-94-0"></span>\* Aceste variante ADN au fost analizate prin regresie probit; celelalte variante ADN au fost analizate pe baza ratei de succes.

Tabelul 48 Limita de detecție pentru fuziunile NTRK și RET

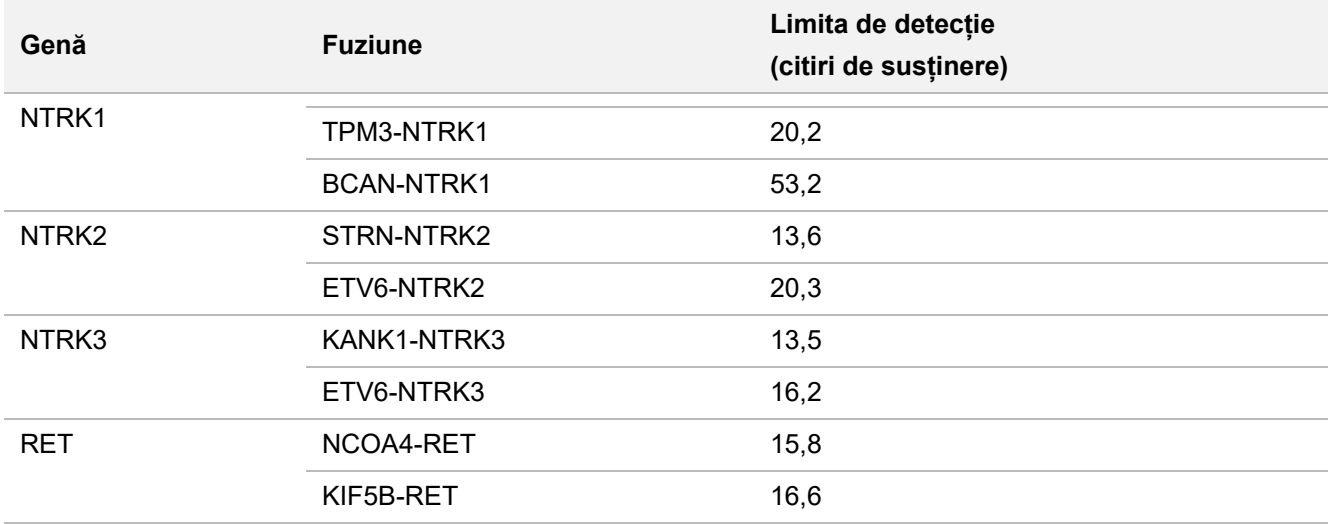

#### **Studiul 2**

Au fost evaluate limitele de detecție (LoD) pentru variantele de analiză a profilului tumoral raportate de TSO Comprehensive (UE). LoD este valoarea cea mai mică a analitului (de ex. frecvența alelelor variantei, modificarea de diapazon sau citirile de susținere) care poate fi detectată consecvent (rată de succes 95% sau eroare 5% de tip II). S-au diluat la multiple niveluri de testare specimene FFPE din 17 tipuri de țesuturi cu variante. S-au generat șase observații/nivel, cu doi operatori care au utilizat loturi de reactivi și instrumente diferite.

#### **Variante ADN**

Au fost determinate și rezumate sub formă de intervale LoD pentru 10 clase de variante ADN scurte (25 de variante în total)și 2 amplificări de gene ADN (ERBB2 și MET) ([Tabelul 49\)](#page-95-0). Sunt incluse și variante RET din studiul LoD 1. Două din 3 inserții mai mari de 5 bp au prezentat LoD de 0,034 și 0,036 VAF, iar o a treia, LoD de 0,215 VAF. Aceasta din urmă era o inserție într-o zonă cu complexitate redusă, în care inserția adaugă repetări suplimentare, afectează alinierea și necesită mai multe citiri pentru consecvență în detecție. Prin urmare, unele contexte genomice de complexitate redusă pot afecta detectarea inserțiilor > 5 bp.

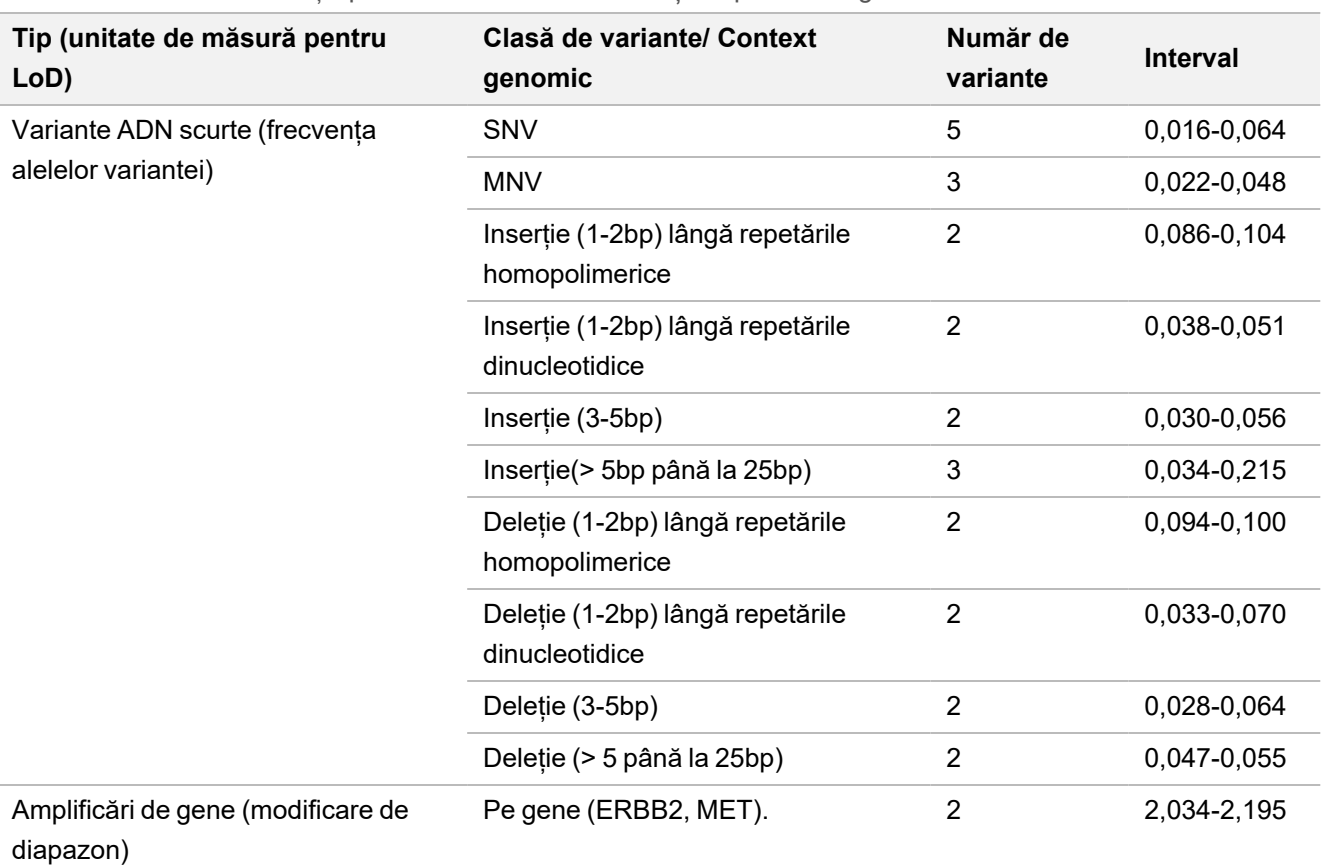

<span id="page-95-0"></span>Tabelul 49 Limita de detecție pentru variante ADN scurte și amplificări de gene

#### **Fuziuni**

S-au determinat LoD pentru 18 fuziuni din 20 gene din grupul TSO Comprehensive (UE), generându-se 10-54,7 citiri de susținere [\(Tabelul 50](#page-96-0)). Încă 3 gene (NTRK1-3) au fost testate într-un alt studiu. Gena RET a fost testată în acest studiu și încă un studiu privind LoD. Șaisprezece fuziuni cu LoD determinate au prezentat date consecvente cu LoD comună pentru 16 citiri de susținere, utilizând un interval de încredere bilateral superior (UCL) 95%. Două fuziuni au prezentat LoD de 24,7 și 44,2 citiri de susținere, inconsecvente cu LoD comună.

Fuziunea FGFR2-SRPK2 cu valoare LoD de 24,7 citiri de susținere prezenta zone suprapuse repetate la punctul de întrerupere, conform adnotărilor din software-ul de analiză TSO Comprehensive (UE). Zonele repetate la un punct de întrerupere prezintă, de regulă, dovezi mai slabe, deoarece citirile se pot mapa oriunde în genom sau pot rămâne nealiniate. De asemenea, zonele repetate complică procesul de asamblare (utilizat pentru identificarea secvențelor cu fuziuni) și necesită dovezi suplimentare pentru construirea secvenței corecte. SEPT14-EGFR este un alt exemplu de fuziune cu secvență omoloagă la punctul de întrerupere.

Fuziunea BCL2-IGHJ5 cu valoare a LoD de 44,2 citiri de susținere include o genă foarte scurtă (IGHJ5), cu punct de întrerupere în imediata proximitate a începutului unui exon, necesitând alinieri scurte, decalate. De aceea, au fost necesare mai multe citiri pentru consecvență în detecție.

### illumina

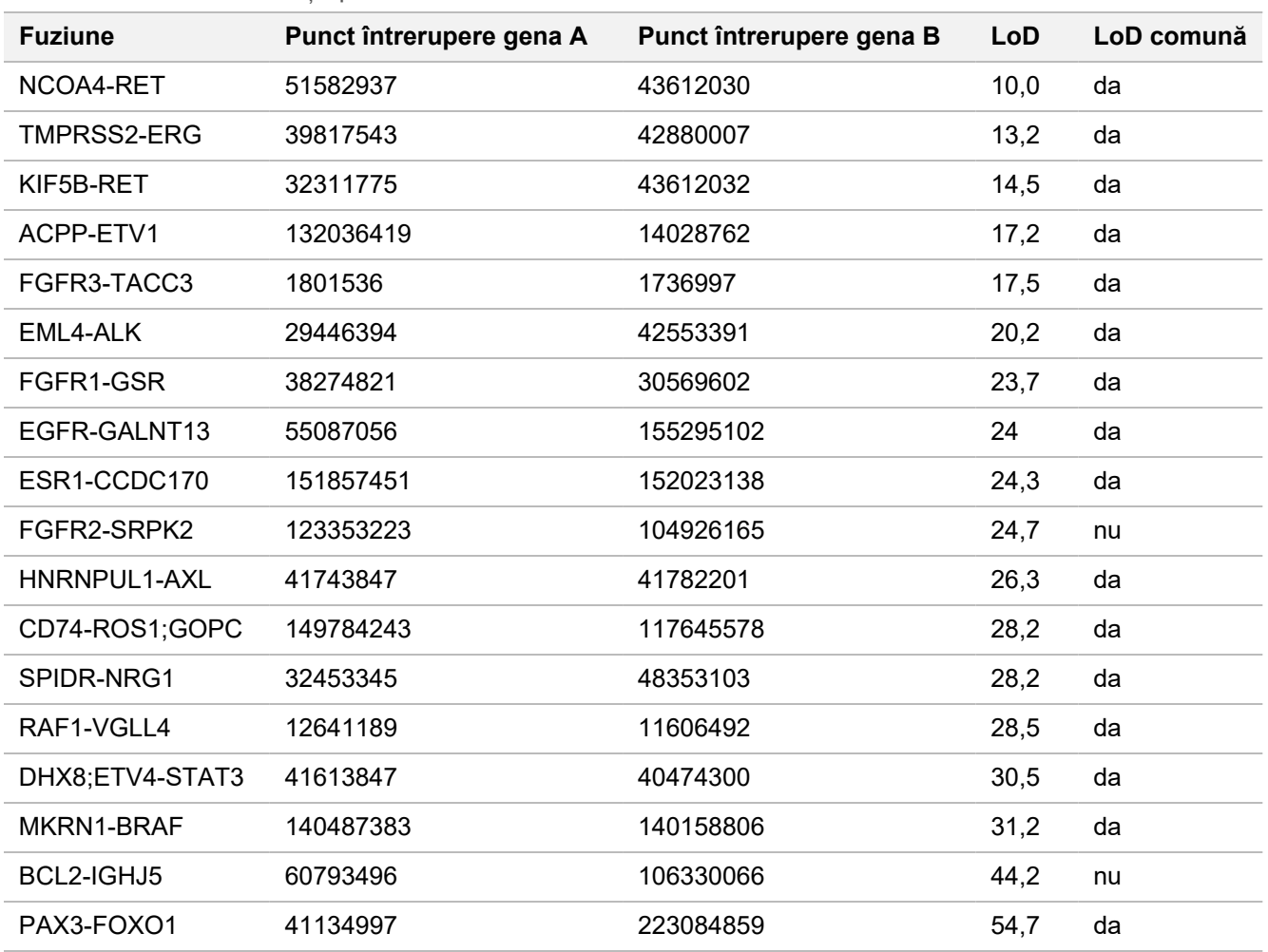

<span id="page-96-0"></span>Tabelul 50 Limita de detecție pentru fuziuni

#### **Variante splice**

LoD detectate la cele 2 variante ARN splice, MET și EGFR, au fost în număr de 18,7, iar numărul de citiri de susținere, 24,8.

#### **Conținut tumoral**

Rezultatele studiului furnizează informații pentru recomandările privind conținutul tumoral pentru specimene clinice. De regulă, cu cât conținutul tumoral este mai concentrat, cu atât este mai puternic semnalul (VAF, modificare de diapazon sau citiri de susținere) pentru variantele din tumoare. Recomandările privind conținutul tumoral minim se bazează pe observațiile de mai jos. Valori LoD pentru variante ADN scurte mai mici de 0,104 VAF(cu excepția inserției TP53). Pentru detectarea de mutații conducătoare în tumoare (frecvența alelelor variantei 0,50), se recomandă conținut tumoral 20%, astfel încât aceste mutații să prezinte VAF 0,10, valoare mai mică sau egală cu LoD. La conținut tumoral 20%, genele amplificate cu modificare de diapazon 5,5 (11 copii) sunt detectate consecvent pe baza unei limite de detecție cu modificare de diapazon 1,8. La conținut tumoral 20%, fuziunile cu 80 citiri de susținere sunt detectate consecvent pe baza unei limite de detecție cu 16 citiri de susținere.

# **Reproductibilitate**

S-au efectuat două studii de evaluare a reproductibilității pentru testul TSO Comprehensive (UE). În studiul 1 s-au evaluat variante ADN RET scurte și variante cu fuziuni NTRK și RET. În studiul 2 s-au evaluat alte variante de analiză a profilului tumoral.

### **Studiul 1**

Acest studiu s-a efectuat pentru evaluarea reproductibilității testului TSO Comprehensive (UE) în 3 centre de testare (1 intern, 2 externe), cu 2 operatori/centru, cu 2 replici intraciclu și în 3 zile de testare neconsecutive. Testarea s-a efectuat pe un grup de reproductibilitate incluzând specimene ADN cu variante ADN RET scurte cunoscute și specimene de ARN cu variante cu fuziuni NTRK1 - 3 și RET cunoscute specifice, cu specimene de țesuturi și linii de celule fixate cu formalină și încorporate în parafină (FFPE) Grupul conținea componente ARN și ADN cu nivel de variantă jos și ridicat, același număr de componente ale grupului fiind de nivel scăzut și ridicat pentru fiecare clasă de variante. Componentele grupurilor de nivel ridicat au fost țintite la aproximativ de 2 sau 3 ori LoD, iar cele de nivel scăzut, aproximativ la valoarea LoD. În fiecare centru, fiecare operator a testat componentele grupurilor în duplicat de 3 ori, generând 6 observații/țintă/componentă grup. De la toate cele 3 centre, s-au generat 36 de observații/componentă grup (3 centre/instrumente x 2 operatori x 2 replici intraciclu x 3 zile de inițiere)

Procentajele de detecții pozitive (PPC) și procentajele de detecții negative (PNC) pentru variantele ADN scurte țintite și variantele ARN cu fuziuni țintite la nivel ridicat au fost determinate ca fiind criterii finale primare. PPC și PNC pentru variantele ADN scurte țintite și variantele ARN cu fuziuni țintite la nivel scăzut au fost calculate ca fiind criterii finale secundare. Intervalele de încredere bilaterale 95% (IÎ) asociate criteriilor finale au fost calculate cu metoda scorului Wilson. Analizele primare s-au efectuat pentru estimarea PPC și PNC (cu IÎ 95% asociate) în componentele grupurilor cu nivel ridicat prin combinarea observațiilor obținute cu testul TSO Comprehensive (UE) pentru o anumită țintă dintr-un grup de componente reprezentând clasa de variante aplicabilă (de exemplu, variante ADN scurte și fuziuni ARN) pentru toate centrele/instrumentele, operatorii și ciclurile. Pentru fiecare variantă țintită, observațiile obținute cu testul TSO Comprehensive (UE) pentru alte componente ale grupurilor de nivel ridicat țintite pentru același tip de variantă dar fără varianta determinată de regula aplicabilă majorității au fost combinate pentru calcularea PNC. PPC și PNC globale pentru componentele grupurilor de nivel jos țintite au fost determinate de manieră similară.

#### **Variante ADN RET scurte**

Pentruvariantele de ADN scurte de nivel ridicat, PPC global a fost 100,0% (207/207, IÎ 95%: 98,2-100,0%) ([Tabelul 51](#page-98-0)). Pentru variantele de ADN scurte de nivel ridicat, PNC global a fost 100,0% (1035/1035:, IÎ 95%: 99,6%-100,0%) [\(Tabelul 52\)](#page-100-0). Pentru variantele de ADN scurte de nivel jos, PPC global a fost 99,1% (210/212, IÎ 95%: 96,6-99,7%), iar PNC global, 100,0% (1026/1026; IÎ 95%: (99,6%-100,0%).

<span id="page-98-0"></span>Tabelul 51 PPC pentru testul TSO Comprehensive (UE) de detecție a variantelor ADN scurte din grupuri țintite de nivel ridicat și jos.

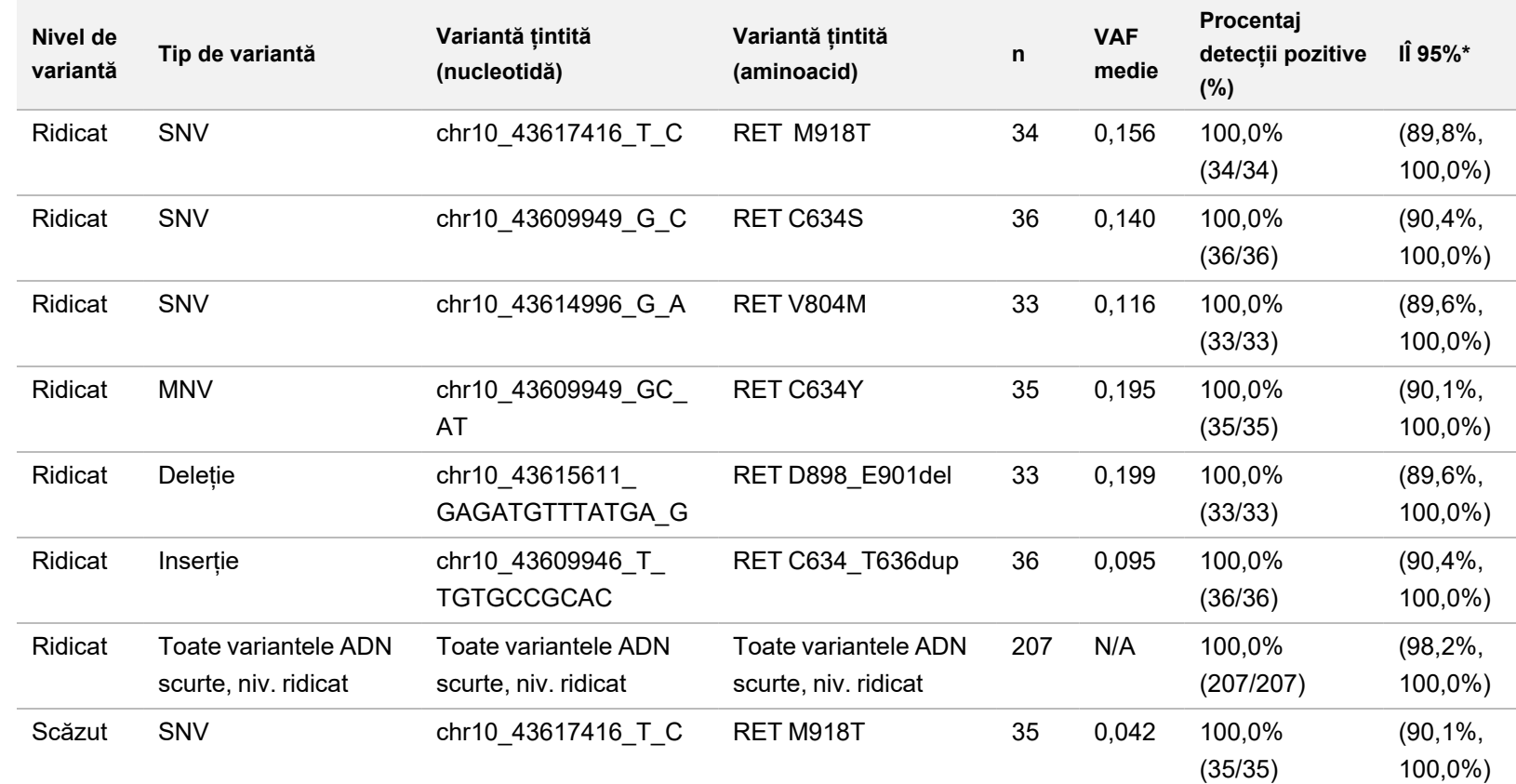

PENTRU DIAGNOSTIC IN VITRO. EXCLUSIV PENTRU EXPORT.

PENTRU DIAGNOSTIC IN VITRO. EXCLUSIV PENTRU ENTRO

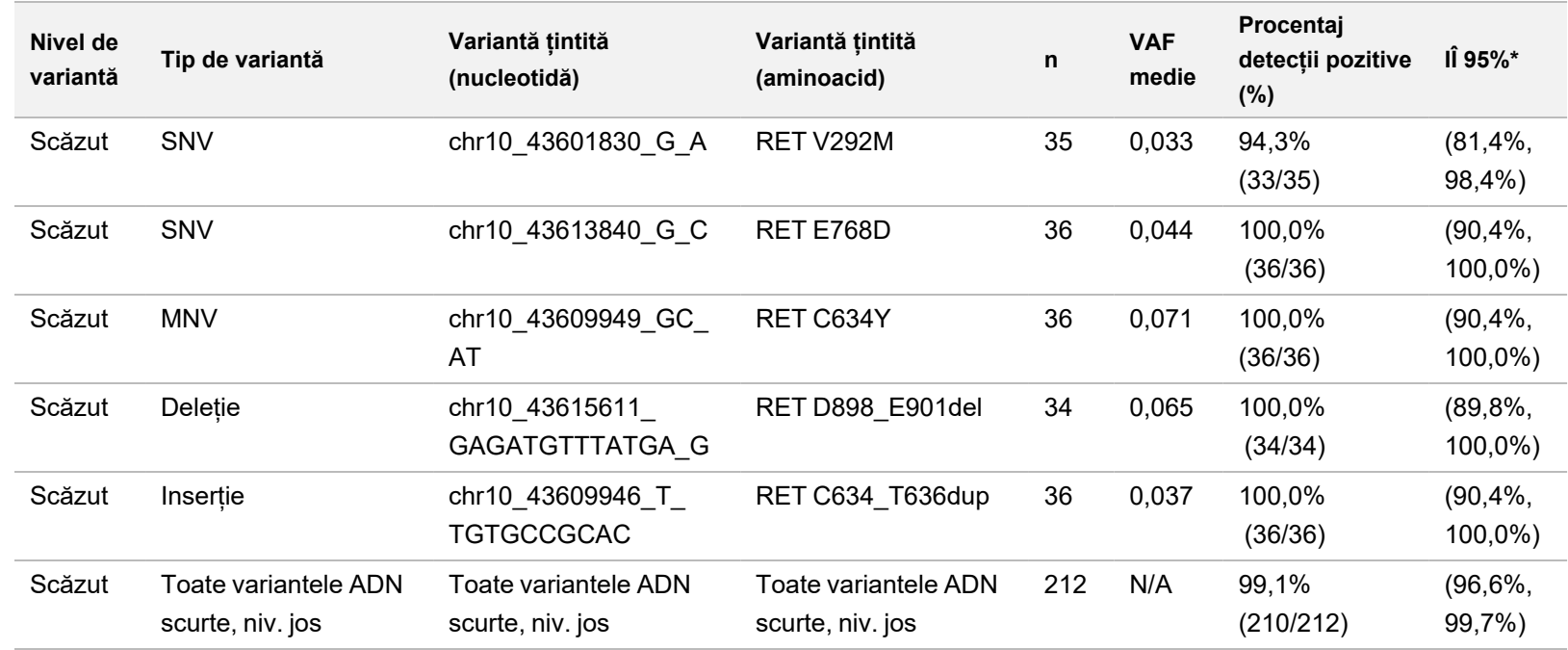

Abrevieri: N/A: nu se aplică; VAF: frecvența alelelor variante.

\* 95% interval de încredere bilateral calculat cu metoda scorului Wilson.

Nr. document: 200007789 v06 RON<br>Nr. document: 200007789 v06 RON

<span id="page-100-0"></span>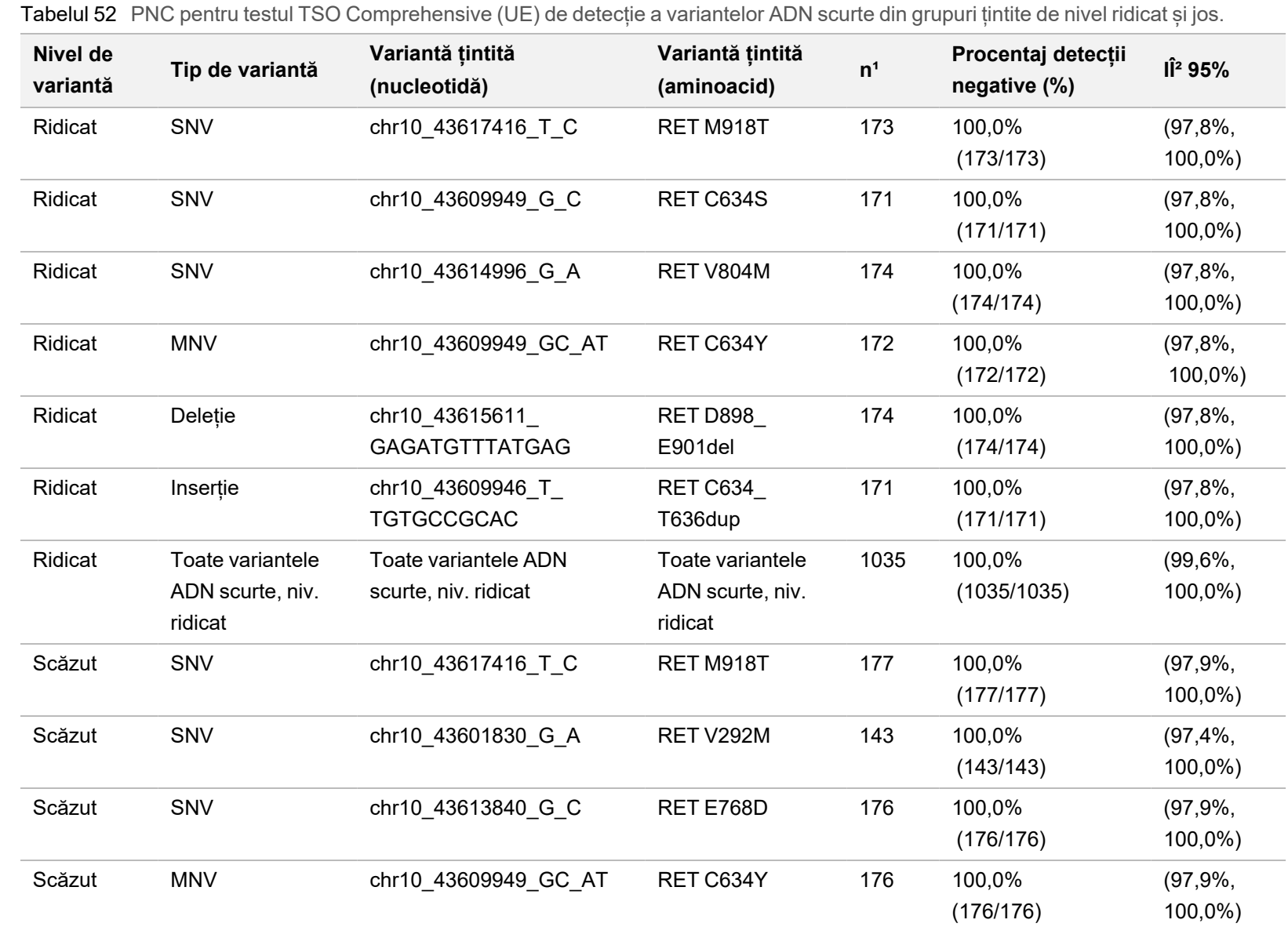

Prospect pentru TruSight™ Oncology Comprehensive (UE) **Prospect pentru TruSight™ Oncology Comprehensive (UE)**

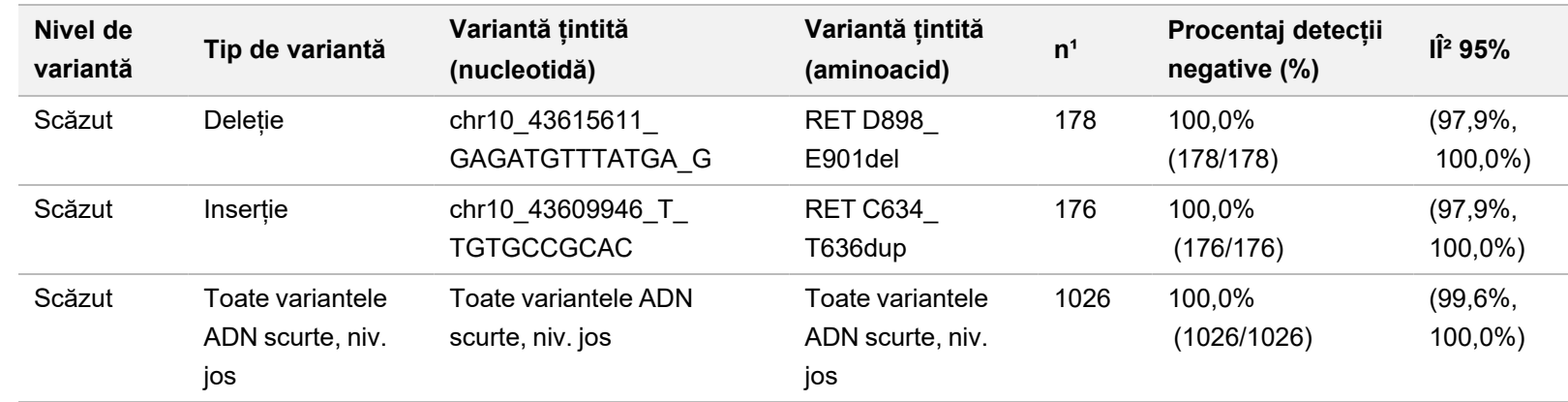

<sup>1</sup> Toate observațiile grupate din combinațiile de variante din grup cu detecții majoritar negative, adică variantele țintite cu fuziuni cu mai puțin de 50% detecții pozitive.

² 95% interval de încredere bilateral calculat cu metoda scorului Wilson.

PENTRU DIAGNOSTIC IN VITRO. EXCLUSIV PENTRU EXPORT.

PENTRU DIAGNOSTIC IN VITRO. EXCLUSIV PENTRU EXPORT.

[Tabelul 53](#page-102-0) prezintă analiza componentelor divergenței totale pentru frecvența alelelor variantei (VAF) din aproximativ 36 de observații pentru fiecare parte a grupului. Abaterea standard (SD) și coeficientul de variație procentual (%CV, total și pentru fiecare sursă) au fost calculate și prezentate pentru fiecare variantă DNA RET scurtă.

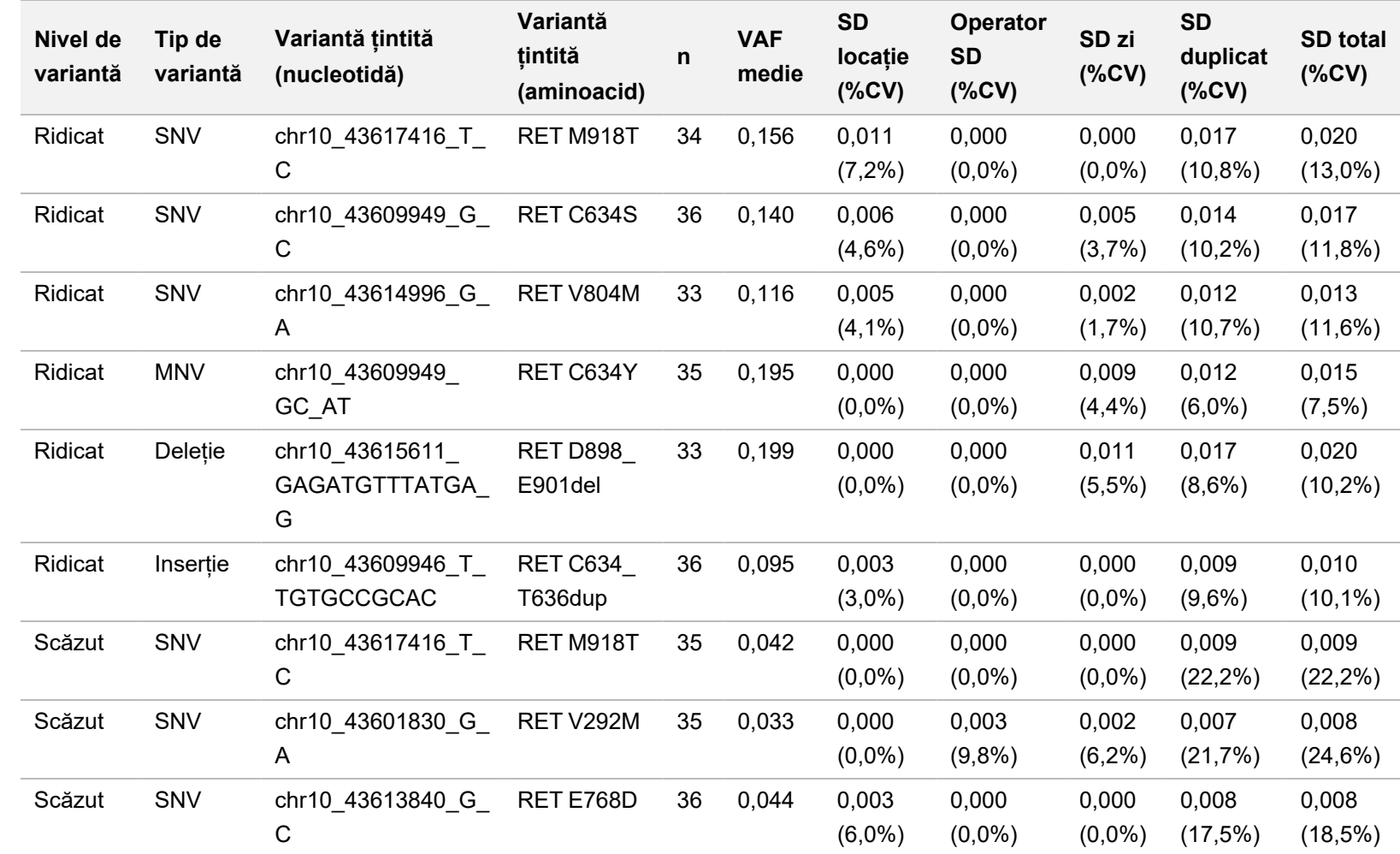

<span id="page-102-0"></span>Tabelul 53 Analiza componentelor divergenței VAF în variante ADN scurte din grupuri cu TSO Comprehensive (UE)

Nr. document: 200007789 v06 RON<br>Nr. document: 200007789 v06 RON

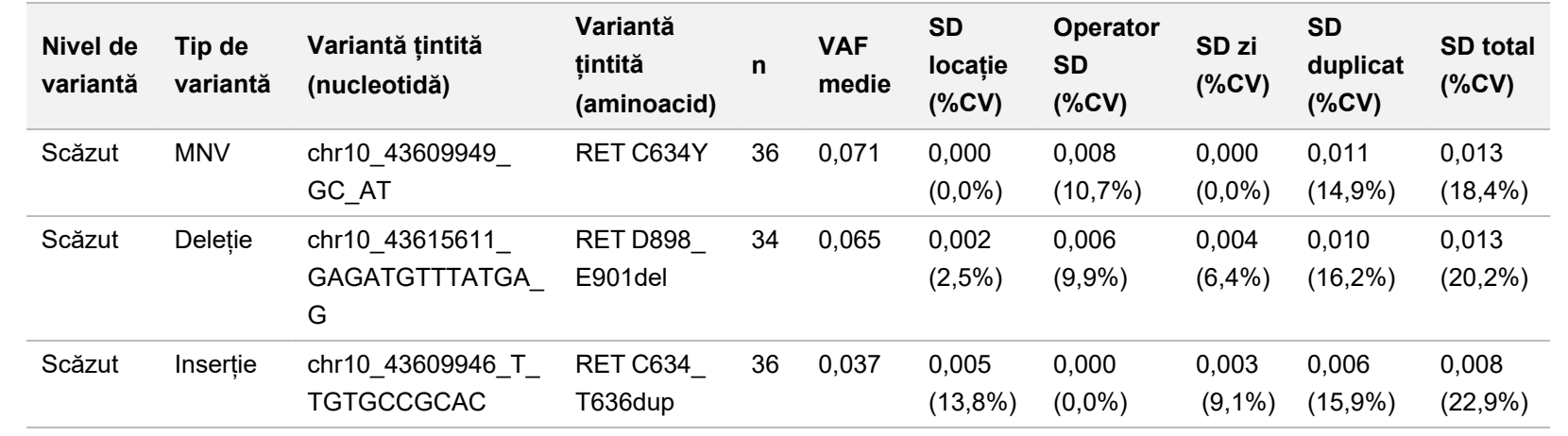

PENTRU DIAGNOSTIC IN VITRO. EXCLUSIV PENTRU EXPORT.

PENTRU DIAGNOSTIC IN VITRO. EXCLUSIV PENTRU EXPORT.

#### **Fuziuni NTRK 1-3 și RET**

Pentru variantele de ARN fuzionate de nivel ridicat din grupuri, PPC global a fost 99,3% (285/287, IÎ 95%: 97,5%-99,8%) [\(Tabelul 54](#page-104-0)). PPC a fost 100% pentru fiecare variantă din grup, cu excepția BCAN-NTRK1 (PPC = 94,4% [34/36; IÎ 95%: 81,9%-98,5%]). Pentru variantele de ARN fuzionate de nivel ridicat din grupuri, PNC global a fost 100,0% (1724/1724:, IÎ 95%: 99,8%-100,0%)([Tabelul 55\)](#page-105-0). Pentru variantele de ARN fuzionate de nivel jos din grupuri, PPC global a fost 95,4% (272/285, IÎ 95%: 92,3-97,3%), iar PNC global, 100,0% (1851/1851; IÎ 95%: (99,8%-100,0%).

<span id="page-104-0"></span>Tabelul 54 PPC pentru testul TSO Comprehensive (UE) de detecție a fuziunilor NTRK și RET din grupuri țintite de nivel ridicat și jos

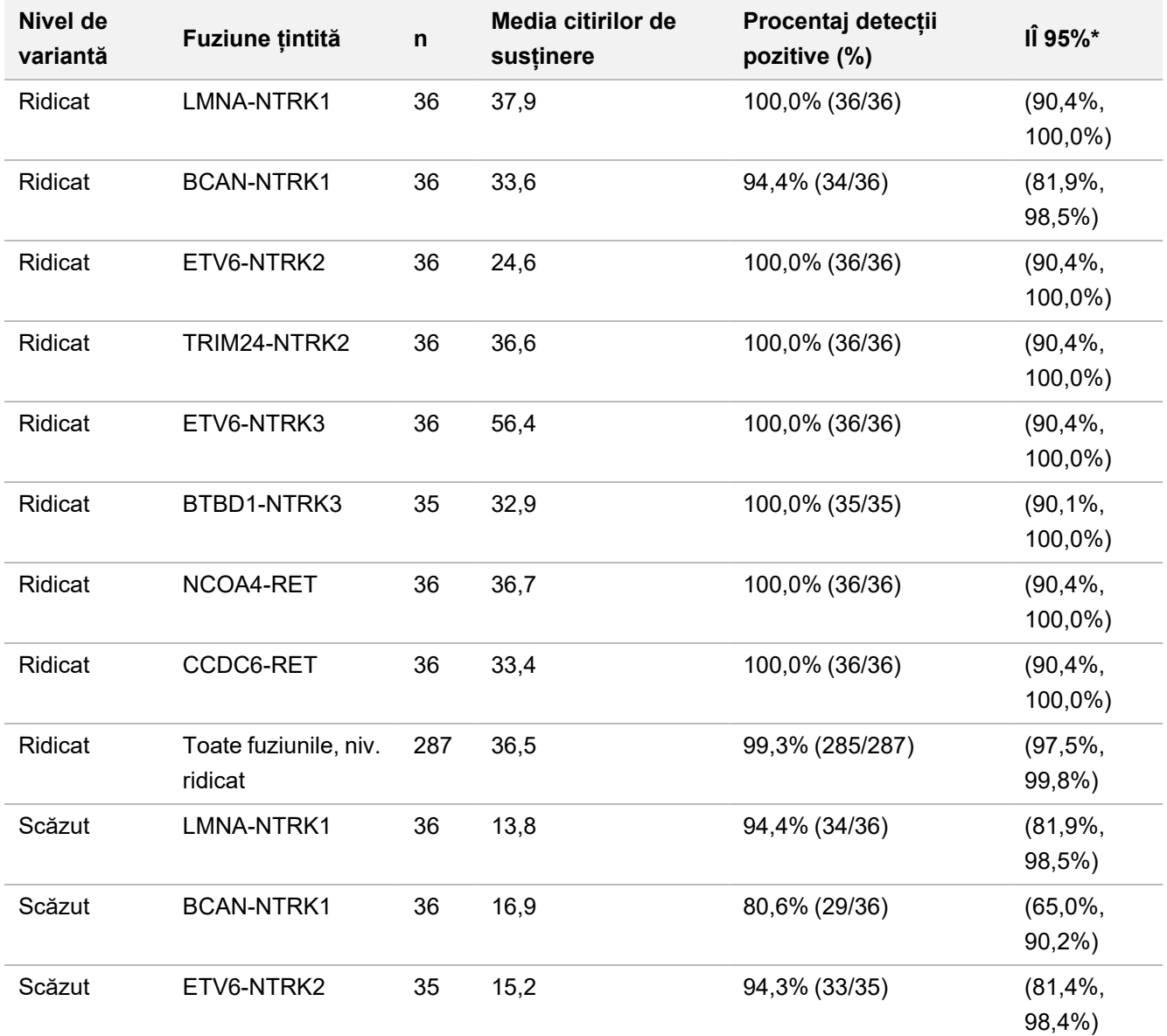

### illumina

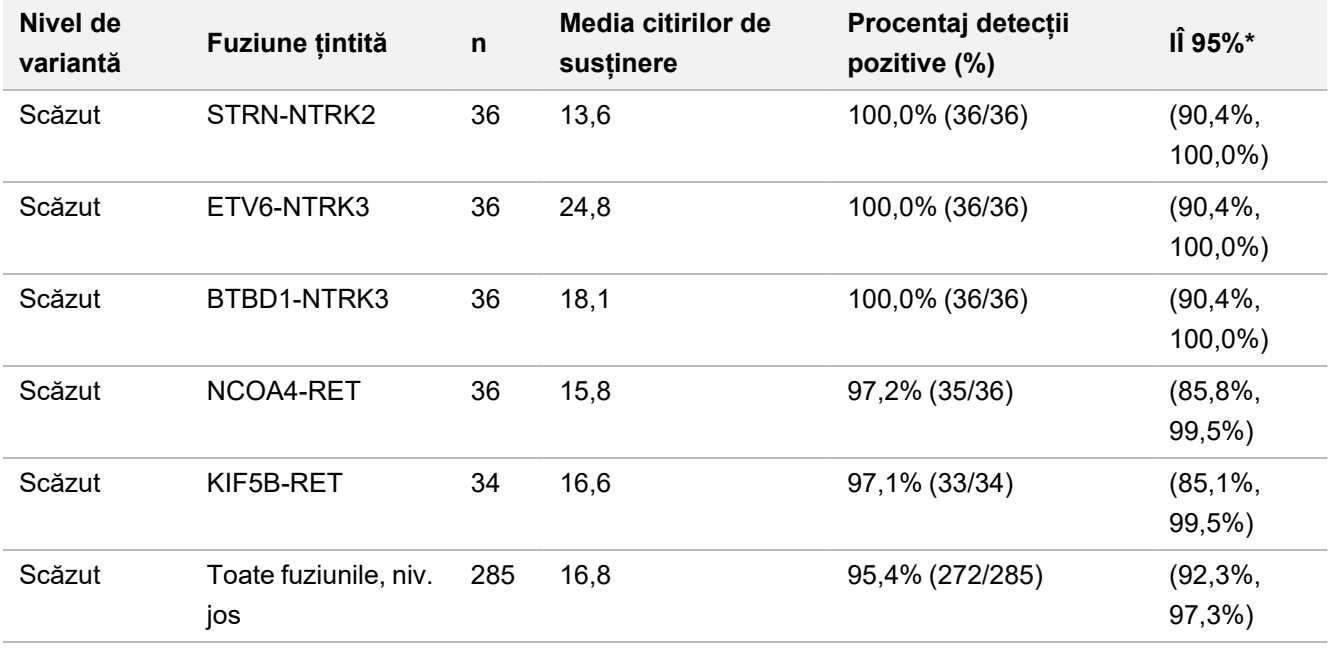

<span id="page-105-0"></span>\* 95% interval de încredere bilateral (IÎ) calculat cu metoda scorului Wilson.

Tabelul 55 PNC pentru testul TSO Comprehensive (UE) de detecție a fuziunilor NTRK și RET din grupuri țintite de nivel ridicat și jos

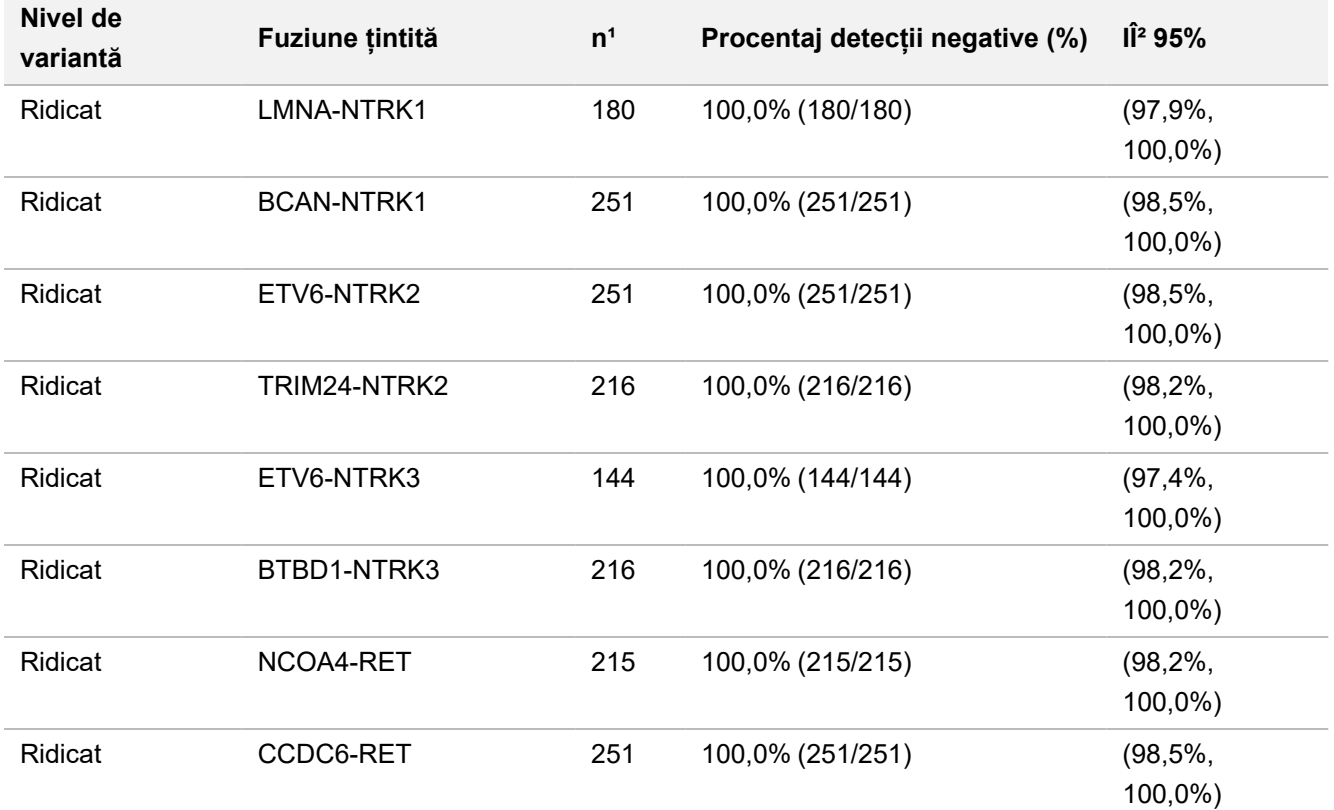

### illumina®

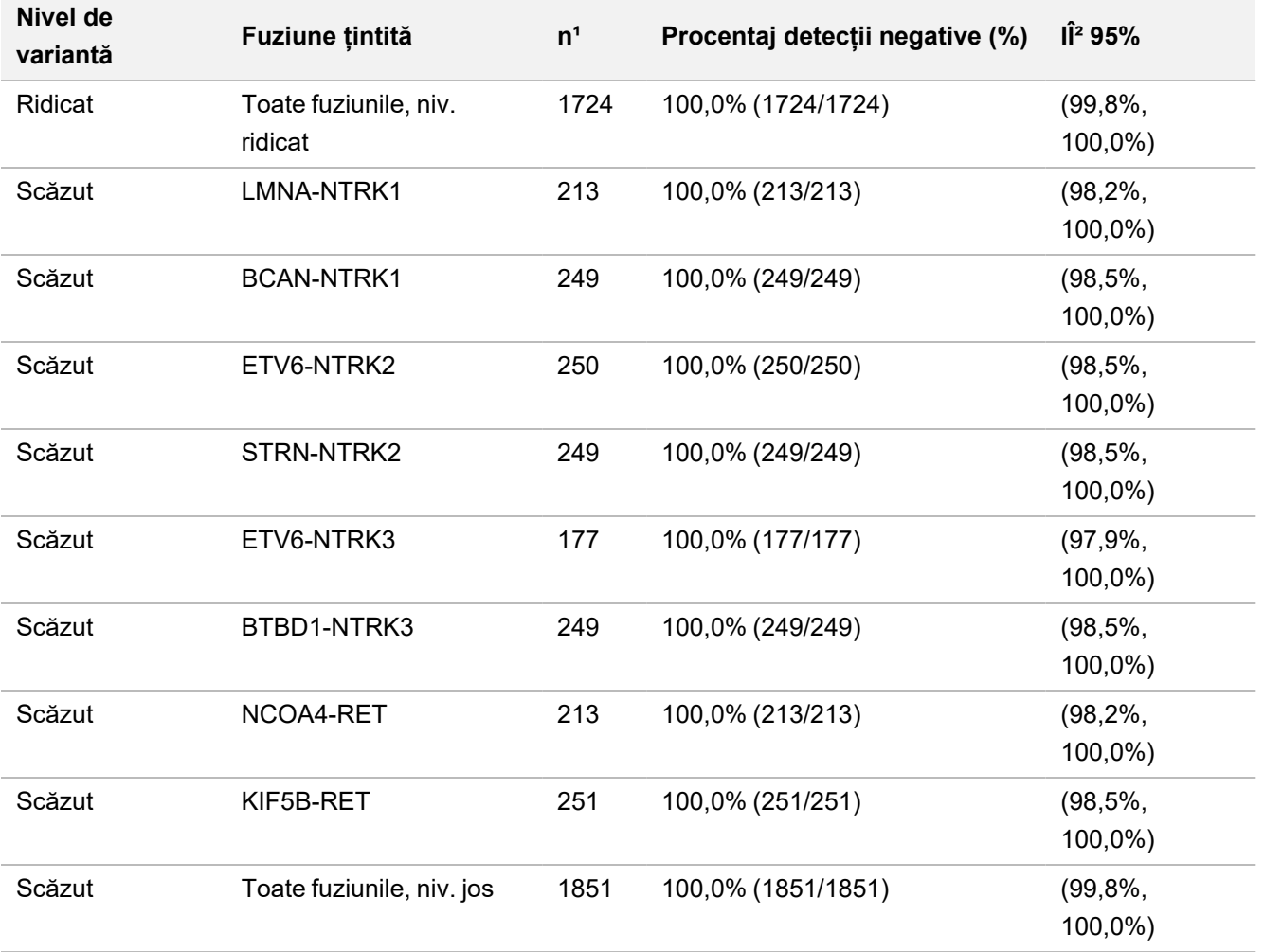

<sup>1</sup> Toate observațiile grupate din combinațiile de variante din grup cu detecții majoritar negative. adică variantele țintite cu fuziuni cu mai puțin de 50% detecții pozitive.

² 95% interval de încredere bilateral (IÎ) calculat cu metoda scorului Wilson.

<span id="page-106-0"></span>[Tabelul 56](#page-106-0) prezintă analiza componentelor divergenței pentru citirile de susținere din aproximativ 36 de observații pentru fiecare fuziune țintită. SD și %CV (total și pentru fiecare sursă) s-au calculat și prezentat pentru fiecare fuziune țintită.

Tabelul 56 Analiza componentelor divergenței citirilor de susținere pentru fuziune ARN țintită din grupuri cu TSO Comprehensive (UE)

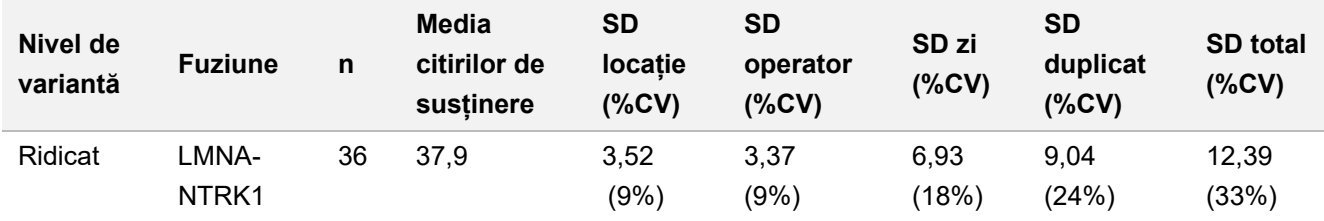

### illumina®

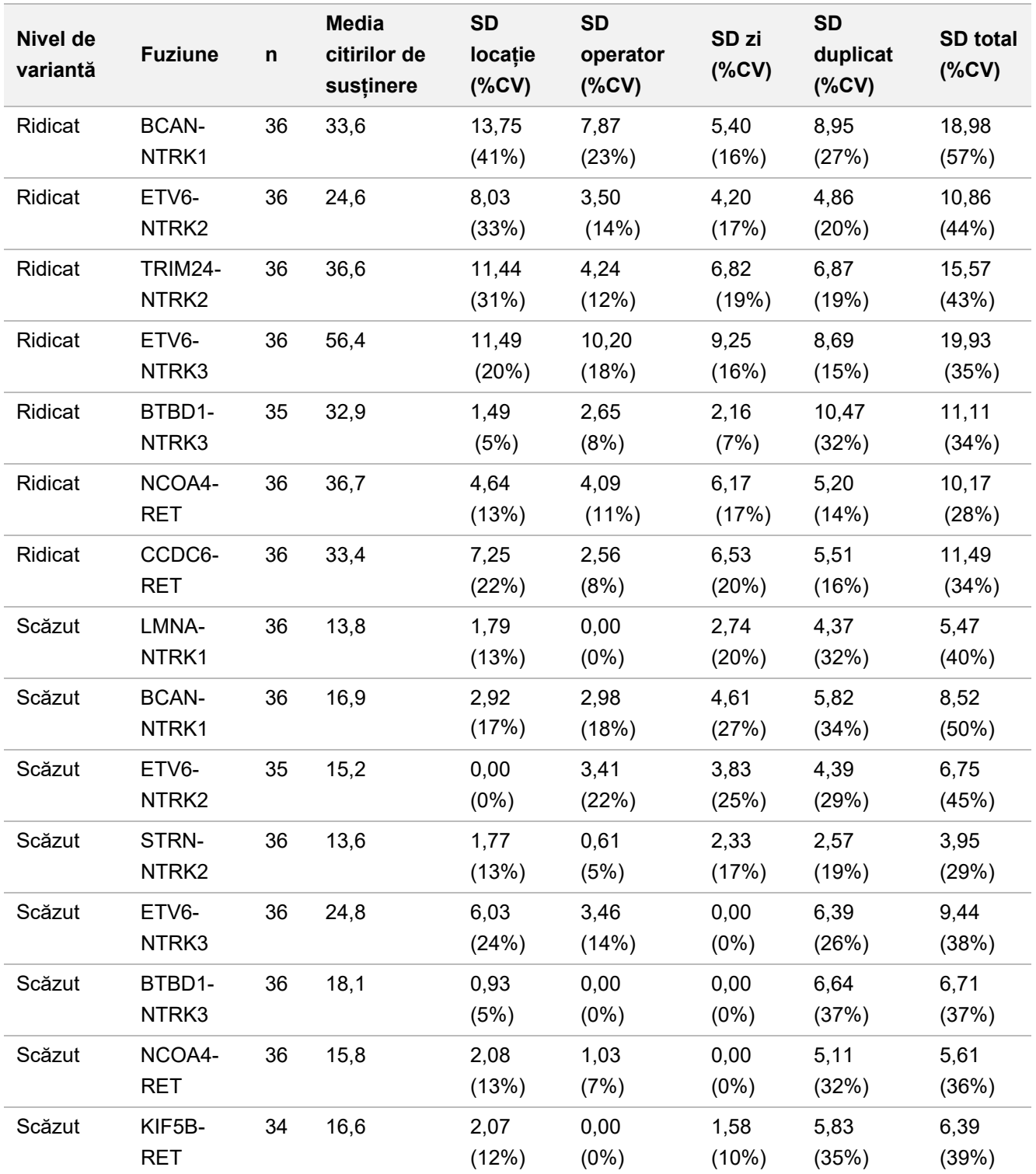

%CV: Coeficient procentual de variație

SD: Abatere standard
## **Studiul 2**

S-a efectuat un al doilea studiu de evaluare a reproductibilității testului TSO Comprehensive (UE) în 3 centre de testare (2 externe și 1 intern), cu 2 operatori/instrumente per centru, 3 loturi de reactivi unice, în 4 zile de testare (neconsecutive) și cu 2 cicluri de secvențiere/bibliotecă de specimene.

Testul s-a efectuat cu specimene ADN și ARN din 41 de specimene de țesuturi FFPE și o linie de celule FFPE (1 specimen de țesut FFPE și o linie de celule FFPE fiind utilizate pentru a crea 2 componente de grup). Specimenele de țesturi au fost de următoarele tipuri: de vezică, osos, cerebral, mamar, de colon, de jejun, renal, hepatic, pulmonar, ovarian, de prostată, dermic, de țesut moale, stomacal, tiroidian și uterin. În total s-au testat 44 de componente de grupuri, inclusiv componentele cu variante ADN scurte (SNV, MNV, inserții și deleții), amplificări de gene, scoruri TMB diferite, scoruri MSI ridicate și componente de grupuri ARN cu variante cu fuziuni de gene și splice. Majoritatea componentelor grupurilor prezentau variante țintite cunoscute, la niveluri de aproximativ 2-3 ori mai mari decât limita de detecție specifică variantei (~2-3×LoD).

LOD este concentrația de analit la care rezultatele observate ale testului sunt pozitive (variantă detectată în raport cu valoarea limită pentru TSO Comprehensive (UE)) în ≥ 95% din cazuri. În medie, nivelurile de variantă observate au fost clasificate la aproximativ <2×LOD (observed variant levels at < 1.5×LOD), ~2–3×LOD (observed variant levels at 1.5×LOD to 3.4×LOD), and approximately >3×LOD (niveluri de variantă observate la >3,4xLOD).

Procentajele de detecții pozitive (PPC) pentru variante ADN scurte, amplificări de gene, MSI ridicat (MSI-H) și variante ARN au fost calculate prin combinarea tuturor observațiilor din toate ciclurile de secvențiere și de la toate centrele. Procentajele de detecții negative (PNC) au fost calculate similar pentru variante ADN scurte, amplificări de gene și variante ARN. Pentru calcularea PNC pentru fiecare variantă țintită cunoscută, s-au combinat observațiile aferente componentelor grupurilor din același tip de variantă, dar cu alte variante incluse, nederivate din același specimen-sursă și nerespectând regula aplicabilă majorității pentru respectiva variantă (< 50% din determinări au fost pozitive) de la toate centrele, analizate de toți operatorii/pe toate instrumentele, în toate zilele, cu toate loturile de reactivi și în toate ciclurile de secvențiere. Intervalele de încredere bilaterale 95% (IÎ) au fost calculate cu metoda scorului Wilson.

### **Variante ADN scurte**

<span id="page-108-0"></span>[Tabelul 57](#page-108-0) prezintă PPC pentru variantele ADN scurte țintite. Valorile PPC sunt cuprinse între 91,3% pentru SNV BRAF și 100% pentru majoritatea variantelor ADN scurte.

Tabelul 57 PPC pentru testul TSO Comprehensive (UE) de detecție a variantelor ADN scurte din grupuri țintite combinate.

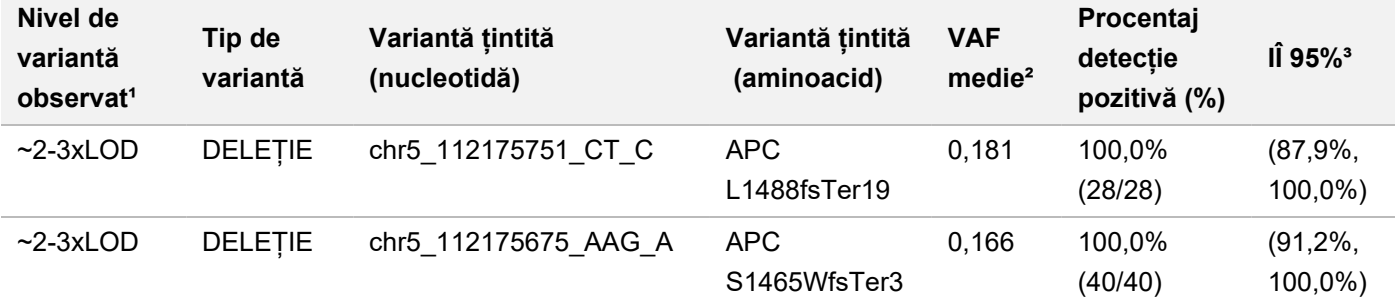

## illumina

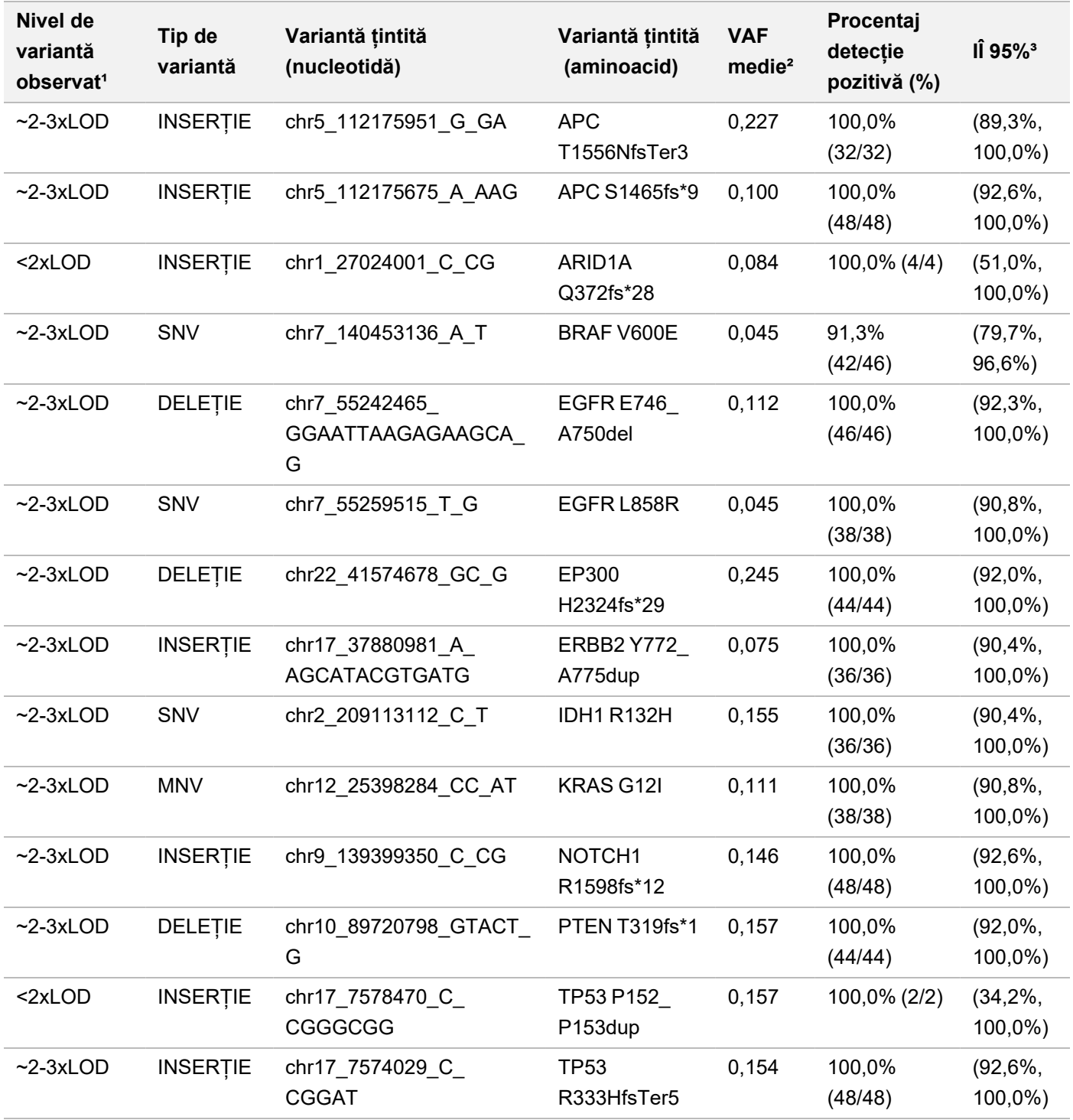

<sup>1</sup> Nivel de variantă calculat pe baza frecvenței medii observate a alelelor variantei.

² Frecvență medie a alelelor variante calculată pe baza rezultatelor observate ale analizei.

³ interval de încredere 95% bilateral calculat cu metoda scorului Wilson.

PNC au fost 100% în totalul variantelor ADN scurte.

[Tabelul 58](#page-110-0) prezintă analiza componentelor divergenței pentru rezultatele VAF, pentru fiecare sursă de divergență și variația totală în cadrul grupului cu variante ADN scurte.

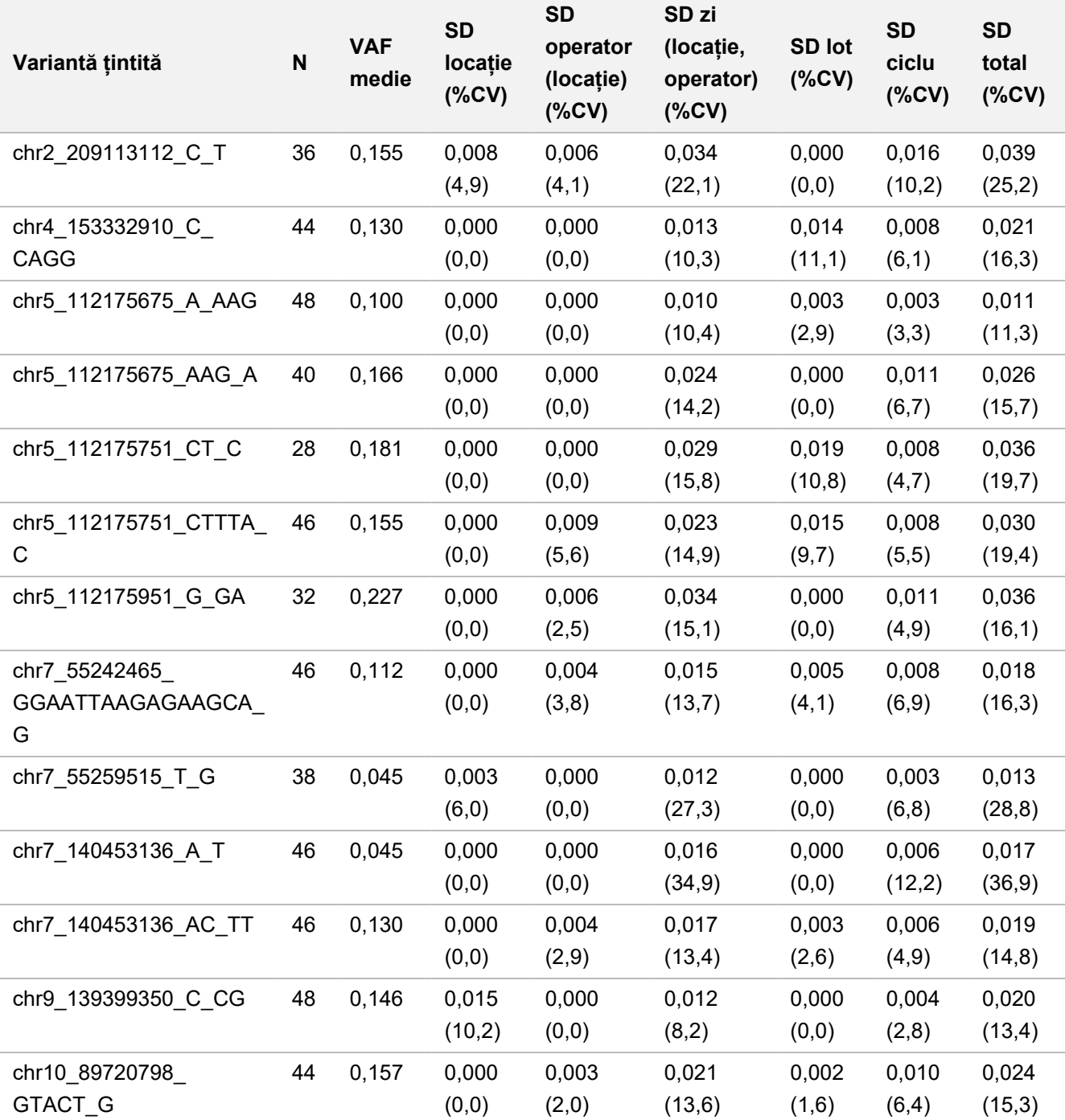

<span id="page-110-0"></span>Tabelul 58 Analiza divergenței componentelor pentru VAF, pentru variante ADN scurte

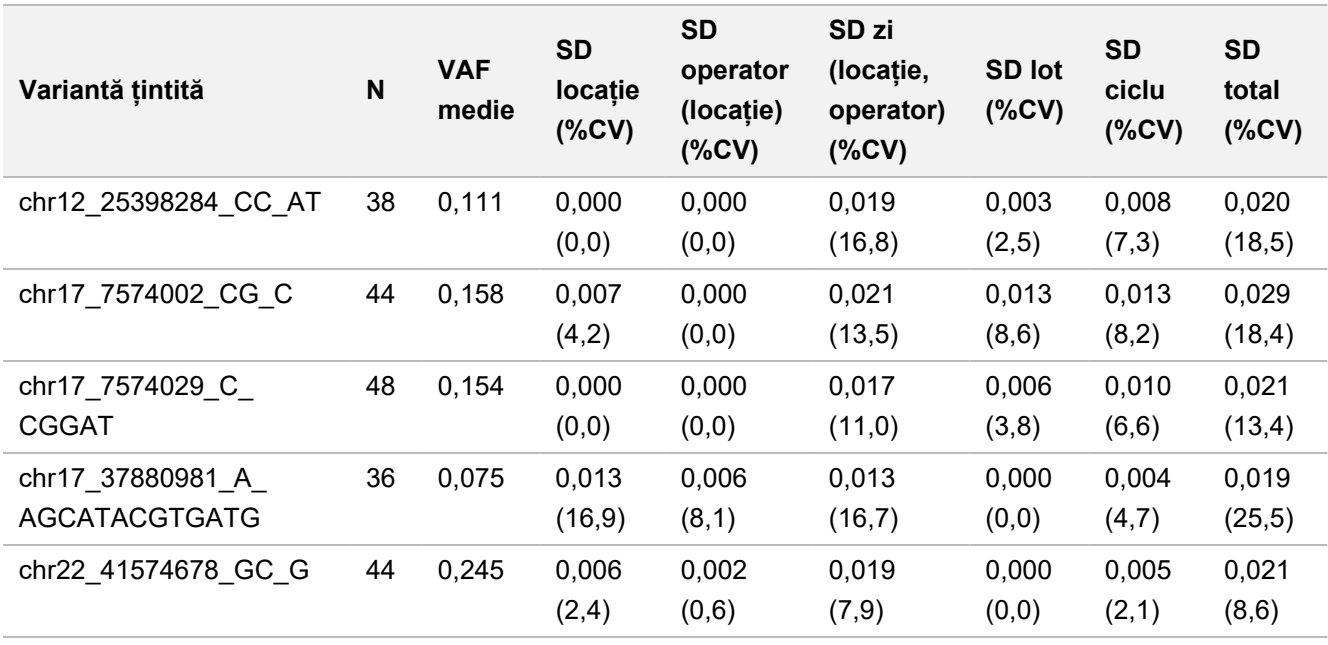

Au existat două variante ADN scurte țintite în al căror caz numărul de observații a fost prea mic pentru adaptarea modelului componentelor divergenței. În aceste două cazuri, SD global a fost 0,027 pentru varianta chr1\_27024001\_C\_ CG și 0,001 pentru varianta chr17\_7578470\_C\_CGGGCGG.

### **Amplificări de gene**

<span id="page-111-0"></span>[Tabelul 59](#page-111-0) prezintă PPC pentru amplificările de gene țintite. PPC au fost 100,0% pentru MET și 100,0% pentru ERBB2.

Tabelul 59 PPC pentru testul TSO Comprehensive (UE) de detecție a amplificărilor de gene din grupuri țintite combinate.

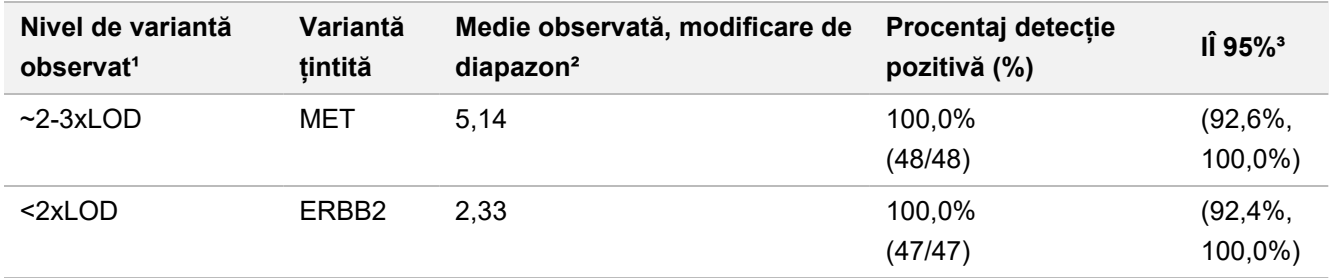

<sup>1</sup> Nivel de variantă calculat pe baza mediei modificării de diapazon observate.

² Modificarea de diapazon calculată pe baza rezultatelor observate ale analizei.

³ interval de încredere 95% bilateral calculat cu metoda scorului Wilson.

PNC au fost 100% în toate amplificările de gene.

[Tabelul 60](#page-112-0) prezintă analiza componentelor divergenței pentru rezultatele modificărilor de diapazon, pentru fiecare sursă de divergență și variația totală în cadrul grupului cu amplificări de gene țintite.

<span id="page-112-0"></span>Tabelul 60 Analiza componentelor divergenței pentru modificarea de diapazon, pentru amplificările de gene țintite

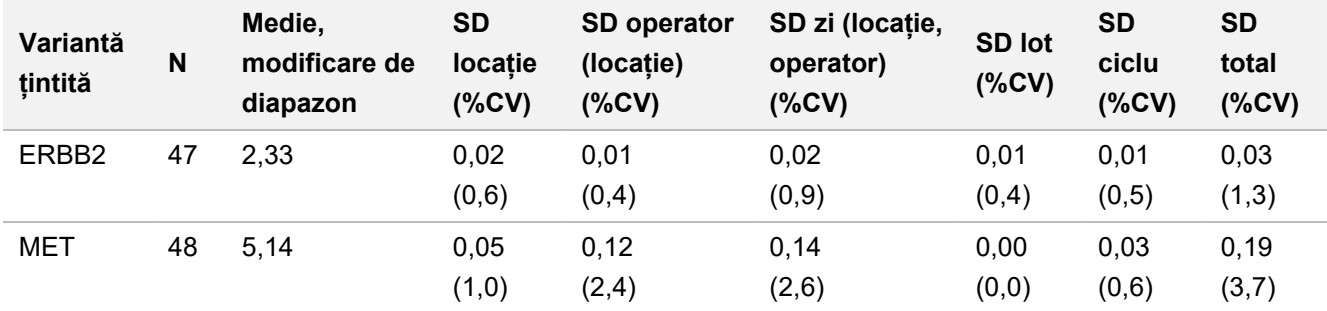

#### **MSI**

<span id="page-112-1"></span>[Tabelul 61](#page-112-1) prezintă PPC pentru componentele grupului MSI-H țintite. PPC au fost 100% pentru ambele componente ale grupului MSI-H.

Tabelul 61 PPC pentru testul TSO Comprehensive (UE) de detecție a statusului MSI-H al componentelor grupurilor țintite combinate.

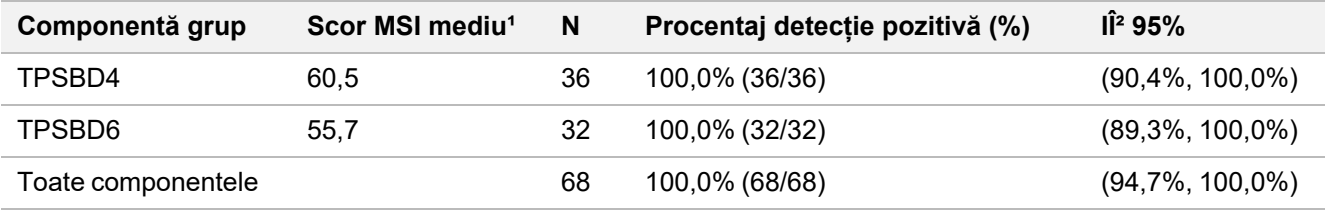

<sup>1</sup> Scor mediu MSI observat, calculat pe baza rezultatelor observate ale analizei.

² interval de încredere 95% bilateral calculat cu metoda scorului Wilson.

[Tabelul 62](#page-112-2) prezintă analiza componentelor divergenței pentru rezultatele scorului MSI, pentru fiecare sursă de divergență și variația totală în cadrul grupului componente țintite pentru status MSI-H.

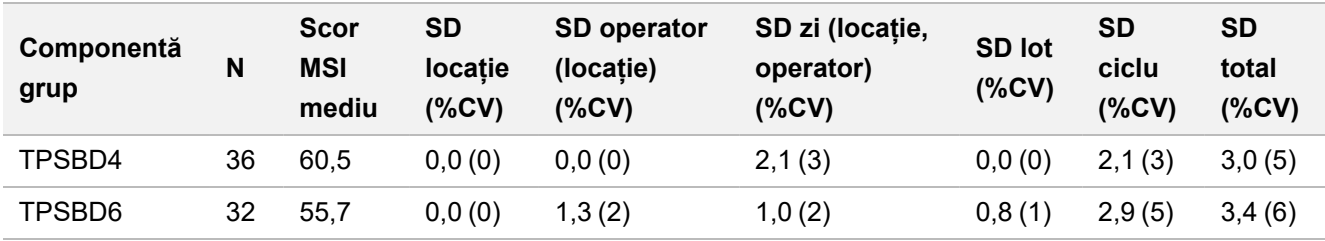

<span id="page-112-2"></span>Tabelul 62 Analiza divergenței componentelor pentru scorul MSI pentru componentele grupului MSI-H țintite

#### **TMB**

Pentru evaluarea reproductibilității scorurilor TMB, s-a efectuat o analiză cantitativă a componentelor grupului TMB vizate, reprezentând un interval de scoruri TMB scontate. [Tabelul 63](#page-113-0) prezintă analiza componentelor divergenței pentru

rezultatele scorului TMB, pentru fiecare sursă de variație și variația totală pentru componentele grupului TMB. Scorul SD TMB mediu a fost 1,0 (%CV = 13) pentru una din componente (scor TMB mediu = 7,6) și 1,1 (%CV = 2) pentru cealaltă componentă (scor TMB mediu = 63,2).

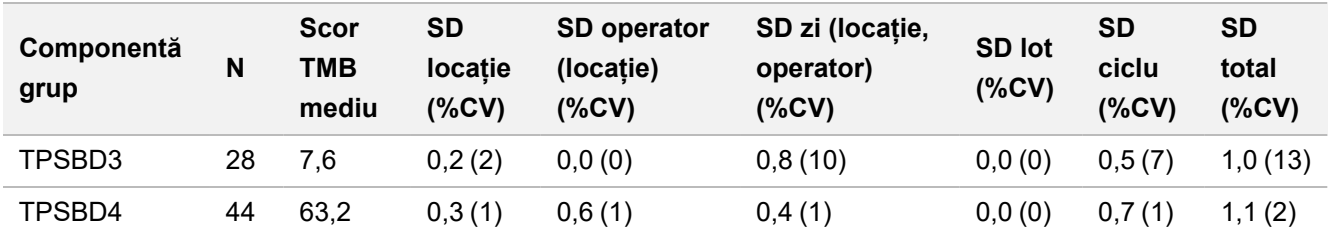

<span id="page-113-0"></span>Tabelul 63 Analiza divergenței componentelor scorului TMB pentru componentele grupului TMB țintite

A existat 1 componentă a grupului TMB în cazul căreia numărul de observații (N = 2)a fost prea mic pentru adaptarea modelului componentelor divergenței. Pentru această component a grupului, media SD a fost 1,7.

### **Variante ARN**

<span id="page-113-1"></span>[Tabelul 64](#page-113-1) prezintă PPC pentru variantele ARN. Valorile PPC sunt cuprinse între 91,7% pentru KIF5B-RET și 100% pentru majoritatea variantelor ARN.

Tabelul 64 PPC pentru testul TSO Comprehensive (UE) de detecție a variantelor ARN din grupuri țintite combinate.

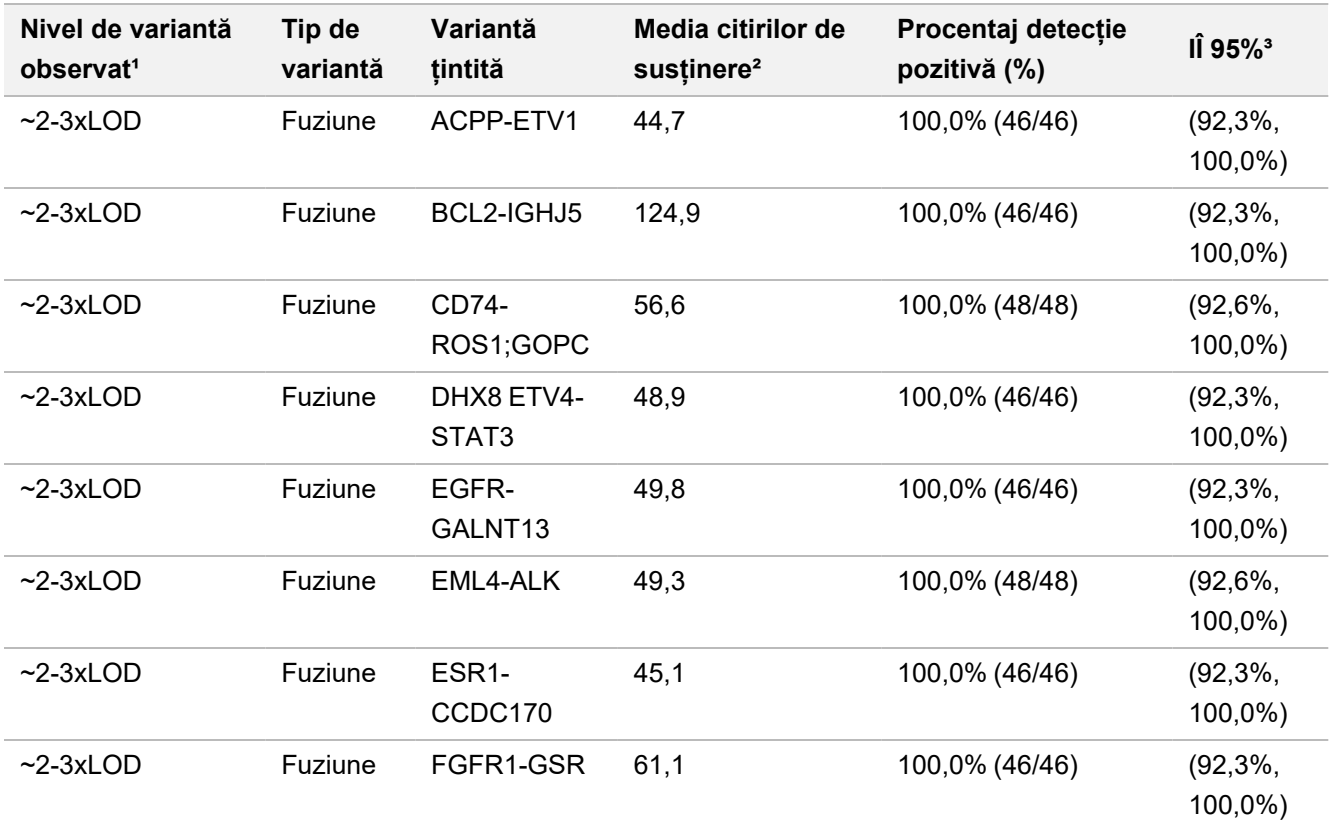

## illumina®

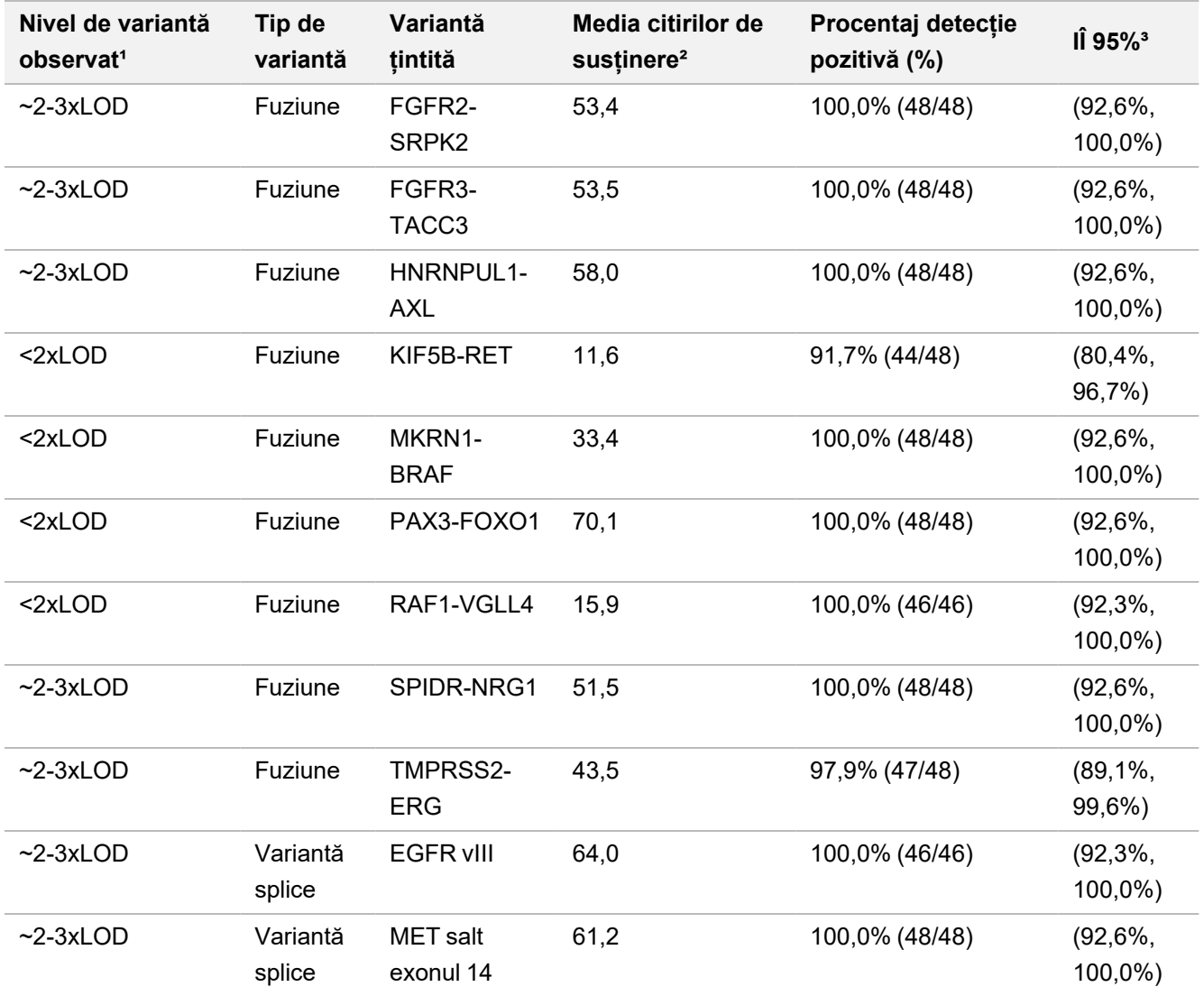

<sup>1</sup> Nivel de variantă calculat pe baza mediei citirilor de susținere observate.

² Medie a citirilor de susținere calculată pe baza rezultatelor observate ale analizei.

³ interval de încredere 95% bilateral calculat cu metoda scorului Wilson.

PNC a fost 100% pentru fiecare variantă ARN țintită, cu excepția fuziunii FGFR2-SRPK2 (PNC = 99,60% (984/988); IÎ 95%: (98,96%-99,84%).

[Tabelul 65](#page-115-0) prezintă analiza componentelor divergenței pentru rezultatele citirilor de susținere, pentru fiecare sursă de divergență și variația totală în cadrul grupului cu variante ARN.

## illumina®

<span id="page-115-0"></span>Tabelul 65 Analiza divergenței componentelor pentru citirile de susținere, pentru variante ARN

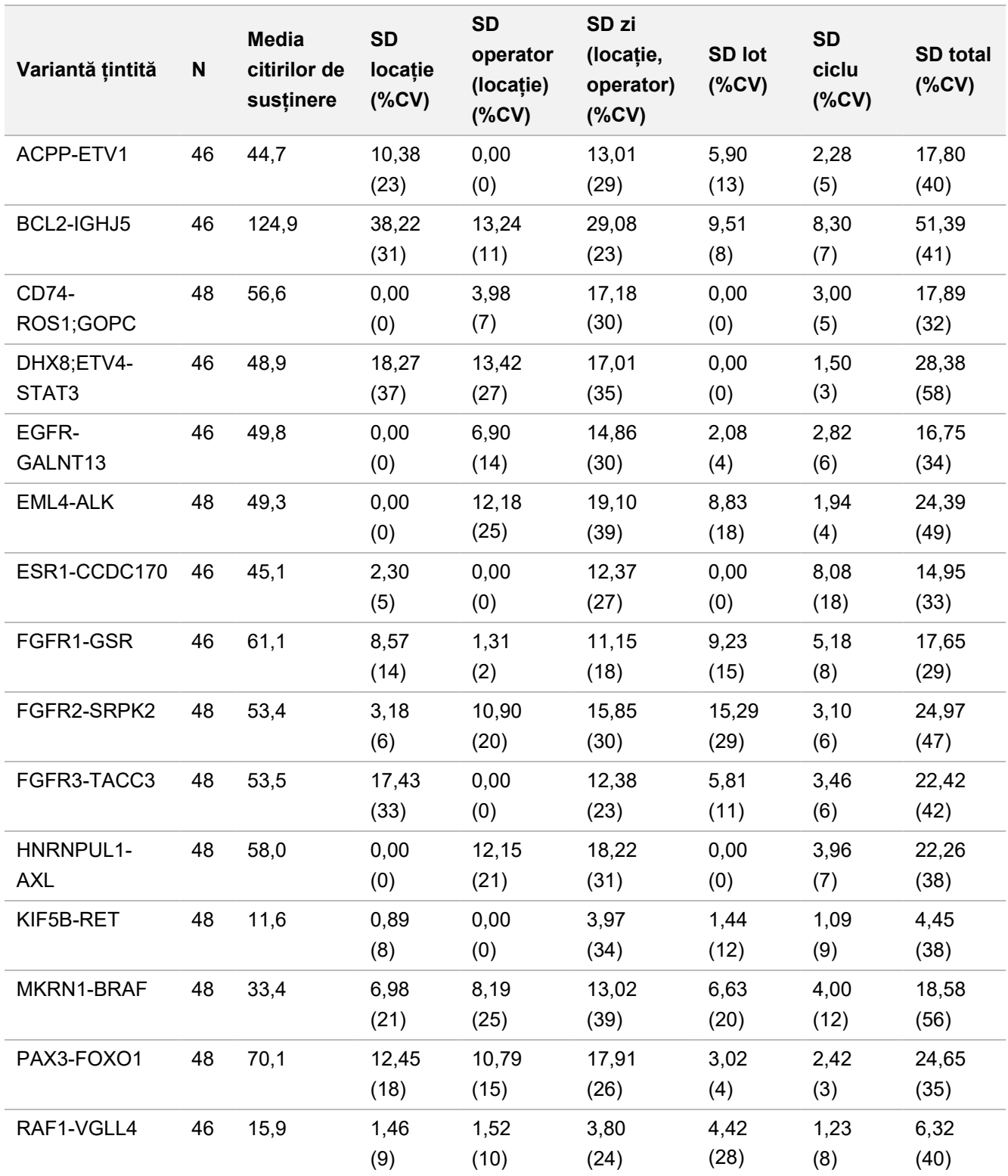

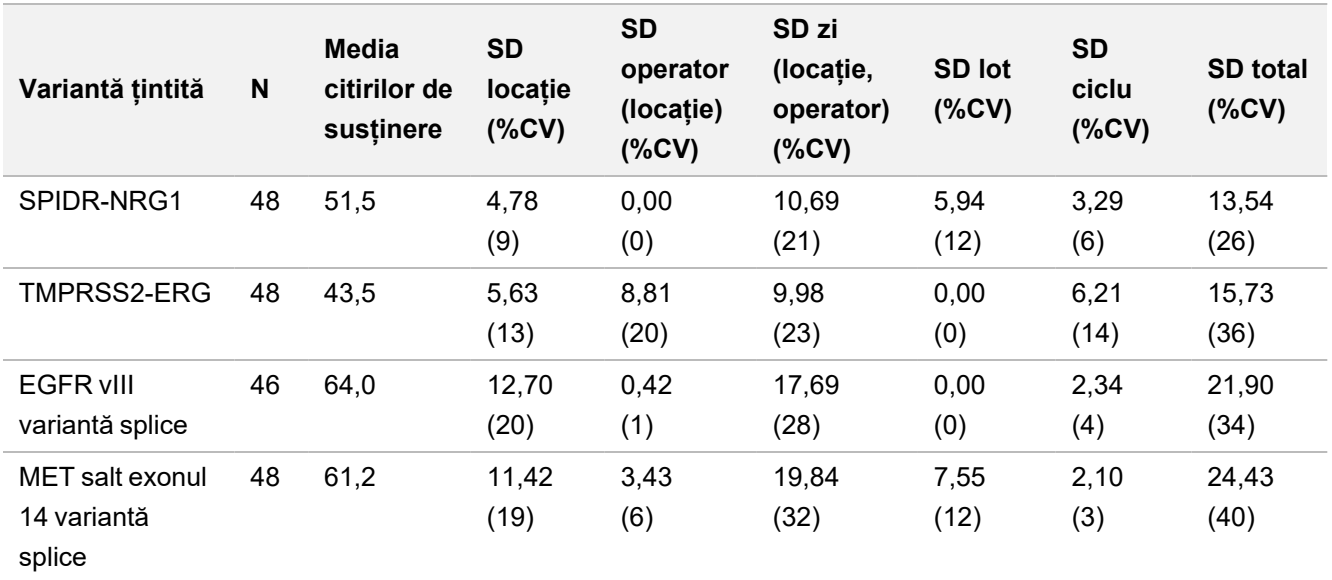

## **Precizie intralaborator**

S-au efectuat două studii de evaluare a preciziei intralaborator pentru TSO Comprehensive (UE). Studiul 1 a evaluat fuziunile NTRK și RET și variantele ADN RET scurte. Studiul 2 a evaluat TMB și MSI.

## **Studiul 1**

Precizia intralaborator a fost evaluată pentru fuziuni NTRK1 – 3 (gliom cu evoluție lentă, glioblastom multiform, sarcom miofibroblastic, sarcom, carcinom mamar secretor), fuziuni RET (cancer tiroidian și țesut dermic cu cancer necunoscut) și variante ADN RET scurte (cancer tiroidian medular) pe țesuturi FFPE corespunzătoare cancerelor indicate. Fiecare specimen a fost testat la două niveluri de variante: ~1x LoD (nivel de variantă jos) și ~2– 3x LoD (nivel de variantă ridicat), cu excepția specimenului cu CCDC6-RET, care a fost testat doar la nivel de variantă jos. Fiecare din specimenele de la fiecare nivel testat a fost testat în duplicat în fiecare pregătire de bibliotecă, de trei (3) operatori. Fiecare operator a inițiat pregătirea bibliotecii în trei (3) zile neconsecutive și a secvențiat pe trei (3) instrumente NextSeq 550Dx desemnate. S-au testat trei (3) loturi de reactivi, generându-se 54 observații/nivel. Unele niveluri au înregistrat sub 54 de observații din cauza bibliotecilor nevalide.

## **Analiză calitativă**

Concordanța calitativă a definirilor de variante a fost evaluată separat la cele două niveluri de variante pentru o variantă dată preluată din observațiile grupate pentru toate variabilele (operatori, loturi de reactivi, zile și replici). Procentajul de detecții pozitive (PPC) și negative (PNC), asociate cu un interval de încredere 95% (scor Wilson) sunt rezumate în [Tabelul 66](#page-117-0) (variante ADN scurte) și [Tabelul 67](#page-119-0) (fuziuni ARN).

La nivel de variantă ridicat (~2-3x LoD), testul TSO Comprehensive (EU) a demonstrat acord 100% pentru PPC și PNC, pentru toate variantele testate.

La nivel de variantă scăzut (~1x LoD), PPC pentru variante ADN scurte a fost cuprins în intervalul 83,3%-98,1%, iar PPC pentru fuziunile ARN, în intervalul 90,7%-100%. Pentru variantele care au prezentat PPC < 95%, media VAF (RET C634Y și RET D898\_E901del) sau citirile de susținere (NCOA4-RET și BCAN-NTRK1) s-au aflat sub respectivele limite de detecție. La nivel de variantă redus, s-a obținut PNC 100% pentru toate variantele.

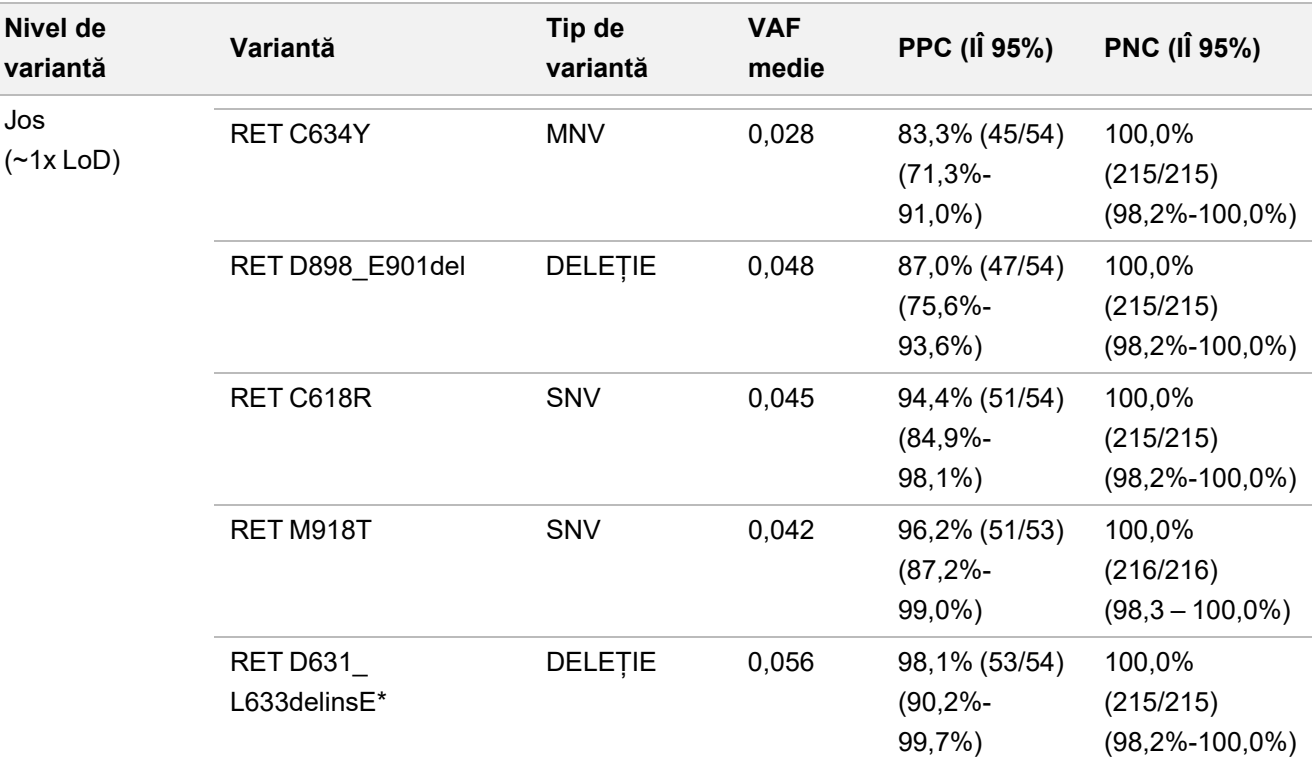

<span id="page-117-0"></span>Tabelul 66 Rezultate calitative pentru variante ADN țintite

## illumina

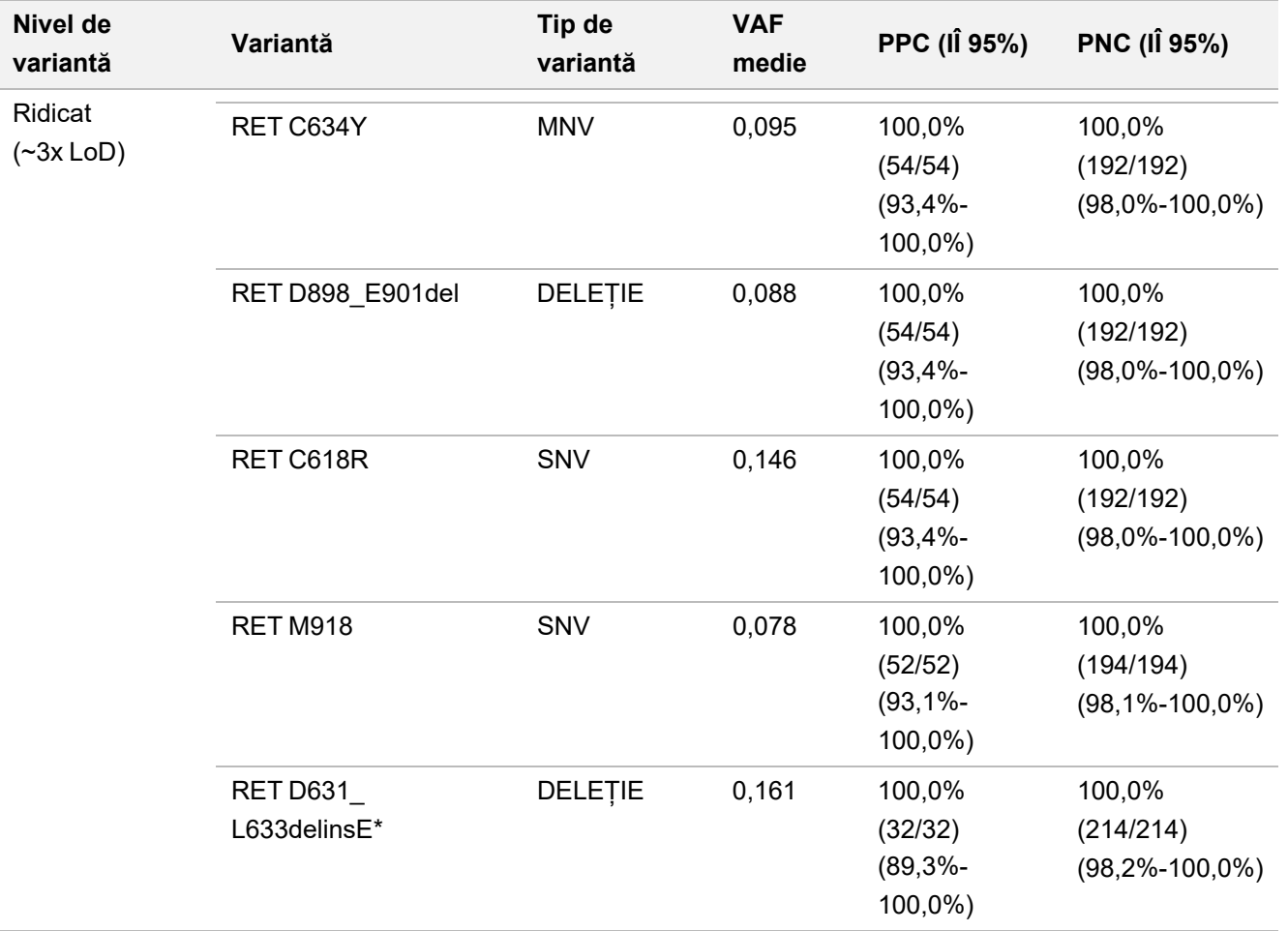

\* Modificările nucleotidelor sunt prezentate pentru fiecare variantă în secțiunea Limita de detecție, cu excepția RET D631\_ L633delinsE, însemnând cromozomul 10, poziția 43609940, ACGAGCT de referință, alternativa A.

## illumina®

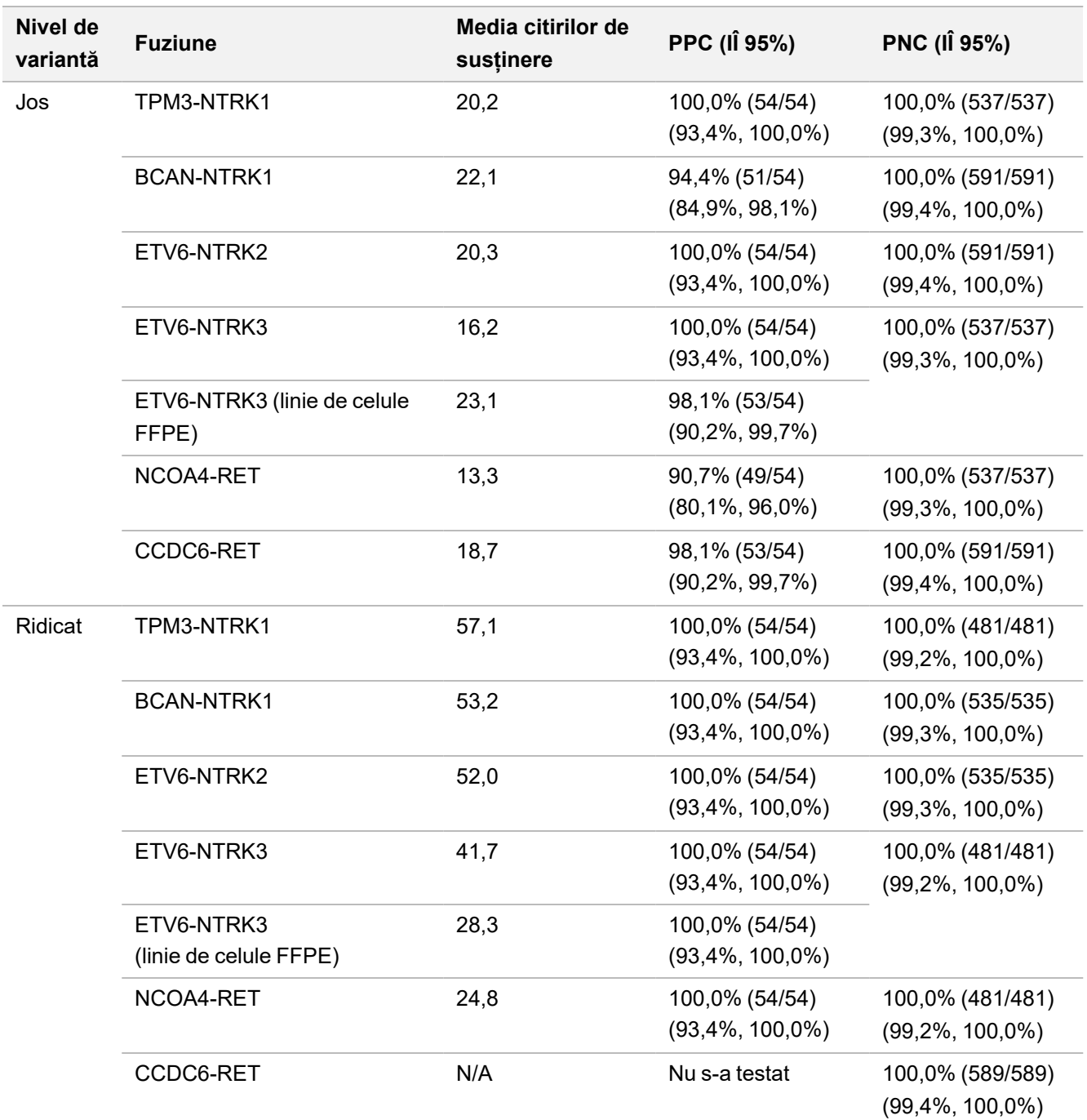

<span id="page-119-0"></span>Tabelul 67 Rezultate calitative pentru fuziuni ARN

### **Analiză cantitativă**

S-a efectuat analiza componentelor divergenței cu probabilitate maximă restricționată (REML) pentru evaluarea divergenței totale a variabilei continue latente (VAF pentru variante ADN scurte și citiri de susținere pentru fuziuni ARN) și pentru estimarea componentelor preciziei [abatere standard (SD), coeficient de variație (CV)] pentru fiecare sursă de variație [operatori, instrumente, zile, loturi de reactivi, variație reziduală și totală]. Rezultatele sunt prezentate în [Tabelul 68](#page-120-0) pentru variantele ADN scurte și în [Tabelul 69](#page-122-0) pentru fuziunile ARN.

Variația VAF a crescut proporțional cu media, conform estimărilor pentru proporționalitate binomială. Variația citirilor de susținere a crescut proporțional cu media, conform estimărilor pentru datele numerice. Componenta reziduală a prezentat contribuția cea mai ridicată la divergența totală atât variantele ADN scurte, cât și pentru fuziunile ARN la ambele niveluri, susținând astfel concluzia că detecția acestor variante cu TSO Comprehensive (UE) este robustă indiferent de operator, lot, instrument și zi.

<span id="page-120-0"></span>Tabelul 68 Rezultate SD și CV cantitative pentru variantele ADN scurte țintite

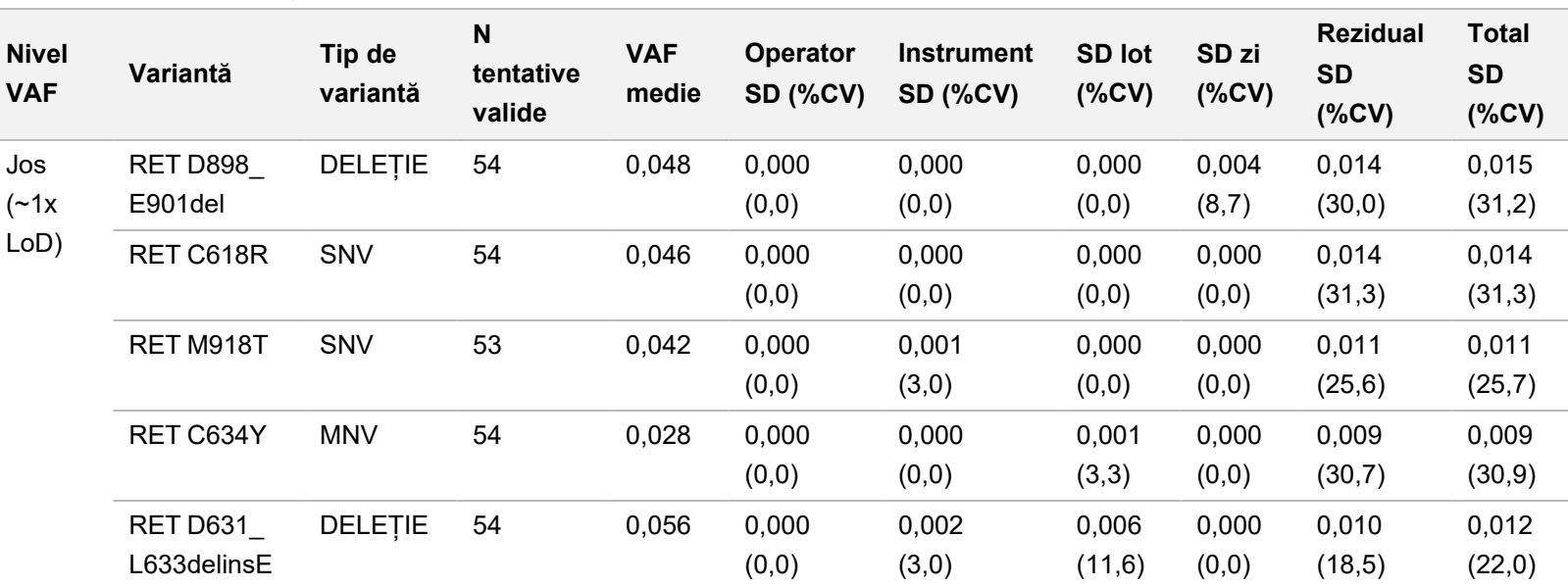

 $\mathbf{L}$ 

Nr. document: 200007789 v06 RON<br>Nr. document: 200007789 v06 RON

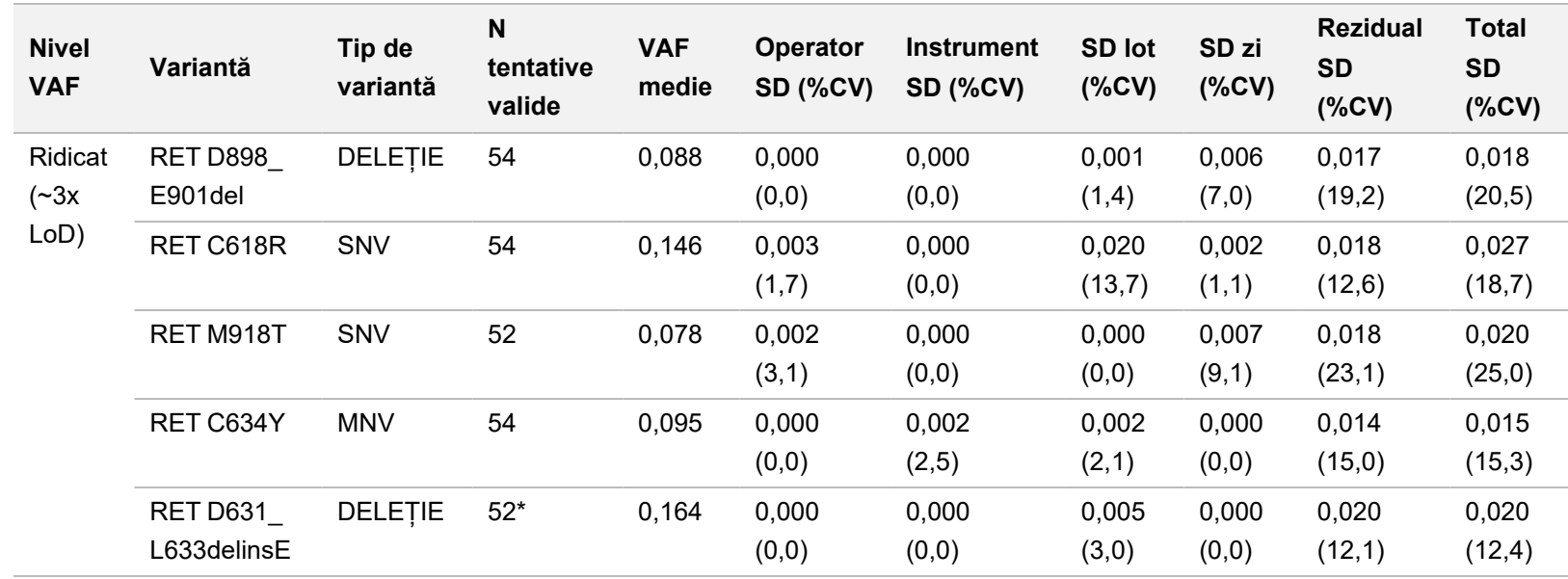

Nr. document: 200007789 v06 RON<br>Nr. document: 200007789 v06 RON

PENTRU DIAGNOSTIC IN VITRO. EXCLUSIV PENTRU EXPORT.

PENTRU DIAGNOSTIC IN VITRO. EXCLUSIV PENTRU EXPORT.

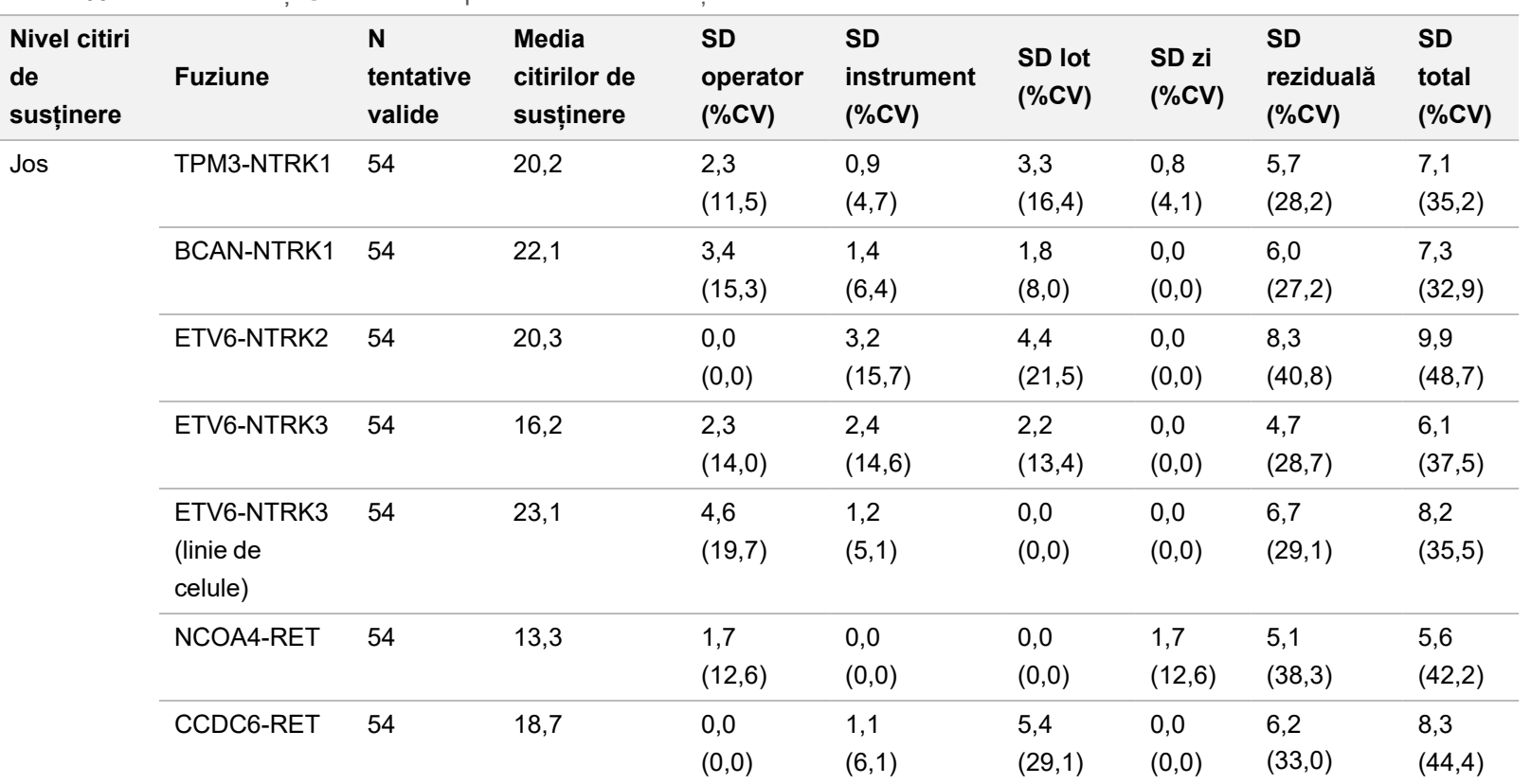

#### <span id="page-122-0"></span>Tabelul 69 Rezultate SD și CV cantitative pentru fuziunile ARN țintite

Nr. document: 200007789 v06 RON<br>Nr. document: 200007789 v06 RON

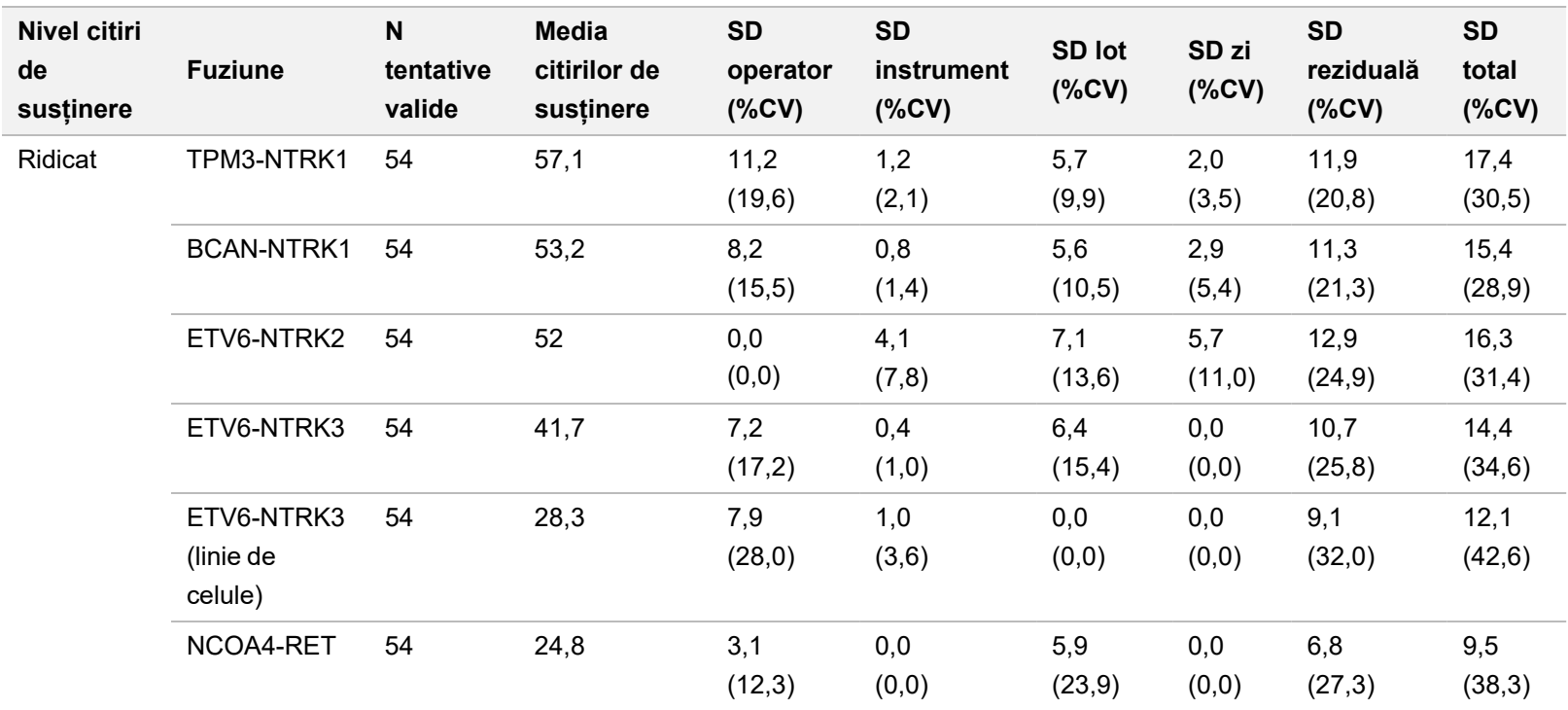

PENTRU DIAGNOSTIC IN VITRO. EXCLUSIV PENTRU EXPORT.

PENTRU DIAGNOSTIC IN VITRO. EXCLUSIV PENTRU EXPORT.

## **Studiul 2**

Precizia intra-laborator a fost evaluată pentru încărcătura mutațională tumorală (tumour mutational burden/TMB) și instabilitatea microsatelitară (microsatellite instability/MSI). S-au utilizat, pentru evaluarea preciziei la diferite niveluri din întregul interval de scoruri, pentru NSCLC, cinci specimene FFPE de ADN pentru NSCLC și, pentru CRC, șapte specimene FFPE pentru MSI, atât cu stabilitate microsatelitară (MSS), cât și cu instabilitate microsatelitară (MSI) ridicată. Fiecare specimen a fost rulat în regim duplicat pe trei instrumente NextSeq 550Dx de trei (3) operatori, în trei (3) zile, cu trei (3) pregătiri de biblioteci pentru trei (3) loturi de reactivi, generându-se 54 de observații/nivel.

Acordul calitativ a fost evaluat pentru statusul MSI. Analiza TSO Comprehensive (UE) a demonstrat concordanță de 100% la determinările procentual pozitive și procentual negative pentru statusul MSI. TSO Comprehensive (UE) raportează scorul TMB pentru TMB, concordanța calitativă nefiind aplicabilă.

Variația totală a scorurilor TMB și MSI, împreună cu contribuțiile defalcate pe surse (instrumente, operatori, loturi, zile și reziduale) a fost cuantificată un model al divergențelor componentelor într-o gamă de scoruri. Abaterea standard (SD) și coeficientul de variație (CV) sunt prezentate în [Tabelul 70](#page-124-0) pentru TMB și în [Tabelul 71](#page-125-0) pentru MSI, pe niveluri. Unele niveluri au înregistrat sub 54 de observații din cauza bibliotecilor nevalide.

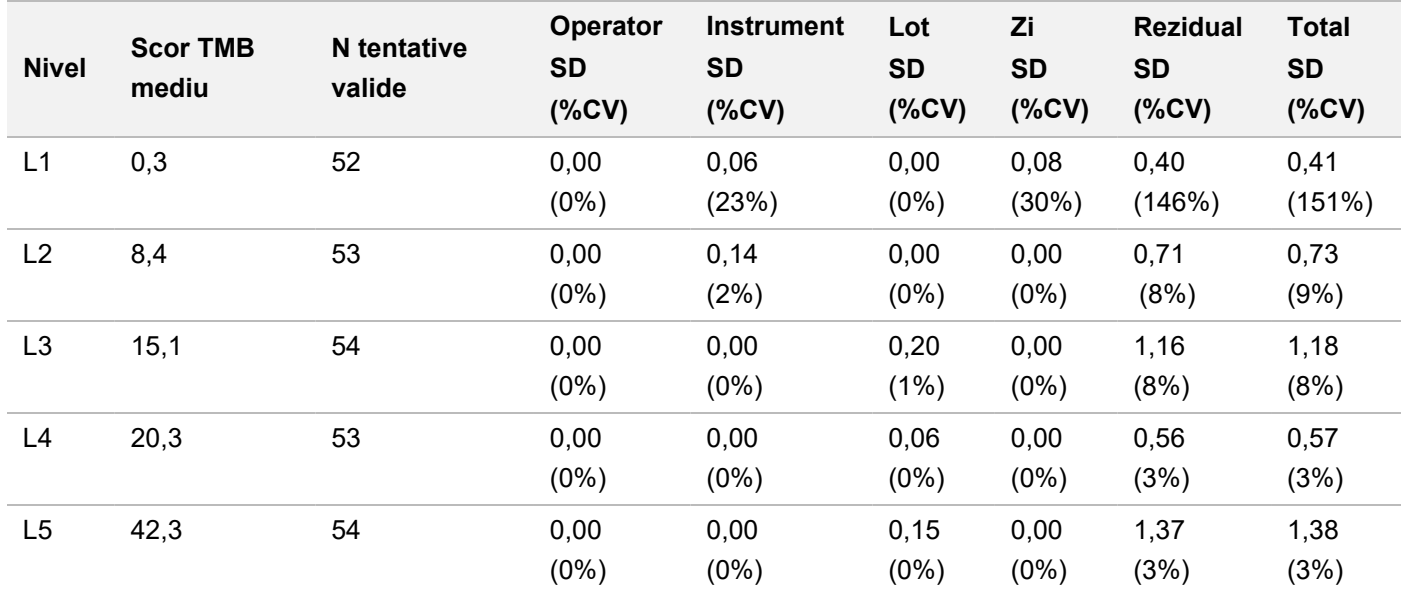

<span id="page-124-0"></span>Tabelul 70 SD pentru scorul TMB cantitativ și rezultatele CV

## illumina

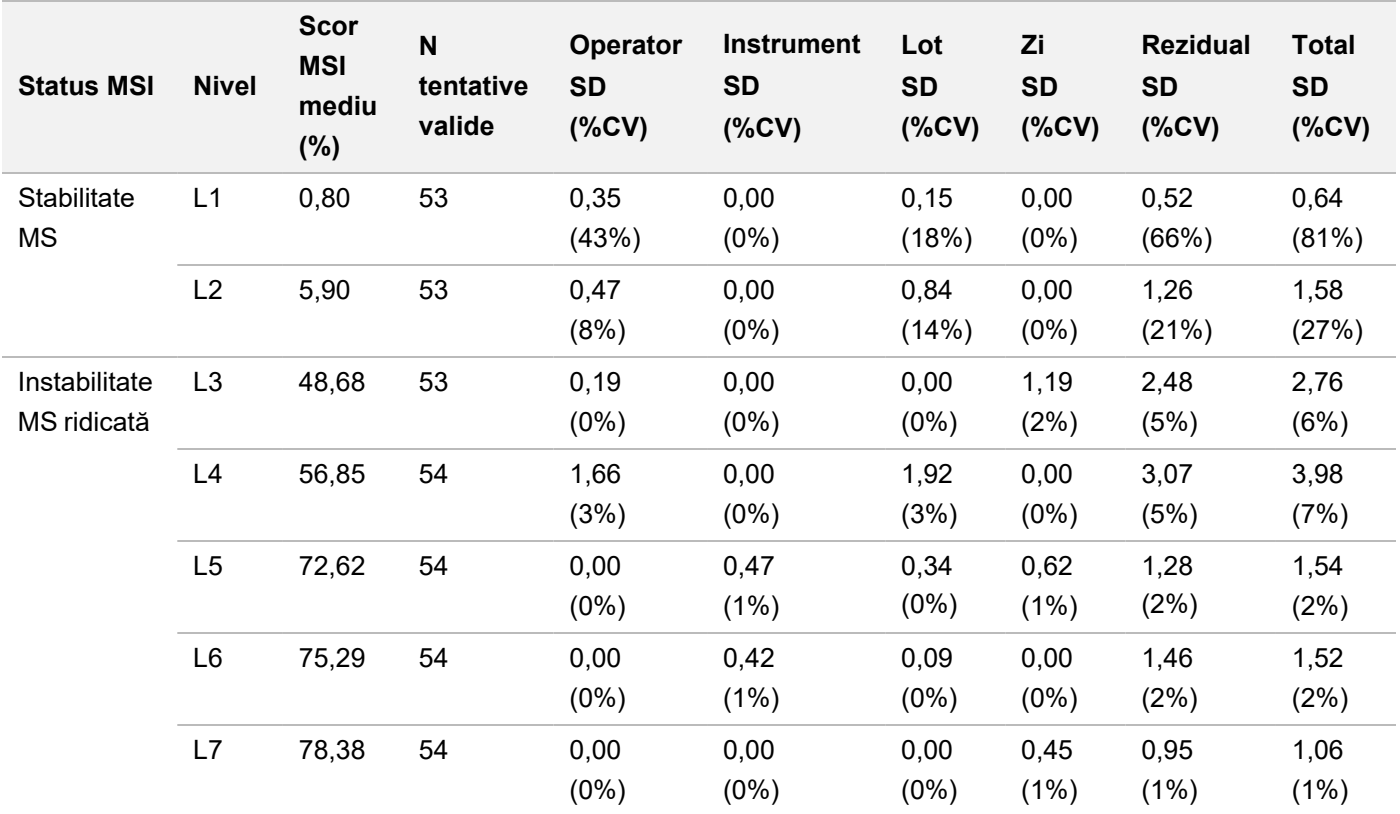

<span id="page-125-0"></span>Tabelul 71 SD pentru scorul MSI cantitativ și rezultatele CV

Variația scorurilor TMB tinde să crească proporțional cu media, conform rezultatelor scontate pe baza distribuției teoretice ale datelor numerice. Variația scorurilor MSI pentru nivelurile apropiate de scor MSI = 50 sunt mai mari decât variația scorurilor MSI la niveluri apropiate de 0 sau 100, fiind consecventă cu variabilitatea pe baza distribuției teoretice a datelor proporționale. Componenta reziduală și-a menținut contribuția cea mai ridicată la divergența totală atât pentru scorurile MSI, cât și pentru scorurile TMB, susținând astfel concluzia că scorurile sunt robuste indiferent de operator, lot, instrument și zi.

Valorile C5 și C95 aproximativ la valoarea limită de 20,00% au fost determinate pentru MSI printr-un profil de precizie [\(Tabelul 72](#page-125-1)).

<span id="page-125-1"></span>Tabelul 72 Intervale C5-C95 pentru MSI

| <b>Scor</b> | C5     | C <sub>95</sub> |
|-------------|--------|-----------------|
| <b>MSI</b>  | 17,17% | 23,32%          |

Totuși, deoarece atât MSI, cât și TMB sunt biomarkeri complecși, performanțele analitice pot varia de la un specimen la altul. Aceasta înseamnă că variația TMB nu depinde doar de valoarea TMB, ci și de componența variantelor din specimen cum sunt tipul de variantă (SNV, Indel) și nivelul frecvenței alelelor variantei (VAF) (proximitatea față de valoarea limită de includere). De asemenea, variația MSI depinde nu doar de valoarea MSI, ci și de componența locațiilor din specimen, cum sunt numărul de locați instabile și numărul de instabilități/locație.

A fost evaluat impactul conținutului tumoral asupra scorurilor TMB și MSI. În cazul majorității specimenelor, conținutul ≥ 30% a afectat în măsură neglijabilă scorurile TMB la peste 10 mutații/megabază. Scorurile TMB au rămas relativ neschimbate o dată cu creșterea cantității de conținut tumoral. Pentru specimenele cu MSI ridicată, conținutul tumoral a prezentat o corelație pozitivă, lineară, cu scorul MSI. Specimenele cu MSI ridicată și-au menținut nivelul ridicat al instabilității, în medie, pentru conținut tumoral ≥ 30%. Specimenele de endometru s-au comportat semnificativ diferit față de alte tipuri de țesuturi și s-a determinat că necesită o cantitate mai ridicată de conținut tumoral pentru a putea fi declarate cu MSI-H.

## **Acuratețea în analiza profilului tumoral**

Detecția variantelor cu testul TSO Comprehensive (UE) a fost comparată cu rezultatele metodelor de referință. Variantele ADN scurte și TMB au fost comparate cu o metodă externă NGS de secvențiere completă de exom validată. Amplificările de gene au fost comparate cu aceeași metodă de secvențiere completă de exom NGS sau cu o metodă de hibridizare duală in situ (DISH) pentru amplificările HER2. MSI s-a evaluat în comparație cu un test MSI-PCR validat. Variantele ARN splice au fost comparate cu o metodă PCR cantitativă validată. Fuziunile ROS1 și ALK au fost comparate cu teste FISH validate. Toate celelalte fuziuni au fost comparate cu o metodă compozită, constând din secvențierea completă de exom cu grup NGS (RNGS1), cu grup de fuziuni țintit NGS (RNGS2) și PCR digitală cu picături fine (ddPCR).

## **Detecția variantelor ADN scurte**

Detecția variantelor ADN scurte cu testul TSO Comprehensive (UE) a fost comparată cu rezultatele secvențierii complete de exom (WES), comparându-se WES cu perechi din specimene tumorale corespondente normale pentru definirea de variante gametice și somatice de variante scurte. Comparația între variantele scurte, constând din variante mononucleotidice (SNV), inserții și deleții s-a bazat pe 124 de specimene din 14 tipuri de țesuturi diferite, valide atât pentru TSO Comprehensive (UE), cât și pentru WES. TSO Comprehensive (UE), dar nu și WES, are capacitatea de a detecta variante multinucleotidice (MNV, 2-3bp), necesitând defazare. MNV pentru TSO Comprehensive (UE) au fost evaluate ca SNV individuale în raport cu WES. Un rezumat al acordului la nivel de variantă, incluzând acordul procentual pozitiv (PPA) și negativ (NPA) pentru toate definirile de variante este prezentat în [Tabelul 73](#page-126-0).

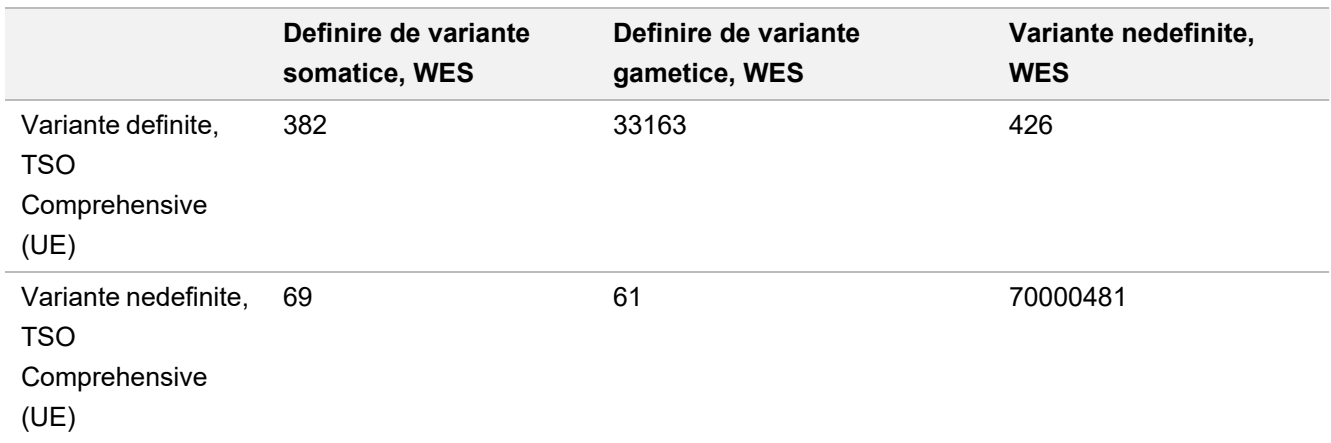

<span id="page-126-0"></span>Tabelul 73 Rezumatul acordului pentru definirea de variante scurte, evaluate după statutul gametic sau somatic

## illumina

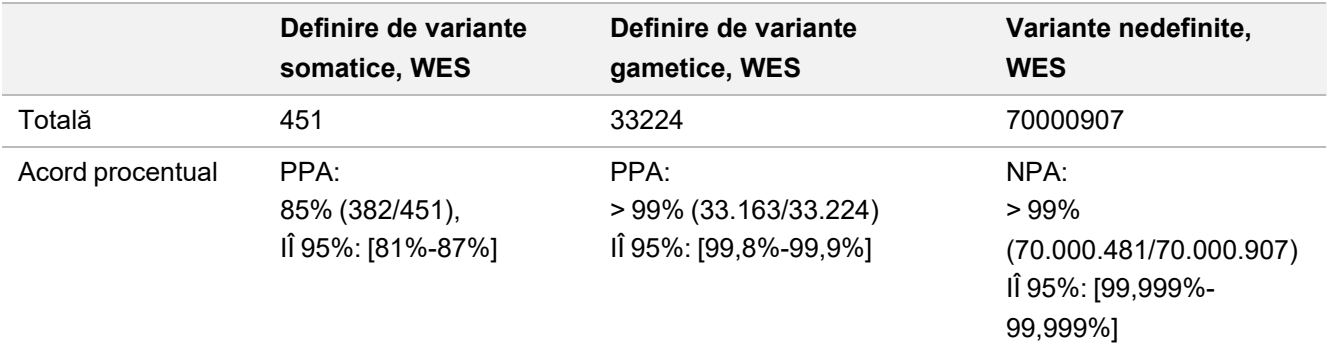

În total, TSO Comprehensive (UE) a definit 426 de variante nedetectate prin metoda WES. Două sute patru (48%) din aceste variante au prezenta frecvență a alelelor variantei sub pragul de definire cu metoda WES. Pentru restul variantelor cu rezultate potențial fals pozitive, există dovezi slabe ale definirii variantelor prin metoda WES. De asemenea, multe din variante au prezentat dovezi slabe prin metoda WES în specimenele corespondente normale. Acest rezultat sugerează că respectivele variante au fost ratate în tumori prin WES din cauza tumorii în contaminare normală.

## **Detecția încărcăturii mutaționale tumorale**

Concordanța TMB a fost determinată prin compararea scorurilor TMB (mutații somatice/megabază) obținute cu metoda WES și cu TSO Comprehensive (UE) a 124 de specimene pentru care sunt disponibile date obținute atât cu TSO Comprehensive (UE), cât și cu metoda WES. Analiza regresiei lineare cu metoda WES ca factor de predicție a prezentat interceptare pe axa y de 2,53, pantă de 0,89 și coeficient de corelare Pearson de 0,94 [\(Figura 3\)](#page-128-0).

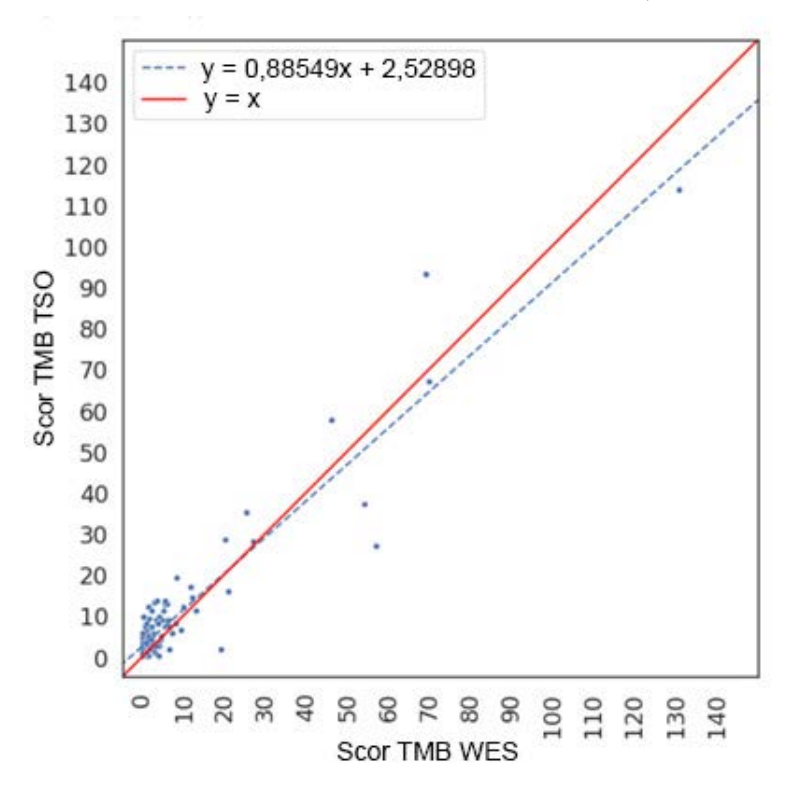

<span id="page-128-0"></span>Figura 3 Corelarea scorului TMB între metoda WES și TSO Comprehensive (UE).

## **Detecția amplificării de gene**

Detecția amplificărilor de gene cu TSO Comprehensive (UE) a fost comparată cu rezultatele aceluiași test WES, utilizând specimene tumorale corespondente normale pentru testare sau doar specimene tumorale. În total, s-au testat 420 de specimene, din care 183 cu metoda ortogonală pentru specimene tumorale/normale și 237 cu metoda pentru specimene exclusiv tumorale. Specimenele au fost selectate din 14 tipuri de țesuturi și au conținut amplificări a 55 de gene. TSO Comprehensive (UE) raportează amplificări de gene pentru genele MET și ERBB2. Totuși, precizia a fost evaluată pentru toate cele 55 de gene. Rezumatul determinărilor de amplificări de gene este prezentat în [Tabelul 74](#page-128-1).

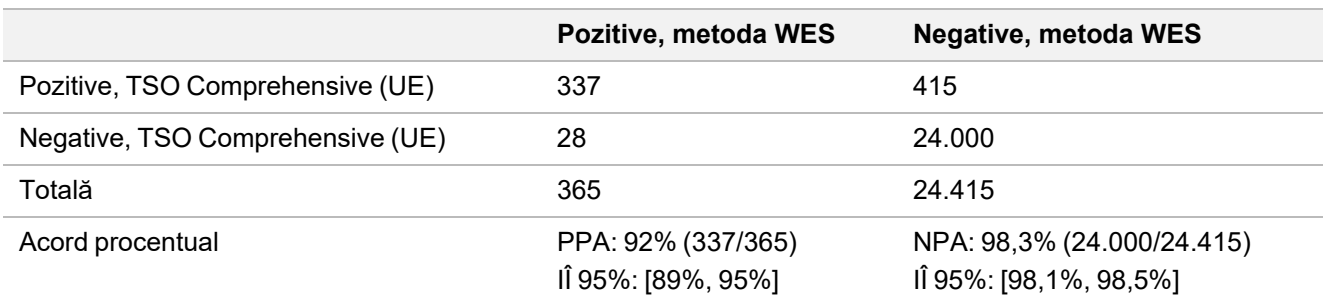

<span id="page-128-1"></span>Tabelul 74 Determinări de amplificări de gene

Amplificările de gene ERBB2 (HER2) în țesuturi gastrice și mamare au fost analizate separat de celelalte amplificări de gene, cu metoda de hibridizare duală in situ (DISH). În total s-au testat 116 specimene de țesut mamar și gastric, din care 64 prezentaseră anterior rezultate pozitive pentru HER2 cu metodele IHC sau FISH. Pentru un specimen a eșuat

extracția, pentru 3, validitatea pentru TSO Comprehensive (UE) și pentru 3, validitatea pentru DISH. Din cele 108 specimene, 20 (18,5%) au prezentat scoruri (între 1,5 și 2,5) aproape de valoarea limită DISH de 2,0. Rezultatele concordanței, incluzând PPA și NPA pentru toate specimenele, inclusiv cu excluderea cazurilor HER2 la limita DISH sunt prezentate în [Tabelul 75](#page-129-0).

<span id="page-129-0"></span>Tabelul 75 Rezumatul concordanței între rezultatele cu TSO Comprehensive (UE) și HER2 DISH, inclusiv pentru amplificare de gene HER2.

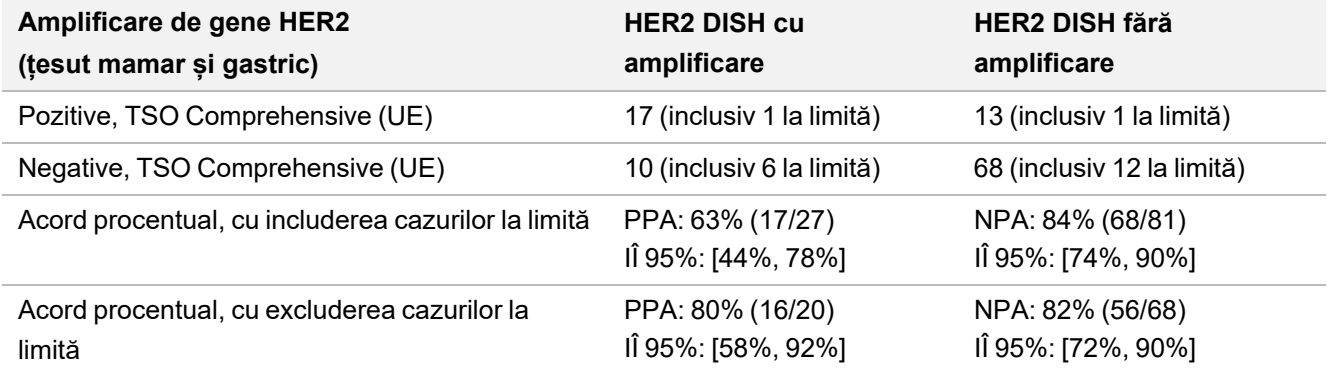

## **Detecția instabilității microsatelitare**

Detecția instabilității microsatelitare cu TSO Comprehensive (UE) a fost comparată cu rezultatele unui test MSI-PCR care utilizează specimene tumorale corespondente normale pentru testare. S-au comparat 195 de specimene, cu respectarea cerinței de conținut tumoral ≥ 30%, reprezentând 14 tipuri de țesuturi. MSI-PCR evaluează 5 locații și prezintă 3 rezultate: MSS (fără locații instabile ), MSI-Low (o locație instabilă) și MSI-High (două sau mai multe locații instabile). TSO Comprehensive (UE) evaluează până la 130 de locații microsatelitare și clasifică specimenele doar ca MSS sau MSI-High (≥ 20% locații instabile). Rezultatele MSI-Low și MSS au fost grupate pentru MSI-PCR. Analiza concordanței este prezentată în [Tabelul 76.](#page-129-1)

<span id="page-129-1"></span>Tabelul 76 Rezumatul analizei concordanței între TSO Comprehensive (UE) și MSI-PCR pentru instabilitate microsatelitară ADN

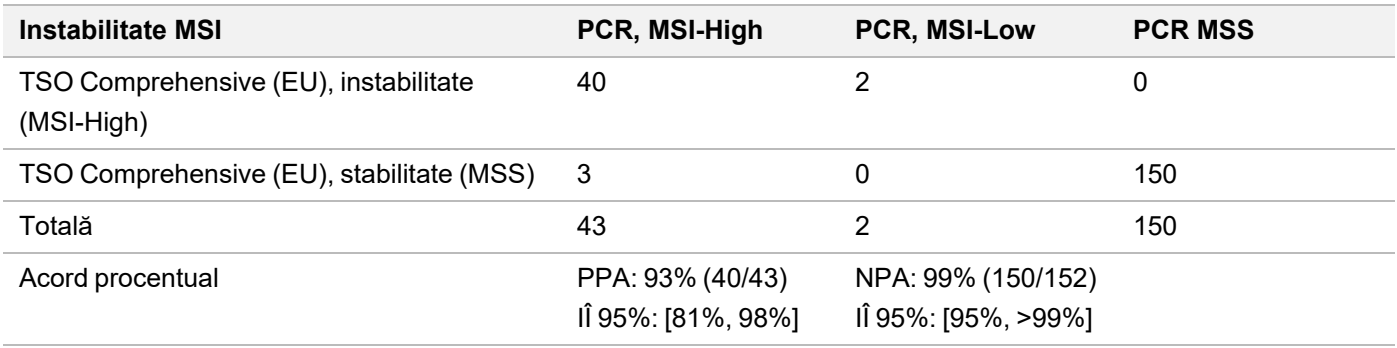

## **Detecția variantelor ARN splice**

Precizia detecției variantelor splice a fost calculată comparând rezultatele TSO Comprehensive (UE) cu rezultatele qPCR pentru EGFRvIIIși Met Exon 14del, incluzând un rezultat ARN pozitiv cunoscut pentru fiecare variantă splice. Analiza concordanței s-a efectuat pe un total de 230 specimene ARN unice din 14 tipuri de țesuturi cu date disponibile,

illumina

atât cu TSO Comprehensive (UE), cât și cu metoda de referință. Toate specimenele au fost testate pentru MET Exon 14del, iar specimenele EGFRvIII au fost testate doar în țesut cerebral. Trei specimene detectate ca pozitive pentru MET Exon 14del cu qPCR, dar nu și cu TSO Comprehensive (UE), au înregistrat Ct mediu > 37, sub nivelul LoD al TSO Comprehensive (EU). Rezultatele studiului concordanței sunt rezumate în [Tabelul 77.](#page-130-0)

| <b>Variante ARN splice</b>                           | Pozitive, qPCR                          | Negative, qPCR                                |
|------------------------------------------------------|-----------------------------------------|-----------------------------------------------|
| Pozitive, TSO Comprehensive (UE)<br>(EGFRvIII)       | 3                                       | 0                                             |
| Negative, TSO Comprehensive (UE)<br>(EGFRvIII)       | 0                                       | 13                                            |
| Pozitive, TSO Comprehensive (UE)<br>(Met Exon 14Del) |                                         | 0                                             |
| Negative, TSO Comprehensive (UE)<br>(Met Exon 14Del) | 3                                       | 217                                           |
| Totală                                               | 7                                       | 230                                           |
| Acord procentual                                     | PPA:<br>57% (4/7)<br>IÎ 95%: [25%, 84%] | NPA:<br>100% (230/230)<br>IÎ 95%: (98%, 100%) |

<span id="page-130-0"></span>Tabelul 77 Rezumatul analizei concordanței între TSO Comprehensive (UE) și qPCR pentru variante ARN splice.

## **Detecția fuziunilor ARN**

### **Comparație prin metodă compozită**

Fuziunile TSO Comprehensive (UE) au fost comparate printr-o metodă compozită constând în secvențierea completă de exom cu grup NGS (RNGS1), cu grup de fuziuni țintit NGS (RNGS2) și PCR digitală cu picături fine (ddPCR).

Metoda RNGS1 constă în suprapunerea cu toate genele pentru care TSO Comprehensive (UE) poate detecta fuziuni. Totuși, limita de detecție a metodei RNGS1 a fost de 4-8 ori mai mare decât a TSO Comprehensive (UE), pe baza numărului de citiri de susținere observate în determinările de fuziuni suprapuse. De aceea, s-au folosit două metode cu sensibilitate mai mare și gamă de fuziuni mai restrânsă împreună cu metoda WES (RNGS1).

S-a testat cu RNGS1 un total de 255 de specimene ARN unice, reprezentând 14 tipuri de țesuturi și conforme cu valorile TSO Comprehensive (UE). Două specimene au fost nevalide pentru QC al specimenelor pentru RNGS1 și au fost excluse de la analizele suplimentare. Din cele 82 de fuziuni determinate cu TSO Comprehensive (UE), 4 au fost excluse din evaluare din cauza eșecurilor la QC RNGS1, încă 7 fuziuni neputând fi determinate din cauza absenței țintelor din grupul RNGS1. Din cele 71 de fuziuni determinate cu TSO Comprehensive (UE), 9 fuziuni au fost confirmate prin RNGS1. RNGS1 a determinat 4 fuziuni nedeterminate de TSO Comprehensive (UE).

Din cele 62 de fuziuni pozitive cu TSO Comprehensive (UE) și nedetectate prin RNGS1, 13 s-au suprapus cu metoda RNGS2 și au fost confirmate prin aceasta. O fuziune a fost determinată de RNGS2, dar nu și cu TSO Comprehensive (UE).

## illumina

PCR digital cu picături fine s-a utilizat pentru fuziunile determinate cu TSO Comprehensive (UE), nedeterminate sau imposibil de determinat prin RNGS1 și imposibil de evaluat prin RNGS2 (49). În plus, ddPCR a fost utilizată pentru reevaluarea a 2 din 4 fuziuni cu rezultat fals negativ cu TSO Comprehensive (UE) prin RNGS1 și a 2 din 9 fuziuni determinate și cu TSO Comprehensive (UE), și prin RNGS1. Cinci specimene cu fuziuni cu rezultat negativ au fost incluse la testarea fiecărui specimen cu rezultat pozitiv pentru a asigura specificitatea. Optsprezece fuziuni nu au fost testate cu ddPCR din cauza incapacității de a concepe primeri/sonde, a partenerilor genetici multipli pentru fuziuni sau a materialelor FFPE insuficiente. Pentru ddPCR, primerii și sondele s-au conceput pe baza punctelor de întrerupere observate în analiza TSO Comprehensive (EU).

În total, s-au detectat 52 de fuziuni cu ddPCR, din care 41 au fost determinate cu TSO Comprehensive (UE), nefiind determinate sau fiind imposibil de determinat prin RNGS1. ddPCR a determinat nouă fuziuni cu rezultate negative cu TSO Comprehensive (EU) sau prin RNGS1. Două fuziuni cu rezultat pozitiv prin ddPCR au confirmat cele 2 fuziuni determinate și cu TSO Comprehensive (EU), și prin RNGS1. Prin ddPCR nu s-a detectat nicio fuziune pentru cele 2 cu rezultat fals negativ cu TSO Comprehensive (UE) reevaluate cu RNGS1. Totuși, acestea au fost incluse ca fals negative pe baza comparației cu RNGS1.

Rezultatele concordante prin diferitele metode (RNGS1, RNGS2 și ddPCR) pentru fuziuni sunt prezentateî[nTabelul 78](#page-131-0).

<span id="page-131-0"></span>Cele 63 de fuziuni concordante conform metodei compozite au reprezentat 43 de gene din grupul TSO Comprehensive (UE). Totuși, sunt eligibile pentru raportare doar fuziunile din cele 23 de gene prezentate în *[Grup de gene pentru analiza](#page-1-0) [TSO Comprehensive \(UE\)](#page-1-0)*, la pagina 2

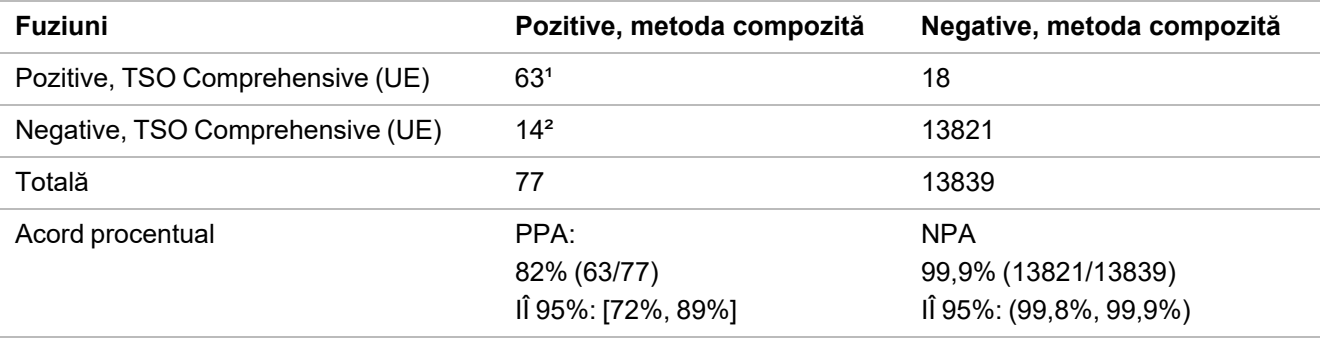

Tabelul 78 Clasificare tabelară încrucișată pentru rezultatele pentru fuziuni ARN obținute cu TSO Comprehensive (UE) comparativ cu metoda compozită (253 de specimene)

<sup>1</sup> 63 de rezultate pozitive reale cu TSO Comprehensive (EU) = 9 rezultate pozitive concordante prin RNGS1 + 13 rezultate pozitive concordante prin RNGS2 + 41 de rezultate pozitive concordante prin ddPCR.

² 14 rezultate fals negative cu TSO Comprehensive (EU) = 4 rezultate negative neconcordante prin RNGS1 + 1 rezultat negativ concordant prin RNGS2 + 9 rezultate negative neconcordante prin ddPCR.

### **Comparație cu metoda FISH pentru fuziunile ROS1 și ALK**

S-au testat douăzeci și cinci de specimene NSCLC cu metoda FISH, pentru fuziunile ROS1 și ALK, și 5 specimene NSCLC suplimentare pentru fuziunea ROS1. Opt specimene pentru ROS1 au eșuat cu metoda FISH din cauza țesutului inadecvat. TSO Comprehensive (UE) și FISH au detectat două fuziuni ROS1 și o fuziune ALK. Nu s-au observat rezultate discordante. În [Tabelul 79](#page-132-0) sunt rezumate rezultatele concordante ale metodelor TSO Comprehensive (EU) și FISH pentru fuziunile ROS1 și ALK.

<span id="page-132-0"></span>Tabelul 79 Rezumat, rezultate concordante ale metodelor TSO Comprehensive (EU) și FISH pentru fuziunile ROS1 și ALK

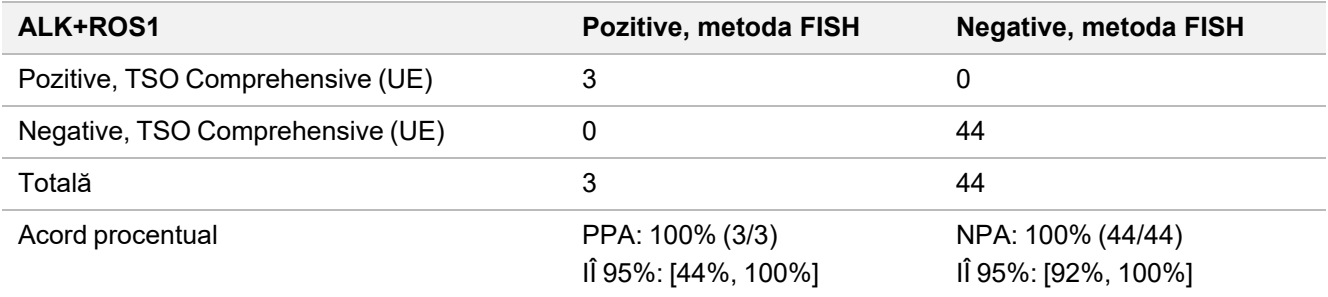

### **Validitatea specimenului**

Validitatea specimenului (prima tentativă) s-a măsurat pentru 181 de specimene ARN unice și pentru 272 de specimene ADN unice din blocuri FFPE depozitate ≤ 5 ani. Aceste specimene au fost selectate pe baza tipului de țesut și a materialului disponibil; validitatea analizei a fost necunoscută. Valorile bibliotecii QC trebuie să întrunească criteriile pentru tipul de variantă pentru a fi considerate valide. Validitatea specimenului a fost evaluată separat pentru fiecare din tipurile de variante (variante ADN scurte/TMB, MSI, amplificări de gene, variante cu fuziune/splice), rezultatele fiind prezentate în [Tabelul 80](#page-132-1).

#### <span id="page-132-1"></span>Tabelul 80 Validitatea specimenului

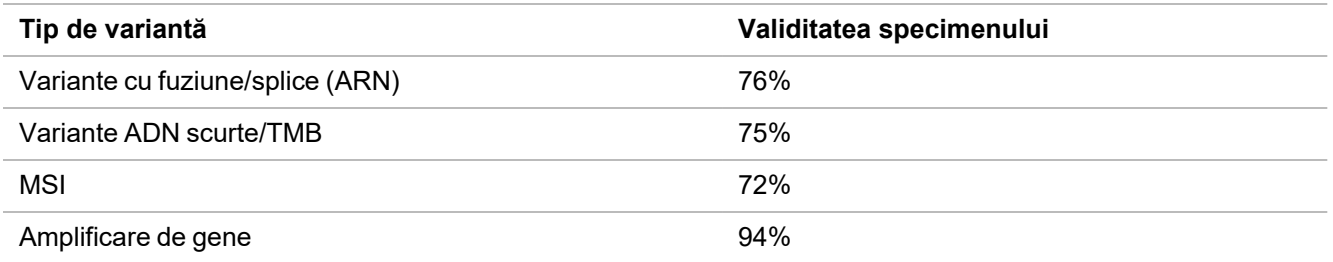

### **Rezumatul validării analitice pentru ipotezele de analiză a profilului tumoral**

TSO Comprehensive (UE) este validat analitic pentru următoarele, pe baza datelor privind limita de detecție, precizia, reproductibilitate și acuratețea:

- Variante ADN scurte SNV, MNV, inserții și deleții
- TMB
- **MSI**
- Amplificări de gene MET și ERBB2 (HER2) (consultați *[Grup de gene pentru analiza TSO Comprehensive \(UE\)](#page-1-0)*, [la pagina 2\)](#page-1-0).
- 23 de gene pentru care pot fi detectate fuziuni (consultați *[Grup de gene pentru analiza TSO Comprehensive \(UE\)](#page-1-0)*, [la pagina 2\)](#page-1-0).
- Variante splice EGFR și MET (consultați *[Grup de gene pentru analiza TSO Comprehensive \(UE\)](#page-1-0)*, la pagina 2).

## **Performanța clinică NTRK**

Pentru validarea testului TSO Comprehensive (UE) ca test de diagnostic corelat (CDx) pentru selecția pacienților pentru tratament cu VITRAKVI® (larotrectinib), s-au testat, în sprijinul unui studiu privind precizia testului TSO Comprehensive (UE) și a studiului comparativ cu extrapolare, specimene de țesuturi de la pacienții înrolați în studiile privind larotrectinibul (NCT02122913, NAVIGATE NCT02576431, SCOUT NCT02637687; denumite, colectiv, specimene din studiul larotrectinib), cu dată limită de colectare a datelor 15 IUL 2019, suplimentate cu țesuturi FFPE disponibile pe piață.

NCT02122913 a fost un studiu multicentric, în regim deschis, de fază 1, cu creștere treptată a dozei la pacienți adulți cu tumori de organe pline avansate (de orice tip), neselectați pentru cancere cu rezultate pozitive pentru fuziune NTRK. După finalizarea segmentului de creștere treptată a dozei, s-a inițiat extinderea dozei pentru pacienți cu cancere cu rezultate pozitive pentru fuziune NTRK documentate și pentru pacienții despre care investigatorul a considerat că ar putea beneficia de tratamentul cu un inhibitor TRK cu selectivitate ridicată. NAVIGATE NCT02576431 este un studiu în derulare, multicentric, în regim deschis, de fază 2, pe pacienți cu cancere cu markeri genetici identici, cu vârstă mai mare sau egală cu 12 ani, cu tumori de organe pline avansate recurente și cu fuziune NTRK documentată prin testare într-un laborator extern. SCOUT NCT02637687 este un studiu în derulare, multicentric, în regim deschis, de fază 1/2 pe pacienți cu vârsta între 0 și 21 de ani, cu tumori avansate de organe pline sau ale sistemului nervos central (SNC).

Din pacienții cu rezultate pozitiv pentru fuziune NTRK incluși în studiul TSO Comprehensive (UE), 164 au format setul de pacienți pentru eficacitatea primară extinsă a larotrectinibului (ePAS4).

## **Studiu privind precizia în detectarea fuziunilor NTRK1, NTRK2, NTRK3**

Precizia testului TSO Comprehensive (UE) în detectarea fuziunilor NTRK (NTRK1, NTRK2 sau NTRK3) la pacienții cu tumori de organe pline s-a demonstrat prin evaluarea acordului rezultatelor privind fuziunile NTRK între TSO Comprehensive (UE) și o metodă ortogonală validată bazată pe NGS.

S-a efectuat un studiu retrospectiv, neintervențional. Specimenele dintr-un studiu privind larotrectinibul și specimene suplimentare au fost testate cu testul TSO Comprehensive (UE) într-un centru extern și cu metoda ortogonală într-un laborator central. Precizia testului TSO Comprehensive (UE) în determinarea fuziunilor NTRK a fost estimată comparativ cu metoda ortogonală; s-au calculat acordul procentual pozitiv (PPA) și negativ (NPA) și intervalele de încredere (IÎ) 95% bilaterale conexe.

S-au testat cu TSO Comprehensive (UE) și/sau metoda ortogonală 516 specimene. Din aceste specimene, 499 au fost testate cu ambele metode. Șaptesprezece din cele 516 nu au fost testate cu una din metode din cauza extracției eșuate, din motive necunoscute (pentru metoda ortogonală) sau a devierii de la protocol. Din cele 499 de specimene testate cu ambele metode, 170 (34,1%) au fost specimene din studiul privind larotrectinibul și 329 (65,9%) au fost specimene suplimentare.

Clasificarea tabelară încrucișată a rezultatelor pentru 499 de probe este prezentată în [Tabelul 81.](#page-134-0) Din cele 499 de specimene, 85 au prezentat rezultate nevalide cu TSO Comprehensive (UE); dintre cele 85, 53 au prezentat rezultate nevalide și prin metoda ortogonală. Încă 7 specimene au prezentat rezultate nevalide prin metoda ortogonală. Așadar, 407 din 499 au prezentat rezultate valide prin ambele metode.

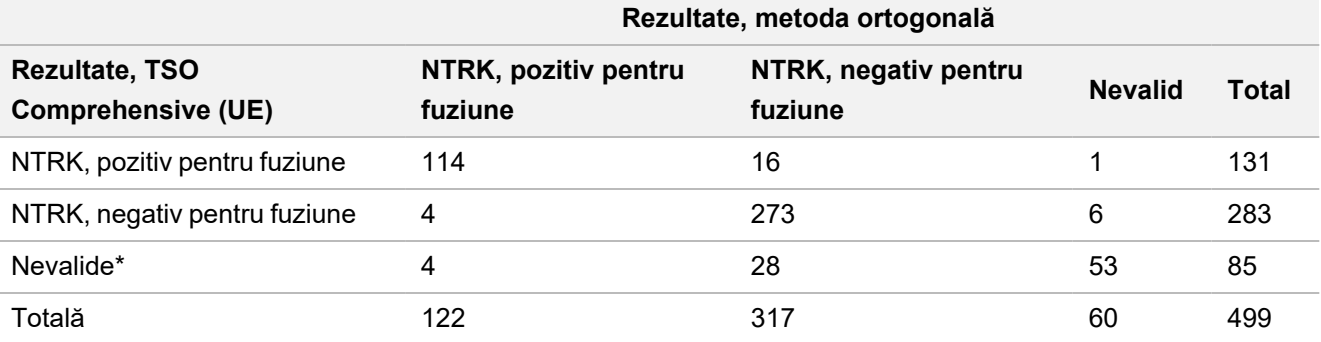

<span id="page-134-0"></span>Tabelul 81 Studiul privind precizia în detectare pentru NTRK: Clasificarea tabelară încrucișată a rezultatelor TSO Comprehensive (UE) în comparație cu rezultatele prin metoda ortogonală pentru detecția fuziunilor NTRK

\* Rezultatele nevalide cu TSO Comprehensive (EU) provin de la nivel de specimen și ciclu.

<span id="page-134-1"></span>Analizele acordului, cu excluderea și includerea rezultatelor TSO Comprehensive (UE) nevalide sunt prezentate în [Tabelul 82](#page-134-1). Cu excluderea rezultatelor TSO Comprehensive (UE) nevalide, PPA a fost 96,6% (114/118, IÎ 95%: 91,5%– 99,1%), iar NPA, 94,5% (273/289; IÎ 95%: 91,2%–96,8%).

Tabelul 82 Studiul privind precizia în detectare pentru NTRK: PPA și NPA pentru TSO Comprehensive (UE) în comparație cu metoda ortogonală în detectarea fuziunilor NTRK

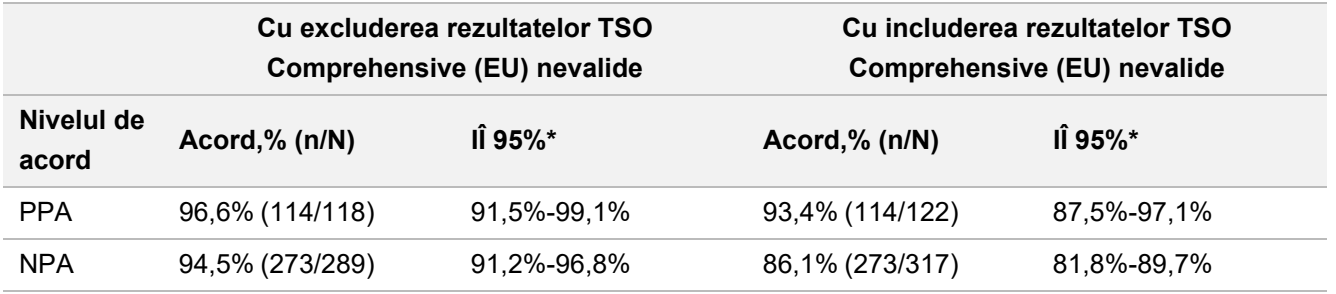

\* IÎ 95% pe baza metodei Clopper-Pearson (exactă)

## **Studiu clinic comparativ cu extrapolare privind detectarea fuziunilor NTRK1, NTRK2, NTRK3**

Într-un studiu clinic comparativ cu extrapolare s-a demonstrat validitatea clinică a TSO Comprehensive (UE) în detectarea fuziunilor NTRK1, NTRK2 și NTRK3 la pacienții cu tumori de organe pline care ar putea beneficia de tratament cu larotrectinib. Studiul s-a efectuat pentru evaluarea eficacității clinice a testului TSO Comprehensive (UE) în identificarea pacienților cu rezultate pozitive pentru fuziuni NTRK1, NTRK2 și NTRK3 pentru tratamentul cu larotrectinib și pentru evaluarea concordanței între metodele testului TSO Comprehensive (UE) și testului utilizat pe plan local (LT) (pentru determinarea statusului fuziunilor NTRK pentru studiile clinice despre larotrectinib).

Metodele LT au inclus NGS, hibridizare in situ cu fluorescență (FISH), reacție de polimerizare în lanț (PCR) și teste NanoString. Fuziunile NTRK (ETV6 NTRK3) au fost deduse pentru pacienți cu fibrosarcom infantil cu translocație ETV6 identificată cu metoda FISH. Majoritatea celor 235 de pacienți din studiul despre larotrectinib cu status al fuziunii NTRK cunoscuți au fost testați prin metode NGS.

Încă se mai înrolează pacienți în studiile NAVIGATE NCT02576431 și SCOUT NCT02637687. Până la data limită 15 IUL 2019 fuseseră înrolați 279 de pacienți. Din cei 279 de pacienți, 208 au prezentat rezultate pozitive pentru fuziune NTRK. Din cei 208 de pacienți cu rezultate pozitive, 164 au format grupul ePAS4 pentru larotrectinib.

Criteriul final primar pentru analiza eficacității larotrectinibului a fost rata de răspuns globală (ORR) conform evaluării comitetului de analiză independent (CCI) a unui set de date grupate din cele 3 studii clinice. ORR s-a evaluat pe baza procentajului de pacienți cu răspuns global optim dintre cei cu răspuns complet sau răspuns parțial confirmate pe baza criteriilor RECIST, versiunea 1.1. ORR pentru ePAS4 larotrectinib a fost 72,6% (IÎ 95% [65,1%, 79;2%]), pacienții incluși având tipuri de tumori diferite.

### **Contabilizarea specimenelor**

Setul de specimene a inclus reprezentarea unei varietăți largi de tipuri de tumori și specimene de la pacienți pediatrici și adulți.

În studiile despre larotrectinib au fost înrolați 279 de pacienți până la 15 IUL 2019. Dintre aceștia, 235 de pacienți prezentau status al fuziunii NTRK cunoscut, determinat cu o metodă LT: 208 au prezentat rezultate pozitive, iar 27, negative. Statusul fuziunilor NTRK a fost necunoscut pentru 44 de pacienți, deoarece nu s-a impus testarea pentru eligibilitate a pacienților în fazele de creștere treptată a dozei din studiile NCT02122913 și SCOUT NCT02637687. Pentru studiul clinic comparativ cu extrapolare pentru testul TSO Comprehensive (UE) s-au considerat eligibile specimene de la pacienții din studiul despre larotrectinib înrolați până la 15 IUL 2019 cu status cunoscut al fuziunii NTRK (208 pacienți cu rezultate pozitive și 27 cu rezultate negative) și specimenele suplimentare cu rezultate negativ pentru fuziune NTRK determinate prin metode LT reprezentative.

Din cele 208 de specimene cu rezultate pozitive din studiul despre larotrectinib, 154 au fost disponibile pentru testare cu TSO Comprehensive (UE). Dintre acestea, 138 au prezentat rezultate valide. Cincisprezece specimene au fost nevalide din cauza eșecului valorilor de calitate pentru secvențierea specimenelor, iar 1 specimen nu a fost testat din cauza unei abateri de la protocol. Din cele 27 de specimene cu rezultate negative din studiul despre larotrectinib, 24 au fost disponibile pentru testare. Dintre acestea, 22 au prezentat rezultate valide cu TSO Comprehensive (UE). Două specimene au fost nevalide din cauza eșecului valorilor de calitate pentru secvențierea specimenelor.

Au fost trecute prin screening specimene suplimentare prin una din cele două metode LT reprezentative. Au fost procurate și examinate pentru conținut tumoral peste 350 de specimene. Dintre specimenele suplimentare care întruneau cerințele, 266 au fost extrase cu succes și li s-a confirmat statusul fuziunii NTRK negativ printr-o metodă LT reprezentativă. Dintre acestea, 260 de specimene au fost disponibile pentru testare cu TSO Comprehensive (UE), iar 222 au prezentat rezultate valide. 38 de specimene au fost nevalide din cauza eșecului valorilor de secvențiere a specimenelor (n = 25) sau a eșecului ciclului de secvențiere (n = 13). Setul cu rezultate negativ pentru fuziune NTRK s-a compus din 222 de specimene suplimentare și 22 de specimene din studiul despre larotrectinib.

### **Rezultate concordante**

Acordul rezultatelor obținute cu TSO Comprehensive (UE) în relație cu rezultatele metodelor LT, cu și fără rezultatele TSO Comprehensive (UE) nevalide este prezentat în [Tabelul 83](#page-136-0).

<span id="page-136-0"></span>Tabelul 83 Studiu clinic comparativ cu extrapolare pentru NTRK: Acordul între testul TSO Comprehensive (UE) și metodele LT de detecție a fuziunilor NTRK

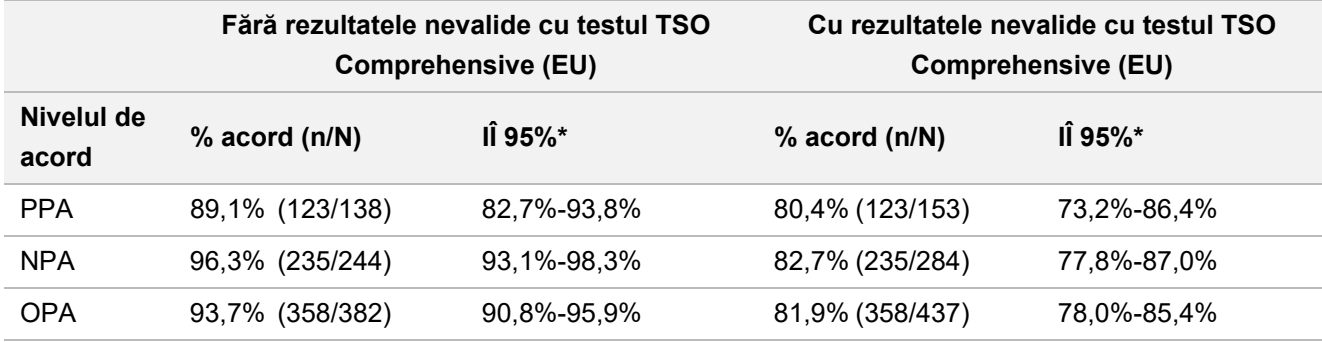

\* IÎ 95% bilaterale au fost calculate cu metoda Clopper-Pearson (exactă).

<span id="page-136-1"></span>Sensibilitatea analizei în raport cu rezultatele lipsă prin TSO Comprehensive (UE) a demonstrat robustețea analizei acordului. Rezultatele lipsă prin TSO Comprehensive (UE) pentru pacienții cu rezultate pozitive pentru fuziuni LT NTRK (n=70) au fost imputate pe baza modelului regresiei logistice. Estimările de acord, inclusiv cele imputate, sunt prezentate în [Tabelul 84](#page-136-1).

Tabelul 84 Studiu clinic comparativ cu extrapolare pentru NTRK: Acordul între testul TSO Comprehensive (UE) și metodele LT de detecție a fuziunilor NTRK, inclusiv valorile imputate pentru pacienții cu rezultate pozitive pentru LT cu rezultate lipsă prin TSO Comprehensive (UE).

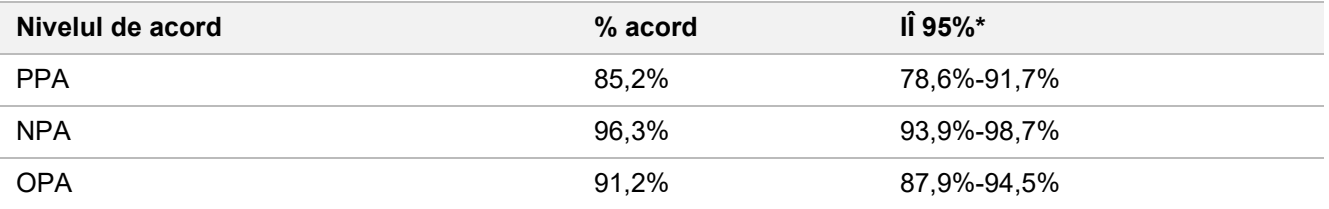

Rezultatele lipsă prin TSO Comprehensive (UE) pentru pacienții cu rezultate negative pentru fuziune LT nu au fost imputate. \* IÎ 95% bilaterale au fost calculate cu metoda Boot a imputării multiple. Metoda imputării multiple Boot este un pas bootstrap încorporat în imputarea multiplă (Schomaker and Heumann 2018).

<span id="page-136-2"></span>Acordurile între testul TSO Comprehensive (UE) și LT pe tipuri de metode (de exemplu, ARN NGS, FISH) sunt prezentate în [Tabelul 85](#page-136-2).

Tabelul 85 Studiu clinic comparativ cu extrapolare pentru NTRK: Acordul între testul TSO Comprehensive (UE) și metodele LT de detecție a fuziunilor NTRK pe tipuri de metode LT

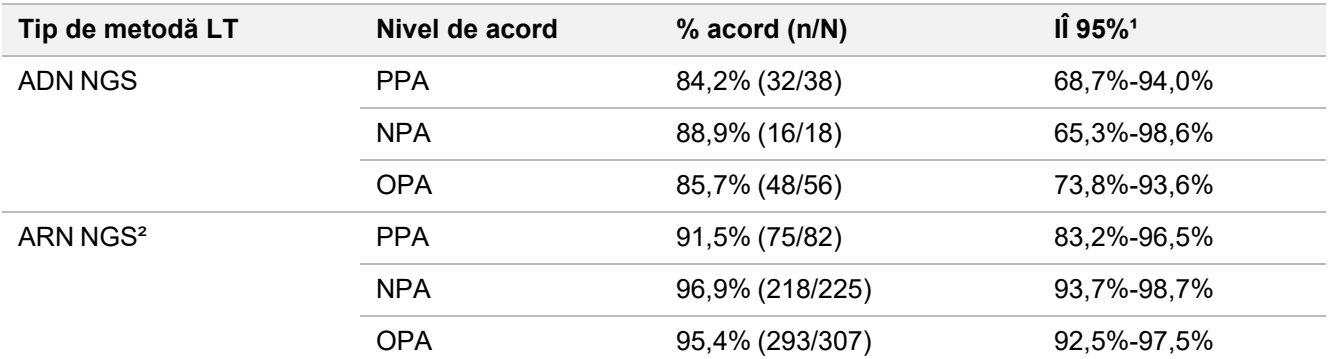

## illumina

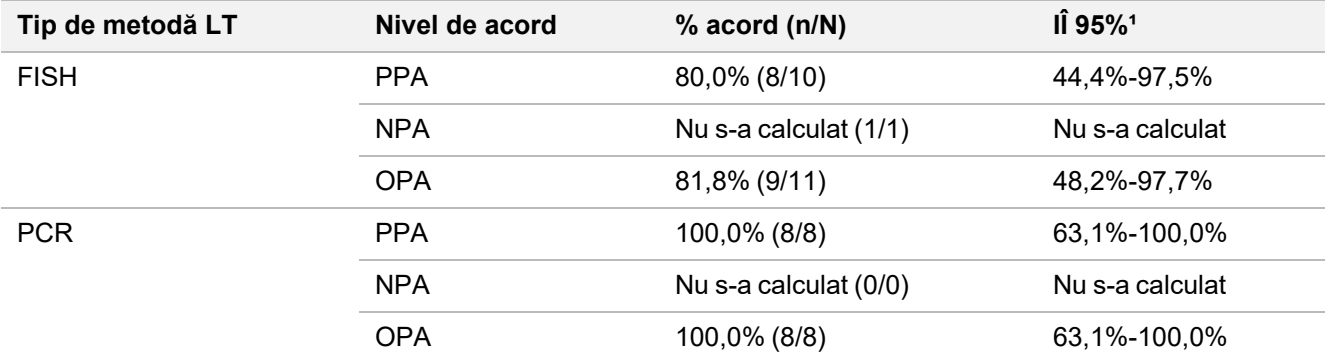

Nu s-a calculat: pentru subgrupuri cu număr de specimene < 5 nu s-au calculat statisticile relative la acord.

<sup>1</sup> IÎ 95% bilaterale au fost calculate cu metoda Clopper-Pearson (exactă).

² Include metodele NGS exclusiv pe bază de ARN și pe bază de ADN și ARN.

Din cele 437 de specimene testate cu TSO Comprehensive (EU), 24 au prezentat rezultate discordante prin LT: 15 au prezentat rezultate pozitive prin LT și negative cu TSO Comprehensive (EU), iar 9 au prezentat rezultate negative prin LT și pozitive cu TSO Comprehensive (EU). Din cele 24 de specimene cu rezultate discordante, 8 au fost testată cu o metodă ARN NGS LT, 14 cu o metodă ARN NGS LT și 2 cu FISH.

O metodă NGS validată a confirmat rezultatele TSO Comprehensive (UE) pentru 14 din cele 24 de specimene cu rezultate discordante. Pentru celelalte 10 specimene, rezultatele cu TSO Comprehensive (UE) au fost discordante atât prin LT, cât și prin metoda NGS independentă.

### **Rezultate privind eficacitatea clinică**

În cadrul cohortei ePAS4, eficacitatea larotrectinibului pentru populațiile cu rezultate pozitive cu TSO Comprehensive (UE) și LT (97 de pacienți, ORR=78,4%, IÎ 95% [68,8%, 86,1%]) a fost similară cu eficacitatea larotrectinibului pentru populația ePAS4 totală (164 pacienți, ORR=72,6%, IÎ 95% [65,1%, 79,2%]) [\(Tabelul 86](#page-138-0)). Din cei 97 de pacienți cu rezultate pozitive cu TSO Comprehensive (UE) din cadrul ePAS4, 28 (28,9%) au răspuns complet medical/chirurgical, iar 48 (49,5%) au răspuns parțial la tratament.

Din cei 13 pacienți cu rezultate negative cu TSO Comprehensive (UE) și pozitive cu LT, 1 (7,7%) pacient a răspuns complet, iar 2 (15,4%) au răspuns parțial la terapia cu larotrectinib.

<span id="page-138-0"></span>Tabelul 86 Studiu clinic comparativ cu extrapolare pentru NTRK: ORR pentru pacienți cu rezultate pozitive cu LT și TSO Comprehensive (UE) în cadrul ePAS4

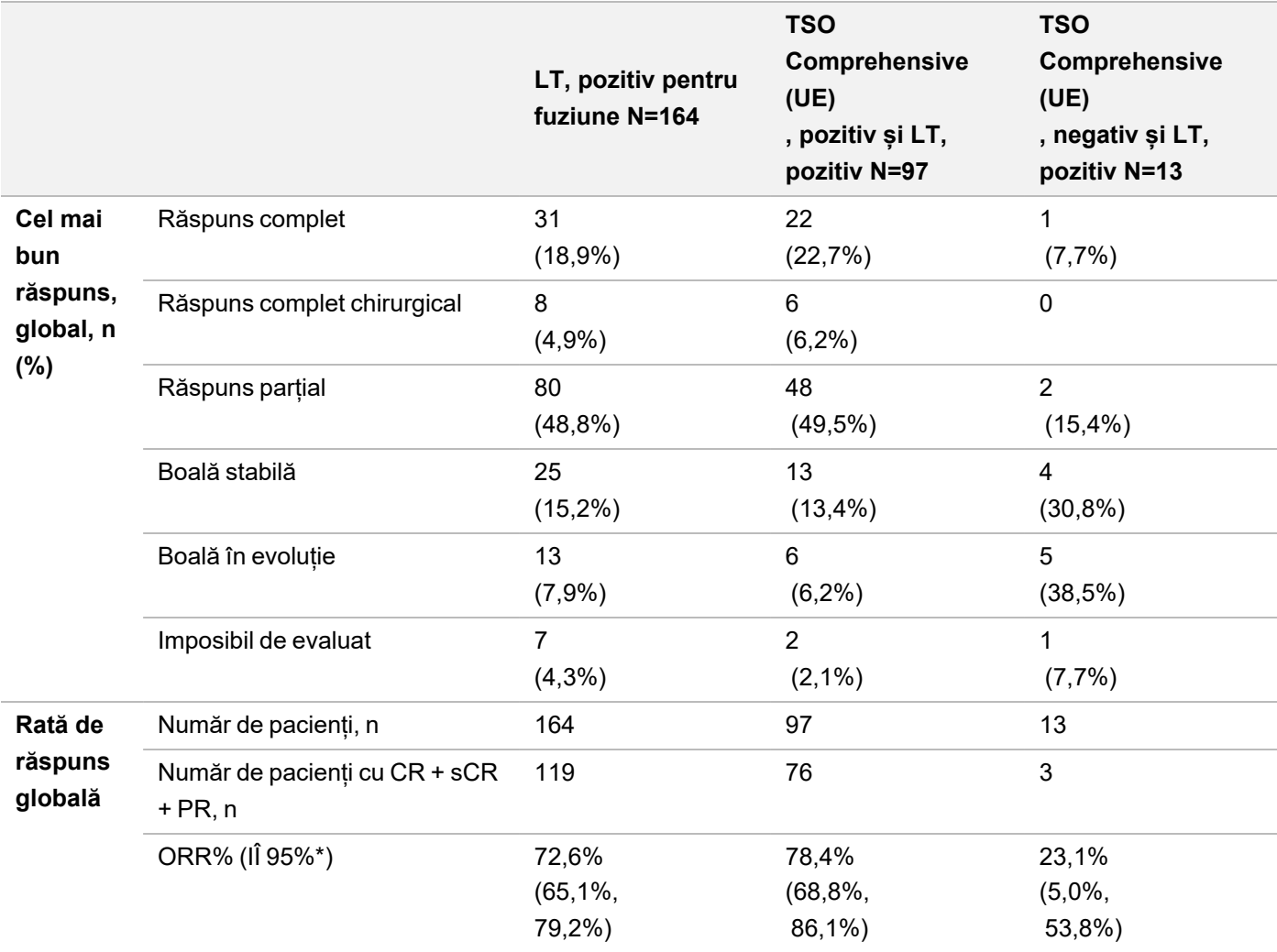

Abrevieri: CR = răspuns complet, PR = răspuns parțial, sCR = răspuns complet chirurgical.

\* Intervalele de încredere 95% bilaterale au fost calculate cu metoda Clopper-Pearson (exactă).

Lipsesc rezultatele a 54 de pacienți cu TSO Comprehensive (UE).

Datele din acest studiu vin în sprijinul siguranței și eficacității testului TSO Comprehensive (UE) utilizat în identificarea pacienților cu tumori de organe pline cu fuziuni NTRK, care pot fi eligibili pentru tratament cu larotrectinib.

## illumina®

# Referințe

- 1. American Society of Clinical Oncology. www.asco.org. Accesată la 3 octombrie 2016.
- 2. European Society for Medical Oncology. www.esmo.org. Accesată la 3 octombrie 2016.

# Istoricul reviziilor

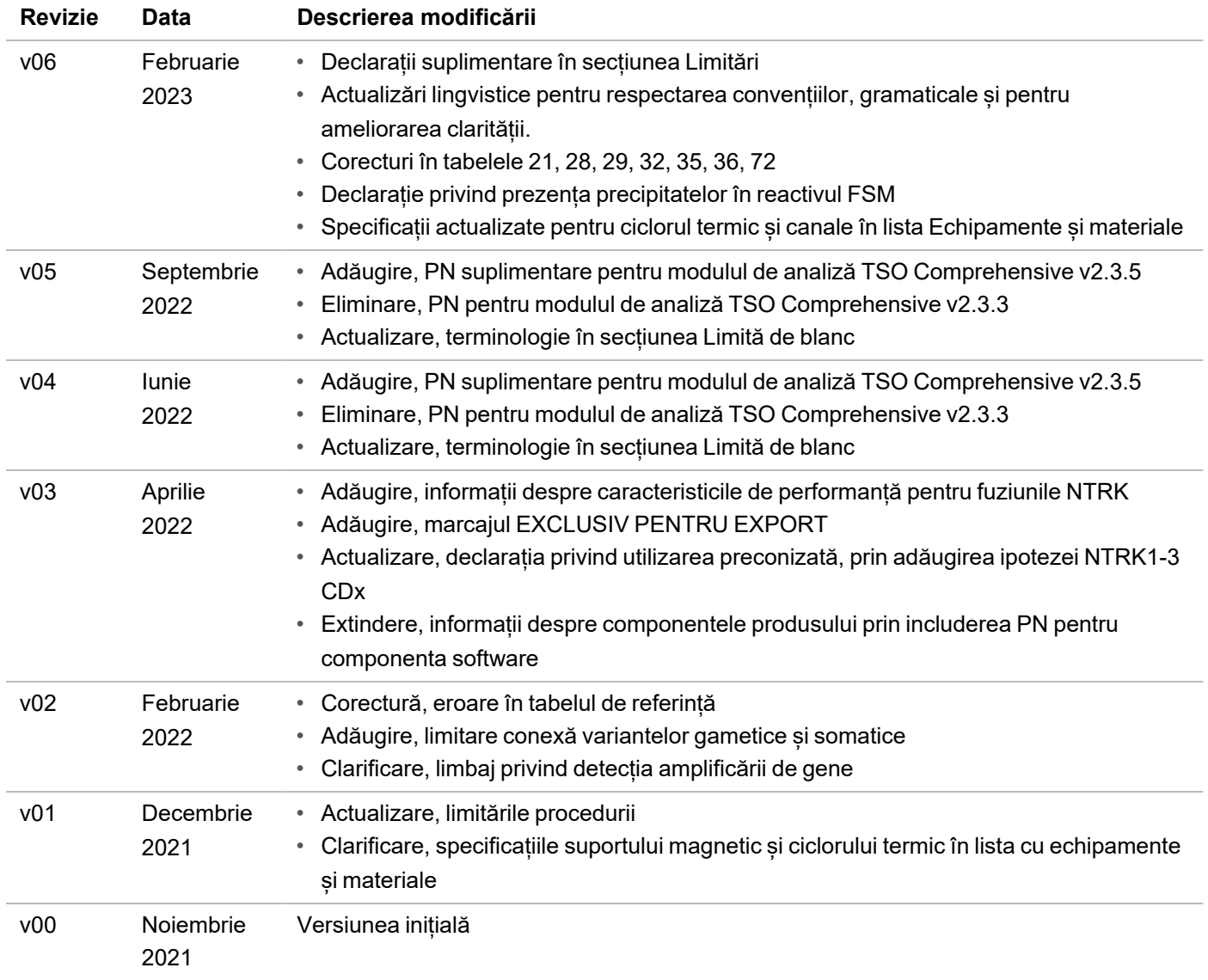

## **Brevete și mărci comerciale**

Prezentul document și conținutul său constituie proprietatea Illumina, Inc. și a afiliaților săi (Illumina), fiind destinate exclusiv utilizării contractuale de către client, în legătură cu folosirea produsului sau produselor descrise în prezentul document, iar utilizarea lor în orice alt scop fiind interzisă. Acest document și conținutul său nu trebuie utilizate sau distribuite pentru niciun alt scop și/sau nici comunicate, divulgate sau reproduse în orice alt mod și în orice formă fără consimțământul prealabil acordat în scris de Illumina. Illumina nu transmite, în temeiul brevetelor sale, mărcilor sale comerciale, drepturilor sale de autor sau în temeiul dreptului comun, nicio licență și nici drepturi similare ale oricăror terți prin acest document.

Este obligatorie respectarea cu strictețe și explicită a instrucțiunilor cuprinse în prezentul document de personal calificat și corespunzător instruit, pentru a asigura utilizarea corespunzătoare și în siguranță a produsului(lor) descrise în acesta. Sunt obligatorii citirea integrală și înțelegerea deplină a conținutului prezentului document înainte de utilizarea produsului(lor) respective.

NECITIREA INTEGRALĂ ȘI NEÎNȚELEGEREA DEPLINĂ A TUTUROR INSTRUCȚIUNILOR DIN PREZENTUL DOCUMENT POT DUCE LA DEFECTAREA PRODUSULUI(LOR), VĂTĂMAREA PERSOANELOR, INCLUSIV A UTILIZATORILOR ȘI A ALTORA, DETERIORAREA ALTOR BUNURI, DUCÂND, TOTODATĂ, LA ANULAREA ORICĂREI GARANȚII APLICABILE PRODUSULUI(LOR).

ILLUMINA ÎȘI DECLINĂ RĂSPUNDEREA PENTRU ORICE EVENIMENT REZULTAT DIN UTILIZAREA INADECVATĂ A PRODUSULUI(LOR) DESCRISE ÎN PREZENTUL DOCUMENT (INCLUSIV A PIESELOR ACESTORA SAU A SOFTWARE-ULUI AFERENT).

© 2023 Illumina, Inc. Toate drepturile rezervate.

Toate mărcile comerciale sunt proprietatea Illumina, Inc. sau a proprietarilor lor respectivi. Pentru informații specifice privind mărcile comerciale, consultați [www.illumina.com/company/legal.html.](http://www.illumina.com/company/legal.html)

## **Informații de contact**

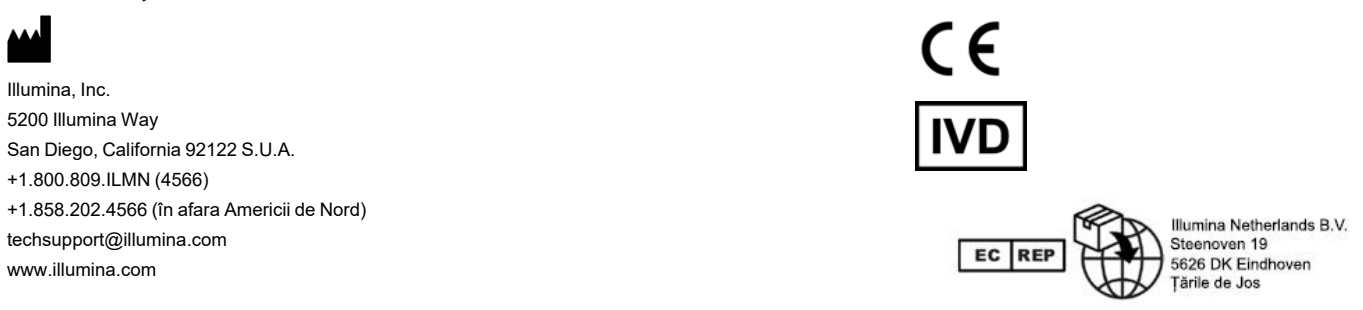

## **Etichetarea produsului**

Pentru referințe complete privind simbolurile de pe ambalajele și etichetele produselor, consultați legenda simbolurilor pentru setul dvs. la adresa support.illumina.com, fila *Documentation and Literature (Documentație și literatură)*.

illumina